## التعلم العميق من الأساسيات حتى بناء شبكة عصبية عميقة بلغة البايثون

#### تأليف: میالد وزان

#### ترجمه: د. عالء طعيمه

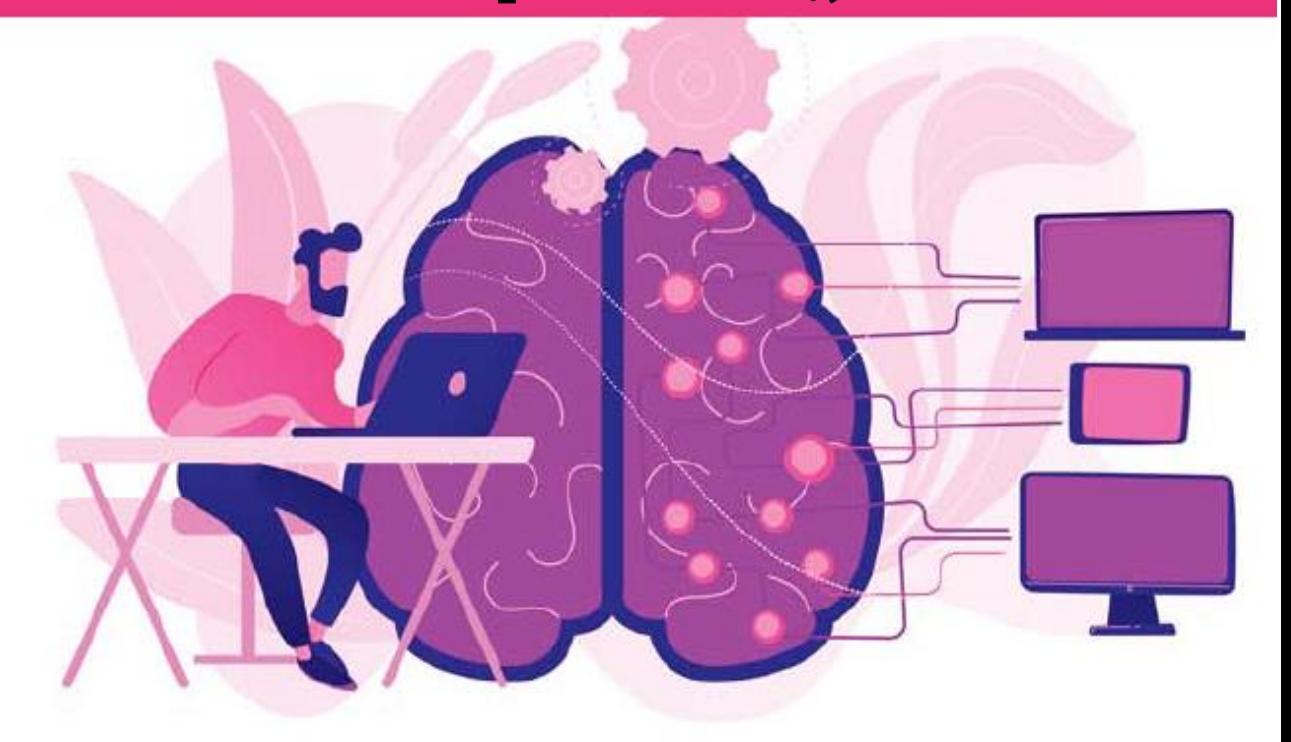

بسمه تعالى

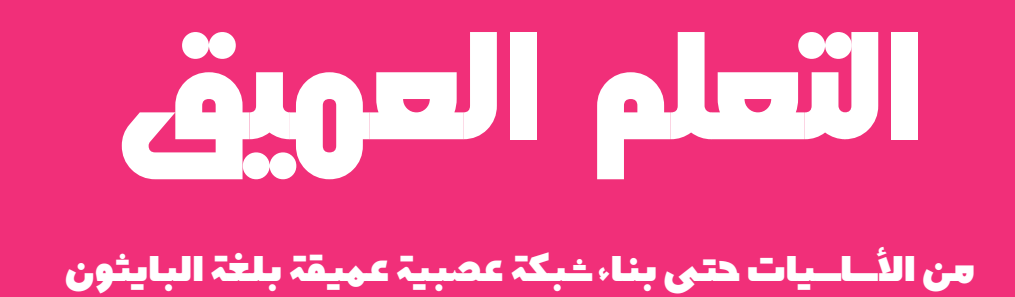

تأليف: میالد وزان

ترجمة: د. عالء طعيمة

#### مقدمة المترجم

يقدم هذا الكتاب دروساً تعليمية عديدةفي مجال التعلم العميق ويتميز الكتاب ببساطة لغته وسهولة فهمها من قبل القارئ مع شرح مميز مدعم باألمثلة والتمارينيف نهاية كل فصل.

عند انتهائي من قراءه هذا الكتاب، احببت ان اترجم هذا الكتاب وبعد التواصل مع المؤلف االستاذ ميالد وزان لم يبد مانعا من ترجمته الى العربية. ولله الحمد ترجمت الكتاب الى العربية وحسب معلوماتي ال يوجد كتاب عربي يتناول التعلم العميق.

لقد اخترت كتاب "یادگیری عم یق" لألستاذ ميالد وزان لما رأيته من جودة هذا الكتاب، وللمنهجية التي اتبعها المؤلفيف ترتيبه وبساطة شرحه. لقد حاولت قدر المستطاع ان اخرج بترجمة ذات جودة عالية، ومع هذا يبقى عمالً بشرياً يحتمل النقص، فاذا كان لديك أي مالحظات حول هذا الكتاب، فلا تتردد بمراسلتنا عبر بريدنا الالكتروني alaa.taima@qu.edu.iq

نأمل ان يساعد هذا الكتاب كل من يريد ان يدخليف مجال التعلم العميق ومساعدة القارئ العربي على تعلم هذا المجال. اسأل الله التوفيقيف هذا العمل ألثراء المحتوى العربي الذي يفتقر أشد الافتقار إلى محتوى جيد ورصينفي مجال الذكاء الاصطناعي وتعلم الالة والتعلم العميق. ونرجو لك االستمتاع مع التعلم العميق وال تنسونا من صالح الدعاء .

#### د. عالء طعيمة

كلية علوم الحاسوب وتكنولوجيا المعلومات

#### جامعة القادسية

العراق

#### مقدمة المؤلف

التعلم العميق هو تقنية جديدة قوية تزداد شعبيتها يومًا بعد يوميف مختلف المجاالت. لذلك، من المهم جدًا أن نتعلمها. هذا الكتاب مخصص للمبتدئين الذين ليس لديهم معرفة بالتعلم العميق إلعداد القراء لدورة فائقة السرعةيف التعلم العميق. توقعنا الوحيد من القراء هو أن لديهم بالفعل مهارات البرمجة الأساسيةفي بايثون.

يهدف هذا الدليل المختصر إلى تزويدك كمبتدئ بفهم للموضوع، بمايف ذلك الخبرة العملية الملموسةفي تطوير النموذج. إذا كنت بالفعل فوق مستوى المبتدئين، فهذا الكتاب ليس لك!

#### میالد وزان

كاشمر - 2022

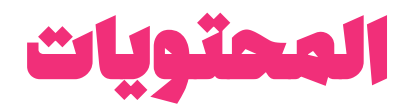

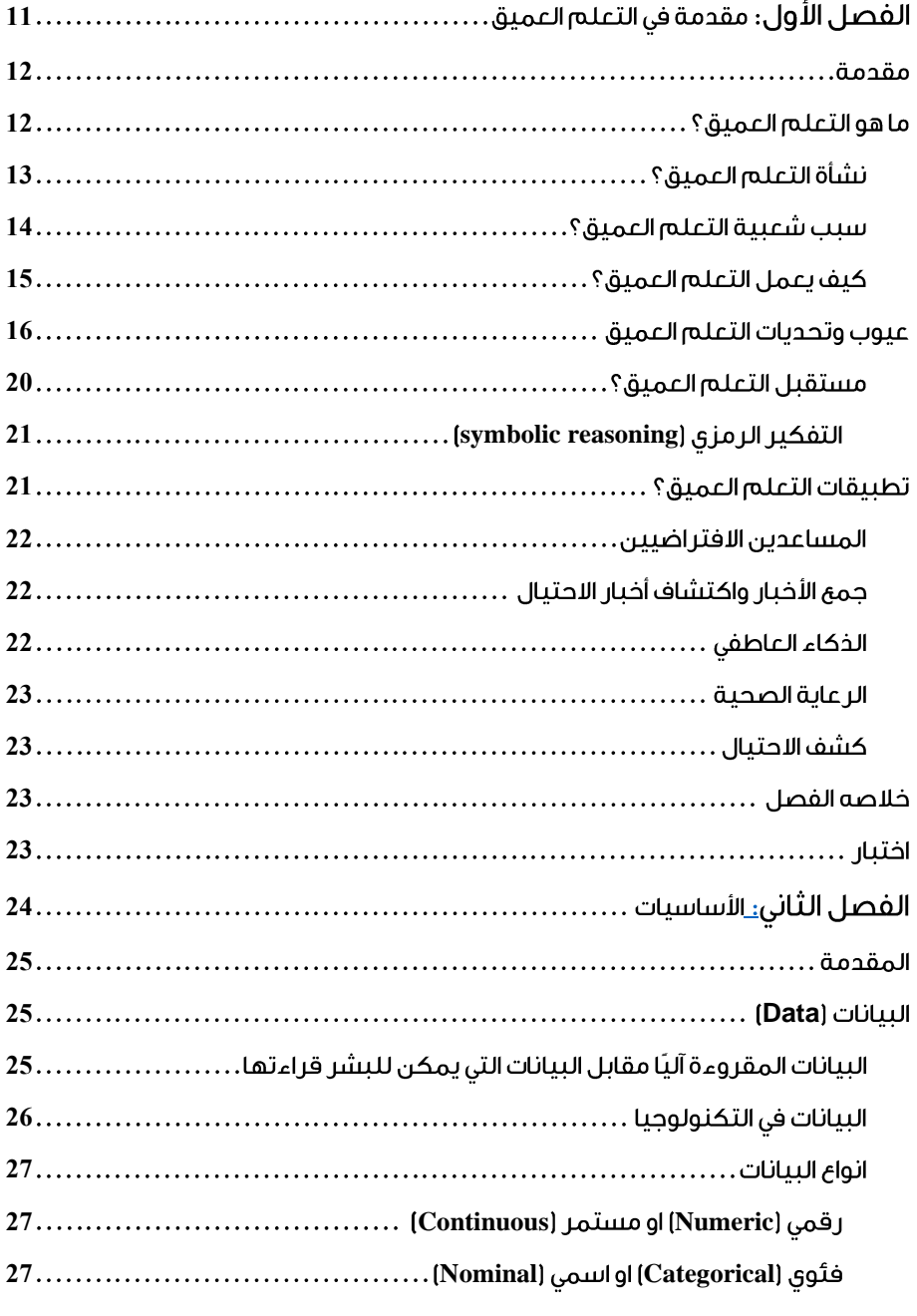

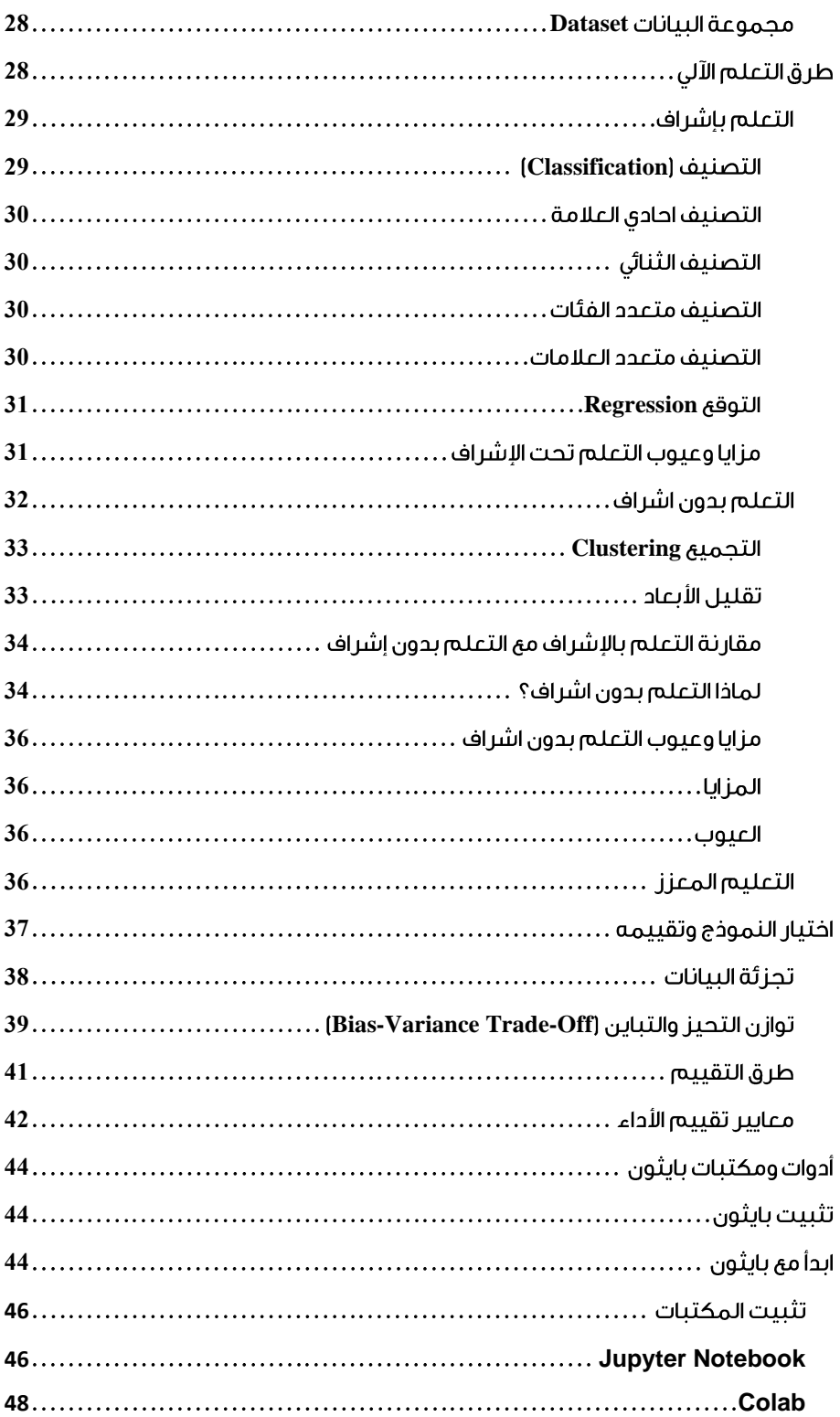

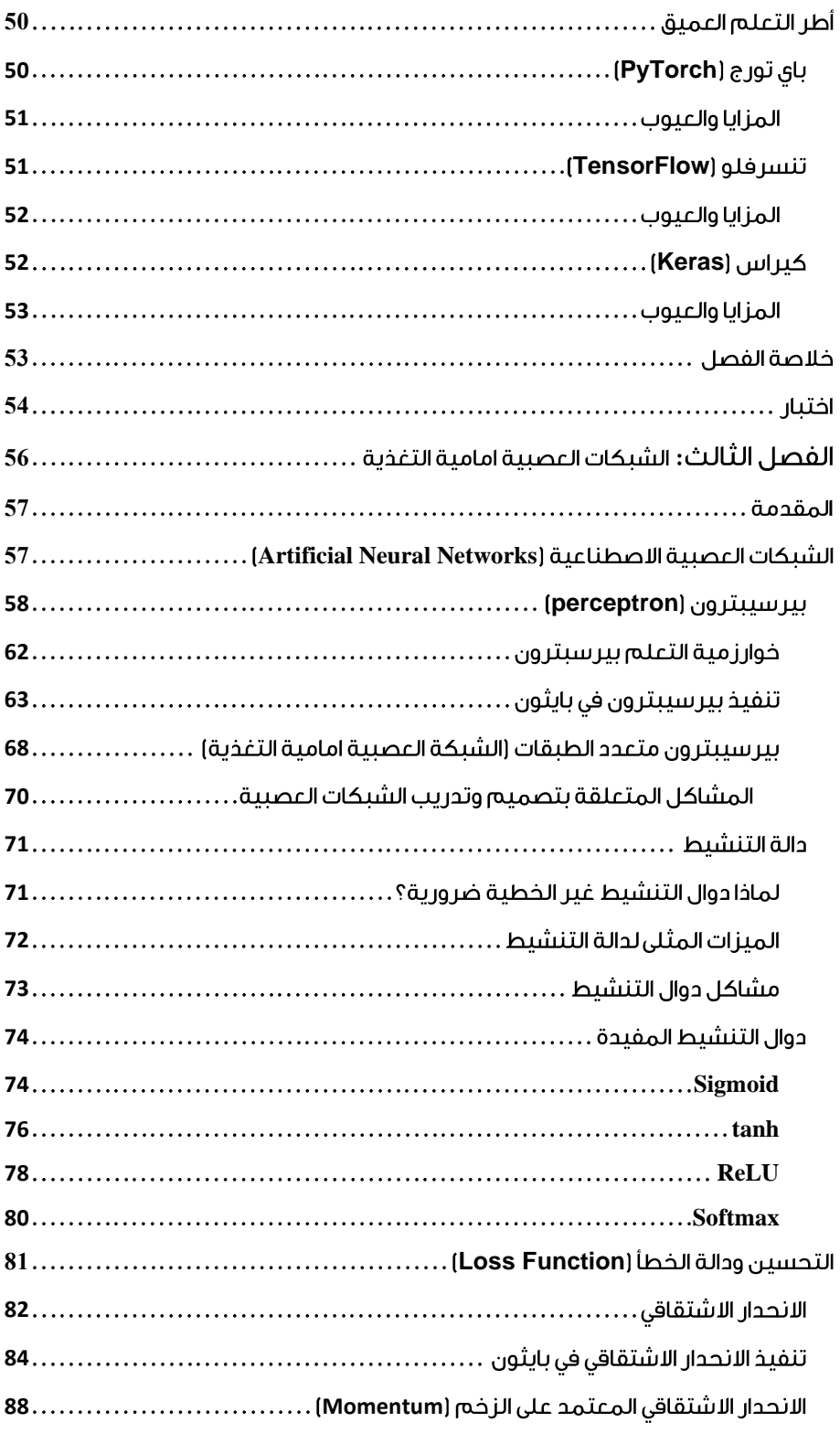

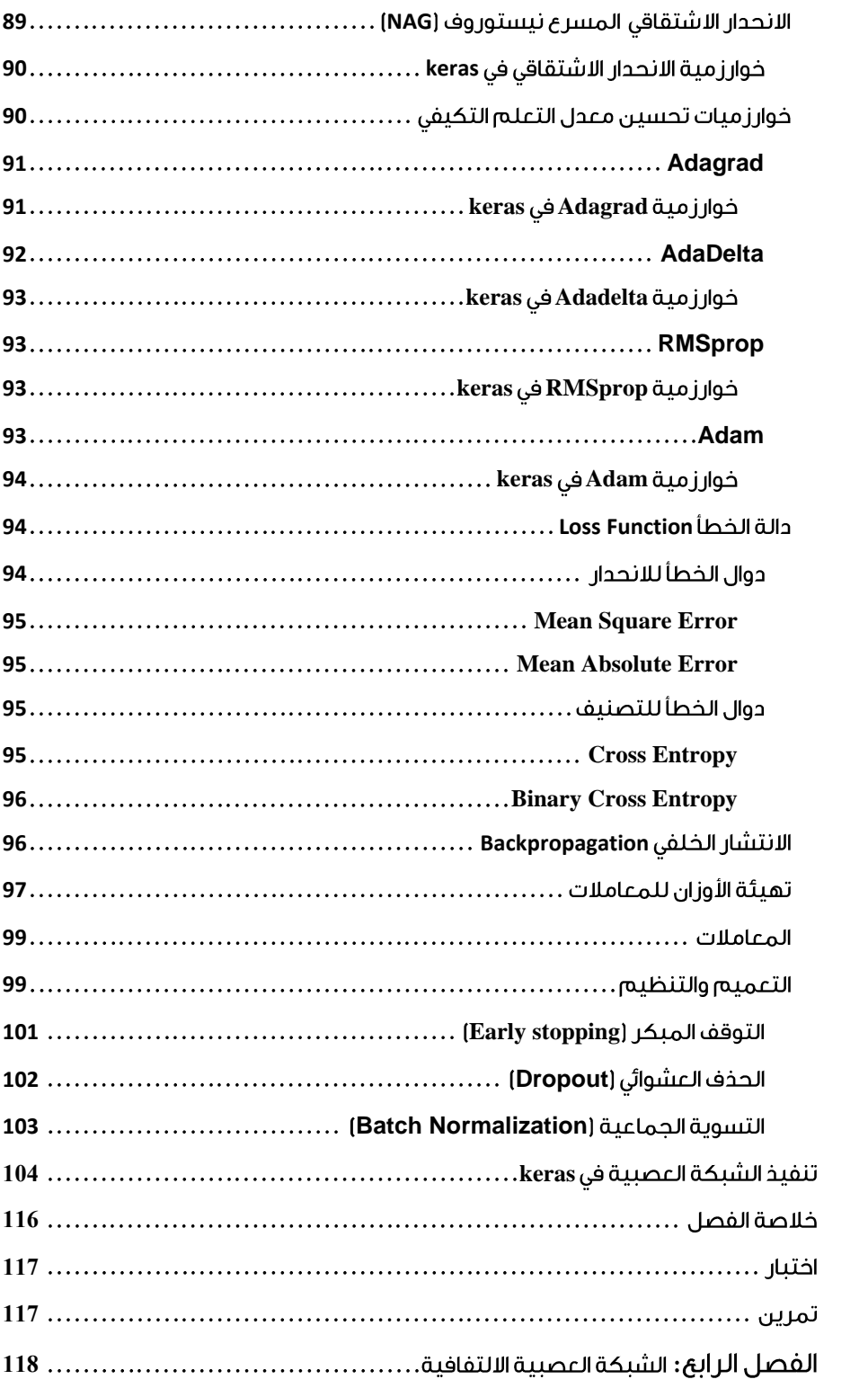

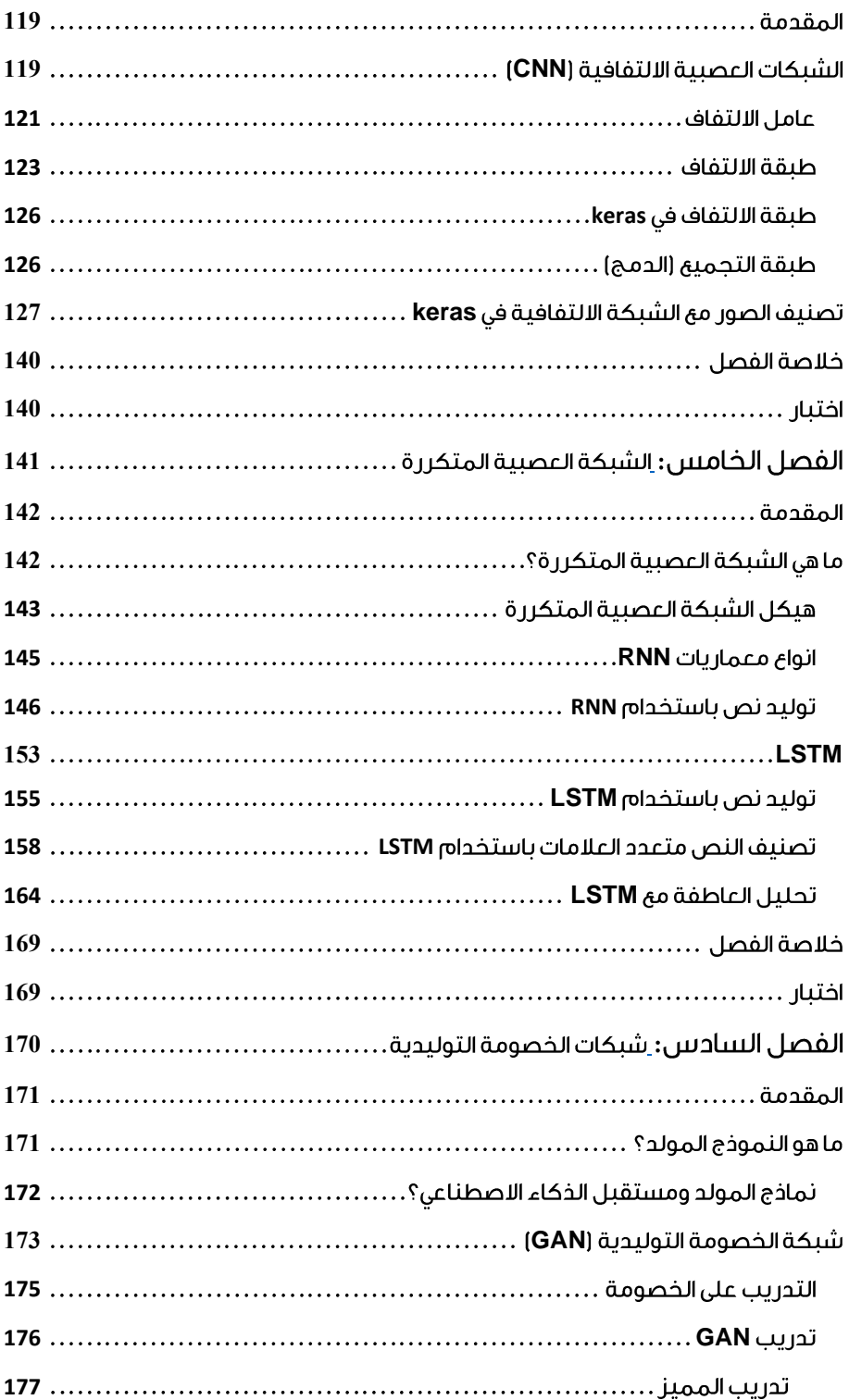

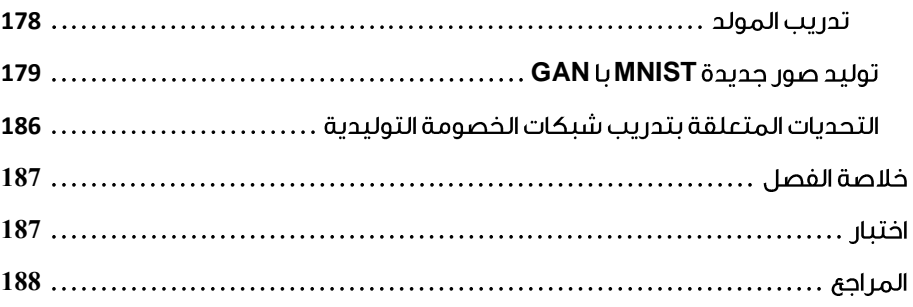

# **1**

**مقد**

**مها**

### مقدمة في التعلم العميق

**مقدمهای بر یادگیری عمیق**

#### اهداف التعليم:

اهداف یادگيری:

- ما هو التعلم العميق؟ **مقدمهای بر یادگیری عمیق**
	- سبب اإلقبال على التعلم العميق
	- اختالف التعلم العميقعنالتعلم اآللي اهداف یادگيری:
		- مستقبل التعلم العميق
		- تطبيقات التعلم العميق<br>■

#### <span id="page-11-0"></span>مقدمة

التعلم العميق هو مجموعة فرعية من التعلم اآللي الذي يركز على استخدام الشبكات العصبية لحل المشكالت المعقدة. اليوم، أصبح أكثر شيوعًا بفضل التطوراتيف البرامج واألجهزة التي تسمح لنا بجمع ومعالجة كميات كبيرة من البيانات. ألن الشبكات العصبية العميقة توفر كميات كبيرة من البيانات لألداء الجيد الذي نتوقعه، وبالتالي تتطلب أجهزة قوية لمعالجة هذه الكمية الكبيرة من البيانات.

#### <span id="page-11-1"></span>ما هو التعلم العميق؟

الذكاء الاصطناعي هوفي الأساس محاكاة للبشر وسلوكياتهم العقلية بواسطة برنامج كمبيوتر يمكنه القيام بأشياء تتطلب عادة ذكاء بشري. بعبارات أبسط، نظام يمكنه محاكاة السلوك البشري. تشمل هذه السلوكيات حل المشكالت والتعلم والتخطيط التي يتم تحقيقها من خالل تحليل البيانات وتحديد الأنماط بداخلها من أجل تكرار تلك السلوكيات.

الكود أو التقنية أو الخوارزمية أو أي نظام يمكنه محاكاة فئة الفهم المعرفي التي تظهريف حد ذاتها أوفي إنجازاته هو الذكاء الاصطناعي. يتضمن ذلك التعلم الآلي، حيث يمكن للآلات التعلم من خالل الخبرة واكتساب المهارات دون تدخل بشري. ومن ثم، فإن الذكاء االصطناعي هو لبنة بناء التعلم اآللي.يف الواقع، يعد التعلم اآللي مجموعة فرعية رئيسية من الذكاء االصطناعي ويمكنه تمكين اآلالت من استخدام األساليب اإلحصائية لجعل تجاربهم أكثر جودة ودقة. يسمح هذا لأجهزة الكمبيوتر والآلات بتنفيذ الأوامر بناءً على بياناتهم وتعلمهم. تم تصميم هذه البرامج أو الخوارزميات لمعرفة المزيد بمرور الوقت والتكيف مع البيانات الجديدة.

الفكرة الرئيسية الختراع التعلم اآللي القائم على العينة هو أن عملية التفكيريف المشكلة أصبحت ممكنة من خلال الإشارة إلى أمثلة مماثلة سابقة. تسمى الأمثلة السابقة المستخدمة لبناء القدرات أمثلة تعليمية، وتسمى عملية القيام بذلك التعلم.يف أنظمة الكمبيوتر، هناك خبرةيف شكل البيانات، والمهمة الرئيسية للتعلم اآللي هي تطوير خوارزميات التعلم التي تقوم بنمذجة البيانات. من خالل تغذية البيانات التجريبية إلى خوارزمية التعلم الآلي، نحصل على نموذج يمكنه عمل تنبؤات في المالحظات الجديدة.

التعلم العميق هو أيضًا مجموعة فرعية من الذكاء االصطناعي والتعلم اآللي حيث تكتسب الشبكات العصبية االصطناعية، والخوارزميات المستوحاة من الدماغ البشري، القدرة على التعلم من كميات كبيرة من البيانات. تقوم خوارزمية التعلم العميق، على غرار الطريقة التي نتعلم بها من التجارب والأمثلة، بعمل شيء واحد مرارًا وتكرارًا، وتغييره قليلاًفي كل مرة لتحسين النتيجة. من خالل القيام بذلك، فإنه يساعد أجهزة الكمبيوتريف العثور على خصائص من البيانات والتكيف مع التغييرات. يساعد التعرض المتكرر لمجموعات البيانات الآلات على فهم الاختلافات

ومناطق البيانات والوصول إلى نتيجة موثوقة.يف أبسط أشكاله، يمكن اعتبار التعلم العميق وسيلة ألتمتة التحليالت التنبؤية )**analytics predictive**).

#### التعریف1.1 التعلم العميق

التعلم العميق عبارة عن مجموعة من الخوارزميات التي "تتعلم من خالل الطبقات ". بمعنى آخر، يتضمن التعلم من خالل الطبقات التي تمكن الخوارزمية من إنشاء تسلسل هرمي للمفاهيم المعقدة من مفاهيم أبسط .

لفهم التعلم العميق بشكل أفضل، تخيل طفلًا صغيرًا يتعلم ماهية القطة. يتعلم الطفل الصغير ما هي القطة وما هي القطة من خلال الإشارة إلى الأشياء وقول كلمة "قطة". يقول الآباء، "نعم، إنها قطة" أو "ال، إنها ليست قطة". مع استمرار الطفل الدارجيف اإلشارة إلى األشياء، فإنه يصبح أكثر وعيًا بالخصائص التي تتمتع بها جميع القطط؛ ما الذي يفعله الطفل دون أن يعرف ذلك. هذه هي الطريقة التي يخلق بها تجريدًا معقدًا (مفهوم القطة) من خلال إنشاء تسلسل هرمي يكون فيه كل مستوى من التجريد مع المعرفة المكتسبة من الطبقة السابقة للتسلسل الهرمي، لجعل هذا التجريد المعقد بسيطًا وواضحًا.

#### <span id="page-12-0"></span>نشأة التعلم العميق؟

منذ بداية عصر الكمبيوتر، كان الباحثون يضعون نظريات حول ذكاء اآللة ويحلمون بامتالك أجهزة كمبيوتر ذكية يمكنها تعلم وفهم الحلول للمشكالت المعقدة.يف الخمسينيات والستينيات من القرن الماضي، ظهرت أولى الشبكات العصبية، بمايف ذلك خوارزمية بيرسبترون لتصنيف الصور. ومع ذلك، كانت هذه الحاالت المبكرة بسيطة للغاية وال يمكن أن تكون شائعة على نطاق واسع . عادت الشبكات العصبية إلى الظهوريف الثمانينيات عندما طور الباحثون طرقًا إلعادة إرسال المعامالت لبناء وتدريب شبكات عصبية متعددة المستويات.

مع التطورات التي حدثت في العقد الأول من القرن الحادي والعشرين، ظهرت تقنيات تجعل من الممكن زيادة طبقات الشبكات العصبية. أدت هذه الشبكات متعددة الطبقات إلى تسمية مجال أبحاث الذكاء الاصطناعي "التعلم العميق" لأن الخوارزميات تعالج البياناتفي طبقات متعددة لالستجابة.

في عام 2012، بدأت الشبكات العصبية العميقةفي الأداء بشكل أفضل من خوارزميات التصنيف التقليدية، بمافي ذلك خوارزميات التعلم الآلي. ترجع هذه الزيادةفي الأداء إلى حد كبير إلى زيادة أداء معالجات الكمبيوتر )GPUs )والكمية الكبيرة من البيانات المتوفرة اآلن. أدت الرقمنة السريعة إلى إنتاج بيانات واسعة النطاق، وهي األكسجين المستخدميف تدريس نماذج التعلم العميق. منذ ذلك الحين،يف كل عام، استمر التعلم العميقيف التحسن وأصبح أفضل نهج لحل المشكالتيف العديد من المجاالت المختلفة.

يرجع هذا االرتفاع في الشعبية واستخدام التعلم العميق إلى حد كبير إلى التقدم في األجهزة ومجموعات البيانات الموسومة الضخمة التي تسمح لنماذج التعلم العميق بالتعافي بسرعة بمرور الوقت.

#### <span id="page-13-0"></span>سيب شعيبة التعلم العميق؟

تتجه صناعة البرمجيات اليوم نحو الذكاء اآللي، والتعلم اآللي هو الذي مهد الطريق لآلالت الذكية. ببساطة، التعلم اآللي عبارة عن مجموعة من الخوارزميات التي تحلل البيانات، وتتعلم منها، ثم تطبق ما تعلموه التخاذ قرارات ذكية. الشيء الذي يميز خوارزميات التعلم اآللي التقليدية هو أنها، بغض النظر عن مدى تعقيدها، لا تزال شبيهة بالآلة. بمعنى آخر، يحتاجون إلى خبراءفي هذا المجال للتعلم. بالنسبة لخبراء الذكاء االصطناعي، هذه هي النقطة التي يعد بها التعلم العميق. وذلك لأن الشبكات العصبية العميقة تتعلم ميزات عالية المستوى من البيانات بشكل تدريجي )هرميًا( دون الحاجة إلى تدخل بشري. هذا يلغي الحاجة إلى خبراء المجال واستخراج الميزات يدويًا. اختيار السمات لمجموعة البيانات له تأثير كبير على نجاح نموذج التعلم الآلي،في حين أن استخراج السمات يدويًا سيكون عملية معقدة وتستغرق وقتًا طويال.ً

اليوم، باإلضافة إلى الشركات والمؤسسات، حتى األشخاصيف الجوانب التكنولوجية يميلون إلى التعلم العميق، وعدد هذه الشركات واألفراد الذين يستخدمون التعلم العميق يتزايد يومًا بعد يوم. لفهم هذا السبب، يجب على المرء أن ينظر إلى الفوائد التي يمكن اكتسابها باستخدام نهج التعلم العميق. يمكن تلخيص الفوائد الرئيسية الستخدام هذه التقنية على النحو التالي:

- ال حاجة لهندسة الميزات : في التعلم اآللي، تعد هندسة الميزات مهمة أساسية وهامة. هذا ألنه يحسن الدقة، وفي بعض األحيان قد تتطلب هذه العملية معرفة المجال حول مشكلة معينة. تتمثل إحدى أكبر مزايا استخدام نهج التعلم العميق في قدرته على أداء هندسة الميزات تلقائيًا. في هذا النهج، تقوم الخوارزمية بمسح البيانات لتحديد الميزات ذات الصلة ثم دمجها لتسريع التعلم، دون إخبارها صراحة. تساعد هذه اإلمكانية علماء البيانات على توفير قدر كبير من الوقت ثم تحقيق نتائج أفضل.
- الاستخدام الاقصى للبيانات غير المهيكلة: تظهر الأبحاث أن نسبة كبيرة من بيانات المؤسسة غير المهيكلة ، ألن معظمها في تنسيقات مختلفة مثل الصور والنصوص وما إلى ذلك. بالنسبة لمعظم خوارزميات التعلم اآللي، يعد تحليل البيانات غير المهيكلة أمرًا صعبًا. هذا هو المكان الذي يكون فيه التعلم العميق مفيدًا. ألنه يمكنك استخدام تنسيقات بيانات مختلفة لتعليم خوارزميات التعلم العميق وأيضًا اكتساب رؤى تتعلق

بالغرض من التدريب. على سبيل المثال ، يمكنك استخدام خوارزميات التعلم العميق الكتشاف العالقات بين تحليل الصناعة ودردشة الوسائط االجتماعية والمزيد للتنبؤ بأسعار األسهم المستقبلية للمؤسسة.

- تقديم نتائج عالية الجودة : يصاب البشر بالجوع أو التعب وأحيانًا يرتكبون أخطاء. في المقابل، ليس هذا هو الحال عندما يتعلق األمر بالشبكات العصبية. يمكن لنموذج التعلم العميق المدرب بشكل صحيح أن ينجز آالف المهام الروتينية والمتكررة في فترة زمنية قصيرة نسبيًا مقارنة بما يحتاجه اإلنسان. باإلضافة إلى ذلك ، لن تنخفض جودة العمل أبدًا ، ما لم تحتوي بيانات التدريب على بيانات أولية ال تشير إلى مشكلة تريد حلها.
- **التعلم الانتقالي:** يحتوي التعلم العميق على العديد من النماذج المدربة مسبقًا بأوزان وتحيزات ثابتة ، وبعضها ممتاز في التنبؤ.
- دقة عالية في النتائج : عندما يتم تعليم التعلم العميق بكميات هائلة من البيانات، يمكن أن يكون دقيقًا للغاية مقارنة بخوارزميات التعلم اآللي التقليدية.

بالنظر إلى المزايا المذكورة أعاله واالستفادة بشكل أكبر من نهج التعلم العميق، يمكن القول إن التأثير الكبير للتعلم العميق على التقنيات المتقدمة المختلفة مثل إنترنت الأشياء في المستقبل واضح. لقد قطع التعلم العميق شوطًا طويالً وأصبح سريعًا تقنية حيوية يتم استخدامها باستمرار من قبل مجموعة من الشركاتيف مجموعة متنوعة من الصناعات.

ومع ذلك، تجدر الإشارة إلى أن التعلم العميق قد لا يكون أيضًا الخيار الأفضل استنادًا إلى البيانات. على سبيل المثال، إذا كانت مجموعة البيانات صغيرة، فقد تؤدي أحيانًا نماذج تعلم الآلة الخطية الأبسط إلى نتائج أكثر دقة. ومع ذلك، يجادل بعض خبراء التعلم الآلي بأن شبكة عصبية عميقة جيدة التدريب لا يزال بإمكانها العمل بشكل جيد مع كميات صغيرة من البيانات .

#### <span id="page-14-0"></span>كيف يعمل التعلم العميق؟

تكتسب نماذج التعلم العميق القدرة على التعلم من خالل التحليل المستمر للبيانات واكتشاف الهياكل المعقدةيف البيانات. تتحقق عملية التعلم من خالل بناء نماذج حسابية تسمى الشبكات العصبية المستوحاة من بنية الدماغ.يف صميم هذا التعلم يوجد نهج متكرر لتدريب اآلالت لتقليد الذكاء البشري. تقوم الشبكة العصبية االصطناعية بتنفيذ هذه الطريقة التكرارية من خالل عدة مستويات هرمية، حيث تكون قادرة على حل مفاهيم أكثر تعقيدًا للمشكلة من خالل االنتقال إلى طبقات المستوى التالي. تساعد المستويات األساسية اآلالت على تعلم معلومات بسيطة. كلما انتقلت إلى كل مستوى جديد، تجمع الأجهزة المزيد من المعلومات وتدمجها مع ما تعلمتهفي المستوى الأخير.في نهاية العملية، يجمع النظام جزءًا أخيرًا من المعلومات يمثل إدخالًا مختلطًا. تمر هذه المعلومات بعدة تسلسالت هرمية وتشبه التفكير المنطقي المعقد.

دعنا نقسمها أكثر بمساعدة مثال. ضعيف اعتبارك مساعدًا صوتيًا مثل Alexa أو Siri لترى كيف يستخدم التعلم العميق لتجارب المحادثة الطبيعية.يف المراحل األولى من الشبكة العصبية، عندما يتغذى المساعد الصوتي على البيانات، فإنه يحاول تحديد الأصوات والأشياء الأخرى.في المستويات العليا، يلتقط معلومات المفردات ويضيف النتائج من المستويات السابقة.يف المستويات التالية، يحلل الإعلانات (الأوامر) ويجمع كل نتائجها. بالنسبة لأعلى مستوى من الهيكل الهرمي، يتم تدريب المساعد الصوتي بدرجة كافية ليكون قادرًا على تحليل الحوار وتقديم المدخالت بناءً على تلك المدخالت.

في التعلم العميق، ال نحتاج إلى برمجة صريحة لكل شيء. يمكنهم التعرف تلقائيًا على تمثيالت البيانات مثل الصور أو الفيديو أو النص، دون تقديم قواعد يدوية. يمكن أن تتعلم البنى شديدة المرونة الخاصة بهم مباشرة من البيانات الخام ويمكن أن تزيد من الأداء إذا تم توفير المزيد من البيانات.

#### <span id="page-15-0"></span>عيوب وتحديات التعلم العميق

على الرغم من تزايد أهمية التعلم العميق وتطوراته، إال أن هناك بعض الجوانب أو التحديات السلبية التي يجب معالجتها لتطوير نموذج التعلم العميق. أكبر قيود على نماذج التعلم العميق هو أنها تتعلم من خالل المالحظة. هذا يعني أنهم يعرفون فقط ما هو موجوديف البيانات التي يقومون بتعليمها وأنهم جيدون فقطيف التعيين بين المدخالت والمخرجات. بمعنى آخر، ال يعرفون شيئًا عن سياق البيانات التي يستخدمونها.يف الواقع، تشير كلمة "عميق"يف التعلم العميق إلى مرجع هندسة التكنولوجيا وعدد الطبقات المخفيةيف هيكلها أكثر من كونها تشير إلى فهم عميق لما يتم القيام به.

تعد نماذج التعلم العميق واحدة من أسوأ نماذج البياناتيف عالم التعلم اآللي. إنهم بحاجة إلى قدر هائل من البيانات لتحقيق الأداء المطلوب وخدمتنا بالقدر التي نتوقعها منهم. ومع ذلك، فإن الحصول على هذا القدر من البيانات ليس باألمر السهل دائمًا. باإلضافة إلى ذلك، يف حين أنه يمكننا الحصول على كميات كبيرة من البيانات حول موضوع ما، إال أنه غالبًا ال يتم تصنيفها، لذلك ال يمكننا استخدامها لتعليم أي نوع من خوارزمية التعلم الخاضع لإلشراف. باختصار، ال تتعلم هذه النماذج بطريقة قابلة للتعميم إذا كان لدى المستخدم كمية صغيرة من البيانات. يمكن أن يعمل التعلم العميق بشكل أفضل عند توفر كمية كبيرة من البيانات عالية الجودة. مع زيادة البيانات المتاحة، يزداد أداء نظام التعلم العميق. عندما ال يتم إدخال بيانات ذات جودة في النظام، يمكن أن يفشل نظام التعلم العميق فشالً ذريعا.ً

تعد قضية التحيزات )**biases** )أيضًا مشكلة رئيسية لنماذج التعلم العميق. إذا تم تدريب نموذج على بيانات متحيزة، فإن النموذج يعيد إنتاج تلك التحيزاتيف تنبؤاته.

على الرغم من أن نماذج التعلم العميق فعالة للغاية ويمكنها صياغة حل مناسب لمشكلة معينة بعد التدريب مع البيانات، إال أنها غير قادرة على القيام بذلك لحل مشكلة مماثلة وتحتاج إلى إعادة التدريب. لتوضيح ذلك، ضع يف اعتبارك خوارزمية التعلم العميق التي تتعلم أن الحافالت المدرسية دائمًا ما تكون صفراء، ولكن فجأة تتحول الحافالت المدرسية إلى اللون األزرق. ومن ثم، يجب إعادة تدريبها. على العكس من ذلك، ليس لدى الطفل البالغ من العمر خمس سنوات مشكلةفي التعرف على السيارة كحافلة مدرسية زرقاء. بالإضافة إلى ذلك، فهي أيضًا لا تعمل بشكل جيديف المواقف التي قد تكون مختلفة قليالً عن البيئة التي مارسوا فيها. على سبيل المثال،يف DeepMind دربت Google على هزيمة 49 لعبة Atari. ومع ذلك،يف كل مرة يهزم فيها النظام مباراة واحدة، يجب إعادة تدريبه لهزيمة المباراة التالية. يقودنا هذا إلى تحديد آخر للتعلم العميق، وهو أنهفي حين أن النموذج قد يكون جيدًا للغايةفي تعيين المدخلات إلى المخرجات، فقد لا يكون جيدًافي فهم سياق البيانات التي يديرونها.

يتعلم نمط التعلم العميق أو بشكل عام خوارزميات التعلم اآللي الحالية بشكل منفصل: وفقًا لمجموعة بيانات التدريب، تعمل خوارزمية التعلم اآللي على مجموعة البيانات إلنتاج نموذج وال تبذل أي جهد للحفاظ على المعرفة المكتسبة واستخدامهايف تفعيل التعلميف المستقبل. على الرغم من أن نموذج التعلم المنفصل هذا كان ناجحًا للغاية، إال أنه يتطلب عددًا كبيرًا من أمثلة التدريب وهو مناسب فقط للمهام المحددة والمحدودة جيدًا. مع توفر مجموعات بيانات أكبر وخفض التكاليف الحسابية، أصبحت النماذج القادرة على حل المهام األكبر متاحة. ومع ذلك، قد يكون تعليم نموذجيف كل مرة يحتاج فيها لتعلم مهمة جديدة أمرًا مستحيلًا. نظرًا ألن البيانات القديمة قد ال تكون متاحة، فقد ال يتم تخزين البيانات الجديدة بسبب مشكالت الخصوصية، أو قد ال يدعم تكرار تحديث النظام تدريب نموذج جديد مع تكرار جميع البيانات بشكل كاف.ٍ عندما تتعلم الشبكات العصبية العميقة مهامًا جديدة، فإن المعرفة الجديدة لها األسبقية على المعرفة القديمة إذا لم يتم استخدام معايير معينة، مما يؤدي غالبًا إلى نسيان المعرفة الثانوية. يُعرف هذا بالنسيان الكارثي **(forgetting catastrophic**( )انظر الشكل 1-1(. يحدث النسيان الكارثي عندما تكون الشبكة العصبية المدربة غير قادرة على الحفاظ على قدرتها على أداء المهام التي تعلمتها بالفعل عندما تتكيف مع المهام الجديدة.

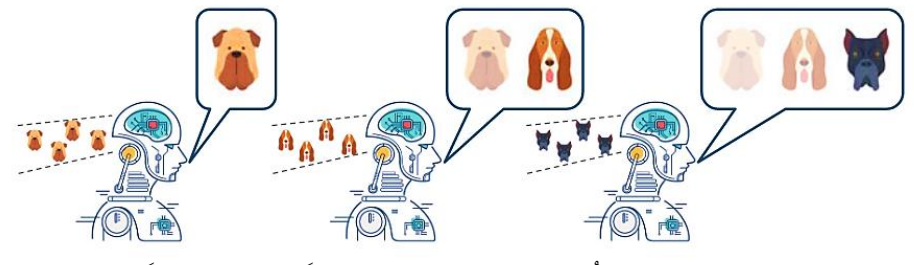

الشكل 1-1. صورة النسيان الكارثي. تُنسى المعرفة التي تم تعلمها سابقًا (تختفي تدريجياً) عند تعلم فئات جديدة لم تتم رؤيتها لفترة من الوقت .

مشكلة أخرى مع الشبكات العصبية العميقة هي أنها غالبًا ما يتم تدريبها على افتراضات العالم المغلق، أي أنه من المفترض أن يكون توزيع البيانات التجريبية مشابهًا لتوزيع بيانات التدريب. ومع ذلك، عند استخدامه في العمل الواقعي، يكون هذا االفتراض غير صحيح ويؤدي إلى انخفاض كبير في أدائهم. عندما تعالج الشبكات العصبية العميقة البيانات التي ال تشبه التوزيع الذي لوحظ أثناء التدريب، ما يسمى خارج التوزيع )**distribution-of-Out**)، فإنها غالبًا ما تقدم تنبؤات خاطئة وتفعل ذلك بثقة كبيرة. (انظر الشكل 1\_2). في هذه الحالات ، يرتبط إخراج الشبكة ارتباطًا مباشرًا بحل المشكلة ، أي احتمال كل فئة. ومع ذلك، يجب أن يكون مجموع تمثيالت متجه اإلخراج واحدًا دائمًا. هذا يعني أنه عندما يتم عرض إدخال على الشبكة ليس جزءًا من توزيع التدريب ، فإنه ال يزال يعطي االحتمال ألقرب فئة بحيث يصل مجموع االحتماالت إلى واحد. أدت هذه الظاهرة إلى المشكلة المعروفة المتمثلة في اإلفراط في الثقة )overconfident )في الشبكات العصبية بمحتوى لم يسبق لهم رؤيته من قبل.

على الرغم من أن هذا الانخفاض في الأداء مقبول لتطبيقات مثل التوصية بالمنتجات، إلا أن استخدام مثل هذه األنظمة في مجاالت مثل الطب والروبوتات المنزلية يعد أمرًا خطيرًا ، حيث يمكن أن يتسببوا في حوادث خطيرة. ينبغي ، إن أمكن ، تعميم نظام الذكاء االصطناعي المثالي على عينات خارج التوزيع. لذلك ، تعد القدرة على الكشف عن التوزيعات أمرًا بالغ األهمية للعديد من تطبيقات العالم الحقيقي وهي ضرورية لضمان موثوقية وسالمة أنظمة التعلم اآللي. في القيادة الذاتية، على سبيل المثال ، نريد أن يقوم نظام القيادة بالتحذير وتسليم السيطرة عندما يكتشف مشاهد أو أشياء غير عادية لم يراها من قبل وال يمكنه اتخاذ قرار آمن.

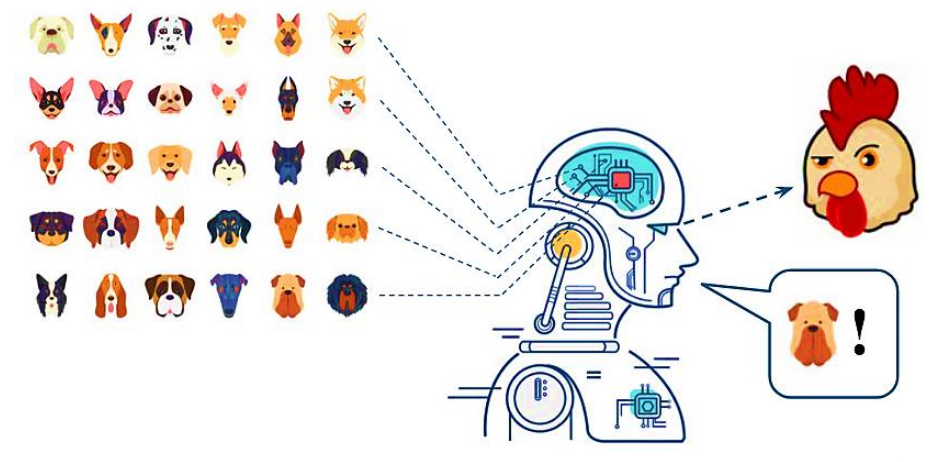

الشكل 1\_2. عندما يتم تقديم عينة جديدة خارج التوزيع المكتسب، فإن الشبكات العصبية العميقة لفئة معينة تتنبأ بثقة بالتوزيع المكتسب .

أخيرًا، يتمثل أكثر نقاط الضعف المعروفةيف الشبكات العصبيةيف افتقارها إلى الشفافية. بينما يمكن تتبع القرارات التي تتخذها النماذج المستندة إلى القواعد من خالل عبارات else and if، فإن هذا لن يكون ممكنًايف التعلم العميق. هذا النقصيف الشفافية هو ما يشار إليهيف التعلم العميق باسم "الصندوق األسود".

ببساطة، أنت ال تعرف كيف ولماذا حصلت شبكتك العصبية على ناتج معين. على سبيل المثال، عندما تقوم بإدخال صورة قطة إلى شبكة عصبية ويتنبأ بها الجهاز، فمن الصعب جدًا فهم سبب هذا التوقع. سيكون هذا السيناريو مهمًايف قرارات العمل. هل يمكنك أن تتخيل أن الرئيس التنفيذي لشركة كبيرة يتخذ قرارًا بشأن ماليين الدوالرات دون أن تفهم سبب قيامه بذلك؟ فقط ألن "الكمبيوتر" يقول إنه يجب أن يفعل ذلك؟ بالمقارنة، الخوارزميات مثل أشجار القرار قابلة للتفسير بشكل كبير.

تجد خوارزميات التعلم العميق الأنماط والارتباطات من خلال البيانات التي يتم تغذيتها بها، وفي بعض األحيان تتخذ قرارات مربكة حتى للمهندسين الذين قاموا بإنشائها. لن تكون هذه مشكلة عندما يقوم التعلم العميق بشيء ذي أهمية ثانوية. ولكن عندما يتعلق األمر بتقرير مصير المتهم في المحكمة أو العالج الطبي لمريض، فقد يكون ذلك أمرًا بالغ األهمية. ألن األخطاء يمكن أن يكون لها عواقب كثيرة. بحسب ماركوس:

"ال تزال مشكلة الشفافية دون حل ، ويريد المستخدمون فهم كيفية اتخاذ نظام معين لقرار محدد عند استخدام التعلم العميق للعمل في مجاالت التشخيص الطبي واألعمال المالية ."

بشكل عام ، وفقًا ألندرو آنج ، يعد التعلم العميق طريقة رائعة "لبناء مجتمع قائم على الذكاء االصطناعي"، والتغلب على أوجه القصور هذه بمساعدة التقنيات األخرى هو الطريق الصحيح للوصول الى الهدف.

#### <span id="page-19-0"></span>مستقيل التعلم العميق؟

يعد التعلم العميق حاليًا أكثر تقنيات الذكاء االصطناعي فاعلية لتطبيقات متعددة. ومع ذلك، هناك آراء مختلفة حول قدرات التعلم العميق. بينما يعتقد بعض الباحثينيف التعلم العميق أنه يمكن حل جميع المشكالت عن طريق التعلم العميق، هناك العديد من العلماء الذين يشيرون إلى أوجه القصوريف التعلم العميق.

عالم النفس البحثي غاري ماركوس، أحد الرواديف مجال التعلم العميق !!!، يقترح طرقًا جديدة لتحسين حلول التعلم العميق. تتضمن هذه األساليب تقديم المنطق أو المعرفة السابقة للتعلم العميق، وتعلم المراقبة الذاتية، وشبكات الكبسولة، وما إلى ذلك. يؤكد جاري ماركوس أن تقنيات التعلم العميق كثيفة البيانات وهشة، وأن قدرتها على التعميم محدودة.

يقول عالم الكمبيوتر إيان الكان: "ال يمكن ألي من تقنيات الذكاء االصطناعي التي نمتلكها إنشاء تمثيالت للعالم قريبة مما نراهيف الحيوانات والبشر، من خالل البنية أو التعلم". ومن ثم، فإن تقنيات الذكاء االصطناعي الحالية مثل التعلم العميق ال تزال غير قادرة على إنشاء ذكاء اصطناعي عام يتمتع بذكاء يمكن مقارنته بالحيوانات أو البشر. ومع ذلك، يعتقد الكان أن الذكاء االصطناعي يمكن أن يعزز تطوير الذكاء العام على أساس التعلم العميق دون إشراف. يلبي التقدم الحديث الحاجة البشرية إلى البيانات ذات العلامات اليدوية التي تتعلم منها الآلات.

يقترح غاري ماركوس، مؤيد للنهج الهجين للتعلم العميق، خطة من أربع خطوات لمستقبل التعلم العميق:

- .1 االتصال بعالم الذكاء االصطناعي الكالسيكي . ال يقترح ماركوس تحرير التعلم العميق، لكنه يجادل بأنه يجب علينا استخدام مناهج أخرى للذكاء االصطناعي مثل المعرفة السابقة، والتفكير، والنماذج المعرفية الغنية جنبًا إلى جنب مع التعلم العميق من أجل التغيير التحويلي.
- .2 بناء أطر معرفية ثرية وقواعد بيانات معرفية واسعة النطاق . تمتلئ أنظمة التعلم العميق إلى حد كبير فقط باالرتباطات بين أشياء محددة. لذلك هم بحاجة إلى الكثير من المعرفة.
- 3. **أدوات للتفكير المجرد من أجل التعميم الفعال.** يجب أن نكون قادرين على الجدال حول هذه الأشياء. لنفترض أن لدينا معلومات عن الأشياء المادية وموقعها في الكون، على سبيل المثال الكوب. يحتوي الكأس على قلم رصاص. يجب أن تكون أنظمة التعلم العميق قادرة بعد ذلك على اكتشاف أن أقالم الرصاص قد تسقط إذا قمنا بعمل ثقب في قاع الكوب. يقوم البشر دائمًا بهذا النوع من االستنتاجات، لكن أنظمة التعلم العميق الحالية، أو الذكاء االصطناعي بشكل عام ، ال تملك هذه القدرة.
	- .4 آليات تمثيل واستقراء النماذج المعرفية .

#### ال يزال أمام التعلم العميق طريق طويل للوصول إلى قدرات نظرائه من البشر.

#### <span id="page-20-0"></span>symbolic reasoning

يوصف تاريخ أبحاث الذكاء االصطناعي أحيانًا بأنه تضارب بين نهجين مختلفين للتفكير الرمزي والتعلم الآلي.في العقد الأول، ساد التفكير الرمزي، لكن التعلم الآلي بدأ يتخلل التسعينيات وانتشر في جميع أنحاء المجال مع ثورة التعلم العميق. ومع ذلك، يبدو أن التفكير الرمزي هو مجرد مجموعة أخرى من األساليب التي قد تؤدي إلى توسيع وتمكين التعلم العميق.

يقول نيكو ستروم: "تمتلك شبكات المحولات (Transformer networks) شيئًا يسمى االنتباه")**attention**). يمكنك تعبئتها مسبقًا بالمتجهات التي تمثل الحقيقةيف قاعدة المعرفة هذه، وبعد ذلك يمكنك مطالبة الشبكة باالهتمام بالمعرفة الصحيحة اعتمادًا على المدخالت، لذلك يمكنك محاولة هيكلة معرفة العالم من خالل الجمع بين نظام التعلم العميق.

هناك أيضًا شبكات عصبية للرسم البياني يمكنها تمثيل المعرفة حول العالم. لديك عقد وحواف بين هذه العقد تشير إلى العالقات بينها. لذلك، على سبيل المثال، يمكنك إظهار الكياناتيف العقد ثم العالقات بين الكيانات. يمكننا استخدام االنتباهيف جزء من الرسم البياني المعرفي ذي صلة بالسياق أو السؤال الحالي.

يبدو أنه يمكن تمثيل كل المعارفيف رسم بياني واحد. ومع ذلك، فإن النقطة المهمة هي، كيف يمكن القيام بذلك بكفاءة وبشكل مناسب؟

"كانت لدى هينتون هذه الفكرة منذ وقت طويل. وقد أطلق عليها اسم ناقل الفكر ) thought vector ). يمكن تمثيل أي فكرة لديك بواسطة ناقل. الشيء المثير لالهتمام هو أنه يمكننا إظهار أي شيء على رسم بياني. ولكن لكي يعمل هذا بشكل جيد باستخدام نموذج التعلم العميق، يجب أن يكون لدينا شيء من ناحية أخرى يمكننا تمثيل كل شيء به، وهذا متجه، حتى نتمكن من إنشاء خريطة بين االثنين. "

#### <span id="page-20-1"></span>تطبيقات التعلم العميق؟

يستخدم التعلم العميق اآلن كأداة قوية وشائعة لحل المشاكل البشريةيف كل مجال. يستخدم التعلم العميق لمئات المشاكل، من رؤية الكمبيوتر إلى معالجة اللغة الطبيعية.يف كثير من الحاالت، كان التعلم العميق أفضل من ذي قبل. يستخدم التعلم العميق على نطاق واسعيف الجامعات لدراسة الذكاء وفي الصناعة لبناء أنظمة ذكية لمساعدة البشريف مجموعة متنوعة من المهام.يف هذا القسم، سوف نلقي نظرة على بعض تطبيقات التعلم العميق التي من المؤكد أنها ستدهشك. بالطبع، هناك العديد من البرامج المختلفة وهذه القائمة ليست شاملة بأي حال من األحوال.

#### <span id="page-21-0"></span>المساعدين الافتر اضيين

أشهر المساعدين االفتراضيين هما Siri و Alexa و Assistant Google . يوفر كل تفاعل مع هؤالء المساعدين فرصة لهم لمعرفة المزيد عن صوتك ولغتك، مما يؤدي إلى تجربة ثانوية للتفاعل البشري. يستخدم المساعدون االفتراضيون التعلم العميق لمعرفة المزيد حول موضوعاتهم، من تفضيالت الطعام الخاصة بك إلى النقاط الساخنة أو الموسيقى المفضلة لديك. سوف يتعلمون فهم أوامرك من خالل تقييم اللغة البشرية الطبيعية لتنفيذها.

هناك ميزة أخرى تُمنح للمساعدين االفتراضيين وهي ترجمة كالمك إلى نص وتدوين المالحظات نيابة عنك وحجز موعد. المساعدون االفتراضيون موجودونيف خدمتك حرفيًا، حيث يمكنهم التعامل مع كل شيء بدءًا من المهام وحتى الرد التلقائي على مكالماتك المحددة وتنسيق المهام بينك وبين أعضاء فريقك.

#### <span id="page-21-1"></span>جمع الأخبار واكتشاف أخبار الاحتيال

توجد اآلن طريقة لتصفية جميع األخبار السيئة والقبيحة من اختيارك لألخبار. يعزز االستخدام المكثف للتعلم العميق في تجميع الأخبار الجهود المبذولة لتخصيص الأخبار وفقًا للقراء. على الرغم من أن هذا قد ال يبدو جديدًا، فقد تم تطوير مستويات جديدة من التعقيد لتحديد شخصيات القارئ لتصفية األخبار بناءً على المعايير الجغرافية واالجتماعية واالقتصادية جنبًا إلى جنب مع التفضيالت الفردية للقارئ. من ناحية أخرى، يعد اكتشاف االحتيال من األصول المهمة في عالم اليوم حيث أصبح اإلنترنت المصدر األساسي لجميع المعلومات الصحيحة والكاذبة.

من الصعب جدًا اكتشاف األخبار المزيفة ألن الروبوتات تكررها تلقائيًا على القنوات. يساعد التعلم العميقيف تطوير الفئات التي يمكنها اكتشاف األخبار الزائفة أو المتحيزة وإزالتها من مقتطفات الأخبار الخاصة بك وتحذيرك من انتهاكات الخصوصية المحتملة.

#### <span id="page-21-2"></span>الذكاء العاطفي

في حين أن أجهزة الكمبيوتر قد ال تكون قادرة على تكرار المشاعر البشرية، فإنها تكتسب فهمًا أفضل لمواقفنا بفضل التعلم العميق. أنماط مثل التغييراتيف النغمة، أو التجهم الخفيف، أو البحة كلها إشارات بيانات قيّمة يمكن أن تساعد الذكاء االصطناعي واكتشاف الحالة المزاجية لدينا. يمكن استخدام مثل هذه البرامج لمساعدة الشركات على ربط البيانات العاطفية باإلعالنات، أو حتى إلعالم األطباء بحالة المريض العاطفية.

#### <span id="page-22-0"></span>الرعاية الصحية

ال يمكن لألطباء أن يكونوا مع مرضاهم على مدار 24 ساعةيف اليوم، ولكن الشيء الوحيد الذي نحمله معنا دائمًا هو هواتفنا. بفضل التعلم العميق، يمكن لألدوات الطبية فحص البيانات التي نأخذها وبيانات الحركة لتشخيص المشاكل الصحية المحتملة. يستخدم برنامج رؤية الكمبيوتر AI.Robbieهذه البيانات لتتبع أنماط حركة المريض للتنبؤ بالسقوط باإلضافة إلى التغيراتيف الحالة العقلية للمستخدم. أثبت التعلم العميق أيضًا أنه يشخص سرطان الجلد من خالل الصور.

يستخدم التعلم العميق أيضًا على نطاق واسعيف التجارب السريرية إليجاد حلول لألمراض المستعصية، لكن شكوك الأطباء ونقص قواعد البيانات الشاملة لا يزالان يشكلان تحديات الستخدام التعلم العميقيف الطب.

#### <span id="page-22-1"></span>كشف الاحتىال

مع استمرار البنوكفي رقمنة عمليات معاملاتها، تزداد احتمالية الاحتيال الرقمي، لذلك يلعب التعلم العميق دورًا مهمًايف منع هذا النوع من االحتيال. يمكن الكشف عن االحتيال بسرعة من خالل تقنيات التعلم المتعمق.

#### <span id="page-22-2"></span>خلاصه الفصل

▪ الذكاء االصطناعي هو نظام يمكنه محاكاة السلوك البشري . ▪ في أنظمة الكمبيوتر، هناك خبرة في شكل بيانات . ▪ تقوم خوارزمية التعلم العميق، على غرار الطريقة التي نتعلم بها من التجارب واألمثلة، بعمل شيء واحد مرارًا وتكرارًا ، وتغييره قليالً في كل مرة لتحسين النتيجة . ▪ تعد نماذج التعلم العميق واحدة من أسوأ نماذج البيانات في عالم التعلم اآللي .

▪ أكثر نقاط الضعف المعروفة في الشبكات العصبية هي عدم وجود الشفافية .

#### <span id="page-22-3"></span>اختىار

.1 عرف الذكاء االصطناعي والتعلم اآللي والتعلم العميق . .2 متى يحدث النسيان الكارثي في الشبكات العصبية ؟ .3 ما هي الميزة المهمة للتعلم العميق مقارنة بالتعلم اآللي ؟ .4 صف بعض القيود والتحديات في التعلم العميق .

## **2**

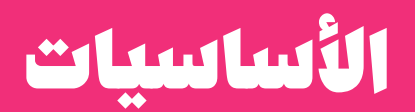

#### اهداف التعليم:

- ما هي البيانات؟
	- أنواع البيانات
- التعرف على الطرق المختلفة للتعلم الآلي
	- مزایا وعيوب کل طریقة
	- ما هو اختيار النموذج وتقييمه؟

#### <span id="page-24-0"></span>المقدمة

التعلم العميق هو مجموعة فرعية من أساليب التعلم اآللي. وبالتالي، سيكون من المفيد مراجعة مفاهيم التعلم اآللي قبل التعلم العميق. يوضح هذا الفصل بالتفصيل المفاهيم الالزمة لفهم التعلم العميق بطريقة تقلل من المتطلبات األساسية وتوفر معلومات كاملة حول البيانات والأدوات المطلوبة وأساسيات التعلم الآلي. بشكل عام، هذا الفصل هو الأساس لمعرفة المحتوى الكامل لهذا الكتاب.

#### <span id="page-24-1"></span>**Data**

كلمة "البيانات" مشتقة من الكلمة الالتينية dare، والتي تعني "شيء معين"؛ مالحظة أو حقيقة حول موضوع ما. تأتي البياناتيف مجموعة متنوعة من األشكال والتنسيقات، ولكن يمكن اعتبارها عمومًا تجربة عشوائية؛ تجربة ال يمكن تحديد نتيجتها مسبقًا، لكن أداؤها ال يزال خاضعًا للتحليل. غالبًا ما يتم تخزين بيانات الاختبار العشوائي في جدول. الاصطلاح الإحصائي هو إظهار المتغيرات، التي تسمى غالبًا سمات، كأعمدة وعناصر مفردة كصفوف.

#### التعریف1.2 البيانات

تشير البيانات إلى أجزاء مميزة من المعلومات التي عادة ما يتم تنسيقها وتخزينها لتناسب غرضًا محددًا. يمكن أن تأتي البيانات بأشكال عديدة، كأرقام أو نصوص على الورق، أو بتات أو بايت مخزنة في الذاكرة اإللكترونية، أو كحقائق موجودة في ذهن الشخص. ومع ذلك، في علوم الكمبيوتر، تشير البيانات عادةً إلى المعلومات التي يتم إرسالها أو تخزينها إلكترونيًا وترجمتها بطريقة فعالة في المعالجة أو المعالجة.

نحتاج إلى الكثير من البيانات إلدخالها لتعلم خوارزمية التعلم العميق. يمكن أيضًا تسمية كل نقطة بيانات بمثال او عينة . إذا نظرنا إلى مشكلة التعلم، فكل مدخل (متجه) سيكون له ناتج مرتبط (متجه). يمكنك التفكير في هذه على أنها متغيرات مستقلة وغير تابعة.

#### <span id="page-24-2"></span>البيانات المقروءة آليًا مقابل البيانات التى يمكن للبشر قراءتها

تعد البيانات أصلًا أساسيًا لجميع المؤسسات وتشكل األساس للعديد من تطوير التطبيقات، كما يعتمد تطبيق الخوارزمية أيضًا على دقة البيانات ودقة المصدر. يعد عرض البيانات بالتنسيق الصحيح دون فقد القيمة األصلية جزءًا مهمًا من نظام إدارة البيانات.

يمكن تصنيف جميع البيانات على أنها يمكن قراءتها آليًا أو يمكن قراءتها بواسطة اإلنسان أو كليهما. تستخدم البيانات التي يمكن قراءتها بواسطة الإنسان تنسيقات لغة طبيعية (مثل ملف نصي يحتوي على رمز ASCII أو مستند PDF)، بينما تستخدم البيانات التي يمكن قراءتها آليًا 26 **التعلم العميق:** من الأساسيات حتى بناء شبكة عصبية عميقة بلغة البايثون -

لغات كمبيوتر رسمية منظمة ليتم قراءتها بواسطة أنظمة أو برامج الكمبيوتر. يمكن لآلالت والبشر قراءة بعض البيانات، مثل CSV أو HTML أو JSON.

القالب المقروء آليًا مصمم لألجهزة واآلالت. يعد فهم هذا التنسيق معقدًا بالنسبة للبشر، وهناك حاجة إلى أدوات متخصصة لقراءة محتوى البيانات التي يمكن لآللة قراءتها. يمكن استخراج البيانات المقدمة بتنسيق يمكن قراءته آليًا واستخدامها لمزيد من المعالجة والتحليل دون تدخل بشري.

يمكن للبشر فهم البيانات التي يمكن قراءتها وتفسيرها. ال يتطلب تفسير البيانات معدات أو أجهزة متخصصة. هذه اللغة لها لغة طبيعية (على سبيل المثال، العربية والإنجليزية والفرنسية وما إلى ذلك) وتعرض بيانات غير منظمة. مثال على قالب يمكن قراءته من قبل الإنسان هو مستند PDF. على الرغم من أن PDF هو وسيط رقمي، إال أن شاشات العرض ال تتطلب أي معدات أو أجهزة كمبيوتر خاصة لتفسيرها. باإلضافة إلى ذلك، عادةً ما تكون المعلومات الواردةيف مستند PDF مخصصة للبشر وليس لآلالت.

#### <span id="page-25-0"></span>البيانات في التكنولوجيا

كانت البياناتيف طليعة العديد من المحادثات الرئيسية حول التكنولوجيا. يتم تفسير االبتكارات الجديدة باستمرار على البيانات وكيفية استخدامها وتحليلها. نتيجة لذلك، تشتمل اللغة العامة للتكنولوجيا على عدد من التعبيرات الجديدة والقديمة:

- ا لبيانات الضخمة )**data Big** ): كمية هائلة من البيانات المهيكلة وغير المهيكلة التي يتم إنشاؤها والحصول عليها بسرعة من مصادر مختلفة وتزيد من البصيرة واتخاذ القرار.
- تحليال ت البيانات الضخمة )**analytics data Big** ): عملية جمع مجموعات البيانات الضخمة وتنظيمها والجمع بينها لاكتشاف الأنماط أو المعلومات المفيدة الأخرى.
- تكامل البيانات ) **integrity Data** ): صالحية البيانات التي يمكن اختراقها بعدة طرق، بما في ذلك الخطأ البشري أو أخطاء اإلرسال.
	- البيانات الوصفية )**Metadata** ): معلومات موجزة حول مجموعة البيانات.
- البيانات ال خام )**data Raw**): المعلومات التي تم جمعها ولكن لم يتم تنسيقها أو تحليلها.
- البيانات المهيكلة )**data Structured** ): أي بيانات في حقل ثابت في سجل أو ملف ، بما في ذلك البيانات الموجودة في قواعد البيانات وجداول البيانات العالئقية. بعبارة ابسط، تتكون البيانات المنظمة من أنواع محددة من البيانات ذات أنماط تجعلها سهلة البحث.
- البيانات غير المهيكلة ) **data Unstructured**): تختلف المعلومات الموجودة في قاعدة بيانات الصفوف واألعمدة التقليدية عن البيانات غير المهيكلة. بعبارة آخرى، تحتوي

البيانات غير المهيكلة على بيانات ال يمكن عادةً البحث عنها بسهولة، بما في ذلك تنسيقات مثل الصوت والفيديو ومنشورات الوسائط االجتماعية.

<span id="page-26-0"></span>انواع البيانات

تأتي البيانات بتنسيقات وأنواع مختلفة. يوفر فهم خصائص كل سمة أو جانب معلومات حول نوع العملية التي يمكن إجراؤها على تلك السمة. على سبيل المثال، يمكن التعبير عن درجة الحرارة في بيانات الطقس بأحد التنسيقات التالية:

1. عدد درجات مئوية (25 درجة مئوية) ، فهرنهايت أو مقياس كلفن. .2 وضع ا لتسميات على أساس الطقس الحار أو البارد أو المعتدل . 3. عدد أيام السنة التي تقل عن الصفر درجة مئوية (20 يومًا في السنة تحت الصفر)

تشير كل هذه الخصائص إلى درجة حرارة المنطقة، لكن لكل منها نوع مختلف من البيانات.

<span id="page-26-1"></span>رقمی (Numeric) او مستمر (Continuous)

درجة الحرارة المعبر عنها بالدرجات المئوية أو الفهرنهايت هي درجة حرارة رقمية ومستمرة، ألنه يمكن التعبير عنها باألرقام واتخاذها كقيمة بين أرقام ال نهائية. الرقم الصحيح هو شكل خاص من البيانات الرقمية التي ال تحتوي على كسور عشريةيف القيمة أو بشكل أكثر دقة، ال يحتوي على قيم غير محدودة بين الأرقام المتتالية. عادة ما تشير إلى عدد العناصر، وعدد الأيام التي تقل فيها درجات الحرارة عن 0 درجة مئوية، وعدد الطلبات، وعدد األطفاليف األسرة، وما إلى ذلك. إذا تم تحديد نقطة الصفر، تصبح البيانات الرقمية نسبة أو نوع بيانات حقيقي. تشمل األمثلة درجة حرارة كلفن ورصيد الحساب المصرفي والدخل.

<span id="page-26-2"></span>فتوى (Categorical) او اسمى (Nominal)

يتم تعريف بيانات الفئوية أو االسمية على أنها بيانات تُستخدم لتسمية المتغيرات بدون أي كمية صغيرة. عادة ال يوجد ترتيب جوهري للبيانات االسمية. على سبيل المثال، يمكن اعتبار لون الهاتف الذكي نوع بيانات اسمي. لأننا لا نستطيع مقارنة لون واحد مع الألوان الأخرى. بمعنى آخر، ال يمكن القول إن "األحمر" أكبر من "األزرق". كمثال آخر، لون العين هو متغير اسمي له عدة فئات (أزرق، أخضر، بني) ولا توجد طريقة لفرز هذه الفئات من الأعلى إلى الأدنى (الفئوية) أو (الاسمية).

#### <span id="page-27-0"></span>Dataset

هي مجموعة من البيانات التي يتم تقديمها عادةً كجدول. يمثل كل عمود متغيرًا محددًا (سمة). يتوافق كل صف مع عضو معينيف مجموعة البيانات ويعين قيمًا لكل من المتغيرات. تُعرف كل قيمة بالبيانات.

#### التعریف $1.2$  مجموعة البیانات

يمكن غالبًا اعتبار مجموعة البيانات على أنها مجموعة بيانات لها نفس الخصائص. تتضمن الأحرف الأخرى لكائن البيانات: سجل، أو نقطهْ، أو متجه، أو نمط، أو حدث، أو عنصر، أو مثيل، أو عينه ، أو مشاهدة، أو كيان .

#### التعریف1.2 خصائص البيانات

الميزة هي سمة بيانات. يمكن اعتبار الميزة كمتغير توضيحي. قد تكون هذه الميزة رقمية (ارتفاع الشجرة 3 م) أو قد تكون وصفية (لون العين الزرقاء)، في كثير من األحيان، إذا كانت وصفية، فستحتاج إلى إعطائها عالمة رقمية إلجراء العمليات الحسابية.

غالبًا ما يتم تمثيل كل نقطة بيانات بواسطة متجه سمة؛ كل إدخال في المتجه يمثل سمة.

#### <span id="page-27-1"></span>طرق التعلم الآلى

هناك نوعان رئيسيان من طرق التعلم الآلي: بإشراف وبدون اشراف. الفرق الرئيسي بين المنهجين هو أن التعلم تحت اإلشراف يكتسب التعلم باستخدام حقيقة، أو بعبارة أخرى، لدينا معرفة مسبقة بمخرجات عيناتنا. لذلك، فإن الغرض من التعلم الخاضع لإلشراف هو تعليم الدالة، من خالل النظريف عينة من البيانات والمخرجات المعنية، أفضل تقدير للعالقة بين المدخالت والمخرجات الظاهرةفي البيانات. عادة ما يتم التعلم الخاضع للإشراف،في مجال التصنيف، عندما نريد تعيين المدخالت إلى تسميات اإلخراج، أو االنحدار، عندما نريد تعيين اإلدخال إلى إخراج مستمر.

من ناحية أخرى،يف التعلم غير الخاضع لإلشراف، ال توجد مخرجات معنونة، وبالتالي فإن الهدف هو استنتاج البنية الطبيعية لمجموعة من نقاط البيانات واكتشاف األنماط دون أي توجيه. المهام الأكثر شيوعًافي التعلم غير الخاضع للإشراف هي التجميع (Clustering)والأبعاد.في هذه الحاالت، نريد معرفة البنية الجوهرية لبياناتنا دون استخدام العالمات المتوفرة.

في نموذج التعلم الخاضع لإلشراف، تتعلم الخوارزمية على مجموعة بيانات مصنفة ولديها مفتاح استجابة يمكن للخوارزمية استخدامه لتقييم دقتها في بيانات التدريب. في المقابل، يستخدم النموذج غير الخاضع لإلشراف بيانات غير مسماة، وتحاول الخوارزمية فهم البنية الجوهرية للبيانات عن طريق استخراج الميزات واألنماط من

#### <span id="page-28-0"></span>التعلم باشراف

يعد التعلم الخاضع لإلشراف أحد أكثر فروع التعلم اآللي استخدامًا، والذي يستخدم بيانات التدريب المصنفة لمساعدة النماذج على إجراء تنبؤات دقيقة. تعمل بيانات التدريب هنا كمشرف ومعلم لآلالت، ومن هنا جاء االسم. يعتمد التعلم الخاضع لإلشراف على توليد مخرجات من التجارب السابقة (البيانات المسماة).في التعلم الخاضع للإشراف، يتم تعيين متغير الإدخال (x) إلى متغير الإخراج (y) باستخدام دالة التعيين التي تم تعلمها بواسطة نموذج التعلم الآلي.  $y = f(x)$ 

هنا يقوم بإنشاء نموذج دالي يربط المتغيرين بالهدف النهائي للتنبؤ بالتسمية الصحيحة لبيانات الإدخال.

تحتوي خوارزمية التعلم الخاضع للإشراف دائمًا على هدف أو متغير نتيجة (أو متغير تابع) يتم تحديده من خالل مجموعة من المتنبئين المقترحة )المتغيرات المستقلة(. تستخدم الخوارزمية هذه المجموعة من المتغيرات إلنشاء دالة تقوم بتعيين المدخالت إلى مخرجات عشوائية. تتكرر عملية التدريب هذه حتى يحقق النموذج مستوى عالٍ من الدقة.

تعني مجموعة البيانات المصنفة أنه يتم تمييز كل مثيل في مجموعة بيانات التدريب باإلجابة التي يجب أن توفرها الخوارزمية. لذلك، فإن مجموعة البيانات ذات العالمات لصور الزهور تخبر النموذج بالصور المرتبطة بالورود وزهور البابونج والنرجس البري. عندما يتم عرض صورة جديدة على النموذج، يقوم النموذج بمقارنتها مع عينات التدريب للتنبؤ بالتسمية الصحيحة.

#### <span id="page-28-1"></span>Classification

التصنيف هو عملية تعلم بأشراف، مما يعني أن خوارزمية التعلم تحاول إيجاد اتصال بين البيانات والعالمات بناءً على بيانات التدريب الموسومة مسبقًا.

في التصنيف، يتم تحديد الفئات مسبقًا وغالبًا ما يشار إليها على أنها أهداف أو عالمات أو فئات.

تُستخدم البيانات المصنفة لتعليم التصنيف بحيث تعمل بشكل جيد على بيانات اإلدخال الجديدة ويمكنها التنبؤ بالفئة الصحيحة لذلك العينة . بمعنى آخر، الهدف هو العثور على تقريب جيد لـ  $f(x)$  بحيث يمكنه عمل تنبؤات لبيانات لم تظهر في عملية التدريب وتحديد الفئات التي تنتمي إليها العينة الجديد.

يمكن تقسيم مسائل التصنيف إلى منظورين مختلفين. من وجهة نظر عدد التسميات، والتي يمكن تقسيمها إلى فئتين: التصنيف احادي العالمة )**Classification Label-Single** ) والتصنيف متعدد العالمات )**Classification Label-Multi**)، ومن وجهة نظر عدد الفئات، يمكن تقسيمها إلى فئتين: التصنيف الثنائي )**Classification Binary** )وتصنيف متعدد الفئات .)**Multi-Class Classification**(

التصنيف الثنائي، حيث يتم تخصيص كل حالة لواحد فقط من الفئتين المحددتين مسبقًا، هو أبسط أنواع التصنيف. يمتد التصنيف الثنائي إلى تصنيف متعدد الطبقات من خالل تحديد المزيد من الفئات.

#### <span id="page-29-0"></span>التصنيف احادى العلامة

في تصنيف بيانات احادي العالمة، يمكن ربط كل حالة بعالمة واحدة فقط، وتتنبأ خوارزمية التصنيفيف مرحلة التدريب بعالمة واحدة فقط لكل حالة جديدة. بشكل عام، يمكن تقسيم مشاكل التصنيف ذات العالمات المفردة إلى مجموعتين رئيسيتين: المشكالت الثنائية ومتعددة الفئات.

#### <span id="page-29-1"></span>التصنيف الثنائى

مشكلة التصنيف الثنائي هي أبسط حالة لمشكلة التصنيف حيث تقتصر مجموعة الفئات على اثنين فقط.يف هذا الصدد، فإننا نميز بين فئة إيجابية وفئة سلبية. مثال بسيط على مشكلة التصنيف الثنائي هو عندما ترى امرأة طبيبًا لتكتشف أنها حامل. قد تكون نتيجة االختبار إيجابية أو سلبية.

التصنيف الثنائي هو في األساس نوع من التنبؤ الذي يتعامل مع أي مجموعة من مجموعتي الفئات تنتمي إليها العينة.

#### <span id="page-29-2"></span>التصنيف متعدد الفئات

التصنيف متعدد الفئات أو التصنيف المتعدد هو تصنيف العناصر إلى فئات مختلفة. على عكس التصنيف الثنائي، الذي يقتصر على فئتين فقط، فإنه ال يوجد حد لعدد الفئات ويمكنه تصنيف أكثر من فئتين. على سبيل المثال، يعد تصنيف األخبار إلى فئات مختلفة، وتصنيف الكتب حسب الموضوع، وتصنيف الحيوانات المختلفةفي صورة واحدة أمثلة على التصنيف متعدد الفئات.

#### <span id="page-29-3"></span>التصنيف متعدد العلامات

في مشاكل التصنيف التقليدية، ترتبط كل عينة بعالمة فئة. ومع ذلك،يف العديد من سيناريوهات العالم الحقيقي، قد يتم إقران عينة بعالمات متعددة. على سبيل المثال،يف فئة األخبار، يرتبط جزء من األخبار حول إطالق Apple لجهاز iPhone الجديد بكل من العالمة التجارية وعالمة التكنولوجيا. بمعنى آخر، ترتبط كل عينة بمجموعة من العالمات بدالً من واحدة فقط. التعلم متعدد العالمات هو سياق تعلم آلي يشير إلى التعلم من البيانات متعددة العالمات التي ترتبط فيها كل عينة بالعديد من العالمات المحتملة.

يعد التصنيف متعدد العلامات أحد أهم القضايافي معالجة اللغة الطبيعية، وخاصةفي تصنيف النص. باإلضافة إلى ذلك، يتم استخدامهيف العديد من قضايا العالم الحقيقي مثل استرجاع المعلومات وتشخيص األمراض والمعلوماتية الحيوية. يكمن االختالف بين التصنيف متعدد العالمات والتصنيف متعدد العالماتيف عدد العالمات التي يمكن تخصيصها لعينة.

التصنيف متعدد العالمات هو شكل معمم لتصنيف العالمة الواحدة، حيث يمكن ربط كل حالة بمجموعة من العالمات بدالً من العالمة.

#### <span id="page-30-0"></span>Regression

يتمثل االختالف الرئيسي بين نماذج التوقع والتصنيفيف استخدام خوارزميات االنحدار للتنبؤ بالقيم المستمرة (درجات الامتحان)، بينما تتنبأ خوارزميات التصنيف بقيم منفصلة (ذكر / أنثى، صواب / خطأ). الانحدار هو عملية إحصائية تجد علاقة ذات دلالة إحصائية بين المتغيرات التابعة والمستقلة. كخوارزمية، فإنه يتنبأ بعدد مستمر. على سبيل المثال، يمكنك استخدام خوارزمية االنحدار لتحديد درجات اختبار الطالب بناءً على عدد الساعات التي يدرسونهايف األسبوع.يف هذه الحالة، تصبح الساعات المدروسة متغيرًا مستقالً والنتيجة النهائية الختبار الطالب هي متغير تابع. يمكنك رسم خط الأنسب (Fitting Line) من خلال نقاط بيانات مختلفة إلظهار تنبؤات النموذج عند إدخال مدخالت جديدة. يمكن استخدام نفس الخط للتنبؤ بدرجات الامتحان بناءً على أداء طالب آخر.

كمثال آخر، افترض أننا نريد أن يكون لدينا نظام يمكنه التنبؤ بسعر السيارة المستعملة. المدخالت وخصائص السيارة مثل العالمة التجارية والسنة والمسافة المقطوعة وغيرها من المعلومات التي نعتقد أنها تؤثر على قيمة السيارة والمخرجات هي سعر السيارة. أو فكريف التنقل مع روبوت متحرك (سيارة ذاتية القيادة)؛ الإخراج هو الزاوية التي يجب أن تدور فيها عجلة القيادةفي كل مرة للتقدم دون الاصطدام بالعقبات والانحرافات، ويتم توفير المدخلات بواسطة أجهزة استشعاريف السيارة مثل كاميرات الفيديو ونظام تحديد المواقع العالمي )GPS )وما إلى ذلك.

<span id="page-30-1"></span>مزايا وعيوب التعلم تحت الإشراف

#### **المزايا**

▪ التعلم تحت اإلشراف هو عملية بسيطة يمكنك فهمها.

#### 32 **م التعلم العميق:** من الأساسيات حتى بناء شبكة عصبية عميقة بلغة البايثون

- بعد الانتهاء من عملية التدريب ، لن تحتاج إلى الاحتفاظ ببيانات التدريب في الذاكرة.
	- الـنتيجة الكردقة من طريقة التعلم بدون اشراف.
	- نظرًا لوجود بيانات مصنفةً ، يمكنك بسهولةً اختبار النموذج وتصحيحه.

#### **العيوب**

- التعلم الخاضع لإلشراف محدود في كثير من النواحي بحيث ال يمكنه أداء بعض مهام التعلم اآللي المعقدة.
- إذا قدمنا مدخلات ليست من أي من فئات بيانات التدريب، فقد يكون الناتج تسميةً فئة خاطئةً. على سبيل المثال ، افترض أنك تقوم بتدريس مصنف الصور باستخدام بيانات القطط والكالب. ثم إذا أعطيتصورةزرافة، فقديكون الناتج قطة أو كلبًا ، وهذا ليس صحيحًا.
	- يستغرق التدريب الكثير من الوقت الحسابي.
	- يعد جمع البيانات وتصنيفها أمرًا مكلفًا ويستغرق وقتًا طويلًا.

#### <span id="page-31-0"></span>التعلم بدون اشراف

يحدث التعلم بدون اشرافيف التعلم اآللي عندما ال يكون هناك تسمية للبيانات أو تصنيف لها . تتمثل المهمةيف فرز المعلومات غير المجمعة بناءً على بعض أوجه التشابه واالختالف دون أي توجيه. بمعنى آخر، من المتوقع أن تعثر اآللة على أنماط وهياكل مخفيةيف البيانات غير المسماة بمفردها. هذا هو السببيف أنه يطلق عليه بدون اشراف. ألنه ال يوجد دليل لتعليم السيارة ما هو الصواب وما هو الخطأ.يف هذا النهج، ال تعرف اآللة ما الذي تبحث عنه، ولكن يمكنها فرز البيانات بشكل مستقل والعثور على أنماط مقنعة.

مجموعات التعلم غير الخاضعة لإلشراف معلومات غير منظمة بناءً على أوجه التشابه واالختالف، حتى لو لم يتم توفير فئات.

تتمثل إحدى الميزات المهمة لهذه النماذج في أنه بينما يمكن للنموذج اقتراح طرق مختلفة لتجميع بياناتك أو طلبها، فإن األمر متروك لك إلجراء المزيد من البحث حول هذه النماذج للكشف عن شيء مفيد.

يعد التعلم غير الخاضع لإلشراف مفيدًا جدًا في التحليل االستكشافي، حيث يمكنه اكتشاف البنية المتأصلة للبيانات تلقائيًا. على سبيل المثال، إذا حاول أحد المحللين تقسيم المستهلكين، فستكون طرق التجميع غير الخاضعة لإلشراف نقطة انطالق جيدة لتحليلهم.

#### <span id="page-32-0"></span>Clustering

التجميع (الكلاسترينك) هو عملية تعيين عينات البيانات لعدد معين من المجموعات (الشكل 1-2) بحيث يكون لنقاط البيانات التي تنتمي إلى المجموعة (العنقود) خصائص متشابهة. بعبارات أبسط، ال تعد المجموعات أكثر من تجميع نقاط البيانات بحيث تكون المسافة بين نقاط البيانات داخل المجموعات في حدها الأدنى. الهدف من تحليل المجموعة (بشكل مثالي) هو العثور على مجموعات تكون فيها العينات داخل كل مجموعة متشابهة تمامًا،يف حين أن كل مجموعة مختلفة تمامًا عن بعضها البعض.

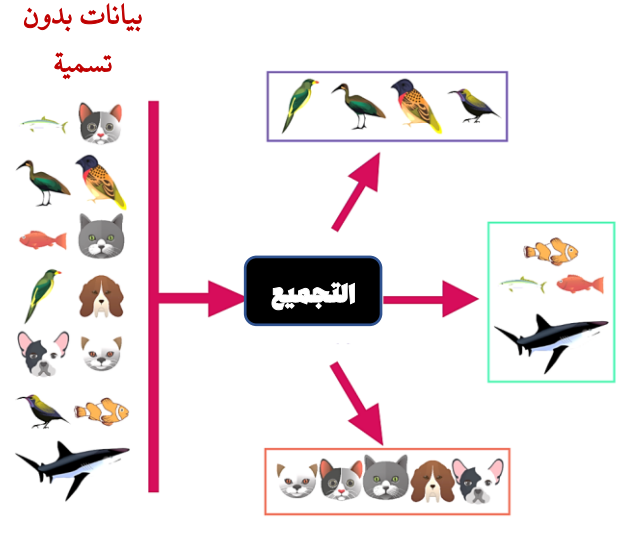

شكل 2\_1. التجميع.

نظرًا ألن التجميع يتم بواسطة خوارزمية، فمن المحتمل أنك ستكون قادرًا على اكتشاف االرتباطات غير المعروفة سابقًا في البيانات التي يمكن أن تساعدك في مواجهة تحدي الأعمال من منظور جديد.

#### <span id="page-32-1"></span>تقليل الأبعاد

يشير إلى عملية تقليل عدد السماتيف مجموعة البيانات، مع االحتفاظ بالتغييرات على مجموعة البيانات الأصلية قدر الإمكان. تعمل عملية تقليل الأبعاد بشكل أساسي على تحويل البيانات من مساحة ميزة عالية األبعاد إلى مساحة ميزة ذات أبعاد أصغر.يف الوقت نفسه، من المهم أال تضيع الميزات المفيدة للبيانات أثناء التحويل.

يعد تقليل االبعاد خطوة معالجة مسبقة. هذا يعني أنه قبل تدريب النموذج، نقوم بتقليل األبعاد. <span id="page-33-0"></span>مقار نة التعلم بالاشراف مع التعلم بدون اشراف

لنفترض أننا نريد تعليم طفل لغة جديدة، على سبيل المثال اإلنجليزية. إذا فعلنا ذلك وفقًا لمبدأ التعلم الخاضع لإلشراف، فإننا ببساطة نمنحه قاموسًا يحتوي على كلمات إنجليزية وترجمة إلى لغته األم، على سبيل المثال العربية. سيكون من السهل نسبيًا أن يبدأ الطفل التعلم، وربما يمكنه التقدم بسرعة كبيرة عن طريق حفظ الترجمات. ومع ذلك، سيجد صعوبةيف قراءة وفهم النصوص باللغة اإلنجليزية، ألنه تعلم فقط ترجمات الكلمات العربية-اإلنجليزية وليس البنية النحوية للجمل اإلنجليزية.

وفقًا لمبدأ التعلم غير الخاضع لإلشراف، يبدو السيناريو مختلفًا تمامًا. على سبيل المثال، نمنح الطفل خمسة كتب باللغة اإلنجليزية ويتعلم. طبعا هذا أكثر تعقيدا!! على سبيل المثال، بمساعدة "البيانات "، يمكن للطفل أن يدرك أن كلمة "أنا" متكررة نسبيًايف النص، وفي كثير من الحاالت حتىيف بداية الجملة، ويستخلص منها استنتاجات.

يوضح هذا المثال الفرق بين التعلم الخاضع لإلشراف والتعلم غير الخاضع لإلشراف. التعلم الخاضع للإشراف هوفي كثير من الحالات خوارزمية أبسط. ومع ذلك، فإن النموذج يتعلم فقط السياقات المضمنة بشكل صريحيف مجموعة بيانات التدريب ويتم تقديمها كمدخالت للنموذج. على سبيل المثال، يمكن للطفل الذي يتعلم اللغة اإلنجليزية أن يترجم الكلمات العربية إلى اإلنجليزية جيدًا، لكنه لم يتعلم قراءة وفهم النصوص اإلنجليزية.

من ناحية أخرى، يعد التعلم غير الخاضع لإلشراف مهمة أكثر تعقيدًا ألنه يجب أن يحدد الهياكل ويتعلمها بشكل مستقل. نتيجة لذلك، يستغرق األمر مزيدًا من الوقت والجهد للممارسة. الميزة، مع ذلك، هي أن النموذج المدرب يحدد أيضا المجاالت التي تم تغطيتها بشكل صريح. من المرجح أن يكون الطفل الذي تعلم اللغة اإلنجليزية بمساعدة خمس روايات إنجليزية قادرًا على قراءة النصوص اإلنجليزية وترجمة الكلمات الفردية إلى العربية وفهم قواعد اللغة اإلنجليزية أيضًا.

#### <span id="page-33-1"></span>لماذا التعلم بدون اشراف؟

التعلم الخاضع لإلشراف فعال للغايةيف تحسين أداء المهام باستخدام مجموعات البيانات ذات العالمات المتعددة. على سبيل المثال، ضعيف اعتبارك مجموعة بيانات كبيرة جدًا من صور الكائنات التي تم وضع عالمة على كل صورة. إذا كانت مجموعة البيانات كبيرة بما يكفي، وإذا قمنا بتدريبها جيدًا بما يكفي باستخدام خوارزميات التعلم الآلي الصحيحة وباستخدام جهاز كمبيوتر قوي، فيمكننا إنشاء نموذج تصنيف للصور قائم على التعلم يتم اإلشراف عليه جيدًا.

نظرًا لأنه يتم تدريب الخوارزمية عن طريق الاشراف على البيانات، يمكنها قياس أدائها (عن طريق دالة الخطأ) من خلال مقارنة علامة الصورة المتوقعة مع علامة الصورة الفعلية الموجودة لدينايف مجموعة البيانات. تحاول الخوارزمية صراحة تقليل دالة الخطأ او التكلفة هذه؛ بحيث يكون الخطأفي الصور التي لم يتم رؤيتها من قبل (مجموعة الاختبار) أقل ما يمكن. هذا هو السببيف أن العالمات قوية جدًا، فهي تساعديف توجيه الخوارزمية من خالل توفير مقياس للخطأ. تستخدم الخوارزمية مقياس الخطأ لتحسين أدائها بمرور الوقت. بدون هذه العالمات، ال تعرف الخوارزمية مدى نجاحهافي تصنيف الصور بشكل صحيح. ومع ذلك،في بعض الأحيان تكون تكلفة وضع العالمات يدويًا على مجموعة بيانات عالية جدًا.

بالإضافة إلى ذلك، على الرغم من قوة نماذج التعلم الخاضعة للإشراف، إلا أنها محدودةفي تعميم المعرفة خارج نطاق المعرفة التي يتم تدريبهم عليها. نظرًا ألن معظم بيانات العالم غير معلمة، فإن قدرة الذكاء االصطناعي على توسيع وظائفه لتشمل أمثلة غير مرئية من قبل محدودة باستخدام التعلم الخاضع لإلشراف. بمعنى آخر، يعد التعلم الخاضع لإلشراف أمرًا رائعًا لحل مشاكل **الذكاء الاصطناعي الضيق (Narrow AI)**، ولكنه ليس رائعًا لحل مشكلات الذكاء االصطناعي القوية.

على النقيض من ذلك، فإن التعلم غير الخاضع لإلشراف مناسب جداً للمشكالت التي تكون فيها األنماط غير معروفة أو تتغير باستمرار أو ليس لدينا مجموعات بيانات ذات عالمات كافية لها. يعمل التعلم غير الخاضع لإلشراف، بدالً من االسترشاد بالعالمات، من خالل تعلم البنية الأساسية للبيانات التي يتم التدريب عليها. يقوم التعلم غير الخاضع للإشراف بهذا من خلال محاولة تمثيل البيانات التي يتم تدريسها عليها باستخدام مجموعة من المعامالت. من خالل القيام بهذا التعلم التمثيلي )**learning representation**)، يمكن للتعلم غير الخاضع لإلشراف تحديد أنماط مميزةيف مجموعة البيانات.

#### التعریف1.2 التعلم التمثيلي

التعلم هو تمثيل لمجموعة فرعية من التعلم اآللي الذي يهدف إلى الحصول على ميزات جيدة ومفيدة للبيانات تلقائيًا، دون إشراك مهندس ميزة. في هذا النهج، يأخذ الجهاز البيانات األولية كمدخالت ويكتشف تلقائيًا التمثيالت الالزمة لتحديد الميزة، ثم يتعلم تلقائيًا الميزات الجديدة ويطبقها. بمعنى آخر، الهدف من التعلم التمثيلي هو إيجاد تحويل يقوم بتعيين البيانات األولية إلى تمثيل يكون أكثر ملاءمةً لمهمةً تعلم الآلةَ (مثل التصنيف) . نظرًا لأنه يمكن تفسير هذه الطريقةً على أنها تعلم ميزات مفيدة،فإنها تسمى أيضًا تعلم الميزات.

في مثال مجموعة بيانات الصورة (هذه المرة غير معلمة)، قد يكون التعلم غير الخاضع لإلشراف قادرًا على تحديد الصور وتجميعها بناءً على مدى تشابهها مع بعضها البعض وكيف تختلف عن اآلخرين. على سبيل المثال، يتم تجميع جميع الصور التي تشبه الكراسي معًا، ويتم تجميع كل الصور التي تبدو مثل القطط معًا. بالطبع، ال يمكن للتعلم الموجه ذاتيًا تصنيف هذه المجموعات على أنها "كراسي" أو "قطط". ومع ذلك، اآلن بعد أن تم تجميع الصور المتشابهة معًا، أصبح لدى البشر مهمة أبسط بكثير تتمثليف وضع العالمات. بدالً من وضع عالمات على 36 **التعلم العميق:** من الأساسيات حتى بناء شبكة عصبية عميقة بلغة البايثون  $\,$ 

ماليين الصور يدويًا، يمكن للبشر وضع عالمة يدويًا على جميع المجموعات المنفصلة وتطبيق هذه العالمات على جميع أعضاء كل مجموعة.

وبالتالي، فإن التعلم غير الخاضع لإلشراف يجعل المشكالت التي كانت غير قابلة للحليف السابق أكثر قابلية للحل وأكثر مرونةفي العثور على الأنماط المخفية، سواءفي البيانات السابقة المتاحة للتدريب أويف البيانات المستقبلية. حتى لو كان التعلم غير الخاضع لإلشراف أقل كفاءة في حل مشكلات معينة (مشاكل محدودة للذكاء الاصطناعي) من التعلم الخاضع للإشراف، فمن األفضل التعامل مع المشكالت األكثر انفتاحًا من نوع أقوى من الذكاء االصطناعي وتعميم هذه المعرفة. واألهم من ذلك، أن التعلم غير الخاضع لإلشراف يمكن أن يحل العديد من المشكالت الشائعة التي يواجهها علماء البيانات عند بناء حلول التعلم اآللي.

#### <span id="page-35-0"></span>مزايا وعيوب التعلم بدون اشراف

- يمكنه رؤية ما ال يستطيع العقل البشري تخيله.
- الحصول على البيانات غير المعلمة أسهل نسبيًا.

<span id="page-35-2"></span><span id="page-35-1"></span>**العيوب**

- إنها تكلف أكثر لأنها قد تتطلب تدخلًا بشريًا لفهم الأنماط وربطها بالمعرفةً الميدانية. ■ لايمكن دائمًا التحقق من فائدة النتائج ، لأنه لا توجد تسميةً مخرجات أو معايير لتأكيد فائدتها.
- - الـنتائج غالباماتلاون أقل دقة.

#### <span id="page-35-3"></span>التعليم المعزز

يتجذر التعلم المعززيف سيكولوجية تعلم الحيوانات وهو يدور حول تعلم السلوك األمثليف بيئة للحصول على أقصى قدر من المكافأة. يتم تعلم هذا السلوك األمثل من خالل التفاعل مع البيئة وملاحظات كيفية تفاعلها. يكافأ المتعلم (الوكيل) على الأعمال الصالحة ويعاقب على الإثم.

في حالة عدم وجود مراقب، يسعى المتعلم إلى سياسة فعالة لحل مهمة صنع القرار. تحدد مثل هذه السياسة كيفية تصرف الوكيليف أي موقف قد يواجهه من أجل تكبير )أو تقليل إجمالي المكافأة) المتوقعة عن طريق التجربة والخطأفي التفاعل مع بيئة ديناميكية. يعد التعلم المعزز خوارزمية قوية للغاية لأنه يمكن أن يتعلم الإجراءات التي تؤدي إلى النجاح النهائي في بيئة غير مرئية دون مساعدة مراقب..
#### اختيار النموذج وتقييمه

يمكن أن يكون الختيار نموذج للتعلم اآللي معان مختلفة. قد نكون مهتمين باختيار أفضل المعاملات الفائقة (Hyper Parameters) لطريقة التعلم الآلي. المعاملات الفائقة هي معاملات طريقة التعلم التي يجب أن نحددها مسبقًا، أي قبل مالءمة النموذج.يف المقابل، معامالت النموذج هي معامالت تم إنشاؤها كنتيجة للمالءمة. على سبيل المثال،يف نموذج الشبكة العصبية، يعد عدد الخاليا العصبية للطبقة المخفية وعدد الطبقات المخفية معامالت فائقة يجب تحديدها قبل التركيب، يف حين أن أوزان النموذج هي معامالت النموذج. يمكن أن يكون العثور على المعامالت الفائقة المناسبة للنموذج أمرًا بالغ األهمية لنموذج األداء.

في أوقات أخرى، قد نرغبيف تحديد أفضل طريقة تعلم من مجموعة من أساليب التعلم اآللي المؤهلة (الخوارزميات).

التعریف2.2 اختيار النموذج)**Selection Model**)

اختيار نموذج تقني الختيار النموذج األفضل بعد تقييم كل نموذج بناءً على المعايير المطلوبة.

قبل مناقشة طرق اختيار النموذج، هناك شيء آخر نحتاج إلى مناقشته: تقييم النموذج. الغرض من **تقييم النموذج (model evaluation)** هو تقدير الخطأ العام للنموذج المحدد، أي إلى أي مدى يعمل النموذج المحدد على بيانات غير مرئية. من الواضح أن نموذج التعلم اآللي الجيد هو النموذج الذي لا يؤدي فقط أداءً جيدًا على البيانات التي تم تعلمها أثناء التدريب (وإلا، يمكن لنموذج التعلم الآلي بسهولة حفظ بيانات التدريب)، ولكن أيضًا على البيانات غير المرئية لها أداء جيد. لذلك، قبل نشر نموذج لإلنتاج، يجب أن نتأكد نسبيًا من أن أداء النموذج لن ينخفض في مواجهة البيانات الجديدة.

لكن لماذا نحتاج إلى التمييز بين اختيار النموذج وتقييم النموذج؟ السبب هو أكثر من المناسب. إذا قمنا بتقدير خطأ التعميم للنموذج الذي اخترناه على نفس البيانات التي استخدمناها لتحديد النموذج المنتخب (على افتراض أن النموذج قد تم اختياره بناءً على مجموعة التدريب)، فسنحصل على تقدير متفائل. لماذا ا؟ الجواب بسيط!! كان نموذج التعلم اآللي قادرًا على حفظ بيانات التدريب بسهولة. لذلك، لتقييم األداء وتجنب مثل هذه المشاكل، نحتاج إلى بيانات مستقلة تمامًا لتقدير خطأ التعميم للنموذج.

تعتمد الإستراتيجية المقترحة لاختيار النموذج على كمية البيانات المتاحة.في حالة توفر الكثير من البيانات، قد نقوم بتقسيم البيانات إلى عدة أقسام، لكل منها غرض محدد. على سبيل المثال، لتعيين معامالت فائقة، قد نقسم البيانات إلى ثالث مجموعات: التدريب / التحقق من الصحة / االختبار . يتم استخدام مجموعة التدريب لتعليم نماذج مختلفة بعدد مختلف من مجموعات المعلمات الفائقة النموذجية. يتم تقييم هذه النماذج بعد ذلك على مجموعة التحقق ويتم اختيار النموذج الذي يتمتع بأفضل أداءيف مجموعة التحقق من الصحة كنموذج منتخب. بعد ذلك، يتم إعادة تدريب النموذج على بيانات التدريب جنبًا إلى جنب مع بيانات التحقق من الصحة باستخدام مجموعة من المعامالت الفائقة المحددة، ويتم تقدير األداء العام باستخدام مجموعة اختبار. إذا كان خطأ التعميم هذا مشابهًا لخطأ التحقق من الصحة، فإننا نعتقد أن النموذج سيعمل بشكل جيد على البيانات غير المرئية.

ما افترضناه ضمنيًا خالل المناقشة أعاله هو أنه تم أخذ عينات من بيانات التدريب والتحقق من الصحة والاختبار من توزيع واحد. إذا لم يكن الأمر كذلك، فكل التقديرات خاطئة تمامًا. هذا هو السببيف أنه من المهم التأكد من أن توز يع البيانات ال يتأثر بتجزئة بياناتك قبل إنشاء النموذج .

ولكن ماذا لو كانت البيانات القليلة هي كل ما لدينا؟ كيف تختار وتقيم النموذجيف هذه الحالة؟ اإلجابة هي أن تقييم النموذج ال يتغير ألننا ما زلنا بحاجة إلى مجموعة تجريبية يمكننا على أساسها تقدير خطأ التعميم للنموذج النهائي المحدد. ومن ثم، نقسم البيانات إلى مجموعتين، مجموعة للتدريب ومجموعة لالختبار. ما يتغير مقارنة بالطريقة السابقة هو كيف نستخدم البرنامج التدريبي. إحدى هذه التقنيات هي التحقق المتبادل، والتي ستتم مناقشتها الحقًا. باختصار، ومع ذلك، فإن التحقق المتبادل هو أسلوب يقسم مجموعة التدريب الرئيسية إلى مجموعتين من التدريب والبيانات التجريبية (التحقق من الصحة).

عند التعامل مع البيانات المحددة زمنياً عندما يتعلق األمر بالتنبؤ، يجب اختيار مجموعات التدريب والتحقق من الصحة واالختبار عن طريق تقسيم البيانات على طول محور الوقت. بمعنى، يتم استخدام البيانات "األقدم" للتدريب، وأحدثها للتحقق من الصحة، وأحدثها لالختبار. أخذ العينات العشوائية ال معنى له في هذه الحالة.

#### تحز ئة الىبانات

على الرغم من أن خوارزميات التعلم اآللي تعتبر أدوات مذهلة وقوية في التنبؤ والتصنيف، فإن السؤال الذي يطرح نفسه هو مدى دقة هذه التنبؤات وهل هناك طريقة لقياس أداء النموذج؟ نظرًا ألن هذه الخوارزميات تحتوي على عالمات مميزة للعينات، يمكن اإلجابة على هذا السؤال بتقسيم عينات التدريب إلى عدة أقسام .

من خالل تقسيم البيانات، نقوم أوالً بإجراء التدريب على جزء من البيانات ، ثم نستخدم البيانات التجريبية لقياس كفاءة النموذج وإمكانية تعميمه. يشير التعميم إلى أداء النموذج في التعامل مع البيانات، وهو ما لم يالحظه النموذج بعد في عملية التدريب. بالطبع في تصميم نماذج التعلم اآللي نقوم في أغلب األحيان بتقسيم مجموعة بيانات المشكلة إلى قسم آخر باإلضافة إلى بيانات تدريب واالختبار ، وطريقة هذا التقسيم على النحو التالي:

- مجموعة تدريب: عادة ما تكون أكبر مجموعات البيانات الثالث وتستخدم للعثور على معامالت النموذج. تحدد مجموعة بيانات التدريب العالقة األساسية بين البيانات وعالماتها بأفضل طريقة ممكنة.
- مجموعة االختبار : قياس أداء النموذج بناءً على قدرة النموذج على التنبؤ بالبيانات التي ال تلعب دورًا في عملية التعلم، مجموعة االختبار هي نفس البيانات التي لم يتم رؤيتها في عملية التعلم. هذه المجموعة تقيس أداء النموذج النهائي. إذا كان النموذج يعمل بشكل جيد في مجموعة التدريب ويناسب أيضًا مجموعة االختبار، أي أنه يتنبأ بالتسمية الصحيحة لكمية كبيرة من بيانات اإلدخال التي تم تجاهلها. وتجدر اإلشارة إلى أن مجموعة االختبار تستخدم عادة مرة واحدة فقط لتقييم أداء تعميم النموذج بشكل كامل بمجرد تحديد معامالت النموذج والمعامالت الفائقة بشكل كامل. ومع ذلك ، يتم استخدام مجموعة من عمليات التحقق لتقريب األداء التنبئي لنموذج أثناء التدريب.
- مجموعة التحقق من الصحة : في تقييم أنواع مختلفة من النماذج والخوارزميات للمشكلة ، يتم استخدام مجموعة التحقق من الصحة. استخدم هذه البيانات لضبط المع امالت الفائقة ومنع النموذج من overfitting لتحديد أفضل نموذج.

ال توجد قواعد عامة حول كيفية مشاركة البيانات. ومع ذلك، يجب أن تكون مجموعة عمليات التحقق من الصحة كبيرة بما يكفي لتكون قادرًا على قياس فرق األداء الذي نريد تحقيقه.

تُستخدم مجموعة التحقق من الصحة للحصول على قيم المعامالت الفائقة المثلى (تحسين المعاملات الفائقة) وللمساعدة في تحديد النموذج، ويتم استخدام مجموعة االختبار لتقييم أداء النموذج النهائي في العينات التي تظهر في عملية التعلم.

#### Bias-Variance Trade-Off

في التعلم اآللي، تكون العالقة بين تعقيد النموذج وخطأ التدريب واالختبار نتيجة لخاصيتين متنافستين هما التحيز والتباين. يشير التحيز إلى خطأ يحدث عند محاولة استخدام نموذج بسيط لحل مشكلة معقدةيف العالم الحقيقي. بمعنى آخر، هذا هو عدم قدرة نموذج التعلم اآللي على تصوير العالقة الحقيقيةيف البيانات. على سبيل المثال، إذا أردنا استخدام االنحدار الخطي لتقدير العالقة غير الخطية، فسيكون للنموذج انحياز كبير. هذا ألن الخط المستقيم ال يمكن أن يكون مرنًا بما يكفي لتصوير عالقة غير خطية.

في المقابل، التباين هو االختالفيف المالءمة )**fit** )بين مجموعات البيانات. على سبيل المثال، عندما يكون النموذج مناسبًا، يكون له تباين كبير. ألن خطأ التنبؤ مختلف جدًا بالنسبة لمجموعة التدريب واالختبار.

بشكل عام، نود أن يكون لدينا أقل قدر ممكن من التحيز والتباين. ومع ذلك، فإن هذه المعايير لها تأثيرات معاكسة وال يمكن تقليل التحيز دون زيادة التباين. من أجل إيجاد التوازن األمثل بين التحيز والتباين، نقوم بتقييم عدة نماذج للعثور على أفضل المعامالت للنموذج. على سبيل المثال، نقوم أحيانًا بتقسيم مجموعة البيانات إلى جزأين: مجموعة التدريب ومجموعة الاختبار. عند تقييم أداء نموذج مبني على مجموعة التدريب، سواءيف مجموعة التدريب أويف مجموعة االختبار، نريد أن يكون خطأ التنبؤ منخفضًا قدر اإلمكان. إذا كان النموذج يحتوي على خطأ تنبؤ منخفضيف مجموعة التدريب، ولكن خطأ تنبؤ عالييف مجموعة االختبار، يُقال إن النموذج به تباين كبير ونتيجة لذلك أدت البيانات إلى الضبط الزائد (فرط التخصيص) (Overfitting). بشكل عام، النماذج الأكثر تعقيدًا لها تباين أعلى. وذلك لأن النموذج المعقد يمكنه تتبع البيانات المحددة التي يتوافق معها بشكل أكثر دقة. ومع ذلك، نظرًا ألن النموذج المعقد يتتبع البيانات عن كثب، فمن المرجح أن يُظهر علاقة حقيقيةفي البيانات التدريبية وبالتالي أقل تحيزًا. لذلك، لا يمكن تحقيق اختيار نموذج ذي انحياز أقل نسبيًا إال بتكلفة تباين أعلى.

من ناحية أخرى، إذا كان النموذج يحتوي على خطأ تنبؤ كبيريف كل من المجموعات التدريبية والتجريبية، فيقال إن النموذج لديه تحيز كبير وبالتالي يتجاهل البيانات. باختصار، إذا كان نموذج بيانات التدريب معقدًا للغاية، فسيكون خطأ التنبؤيف بيانات التدريب منخفضًا. بمعنى آخر، يؤدي النموذج عادةً إلى التجهيز الزائد وبالتالي ال يتوافق جيدًا مع البيانات التجريبية، مما يؤدي إلى خطأ تنبؤ أعلى للمجموعة التجريبية. الهدف هو إيجاد الحل األمثل، وهذا هو التوازن بين التحيز والتباين.

هناك عدة طرق لضبط التحيز والتباين. تحتوي معظم الخوارزميات على معامالت تنظم تعقيد النموذج. غالبًا ما يشار إلى هذه العملية باسم "**إعداد المعاملات الفائقة**"، والتي تعد جزءًا أساسيًا من مرحلة تقييم النموذج.

التحيز هو نموذج للتعلم اآللي للحصول على عالقة حقيقية بين متغيرات البيانات. هذا بسبب االفتراضات الخاطئة داخل خوارزمية التعلم. ال يولي نموذج التحيز المرتفع اهتمامًا كبيرًا لبيانات التدريب ويجعل النموذج بسيطًا للغاية ويؤدي دائمًا إلى خطأ كبير في بيانات التدريب واالختبار.

يوضح التباين مدى تغير تقدير الوظيفة الموضوعية إذا تم استخدام بيانات تدريب مختلفة. بمعنى آخر، يعبر التباين عن مدى اختالف متغير عشوائي عن قيمته المتوقعة. يولي نموذج التباين العالي الكثير من االهتمام لبيانات التدريب وال يعمم على البيانات التي لم يراها من قبل. نتيجة لذلك، تعمل هذه النماذج بشكل جيد جدًا على البيانات التدريبية، ولكن لديها معدل خطأ مرتفع في البيانات التجريبية.

# طرق التقييم

في حين أن تدريب النموذج هو خطوة أساسية، فإن كيفية تعميم النموذج على البيانات غير المرئية هي جانب مهم بنفس القدر يجب مراعاته بعد تصميم أي نموذج للتعلم اآللي. يجب التأكد من أن النموذج فعال حقًا وأن نتائج تنبؤاته يمكن الوثوق بها.

يمكن تدريب خوارزمية التصنيف على مجموعة بيانات محددة مع مجموعة فريدة من المعامالت التي يمكن أن تخلق حدود قرار تتناسب مع البيانات. نتيجة تلك الخوارزمية المعينة ال تعتمد فقط على المعامالت المتوفرة لتدريب النموذج، ولكن أيضًا على نوع بيانات التدريب. إذا كانت بيانات التدريب تحتوي على تباين بسيط أو كانت البيانات موحدة، فقد يؤدي النموذج إلى overfitting وإنتاج نتائج متحيزة على البيانات غير المرئية. لذلك، يتم استخدام طرق مثل التحقق المتبادل لتقليل overfittingيف التحقق من الصحة. التحقق من الصحة المتبادل هو أسلوب يقسم مجموعة التدريب الرئيسية إلى مجموعتين من التدريب والبيانات التجريبية )التحقق من الصحة(. الطريقة األكثر شيوعًا للتحقق المتبادل هي التحقق متعدد األجزاء -K Validation fold، والذي يقسم مجموعة البيانات الرئيسية إلى أجزاء k متساوية الحجم. k هو رقم يحدده المستخدم ، وعادة ما يتم تحديد 5 أو 10 في هذه الطريقة،في كل مرة يتم استخدام واحدة من المجموعات الفرعية k كمجموعة تحقق (اختبار) ويتم تجميع المجموعة الفرعية -1k معًا لتشكيل مجموعة تدريبية. للحصول على الكفاءة الكلية للنموذج، يتم حساب متوسط تقدير الخطأيف جميع التجارب.

في تقنية التحقق من الصحة متعددة األجزاءValidation fold-K ، يتم وضع كل جزء من البيانات مرة واحدة بالضبط في مجموعة تجريبية ومرة واحدة في مجموعة التدريب. هذا يقلل بشكل كبير من التحيز والتباين، ألنه يضمن أن كل مثيل من مجموعة البيانات األصلية لديه فرصة للظهور في مجموعة التدريب والتجريبية. إذا كانت لدينا بيانات إدخال محدودة، فإن التحقق من الصحة متعدد األجزاء هو أحد أفضل الطرق لتقييم أداء النموذج.

معايير تقييم الأداء لحساب معايير التقييم لنموذج التصنيف، نحتاج إلى أربع مجموعات من الفئة الحقيقية وفئة التنبؤ مع العناوين ، الموجبة الحقيقية ، الموجبة الخاطئة ، السلبية الحقيقية والسلبية الخاطئة، والتي يمكن تمثيلها في مصفوفة الارتباك (Confusion Matrix) (جدول 2-1 ):

- موجب حقيقي  $(T$ ): على سبيل المثال ، عندما كانت القيمة الفعلية للفئة "نعم" ، توقع النموذج أيضًا "نعم" (أي توقع صحيح).
- موجب خاطئ (FP): على سبيل المثال ، عندما كانت القيمة الفعلية للفئة "لا" لكن النموذج توقع "نعم" (أي توقع خاطئ).
- منفي خاطئ (FN): على سبيل المثال ، عندما تكون القيمة الفعلية للفئة "Yes" ، لكن النموذج توقع "لا" (أي توقع خاطئ).
- منفى حقيقى  $(TN)$ : على سبيل المثال ، عندما تكون القيمة الفعلية للفئة "لا" وتوقع النموذج "لا" (أي ، كان التوقع صحيحًا).

جدول .**1**-**2** مصفوفة االرتباك

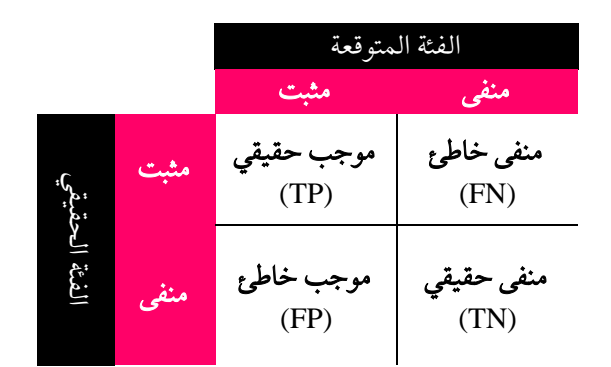

المعيار األكثر شيوعًا الذي يتم الحصول عليه من مصفوفة االرتباك هو دقتها )**accuracy** )أو عكسها: خطأ التنبؤ ) error prediction ):

$$
\overline{TP + TN}
$$

$$
= \frac{TP + TN}{TP + FN + FP + TN}
$$

$$
= 1 - i\overline{\omega}
$$

الدقة هي نسبة عدد التنبؤات الصحيحة إلى العدد الإجمالي لعينات الإدخال. عندما يتعين علينا تقييم نموذج ما، فإننا غالبًا ما نستخدم معدالت الخطأ والدقة، ولكن ما نركز عليه بشكل أساسي هو مدى موثوقية نموذجنا، وكيف يعمل على مجموعة بيانات مختلفة (قابلية التعميم) ومدى مرونته. لا شك أن الدقة معيار مهم للغاية يجب أخذهفي الاعتبار، لكنها لا تقدم دائمًا صورة كاملة ألداء النموذج. عندما نقول إن النموذج موثوق، فإننا نعني أن النموذج قد حصل على البيانات بشكل صحيح ووفقًا لطلب التعلم. لذلك، فإن التنبؤات التي قدمتها قريبة من القيم الفعلية.يف بعض الحاالت، قد يؤدي النموذج إلى دقة أفضل، لكنه قد ال يفهم البيانات بشكل صحيح وبالتالي يؤدي بشكل سيئ عندما تكون البيانات مختلفة. هذا يعني أن النموذج ليس موثوقًا وقويًا بدرجة كافية وبالتالي يحد من استخدامه.

على سبيل المثال، لدينا 980 تفاحة و20 برتقالة ولدينا نموذج يصنف كل فاكهة على أنها تفاحة. لذلك، دقة النموذج 98٪ = 180/9، وبناءً على معيار الدقة لدينا نموذج دقيق للغاية. ومع ذلك، إذا استخدمنا هذا النموذج للتنبؤ بالثمار المستقبلية، فسوف نفشل. ألن هذا النموذج يمكن أن يتنبأ بفئة واحدة فقط.

الحصول على صورة كاملة للنموذج، على سبيل المثال كيف يدرك البيانات وكيف يمكن التنبؤ بها، يساهميف فهمنا العميق للنموذج ويساعد على تحسينه. لذا، افترض أن لديك نموذجًا يحقق دقة ،٪90 فكيف يمكنك تحسينه؟ لتصحيح الخطأ، يجب أن ندركه أوال.ً وبالمثل، لتحسين النموذج، نحتاج إلى النظريف كيفية عمل النموذج على مستوى أعمق. ومع ذلك، ال يتم تحقيق ذلك بمجرد النظر إلى معيار الدقة، وبالتالي يتم النظرفي معايير أخرى. معايير مثل **الدقة** )**precision** )واالستدعاء **(recall** )و Score1-Fهي أمثلة على هذه المعايير.

يشير االستدعاء إلى قدرة النموذج على التنبؤ بالحاالت اإليجابية من بين جميع اإليجابيات الحقيقية. من ناحية أخرى، تقيس الدقة جزء اإليجابيات الحقيقية بين العينات التي يُتوقع أن تكون إيجابية. قد ال تكون الدقة واالستدعاء وحدهما مناسبين لتقييم النموذج، لذلك يتم استخدام درجة 1F، والتي تتضمن الدقة واالستدعاء، وتشير إلى مدى دقة المصنف. كلما زادت درجة 1F، كان أداء نموذجنا أفضل. طريقة حساب هذه المعايير على النحو التالي:

$$
\mathbb{M} = \frac{TP}{FN + TP}
$$

$$
= \frac{TP}{FP + TP}
$$

× 2 = درجة 1F االستدعاء ∗ الدقة االستدعاء + الدقة

# أدوات ومكتبات بايثون

#### تثىيت بايثون

في هذا القسم، نقدم خطوات تثبيت Pythonيف نظام التشغيل Windows. نظرًا لعدم وجود بيئة Python مضمنةيف نظام التشغيل Windows، يجب تثبيتها بشكل مستقل. يمكن تنزيل حزمة التثبيت من موقع Python الرسمي (www.python.org). بعد فتح الموقع الرسمي، ابحث عن شريط التنقل الذي يحتوي على زر تنزيل (download). يوصي موقع الويب برابط افتراضيًا، حيث يمكنه تحديد نظام التشغيل الخاص بك والتوصية بأحدث إصدار من Python x.3. بعد الدخول إلى صفحة التنزيل الخاصة باإلصدار ذي الصلة، توجد مقدمة أساسية حول البيئة التي تريد تنزيلها. تم تصميم العديد من اإلصدارات المختلفة بشكل أساسي ألنظمة التشغيل المختلفة. اعتمادًا على ما إذا كان النظام 32 بت أو 64 بت، يمكنك تحديد ملفات مختلفة لتنزيلها.يف الصفحة الجديدة التي تفتح، يمكننا العثور على إصدارات أخرى، بمايف ذلك أحدث إصدار تجريبي واإلصدار المطلوب. إذا كنت تريد تثبيت اإلصدار 64 بت ،3.9.6 فانقر فوق االرتباط الموجوديف الصفحة الحالية.

بعد تحميل Python، حان وقت تثبيته. يعد تثبيت حزمة Windows أمرًا سهالً للغاية. تمامًا مثل تثبيت برامج Windows األخرى، نحتاج فقط إلى تحديد الخيار المناسب والنقر فوق الزر "التالي" إلكمال التثبيت. عندما تظهر الخيارات أثناء التثبيت، ال تتسرعيف الخطوة التالية. لأنه من أجل الراحةفي المستقبل، عليك اختيار زر "Add Python 3.9.6 to PATH" لمتغير البيئة، يمكن تنفيذ أوامر Python مباشرة وبسهولة على سطر أوامر Windowsيف المستقبل. بعد تحديد "PATH to 3.9.6 Python Add"، حدد التثبيت المطلوب. بالطبع، من الممكن أيضًا تحديد موقع التثبيت، المثبتيف الدليل C على محرك األقراص C افتراضيًا. ومع ذلك، من األفضل معرفة ما هو دليل المستخدم حتى تتمكن من العثور على ملفات exe.Python المثبتة عند الحاجة. اتبع التعليمات لتثبيت Python بنجاح على نظامك.

# ابدأ مع بايثون

#### هناك طريقتان لتشغيل بايثون:

1( استخدام IDLE الخاص ببايثون. إذا كنت ترغب في تشغيل Python ، يمكنك النقر فوق الزر "ابدأ" على سطح مكتب Windows واكتب "IDLE "في مربع "بحث" للدخول بسرعة إلى "loop-print-evaluate-read". بعد تشغيل البرنامج ، سترى صورة مثل الصورة أدناه:

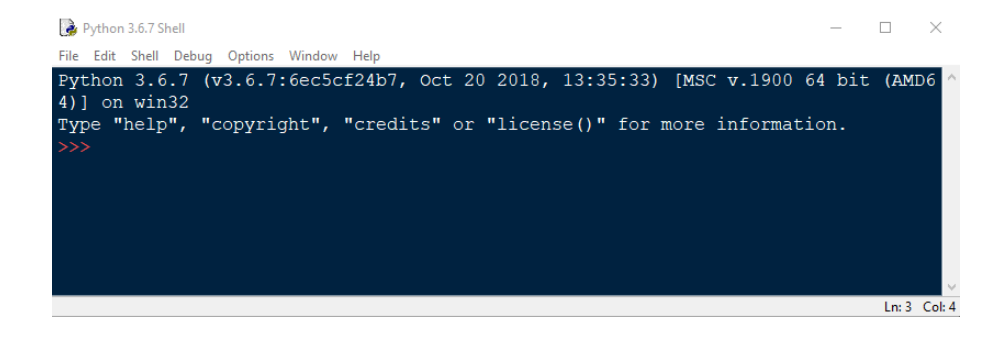

IDLE هو بيئة تطوير متكاملة )Environment Development Integrated )توفر محرر واجهة مستخدم رسومي لـ Python. يبدو تشغيله بسيطًا ومناسبًا للمبتدئينيف تعلم لغة Python. يوفر IDLE بيئة REPL، أي أنه يقرأ ويقيم ويحسب مدخالت المستخدم )(، ثم يطبع النتيجة )(، وتظهر رسالة "حلقة" (في انتظار الإدخال التالي).

2**(** باستخدام **Prompt Windows.** هناك طريقة أخرى لتشغيل Python وهي تشغيل برامج Python من سطر أوامر Windows. للقيام بذلك ، اضغط على مفتاحي "R + Win " لفتح مربع اإلشعارات ، ثم أدخل "cmd "في المربع الذي يفتح. إذا قمت بتحديد "إضافة x3. Python إلى PATH "عند تثبيت Python ، فقد تمت إضافة Python المثبت إلى متغير بيئة Windows. اآلن بإدخال كلمة "python "بعد ظهور "<<<" Python ، سيتم تشغيلها بنجاح وسترى صورة مثل الصورة أدناه:.

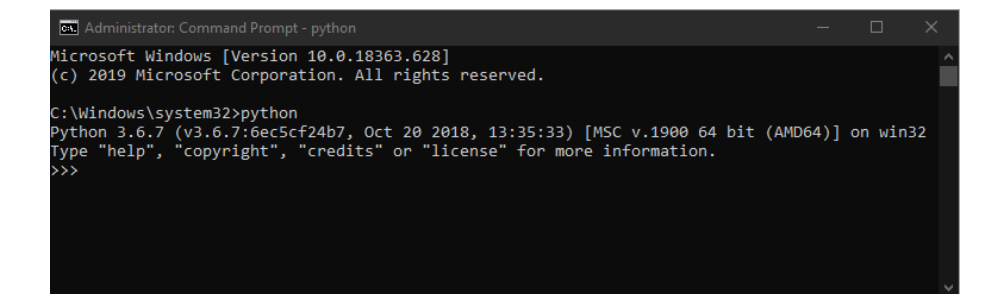

يشير اإلشعار "<<<" إلى أن التثبيت باستخدام Python كان ناجحًا وأن Python قد بدأتيف العمل.

# تثبيت المكتبات يجب عليك استخدام pip إلدارة مكتبات pip .pip هي أداة أساسية تتيح لك تنزيل الحزم

التي تحتاجها وتحديثها وحذفها. باإلضافة إلى ذلك، يمكن استخدامه للتحقق من التبعيات المناسبة والتوافق بين اإلصدارات.

- يتم تثبيت مكتبة باستخدام pipيف سطر أوامر Windows. على سبيل المثال، افترض أننا نريد تثبيت مكتبة NumPy. توضح الخطوات التالية كيفية تثبيت هذه المكتبة : ▪ اضغط أوالً على مفتاحي "R + Win "لفتح مربع اإلشعارات ثم أدخل "cmd "في المربع
- الذي يفتح. ثم أدخل الأمر التالي في سطر الأوامر:

> pip install numpy

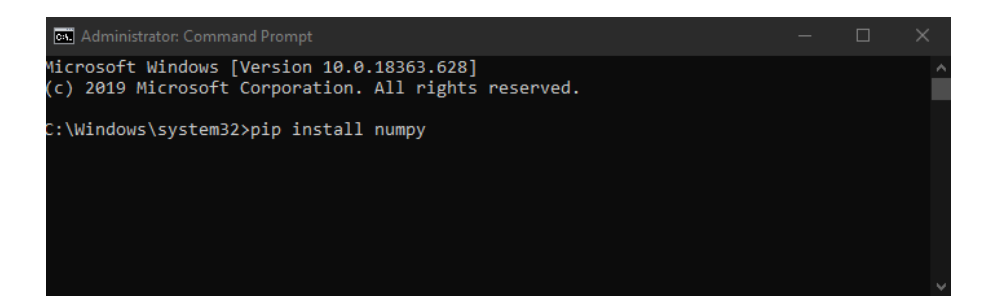

▪ للتأكد من تثبيت المكتبة ، قم بتشغيل سطر أوامر Python واكتب األمر التالي::

>>> import numpy

▪ لن يتم عرض أي رسالة إذا تم تثبيت المكتبة بشكل صحيح. إذا لم يتم تثبيت المكتبة على جهاز الكمبيوتر الخاص بك ، فسترى هذه الرسالة عن طريق تنفيذ األمر أعاله:

Traceback (most recent call last): File "<stdin>", line 1, in <module> ImportError: No module named numpy

## **Jupyter Notebook**

يعد Notebook Jupyter أداة قوية بشكل ال يصدق لتطوير مشاريع التعلم اآللي وتقديمها بشكل تفاعلي، والتي يمكن أن تتضمن نصًا أو صورة أو صوتًا أو فيديو باإلضافة إلى تنفيذ التعليمات البرمجية. يجمع Notebook بين التعليمات البرمجية والمخرجات مع الرسوم التوضيحية والنص السردي والمعادالت الرياضية والوسائط األخرىيف مستند واحد. بمعنى آخر، يعد Notebook مستندًا واحدًا يمكنك من خالله تنفيذ التعليمات البرمجية وعرض المخرجات وإضافة األوصاف والصيغ والرسوم التخطيطية لجعل عملك أكثر وضوحًا وقابلية للفهم وقابلية للتكرار والمشاركة.

لتثبيت Notebook Jupyter، يجب أن يكون لديك Python مثبتًا مسبقًا. حتى إذا كنت تخطط الستخدام Jupyterللغات البرمجة األخرى، فإن بايثون هي الركيزة األساسية لـ Jupyter. لتثبيت Jupyter، ما عليك سوى كتابة األمر التالييف سطر أوامر Windows:

> pip install jupyter

لتشغيل Jupyter، افتح سطر األوامر واكتب األمر التالي فيه:

> jupyter notebook

بعد تنفيذ األمر أعاله، سيتم تشغيل متصفح الويب االفتراضي الخاص بك باستخدام Jupyter. عند تشغيل Notebook Jupyter، انتبه إلى دليل سطر األوامر، حيث يصبح هذا الدليل هو الدليل الرئيسي الذي يظهر على الفور على Notebook Jupyter وسيكون لديك حق الوصول إلى الملفات واألدلة الفرعية الموجودة فيه فقط. قم بتشغيل أمر دفتر المالحظات Jupyter Notebook وسترى صفحة مثل الصفحة أدناه:

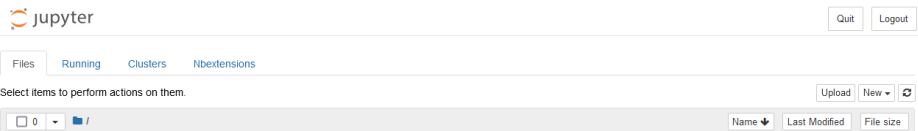

ومع ذلك، فإن هذه الصفحة ليست Notebook بعد وهي سطح المكتب الوحيد من Jupyter المصمم إلدارة دفاتر مالحظات Jupyter الخاصة بك واستخدامها كدليل الستكشاف وتحرير وإنشاء Notebook الخاصة بك. تعتمد أجهزة الكمبيوتر المحمولة وأجهزة سطح المكتب منJupyter على المستعرض، ويقومJupyter بإعداد خادم Python محلي لتوصيل هذه التطبيقات بمتصفح الويب الخاص بك .

إلنشاء Notebook جديد، انتقل إلى الدليل حيث تريد إنشاء اول Notebook لك وانقر على زر القائمة المنسدلة "جديد" أعلى يمين سطح المكتب وحدد "3 Python":.

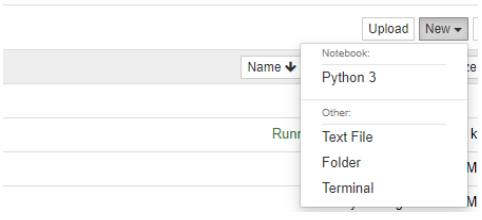

بعد ذلك، سيتم فتح دفتر ملاحظاتك الأول في علامة تبويب جديدة كما هو موضح أدناه:

#### التعلم العميق: من الأساسيات حتى بناء شبكة عصبية عميقة بلغة البايثون  $\,$

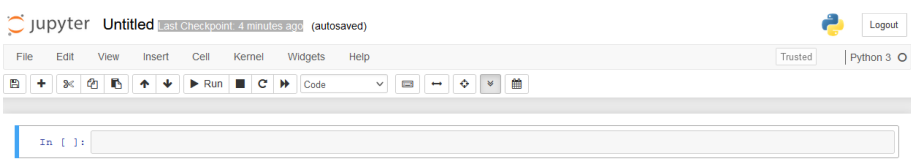

إذا عدت إلى سطح مكتب Jupyter ، فسترى ملف ipynb.Untitled الجديد وسترى نصًا أخضر يخبرك أن دفتر مالحظاتك قيد التشغيل. نختبر كيفية تنفيذ خلية بمثال كلاسيكي: اكتب (''!print ('Hello World في خلية وانقر على الزر يفع الأدوات أعلاه، أو اضغط على Ctrl + Enter. ستكون النتيجة على هذا النحو:

In [1]: print ('Hello World!') Hello World!

#### **Colab**

Colaboratory ، أو Colab ، عبارة عن منتج بحثي من Google( خدمة سحابية( يسمح للمطورين بكتابة وتنفيذ كود Python من خالل متصفحهم. يعد Colab Google أداة رائعة لمهام التعلم العميق ويساعد على تطوير النماذج باستخدام مكتبات متعددة مثل Keras و Pytorch و OpenCv و Tensorflow والمزيد. Colab عبارة عن دفتر مالحظات يستند إلى Jupyter وال يحتاج إلى تثبيت ولديه إصدار مجاني رائع يوفر وصوالً مجانيًا إلى موارد الحوسبة من Google مثل GPU و TPU.

#### Colab

يعتبر Colab مثاليًا لكل شيء بدءًا من تحسين مهارات تشفير Python إلى العمل مع مكتبات التعلم العميق ، مثل PyTorch و Keras و TensorFlow و OpenCV. يمكنك إنشاء وتحميل وحفظ ومشاركة دفاتر المالحظات في Colab، وتثبيت Drive Google الخاص بك واستخدام كل ما قمت بتخزينه هناك ، وتحم يل دفاتر المالحظات مباشرة من GitHub ، وتحميل ملفات Kaggle، ودفاتر المالحظات الخاصة بك، والمشاركة والقيام بأي شيء آخر قد ترغب في القيام به.

ميزة أخرى رائعة في Colab Google هي ميزة التعاون. إذا كنت تعمل مع مطورين متعددين في مشروع ما، فإن استخدام نوتبوك Colab Google يعد أمرًا رائعًا. تمامًا مثل التعاون في مستند Docs Google ، يمكنك البرمجة مع مبرمج متعدد باستخدام دفتر مالحظات Colab. باإلضافة إلى ذلك ، يمكنك أيضًا مشاركة عملك المكتمل مع مطورين آخرين. باختصار ، يمكن سرد األسباب المختلفة الستخدام Colab على النحو التالي:

- مكتبات مثبتة مسبقًا.
- مخزنة في السحابة.
	- التعاون.
- استخدام GPU و TPU مجاني.

ومع ذلك، هناك سيناريوهان يجب عليك استخدام Notebook Jupyterيف جهازك:

- .1 تجنب Colab Google إذا كنت تهتم بالخصوصية وترغب في الحفاظ على سرية اكوادك.
	- .2 إذا كان لديك جهاز قوي بشكل ال يصدق مع امكانية GPU و TPU.

#### **Google Colab**

تعد عملية إعداد Colab سهلة نسبيًا ويمكن إكمالها بالخطوات التالية على أي نوع من األجهزة:

.1 قم بزيارة صفحة Colab Google:

http://colab.research.google.com

سينقلك تحميل الموقع أعاله إلى صفحة الترحيب الخاصة بـ Colaboratory Google 2. انقر فوق الزر تسجيل الدخول في الجزء العلوي الأيمن:

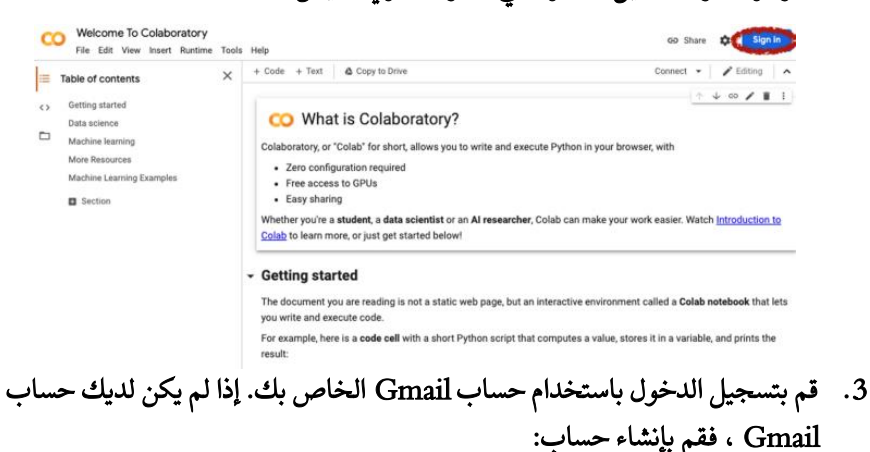

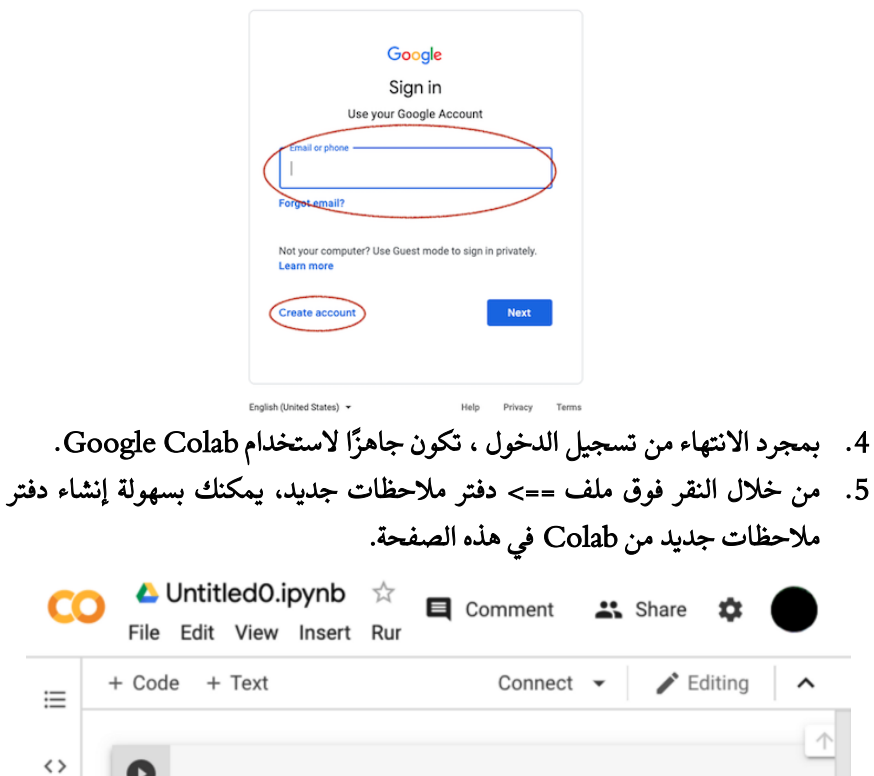

# أطر التعلم العميق

يعد تطوير شبكة عصبية عميقة وإعدادها لحل المشكالت مهمة صعبة للغاية. ألن العديد من القطع تحتاج إلى تجميعها معًا إلنشاء تدفق منظم وتنظيمه من أجل تحقيق األهداف التي نريد تحقيقها من خالل التعلم العميق. لذلك، يحتاج الباحثون أو علماء البيانات إلى إطار عمل لتمكين حلول أسهل وأسرع وأفضل جودة للتجارب والأبحاث. تساعد هذه الأطر الباحثين والمطورين على التركيز على المهام الأكثر أهمية، بدلاً من استثمار المزيد من الوقتفي العمليات الأساسية. توفر أطر ومنصات التعلم العميق فكرة مجردة إلى حد ما عن المهام المعقدة مع وظائف بسيطة يمكن استخدامها من قبل الباحثين والمطورين كأداة لحل المشكالت األكبر.

 $\Box$ 

# **PyTorch**

PyTorch هي بيئة تعلم آلي تعتمد على Torch وهي مثالية لتصميم الشبكة العصبية. تم تطوير PyTorch بواسطة مختبر أبحاث الذكاء االصطناعي في Facebook، وتم إصداره في يناير

2016 كمكتبة مجانية ومفتوحة المصدر، ويستخدم بشكل أساسي في رؤية الكمبيوتر والتعلم العميق وتطبيقات معالجة اللغة الطبيعية، ويدعم تطوير البرامج المستندة إلى السحابة. يعد تنفيذ شبكة عصبية في PyTorch أسهل وأكثر سهولة من البيئات األخرى. مع دعم وحدة المعالجة المركزية ووحدة معالجة الرسومات، يمكن تدريب الشبكات العصبية العميقة المعقدة بمجموعات بيانات كبيرة.

#### المزايا والعيوب

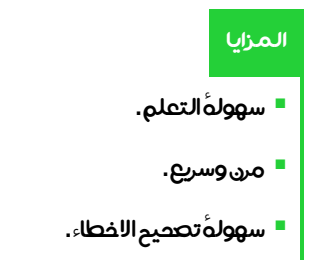

**العيوب**

▪ عدم وجود أدواتدعم الرسم والتوضيحمثل tensorboard

# **TensorFlow**

TensorFlow هي واحدة من أشهر بيئات التعلم اآللي والتعلم العميق التي يستخدمها المطورون والباحثون. تم إطالق TensorFlow ألول مرة بواسطة فريق Brain Google في عام 2007 **TensorFlow** ويمكن تشغيله على وحدات المعالجة المركزية ومسرعات الذكاء االصطناعي المتخصصة، بما في ذلك وحدات معالجة الرسومات ) GPU )و )TPU). يتوفر TensorFlow على أنظمة Linux و macOS و 64 Windows بت ومنصات الحوسبة المحمولة، بما في ذلك Android و iOS. يمكن نشر النماذج المدربة على TensorFlow على أجهزة سطح المكتب والمتصفحات وحتى وحدات التحكم الدقيقة. هذا الدعم الشامل يجعل TensorFlow فريدًا وجاهزًا لالنطالق. سواء كنت تعمل على رؤية الكمبيوتر أو معالجة اللغة الطبيعية أو نماذج السالسل الزمنية ، فإن TensorFlow عبارة عن منصة تعلم آلي قوية وعالية األداء.

#### المزايا والعيوب

#### **المزايا**

- دعم ممتاز للرسوم البيانية الحسابية ، لكل من الحوسبة والتوضيح.
- يمكن تثبيت TensorFlow على أجهزة سطح المكتب والمتصفحات وحتى وحدات التحكم الدقيقة.

#### **العيوب**

- منحنى التعلم من*حد ر* بسبب واجهات برمجة التطبيقاتAPI منخفضة المستوى (صعوبة التعلم) .
	- قد يكون فهم بعض رسائل الخطأفي TensorFlowأمرًا صعبًا للغايةً.

#### **Keras**

Keras هي واجهة برمجة تمكن علماء البيانات من الوصول بسهولة إلى منصة التعلم العميق TensorFlow واستخدامها. إنها واجهة برمجة تطبيقات )API )ومساحة عمل تعلم عميق مفتوحة المصدر مكتوبة بلغة Python تعمل على TensorFlow وتم دمجها اآلن في النظام األساسي. دعم Keras سابقًا العديد من )backend)، ولكن مع إطالق اإلصدار 2.4.0 في يونيو 2020 ، فهو مرتبط حصريًا بـ TensorFlow. تم تصميم Keras ، باعتبارها API عالية المستوى، إلجراء تجارب سريعة وسهلة تتطلب ترميزًا أقل من خيارات التعلم العميق األخرى. الهدف هو تسريع تنفيذ نماذج التعلم اآللي، وال سيما الشبكات العصبية العميقة، من خالل عملية تطوير "سرعة التكرار العالية". يمكن تشغيل طرازات Keras على وحدة المعالجة المركزية أو وحدة معالجة الرسومات ونشرها على منصات متعددة، بما في ذلك متصفحات الويب وأجهزة Android و iOS المحمولة. تعد Keras أبطأ من TensorFlow و PyTorch ولكنها تتميز ببنية بسيطة وهي أكثر قابلية للقراءة وموجزة وسهلة االستخدام وقابلة للتطوير. يعد Keras أكثر مالءمة لمجموعات البيانات الصغيرة ويوصى به للمبتدئين نظرًا لتصميمه البسيط والمفهوم.

#### المزايا والعبوب

#### **المزايا**

- APIعالي المستوى.
	- سهلةُالتعلم.
- سهولـهُ|ِنتا<u>م</u> الـنماذج.
	- **سهل الاستخدام.**
- لايحتا<u>ج إ</u>لى خلفيةً قويةً في التعلم العميق.

#### **العيوب**

■ مناسب لمجموعة البيانات الصغيرة.

■ في بعض الاحيان, بطيء مع GPU.

إذا كنت مبتدئًا أو تجرب نماذج بسيطة للمشكلة، فإن Keras هو الخيار األفضل لك. ألنه من األسهل البدء بها، فمن السهل جدًا أال تحتاج إلى معرفة أي شيء عن التعلم العميق لتعليم شبكة عصبية عميقة!! على الرغم من أن PyTorch حققت نتائج جيدة في هذا الصدد )مقارنةً بـ Tensorflow )، إال أن Keras أفضل.

# خلاصة الفصل

- تشير البيانات إلى أجزاء مميزة من المعلومات التي عادة ما يتم تنسيقها وتخزينها لتناسب غرضًا محددًا.
	- يتم تمثيل كل نقطة بيانات غالبًا بواسطة متجه سمة، ويمثل كل إدخال في المتجه سمة.
		- يمكن تصنيف البيانات على أنها مقروءة آليًا أو قابلة للقراءة البشرية أو كليهما.
- يعد التعلم الخاضع للإشراف أحد أكثر فروع التعلم الآلي استخدامًا ، والذي يستخدم بيانات التدريب المصنفة لمساعدة النماذج على إجراء تنبؤات دقيقة .
- ف ي التصنيف، يتم تعريف الفئات مسبقًا وغالبًا ما يشار إليها على أنها أهداف أو عالمات أو فئات.
- االنحدار هو عملية إحصائية تجد عالقة ذات داللة إحصائية بين المتغيرات التابعة والمستقلة، وكخوارزمية، تتنبأ برقم مستمر.
	- يحدث التعلم الآلي غير الخاضع للإشراف في حالة عدم وجود تصنيف للبيانات.

# اختبار

.1 قم بتسمية الطرق المختلفة للتعلم اآللي، ووصف االختالفات والمزايا والعيوب لكل منها؟ .2 ما المقصود بالتعميم في التعلم اآللي؟ .3 ما هو الفرق بين المعامالت والمعامالت الفائقة؟ .4 لماذا يتم تقسيم البيانات لتعليم خوارزمية التعلم اآللي؟ .5 هل يمكن أن يكون النموذج الذي حقق دقة ٪98 في مجموعة التدريب ولكن بدقة ٪79 في مجموعة االختبار نموذجًا مقبوالً أم ال؟ إعط ي سبب اً . .6 لنفترض أن نموذجًا في مجموعة بيانات ذات فئتين مختلفتين وغير متوازنتين للغاية يحقق دقة تصل إلى ٪99 ، فهل يمكننا القول أن هذا النموذج يتمتع بكفاءة عالية جدًا بناءً على معيار الدقة فقط ؟ اشرح السبب. .7 لماذا يتم استخدام مجموعة بيانات التحقق من الصحة؟

- .8 ما الذي يسبب الضبط الزائد Overfitting؟
	- .9 إلى ماذا يشير التباين العالي والتحيز العالي؟

# **3**

# الشبكات العصبيةامامية التغذية

# اهداف التعليم:

- التعرف علىشبكة بيرسيبترون.
- التعرف على الشبكة العصبية امامية التغذیة.
	- التحسين.
	- دالة الخطأ.
	- تنفيذ شبكة عصبية في keras.

# المقدمة

في هذا الفصل، نقدم بنية الشبكات العصبية، ونصف بالتفصيل كيف تعمل الخاليا العصبية، ثم نصف عملية التدريب في الشبكات العصبية والمفاهيم الموجودةفي هذا المجال. هذه المفاهيم بمثابة أساس للفصول القادمة.

**Artificial Neural Networks**

الشبكات العصبية االصطناعية، أو باختصار ANN، هي مجموعة من نماذج التعلم اآللي المستوحاة بشكل عام من دراسات الجهاز العصبي المركزي للثدييات. بمعنى آخر، إنها نموذج حسابي يحاكي كيفية عمل الخاليا العصبيةيف دماغ اإلنسان. تتكون كل شبكة عصبية اصطناعية من عدة "**عصبونات**" متصلة منظمةفي "**طبقات**". ترسل الخلايا العصبيةفي كل طبقة رسائل إلى الخلايا العصبيةفي الطبقة التالية.

الشبكة العصبية االصطناعية هي محاولة لمحاكاة شبكة من الخاليا العصبية التي تشكل دماغ اإلنسان حتى تتمكن أجهزة الكمبيوتر من التعلم واتخاذ القرارات بطرق بشرية.

تحتوي الشبكة العصبية االصطناعية على طبقة إدخال وطبقة إخراج وطبقة مخفية واحدة أو أكثر مترابطة. تتكون الطبقة األولى من الخاليا العصبية المدخلة. ترسل هذه الخاليا العصبية البيانات إلى طبقات أعمق. تتلقى كل طبقة بعد طبقة اإلدخال، بدالً من اإلدخال األولي، إخراج الطبقة السابقة كمدخل. أخيرًا، ينتج آخر طبقة إخراج للنموذج.

تحدد أمثلة التدريب بشكل مباشر المخرجات التي يجب إنشاؤها لكل إدخال x. تحاول طبقة المخرجات حساب قيمة قريبة من ناتج معين لعينات تدريب مماثلة. ومع ذلك، فإن سلوك الطبقات الداخلية ال يتأثر بشكل مباشر بعينات التدريب ، وخوارزمية التدريب هي التي تحدد كيفية عمل هذه الطبقات من خالل اتخاذ قراراتهم الخاصة إلنتاج المخرجات المرغوبة. ونتيجة لذلك، فإن وظيفة الطبقات الداخلية، بناءً على المخرجات المرغوبة التي تم الحصول عليها من عينات التدريب، غير محددة بوضوح وتعمل كصندوق أسود، ومن ثم تسمى هذه الطبقات بالطبقات المخفية.

تتمثل مهمة الطبقات المخفية في تحويل اإلدخال إلى شيء يمكن لطبقة المخرجات استخدامه. مع زيادة عدد الطبقات المخفية، ننتقل إلى شبكة أعمق لديها القدرة على حل مشاكل أكثر تعقيدًا من نظيراتها الضحلة.

لقد تعلم علماء األعصاب اإلدراكيون الكثير عن الدماغ البشري منذ أن طور علماء الكمبيوتر لأول مرة الشبكة العصبية الاصطناعية الأصلية. كان أحد الأشياء التي تعلموها أن أجزاء مختلفة

من الدماغ مسؤولة عن معالجة جوانب مختلفة من المعلومات، وهذه األجزاء مرتبة بشكل هرمي. وهكذا، تدخل المدخالت إلى الدماغ، وكل مستوى من الخاليا العصبية يوفر البصيرة، ثم يتم نقل المعلومات إلى المستوى األعلى التالي. هذه هي اآللية التي تحاول ANN تكرارها.

تعد الشبكات العصبية االصطناعية رائعة لتعدد استخداماتها، مما يعني أنها تتحسن من خالل التعلم من البيانات واكتساب المزيد من المعلومات في العروض الالحقة.

لكي تتمكن الشبكات العصبية االصطناعية من التعلم، يجب أن يكون لديها قدر هائل من البيانات، وهو ما يسمى مجموعة التدريب. عندما تريد تعليم الشبكات العصبية االصطناعية كيفية التمييز بين القط والكلب، يوفر البرنامج التعليمي آالف الصور التي تم وضع عالمات عليها للكالب لكي تبدأ الشبكةيف التعلم. عند تدريبه على قدر كبير من البيانات، يحاول تصنيف البيانات المستقبلية إلى فئات مختلفة بناءً على ما يعتقد أنه يراه )أو يسمعه، اعتمادًا على مجموعة البيانات). خلال فترة التدريب، تتم مقارنة إخراج الجهاز مع الأوصاف البشرية (العلامات) لما يجب مشاهدته. إذا كانت متطابقة، فإن النموذج يعمل بشكل جيد. إذا كان غير صحيح، فإنه يستخدم الانتشار الخلفي backpropagation لضبط التعلم.

#### **perceptron**

الخاليا العصبية هي عنصر أساسي في أي شبكة عصبية اصطناعية. يُطلق على أبسط نوع من نمذجة الخاليا العصبية اسم بيرسيبترون Perceptron ، والذي يمكن أن يحتوي على عدد كبير من المدخالت بمخرج واحد. يوضح الشكل 1-3 مخططًا لبيرسيبترون. يستخدم Perceptron التعلم الخاضع لالشراف لتصنيف أو توقع المخرجات. يصنف المستشعر أحادي الطبقة البيانات عن طريق رسم حدود القرار )**boundary decision** )باستخدام خط محدد.

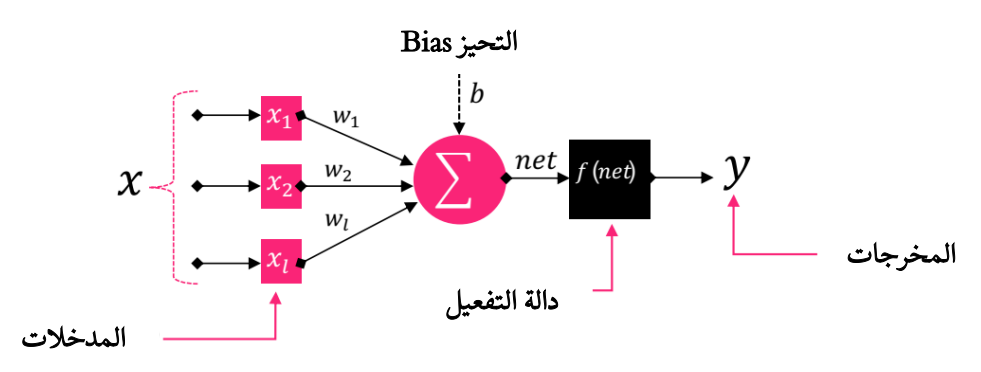

#### شكل -3 .1 بيرسيبترون

دعونا نلقي نظرة على كيفية عمل بيرسبترون. يعمل Perceptron عن طريق التقاط بعض المدخالت العددية جنبًا إلى جنب مع ما يعرف باسم األوزان )**weights** )والتحيزات او االنحيازات )**bias**). ثم يقوم بضرب هذه المدخالت باألوزان المقابلة )المعروفة باسم مجموع الأوزان). ثم يتم إضافة هذا الناتج مع التحيز. تأخذ **دالة التنشيط(Activation Function**) مجموع الاوزان والانحياز كمدخلات وترجع الناتج النهائي. كان الأمر محيرًا !!!! ... دعونا نحلل Perceptron ، لتحسين طريقة عمله. يتكون بيرسيبترون (الشكل 1-3) من أربعة أجزاء رئيسية: قيم الإدخال والأوزان والتحيز (الانحياز) وإجمالي الوزن ودالة التنشيط. افترض أن لدينا خلية عصبية وثلاثة مدخلات 11، 2، 2، 3 مضروبة في الأوزان 1 $w_1$ ، 4، 3، 4 على التوالي:

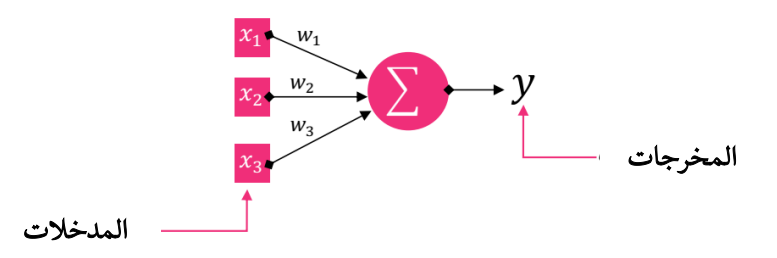

الفكرة بسيطة ، بالنظر إلى القيمة العددية للمدخلات والأوزان، فهناك دالة داخل الخلية العصبية تنتج مخرجات. الآن السؤال ما هي هذه الدالة؟ هذه الدالة تعمل كالاتي:

 $y = x_1 w_1 + x_2 w_2 + x_3 w_3$ 

هذه الدالة تسمى **مجموع الاوزان** ، لأنها مجموع الأوزان والمدخلات. هذا جيد حتى الآن ، لكن إذا أردنا أن تكون المخرجات في نطاق معين، على سبيل المثال من 0 إلى 1 ، فماذا يجب أن نفعل؟! يمكننا القيام بذلك باستخدام ما يسمى **بدالة التنشيط (دالة التفعيل)**. دالة التنشيط هي دالة تحول إدخالًا معينًا (في هذه الحالة ، مجموع الاوزان) إلى إخراج محدد ، بناءً على مجموعة من القواعد:

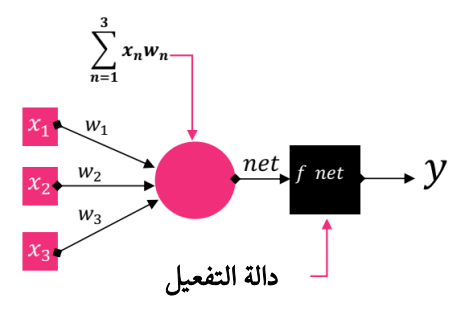

لدينا اآلن كل ما نحتاجه تقريبًا لبناء Perceptron. آخر شيء هو التحيز. التحيز هو معامل إضافي في الشبكة العصبية يُستخدم لتنظيم اإلخراج جنبًا إلى جنب مع الوزن اإلجمالي للمدخالت العصبية. باإلضافة إلى ذلك، يسمح مقدار التحيز لدالة التنشيط بالتغيير إلى اليمين أو اليسار. أسهل طريقة لفهم التحيز من خالل الثابت c هي دالة خطية :  $v = mx + c$ 

يتيح لك ذلك التمرير ألعلى وألسفل في السطر لمطابقة التنبؤ مع البيانات بشكل أفضل. إذا كان الثابت c غير موجود ، سيمر الخط من خالل األصل )0 ، 0( وسيكون لديك تطابق أضعف. ومن ثم ، فإن التحيزات تسمح بتعلم المزيد والمزيد من االختالفات في األوزان. باختصار ، تعني الاختلافات الإضافية أن التحيزات تضيف تمثيلًا أكثر ثراءً لمساحة الإدخال إلى الأوزان المستفادة من النموذج. لذلك، يتم حساب المعادلة النهائية للخاليا العصبية على النحو التالي:

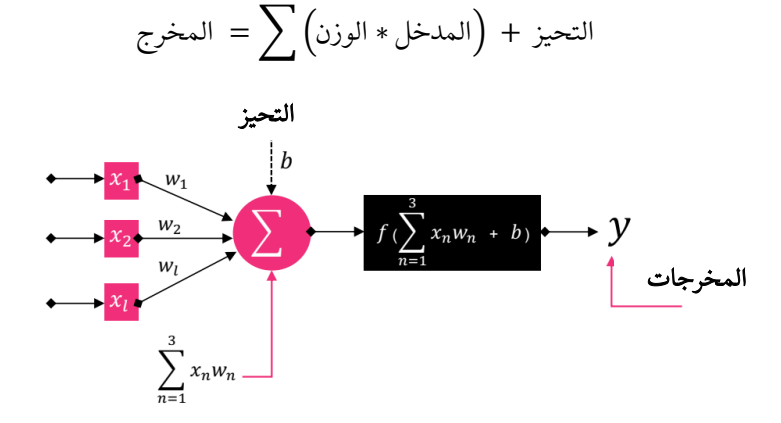

كما ذكرنا سابقًا ، يتم استخدام Perceptron في التصنيف الثنائي. دعنا نفكر في بيرسيبترون بسيط ومع مثال بسيط نفهم بشكل أفضل كيف يعمل في تصنيف البيانات الثنائية. في هذا البيرسبترون لدينا مدخلان 21 و 2 $x_1$  مضروبا في الأوزان 1 $W_1$  و 2 $W_2$  على التوالي ولدينا أيضًا تحيز:

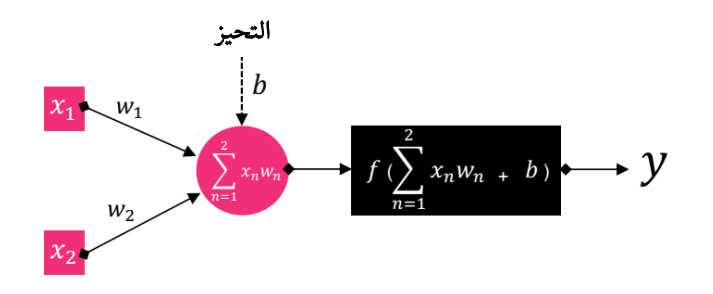

لنقم أيضًا بإنشاء رسم تخطيطي بمجموعتين مختلفتين من البيانات ممثلة بأشكال دائرية ومستطيلة:

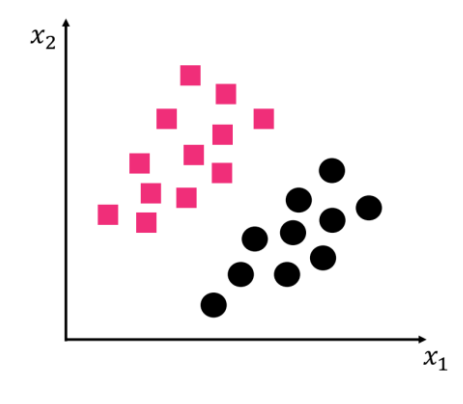

لنفترض أن هدفنا كان فصل هذه البيانات بحيث يكون هناك تمييز بين الدائرة والمستطيل. يمكن لبيرسبترون أن تنشئ حدود قرار لمصنف ثنائي، حيث تكون الحدود هي قرار مناطق المساحة على الرسم البياني الذي يفصل بين نقاط البيانات المختلفة. لفهم هذا بشكل أفضل، دعنا نتعامل مع الدالة قليال.ً يمكننا أن نقول:

 $w_1 = 0.5$  $W_2 = 0.5$  $b = 0$ 

وفقًا لذلك ، ستكون دالة perceptron على النحو التالي:

 $0.5x_1 + 0.5x_2 = 0$ 

وسيكون مخططها على النحو التالي:

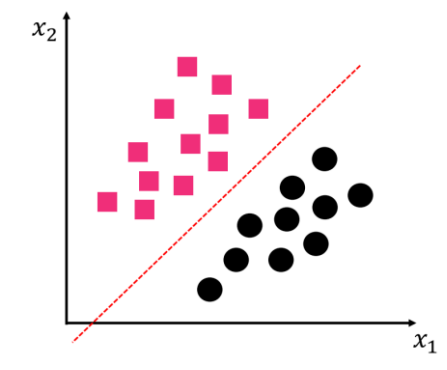

افترض أن دالة التنشيط، في هذه الحالة، هي دالة خطوية **(step function)** بسيطة تنتج 0 أو 1. تشير دالة perceptron بعد ذلك إلى أشكال المستطيل بمقدار 1 وأشكال الدائرة بمقدار .0 بعبارات أخرى:  $\begin{cases} 1, \\ 0, \end{cases}$ 1, if  $0.5x_1 + 0.5x_2 \ge 0$ 0, if  $0.5x_1 + 0.5x_2 < 0$ 

وبالتالي ، فإن الدالة 0 $x_2 = 0.5x_1 + 0.5x_2 = 0.5$  ي تنشئ حد قرار يفصل بين المستطيلات والدوائر.

خوارز مية التعلم بير سبترون

تعلم بيرسبترون عملية بسيطة نسبيًا. هدفنا هو الحصول على مجموعة من األوزان التي تصنف بدقة كل حالة في مجموعة التدريب الخاصة بنا. من أجل تدريب بيرسبترون ، غالبًا ما نقوم بتغذية الشبكة ببيانات التدريب الخاصة بنا عدة مرات. في كل مرة ترى الشبكة مجموعة كاملة من بيانات التدريب ، نقول إن دورة )**epoch** )قد مرت. الدورة هي معامل يحددها المستخدم قبل التدريب. يمكن تلخيص شبيه الكود لخوارزمية تعلم Perceptron( الخوارزمية 1.3( كـاالتي:

يتم "**التعلم** "الحقيقي في الخطوتين (2.ب) و (2.ج)، أولاً نقوم بتمرير متجه الميزة <sub>ن</sub>8عبر الشبكة، نحصل على ناتج المنتج الداخلي بأوزان w، ونحصل على الناتج  $y_j$ . بعد ذلك، يتم تمرير هذه القيمة للدالة الخطوية التي تُرجع 1 إذا كانت 0 $x > 0$  وإلا 0. الآن نحتاج إلى تحديث متجه الوزن لدينا للتحركيف اتجاه أقرب إلى التصنيف الصحيح للبيانات. تتم إدارة هذه العملية عن طريق تحديث متجه الوزن بموجب قانون دلتافي الخطوة (2.ج).

يحدد التعبير  $(d_i - y_i)$  ما إذا كان تصنيف المخرجات صحيحًا أم لا. إذا كان التصنيف صحيحًا، فسيكون هذا االختالف صفرا.ً خالف ذلك، سيكون االختالف موجبًا أو سالبًا، مما يمنحنا اتجاهًا تظهر فيه الأوزان (مما يقربنافي النهاية من التصنيف الصحيح). ثم نضرب **learning** ) في بعدل التصنيف الصحيح. قيمة  $\alpha$  هي **معدل التعلم** ) $\left( d_j - y_j \right)$ **rate** )لدينا وتتحكميف كبر )أو صغر( الخطوة. من المهم جدًا تعيين هذه القيمة بشكل صحيح. على الرغم من أن القيمة الكبيرة لـ  $\alpha$  تسمح لنا باتخاذ خطوةفي الاتجاه الصحيح، إلا أنه لا يزال بإمكاننا الوصول إلينا بسهولة من خالل التحسين المحلي أو العالمي.يف المقابل، تسمح لنا كمية صغيرة من  $\alpha$  باتخاذ خطوات صغيرةفي الاتجاه الصحيح وتضمن أننا لا نتجاوز الحد الأمثل المحلي أو العالمي. ومع ذلك، قد تستغرق هذه الخطوات الصغيرة وقتًا طويالً حتى يتقارب تعلمنا. أخيرًا، نضيف متجه الوزن السابقفي الوقت t ، ( Wj(t ، والذي يكمل عملية الانتقال نحو التصنيف الصحيح. إذا وجدت هذا الطريق التعليمي محيرًا بعض الشيء، فال تقلق.

يُسمح باستمرار عملية تعلم بيرسيبترون حتى يتم تصنيف جميع عينات التدريب بشكل صحيح أو الوصول إلى عدد محدد مسبقًا (محدد من قبل المستخدم) من الدورات. يتم ضمان الإنهاء إذاكانت  $\alpha$  صغيرة بدرجة كافية وكانت بيانات التدريب قابلة للفصل خطيًا. بمعنى آخر، مع االفتراضات المناسبة، يمكن إظهار أن التعلميف بيرسيبترون سوف يتقارب مع األوزان الصحيحة من خالل تكرار الخوارزمية الخاصة به. أي أن تعلم الشبكة سيؤدي إلى تقدير األوزان التي تمكن الشبكة من إنتاج القيم الصحيحة عند المخرجات.

<mark>الخوارزمية 1.3 </mark> خوارزمية ت*ع*لم بيرسيبترون

1. ابدا متحه الوزن W بقيم عشوائية صغيرة.  
2. حتى يتقارب البيرسيبترون:  
1. قم بعمرو عة علي كل متحه سمة  77 وقم بتسمية الفغلية  45 وقم بعموعة التدريب.  
ب. خذ 7 وقم بتمريرها  44 برالشبكة وحساب قيمة الإخراج:  

$$
y_j = f(w(t).x_j)
$$

$$
w: w_i(t + 1) = w_i(t) + \alpha(d_j - y_j)x_{j,i}
$$

السؤال هو، ماذا يحدث إذا كانت بياناتنا غير قابلة للفصل خطيًا أو لدينا اختيار ضعيف في ؟ هل سيستمر التدريب إلى أجل غير مسمى؟ في هذه الحالة ، ال. عادة نتوقف بعد انقضاء عدد معين من الفترات، أو إذا لم يتغير عدد التصنيفات الخاطئة في عدد كبير من الفترات )مما يشير إلى أن السانات لا يمكن فصلها خطيًا).

# تنفيذ بيرسيبترون في بايثون

اآلن بعد أن درسنا خوارزمية Perceptron ، دعنا ننفذ الخوارزمية في Python( هذا التطبيق هو فقط لتعريفك بوظيفة perceptron والعملية التعليمية الموجودة في المكتبات ، لذلك إذا بدت صعبة بعض الشيء بالنسبة لك فلا تقلق، لأنه يتم استخدام المكتبات والأطر فقط في المستقبل وليس هناك حاجة لبرمجة هذه العناصر). أدخل الرمز التالي أولاً:

```
# import the necessary packages
import numpy as np
class Perceptron:
 def __init__(self, N, alpha=0.1):
 # initialize the weight matrix and store the learning rate
   self.W = np.random.randn(N + 1) / np.sqrt(N) self.alpha = alpha
   يحدد السطر 5 مُنشئ فئة Perceptron، والذي يقبل معامل مطلوب ثم معامل اختياري:
```
- N: عدد األعمدة في متجهات ميزة اإلدخال.
- alpha: معدل التعلم لدينا لخوارزمية Perceptron. اضبط هذه القيمة على 0.1 افتراضيًا.

في السطر 7 ، تم أخذ عينات من مصفوفة الوزن بقيم عشوائية من التوزيع الطبيعي )غاوسي( بمتوسط صفر وتباين الوحدة. تحتوي مصفوفة الوزن على مدخالت +1 N ، واحدة لكل من مدخالت N على متجه الميزة ، باإلضافة إلى إدخال واحد للتحيز. قم بقسمة W على الجذر التربيعي لعدد المدخالت ، وهي تقنية شائعة لقياس مصفوفة الوزن تؤدي إلى تقارب أسرع. بعد ذلك ، دعنا نحدد الدالة الخطوية:

 def step(self, x): return  $1$  if  $x > 0$  else  $0$ 

لتدريب Perceptron، نحدد دالة تسمى fit. إذا كانت لديك خبرة سابقة في التعلم اآللي ومكتبة Learn-scikit ، فأنت تعلم أن تسمية هذه الدالة للتعليم بهذا االسم أمر شائع :

 def fit(self, X, y, epochs=10):  $X = np.c_{X}$ , np.ones( $(X.shape[0])$ ]

تتطلب طريقة fit معاملين إلزاميتن، متبوعة بمعامل اختياري: قيمة X هي بيانات التدريب الخاصة بنا والمتغير y هو تسميات فئة المخرجات (أي ما يجب أن تتنبأ به شبكتنا). أخيرًا، لدينا معامل الدورة التدريبية ، وهي عدد الدورات التي سيقوم Perceptron بتعليمها. يطبق السطر األخير من الكود التحيز عن طريق إدخال عمود من الوحدات في بيانات التدريب ، مما يسمح لنا بالنظر إلى التحيز كمعامل قابل للتدريب مباشرة داخل مصفوفة الوزن. اآلن، دعنا نراجع عملية التدريب الفعلية:

```
 # loop over the desired number of epochs
 for epoch in np.arange(0, epochs):
   # loop over each individual data point
  for (x, target) in zip(X, y):
     # take the dot product between the input features
     # and the weight matrix, then pass this value
     # through the step function to obtain the prediction
    p = self.setp(np.dot(x, self.W)) # only perform a weight update if our prediction
     # does not match the target
     if p != target:
       # determine the error
       error = p - target
       # update the weight matrix
      self.W += -self.alpha * error * x
```
أوالً ، نستخدم حلقة ونشغلها لعدد من الفترات. لكل فترة ، نستخدم أيضًا اإلخراج للحلقة في كل نقطة بيانات منفصلة . بعد ذلك ، يتم أخذ حاصل ضرب الضرب الداخلي بين خصائص الإدخال x ومصفوفة الوزن W لتمرير الإخراج من خلال الدالة الخطوية وللتنبؤ بواسطة بيرسيبترون. سنقوم بتحديث الوزن فقط إذا كانت توقعاتنا ال تتطابق مع الهدف. إذا كان األمر كذلك ، نحدد الخطأ بحساب العلامة (موجبة أو سالبة). يتم تحديث مصفوفة الوزن في السطر األخير من الكود، حيث نتخذ خطوة نحو التصنيف الصحيح. خالل عدد من الدورات ، يمكن لـ Perceptron أن يتعلم األنماط في البيانات األساسية ويغير قيم مصفوفة الوزن حتى نتمكن من تصنيف عينات اإلدخال لدينا بشكل صحيح. الدالة األخيرة التي نحتاج إلى تحديدها هي التنبؤ predict، وكما يوحي االسم، يتم استخدامها للتنبؤ بتسميات الفئات لمجموعات بيانات اإلدخال:

 def predict(self, X, addBias=True):  $X = np>.atleast_2d(X)$  if addBias:  $X = np.c_{x}$  mp.ones $((X.shape[0]))$ return self.step(np.dot(X, self.W))

تتطلب طريقة التنبؤ predict الخاصة بنا مجموعة من بيانات اإلدخال X التي يجب تصنيفها. يتم أيضًا إجراء فحص على الكود لمعرفة ما إذا كان يجب إضافة عمود التحيز. اآلن بعد أن تم تنفيذ Perceptron الخاص بنا، دعنا نحاول تطبيقه على مجموعة البيانات البتية )AND و OR و XOR )ونرى كيف يعمل.

نختبرها أوالً في مجموعة البيانات "OR". للقيام بذلك ، أدخل الرمز التالي:

```
# construct the OR dataset
X = np.array([[0, 0], [0, 1], [1, 0], [1, 1]])y = np.array([[0], [1], [1], [1]])# define our perceptron and train it
print("[INFO] training perceptron...")
p = Perceptron(X.shape[1], alpha=0.1)
p.fit(X, y, epochs=20)
```
يحدد السطران 2 و 3 مجموعة البيانات "OR". يقوم السطران 6 و 7 بتدريبنا بمعدل تعلم α في 20 دورة تدريبية.  $\alpha = 0.1$ 

بعد تدريب Perceptron الخاص بنا، نحتاج إلى تقييمه على البيانات للتأكد من أنه قد تعلم بالفعل دالة OR:

# now that our perceptron is trained we can evaluate it print("[INFO] testing perceptron...") # now that our network is trained, loop over the data points for  $(x, target)$  in  $zip(X, y)$ : # make a prediction on the data point and display the result  $pred = p.predict(x)$  print("[INFO] data={}, ground-truth={}, pred={}".format( x, target[0], pred))

الكود النهائي على النحو التالي:

```
import numpy as np
class Perceptron:
   def __init__(self, N, alpha=0.1):
```

```
self.W = np.random.randn(N + 1) / np.sqrt(N) self.alpha = alpha
   def step(self, x):
    return 1 if x > 0 else 0 def fit(self, X, y, epochs=10):
    X = np.c_{r}[X, np.ones((X.shape[0]))] for epoch in np.arange(0, epochs):
       for (x, target) in zip(X, y):
         p = self.step(np.dot(x, self.W))
         if p != target:
          error = p - targetself.W += -self.alpha * error * x
   def predict(self, X, addBias=True):
    X = np</mark>>.atleast_2d(X) if addBias:
      X = np.c_{r}[X, np.ones((X.shape[0]))] return self.step(np.dot(X, self.W))
X = np.array([[0, 0], [0, 1], [1, 0], [1, 1]])y = np.array([[0], [1], [1], [1]])# define our perceptron and train it
print("[INFO] training perceptron...")
p = Perceptron(X.shape[1], alpha=0.1)
p.fit(X, y, epochs=20)print("[INFO] testing perceptron...")
for (x, target) in zip(X, y):
 pred = p.predict(x) print("[INFO] data={}, ground-truth={}, pred={}".format(
 x, target[0], pred))
```
بعد تنفيذ الكود أعاله يتم عرض المخرجات على النحو التالي:

[INFO] training perceptron... [INFO] testing perceptron... [INFO] data=[0 0], ground-truth=0, pred=0 [INFO] data=[0 1], ground-truth=1, pred=1 [INFO] data=[1 0], ground-truth=1, pred=1 [INFO] data=[1 1], ground-truth=1, pred=1

```
x_0 = \rm{OR} لدينا قادرًا على تعلم عملية OR. عامل التشغيل OR لــ
                           و 0 x_1 = 0 هو صفر ، وجميع المركبات الأخرى متشابهة. \deltaاآلن دعنا ننتقل إلى دالة AND ، أدخل الكود التالي:
 X = np.array([[0, 0], [0, 1], [1, 0], [1, 1]])y = np.array([[0], [0], [0], [1]])# define our perceptron and train it
 print("[INFO] training perceptron...")
 p = Perceptron(X.shape[1], alpha=0.1)p.fit(X, y, epochs=20)
 # now that our perceptron is trained we can evaluate it
```

```
print("[INFO] testing perceptron...")
 # now that our network is trained, loop over the data points
 for (x, target) in zip(X, y):
    # make a prediction on the data point and display the result
    # to our console
   pred = p.predict(x) print("[INFO] data={}, ground-truth={}, pred={}".format(
      x, target[0], pred))
الحظ أن سطور التعليمات البرمجية الوحيدة التي تم تغييرها هنا هي السطرين 1 و 2 ، حيث 
                       حددنا مجموعة البيانات AND بدالً من مجموعة البيانات OR . 
                           بعد تنفيذ الكود السابق ، يتم عرض اإلخراج على النحو التالي:
 [INFO] training perceptron...
 [INFO] testing perceptron...
 [INFO] data=[0 0], ground-truth=0, pred=0
 [INFO] data=[0 1], ground-truth=0, pred=0
 [INFO] data=[1 0], ground-truth=0, pred=0
 [INFO] data=[1 1], ground-truth=1, pred=1
وقد لوحظ أنه مرة أخرى كان Perceptron لدينا قادرًا على نمذجة دالة AND بشكل صحيح. 
يكون عامل التشغيل AND صالحًا فقط عندما يكون كل من 1 = 0 و 1 = 1 ويكون صفرًا
                                                   لجميع تركيبات AND األخرى. 
أخيرًا ، دعنا نلقي نظرة على وظيفة XOR غير الخطية باستخدام perceptron. أدخل الكود 
                                                                     في الأسفل:
 X = np.array([[0, 0], [0, 1], [1, 0], [1, 1]])
 y = np.array([[0], [1], [1], [0]])
 # define our perceptron and train it
 print("[INFO] training perceptron...")
 p = Perceptron(X.shape[1], alpha=0.1)p.fit(X, y, epochs=20)
 # now that our perceptron is trained we can evaluate it
 print("[INFO] testing perceptron...")
```
# now that our network is trained, loop over the data points for  $(x, target)$  in  $zip(X, y)$ : # make a prediction on the data point and display the result  $pred = p.predict(x)$ 

```
 print("[INFO] data={}, ground-truth={}, pred={}".format(
   x, target[0], pred))
```
من خالل تنفيذ الكود أعاله، تم الحصول على اإلخراج:

```
[INFO] training perceptron...
[INFO] testing perceptron...
[INFO] data=[0 0], ground-truth=0, pred=1
[INFO] data=[0 1], ground-truth=1, pred=1
[INFO] data=[1 0], ground-truth=1, pred=0
[INFO] data=[1 1], ground-truth=0, pred=0
```
لنقم بتشغيل الكود أعاله مرة أخرى. كان اإلخراج هذه المرة على النحو التالي:

[INFO] training perceptron... [INFO] testing perceptron... [INFO] data=[0 0], ground-truth=0, pred=0 [INFO] data=[0 1], ground-truth=1, pred=0 [INFO] data=[1 0], ground-truth=1, pred=0 [INFO] data=[1 1], ground-truth=0, pred=1

ال يهم عدد المرات التي تجري فيها هذه التجربة بمعدالت تعلم مختلفة أو طرق تهيئة مختلفة ، حيث ال يمكنك أبدًا نمذجة دالة XOR باستخدام Perceptron أحادي الطبقة. بدالً من ذلك، ما نحتاجه هو المزيد من الطبقات ذات دوال التنشيط غير الخطية.

Perceptron هو مجرد مصنف خطي وال يمكنه أبدًا فصل البيانات التي ال يمكن فصلها خطيًا. أيضًا، تُستخدم هذه الخوارزمية فقط لمشاكل التصنيف الثنائية.

بير سيبترون متعدد الطبقات (الشبكة العصبية امامية التغذية)

كما هو مذكور، فإن التقييد الرئيسي للشبكات العصبية بيرسيبترون هو عدم القدرة على تصنيف البيانات التي ال يمكن فصلها خطيًا. يعد استخدام طبقة مخفيةيف هيكلية الشبكة بمثابة هروب من هذا التقييد. بمعنى آخر، لحل هذا التقييد، يمكن استخدام الطبقة المخفية بين طبقات اإلدخال واإلخراج. ومن األمثلة على هذه الشبكات، والتي تعتبر أيضًا أساس التعلم العميق، شبكات بيرسيبترون متعدد الطبقات )**Perceptron MultilLayer**)، أو باختصار MLP ، والتي تسمى أيضًا الشبكات العصبية أمامية التغذية (Feedforward Neural Network). تعد هذه الشبكات واحدة من أكثر الشبكات استخدامًايف التعلم العميق نظرًا لتوافقها مع مجموعة متنوعة من المشكالت. ألنه ال يوجد حد إلدخاله سواء كانت البيانات صورة أو نص أو فيديو.

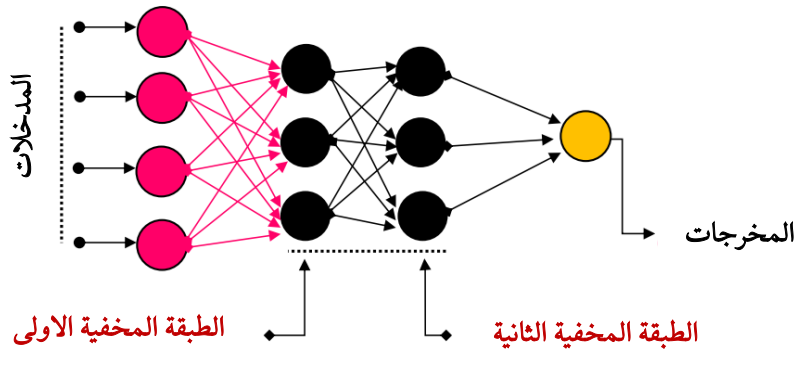

ال شكل -3 .2 شبكة عصبية ذات طبقتين مخفيتين

في MLP، تتدفق البياناتفي الاتجاه الأمامي من طبقة الإدخال إلى الإخراج.في هذا النوع من الشبكات، باالنتقال من طبقة إلى أخرى، يتم حساب مجموع االوزان لمجموعة الخاليا العصبية في الطبقة السابقة ونقلها إلى طبقة أخرى عن طريق تطبيق دالة تنشيط غير خطية. سبب تسمية التغذية االمامية )**forward Feed** )هو عدم وجود اتصال تغذية مرتدة يتم من خالله اعتبار مخرجات النموذج مرة أخرى كمدخالت للنموذج )القيم تنتقل فقط من اإلدخال إلى الطبقات المخفية ثم إلى اإلخراج، وال توجد قيم يتم إرجاعها إلى الطبقات السابقة، وعلى النقيض من ذلك، تسمح شبكة العودة بإرجاع القيم مرة أخرى). بمعنى آخر،في الشبكة العصبية أمامية التغذية، تتدفق عمليات التنشيط في الشبكة دائمًا إلى الأمام عبر سلسلة من الطبقات. هذه الشبكة هي أيضًا شبكة متصلة بالكامل )**Connected Fully**)، ألن كل خلية من الخاليا العصبية للشبكة مترابطة بطريقة تستقبل مدخالت من جميع الخاليا العصبيةيف الطبقة السابقة وتنقل تنشيط مخرجاتها إلى جميع الخلايا العصبيةفي الطبقة التالية. يوضح الشكل 3\_2 مخططًا لشبكة عصبية مع طبقتين مخفيتين.

عندما تقوم الشبكة بمعالجة مجموعة من المدخالت الخارجية، يتم تسليم المدخالت إلى الشبكة من خالل الخاليا العصبيةيف طبقة اإلدخال. هذا يجعل الخاليا العصبيةيف الطبقة التالية تنتج إشارات تنشيط استجابة لهذه المدخالت. وتتدفق هذه التنشيطات عبر الشبكة لتصل إلى طبقة الإخراج. تنشيط الخلايا العصبيةفي هذه الطبقة هو استجابة الشبكة للمدخلات والمخرجات النهائية. الطبقات الداخلية للشبكة التي ليست طبقة الإدخال ولا طبقة الإخراج تسمى **الطبقات** المخفية .

عمق الشبكة العصبية يساوي عدد الطبقات المخفية باإلضافة إلى الطبقة الناتجة. لذلك ، تتكون الشبكة في الشكل 2-3 من ثالث طبقات. عدد الطبقات المطلوبة للنظر في عمق الشبكة هو سؤال مفتوح. ومع ذلك، فقد ثبت أن الشبكة التي تحتوي على ثالث طبقات من الخاليا العصبية (أي طبقتان مخفيتان وطبقة إخراج واحدة) يمكنها تقريب أي دالة إلى الدقة المطلوبة. لذلك ، نحدد هنا الحد الأدنى لعدد الطبقات المخفية المطلوبة لاعتبار الشبكة عميقة طبقتين. بموجب هذا التعريف، يتم وصف الشبكة في الشكل 2-3 على أنها شبكة عميقة. ومع ذلك ، تحتوي معظم الشبكات العميقة على أكثر من طبقتين مخفيتين. اليوم ، تحتوي بعض الشبكات العميقة على عشرات أو حتى مئات الطبقات.

تتكون كل شبكة عصبية امامية التغذية من المدخالت والعدد المطلوب من الطبقات المخفية وطبقة تحسب المخرجات تسمى طبقة المخرجات. هذا النهج القائم على الطبقة هو الذي نسميه التعلم العميق، ألن عمق الشبكة العصبية امامية التغذية يصف عدد الطبقات التي تشكل شبكة تغذية عصبية.

يتم تدريب الخاليا العصبية في MLP باستخدام خوارزمية تعلم االنتشار الخلفي. تعمل MLPs بمثابة مقربات عالمية )**approximators universal**). بمعنى آخر، يمكنهم تقريب أي دالة مستمرة ويمكنهم حل المشكالت التي ال يمكن فصلها خطيًا.

لقد ثبت أن الشبكات العصبية امامية التغذية بطبقة مخفية واحدة فقط يمكن استخدامها لتقريب أي دالة مستمرة.

المشاكل المتعلقة بتصميم وتدريب الشبكات العصبية

الهدف من عملية تعلم الشبكة العصبية هو العثور على مجموعة من قيم االوزان التي تجعل ناتج الشبكة العصبية مطابقا قدر الإمكان مع القيم المستهدفة الفعلية. هناك العديد من المشكلاتفي تصميم وتدريب شبكة Perceptron متعدد الطبقات:

- تحدید عدد الطبقات المخفية المطلوب استخدامها في الشبكة .
- قرار استخدام خلايا عصبية متعددة في كل طبقة مخفية. يعد عدد الخلايا العصبية في الطبقة (الطبقات) المخفية أحد أهم القرارات في تصميم الشبكة العصبية. إذا لم يتم استخدام عدد كافٍ من الخاليا العصبية، فلن تكون الشبكة قادرة على نمذجة البيانات المعقدة وسيكون التطابق الناتج ضعيفًا. إذا تم استخدام عدد كبير جدًا من الخاليا العصبية، فقد يكون وقت التدريب طويلًا جدًا ، واألسوأ من ذلك ، قد تؤدي الشبكة إلى الضبط الزائد. عند حدوث الضبط الزائد (Overfitting (، تبدأ الشبكة في وضع نموذج للتشوهات العشوائيةيف البيانات. والنتيجة هي أن النموذج يتالءم جيدًا مع بيانات التدريب ، ولكنه يعمم بشكل ضعيف على البيانات الجديدة وغير المرئية. يجب استخدام التحقق من الصحة الختبار هذا.
- العثور على حل عالمي أمثل يتجنب الحدود الدنيا المحلية. قد تحتوي الشبكة العصبية النموذجية على مئات الأوزان ، والتي يجب إيجاد قيمها لإنتاج الحل الأمثل. إذا كانت الشبكات العصبية عبارة عن نماذج خطية (مثل الانحدار الخطي) ، فإن العثور على مجموعة الأوزان المثلى ليس بالأمر الصعب. لكن ناتج الشبكة العصبية كدالة للمدخلات غالبًا ما يكون غير خطي للغاية. هذا يعقد عملية التحسين. إذا قمت برسم الخطأ كدالة لألوزان ، فمن المحتمل أن ترى سطحًا غير مستوٍ به العديد من الحدود الدنيا المحلية على النحو التالي:

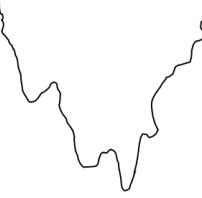

هذه الصورة بسيطة للغاية لانها تعرض فقط قيمة وزن واحد (على المحور الافقي).

▪ التقارب إلى الحل األمثل في فترة زمنية معقولة . ■ التحقق من صحة الشبكة العصبية لاختبار الضبط الزائد.

#### دالة التنشيط

دالة التنشيط مهمة جدًايف التعلم العميق. الغرض من دوال التنشيط هو الحصول على رقم من اإلدخال وحساب سلسلة من العمليات الحسابية إلنتاج ناتج بين 0 و 1 أو 1- إلى .1 وظيفة التنشيطيف كل خلية عصبية اصطناعية، إذا وصلت اإلشارات المستلمة إلى الحد األدنى، فإنها ترسل إشارات الاخراج إلى المستوى التالي. ببساطة، تقرر دالة التنشيط ما إذا كان يجب تنشيط الخلية العصبية ام ال.

في التعلم العميق، الشبكة العصبية بدون دالة التنشيط هي مجرد نموذج انحدار خطي بسيط!؟ ألن هذه الدوال تؤدييف الواقع حسابات غير خطية عند مدخالت الشبكة العصبية، مما يمكنها من التعلم وتنفيذ مهام أكثر تعقيدًا. لذلك، تعد دراسة األنواع المختلفة وتحليل مزايا وعيوب كل دالة تنشيط ضرورية لتحديد النوع المناسب لدالة التنشيط التي يمكن أن توفر عدم الخطية والدقة في نموذج شبكة عصبية معين. أيضًا، بسبب مشكلة تالشي االنحدار االشتقاقي ) **Vanishing gradient**)، التي سنتحدث عنها الحقًا، يعد إعداد دالة التنشيط الصحيحة للشبكة أمرًا مهمًا للغاية.

ال يمكن أن تكون دالة التنشيط المستخدمةيف الشبكات العميقة أي دالة، ولكن يجب أن يكون لها خصائص معينة. من السمات المهمة لدالة التنشيط أنه يجب أن تكون مشتقة. تتعلم الشبكة من األخطاء المحسوبةيف طبقة اإلخراج. تؤدي دالة تنشيط مشتقة لتحسين االنتشار الخلفي )**backwards propagating** )لحساب تدرجات الخطأ فيما يتعلق باألوزان ثم تحسين األوزان باستخدام الانحدار الاشتقاقي (أو أي تقنية تحسين أخرى لتقليل الأخطاء).

يتمثل دور دالة التنشيط في إخراج مجموعة من قيم اإلدخال المعطاة إلى خلية عصبية )أو طبقة(.

# لماذا دوال التنشيط غير الخطية ضرورية؟

تقدم دالة التنشيط خطوة إضافيةيف كل طبقة أثناء االنتشار األمامي )**propagation forward**)، لكن الأمر يستحق الحساب. لنفترض أن لدينا شبكة عصبية تعمل بدون دوال التنشيط.في هذه الحالة، تقوم كل خلية عصبية بتحويل خطي على المدخلات باستخدام الأوزان والتحيزات فقط. لذلك لم يعد من المهم استخدام طبقات مخفية متعددةيف شبكتك العصبية ألن جميع الطبقات تتصرف بالطريقة نفسها ألن الجمع بين دالتين الخطيتين هو دالة خطية ولن تتمتع الشبكة بقوة أكبر من االنحدار الخطي.

افترض أن لديك متجه إدخال x وثلاث طبقات مخفية ممثلة بمصفوفات الوزن 11⁄2 ه  $W_2$  و بدون أي دالة تنشيط، تحتوي شبكتك العصبية على الناتج 3 $W_1W_2W_3$  y=x الذي يساوي  $W_3$ بحيث يكون  $W_1W_2W_3$  وهذا ليس سوى مضاعفة المصفوفة. الان، مع إدخال دالة  $y{=}xW$ التنشيط غير الخطية بعد كل تحويل خطي، لم يعد هذا يحدث:

 $y = f_1(W_1 f_2(W_2 f_3(W_3 x)))$ 

يمكن اآلن إنشاء كل طبقة فوق نتائج الطبقة غير الخطية السابقة، والتي ينتج عنها أساسًا دالة معقدة غير خطية.

تمت إضافة دالة تنشيط إلى الشبكة العصبية االصطناعية لمساعدة الشبكة على تعلم األنماط المعقدة في البيانات.

الميزات المثلى لدالة التنشيط

كما ذكرنا سابقًا، يجب أن يكون لدالة التنشيطيف الشبكات العصبية خصائص معينة. يمكن تلخيص الميزات المرغوبة التي يجب أن تتوفرفي دالة التنشيط على النحو التالي:

- غیرخطی )**Nonlinear**): كما ذكرنا سابقًا، إذا كانت دالة تنشيط خطية ، فيمكن بسهولة البيرسيبترون الذي يحتوي على عدة طبقات مخفية في Perceptron أحادي الطبقة ، ألنه يمكن ببساطة التعبير عن التركيب الخطي لمتجه اإلدخال كتكوين خطي واحد لمتجه اإلدخال . في هذه الحالة ، لن يتأثر عمق الشبكة. لذلك ، فإن الالخطية في دالة التنشيط ضرورية عندما تكون حدود القرار غير خطية بطبيعتها. نظرًا ألن الشبكة العصبية الاصطناعية تتعلم الأنماط أو الحدود من البيانات ، فإن اللاخطية في دالة التنشيط ضرورية حتى يمكن للشبكة العصبية االصطناعية أن تتعلم بسهولة أي حدود خطية أو غير خطية.
- المركز الصفري )**Centered-Zero**): يجب أن يكون ناتج دالة التنشيط مركزًا صفريًا حتى ال تتغير التدرجات في اتجاه معين. يتم استدعاء دالة المركز الصفري عندما يكون لمداها قيم موجبة وسالبة. إذا لم تكن دالة تنشيط شبكة مركزية صفرية ، فهي دائمًا إيجابية أو سلبية دائمًا. لذلك ، يتم دائمًا تمرير ناتج الطبقة إلى قيم موجبة أو سالبة. نتيجة لذلك، يحتاج متجه الوزن إلى مزيد من التحديث ليتم تدريبه بشكل صحيح. لذلك ، إذا لم تكن دالة التنشيط مركزًا صفريًا ، فسيزداد عدد الدورات التدريبية المطلوبة لتدريب الشبكة. هذا هو سبب أهمية ميزة المركز الصفري ، وإن لم تكن ضرورية.
- التكلفة الحسابية ) **Expense Computational**): يتم تطبيق دوال التنشيط بعد كل طبقة ويجب حسابها ماليين المرات في الشبكات العميقة. لذلك ، يجب أن يكون حسابهم قليال من الناحية الحسابية.
- قابل لالشتقاق ) **Differentiable**): يتم تدريب الشبكات العصبية باستخدام عملية االنحدار االشتقاقي، لذلك يجب اشتقاق دالة التنشيط وفقًا لإلدخال. هذا مطلب أساسي لتشغيل دالة التنشيط.
	- مستمر ) **Continuous**): يمكن اشتقاق دالة ما لم تكن مستمرة.
- محاط(Bounded): يتم إرسال بيانات الإدخال من خلال سلسلة من بيرسيبترون، كل منها يحتوي على دالة التنشيط. نتيجة لذلك ، إذا لم تقتصر الدالة على حد واحد ، فقد تنفجر قيمة اإلخراج )explode ). للسيطرة على هذا االنفجار في القيم ، فإن الطبيعة المحدودة لدالة التنشيط مهمة ولكنها ليست ضرورية.

## مشاكل دوال التنشيط

تعد مشكلة تالشي االشتقاق )**problem Gradient Vanishing** )ومشكلة الخاليا العصبية الميتة )**neuron dead** )مشكلتين رئيسيتين تواجههما وظائف التنشيط المستخدمة على نطاق واسع :

▪ مشكلة تلاشي الاشتقاق: يتم تدريب الشبكات العصبية باستخدام الانحدار الاشتقاقي وخوارزمية االنتشار الخلفي. عند استخدام خوارزمية االنتشار الخلفي ، يتم حساب التدرج بشكل أصغر وأصغر في المرحلة العكسية. هذا ألنه يجد االنحدار االشتقاقي في كل تكرار للمشتقات الجزئية بالمرور من الطبقة الأخيرة إلى الطبقة الأولية باستخدام قانون السلسلة. في شبكة بها n طبقات مخفية ، يتم ضرب مشتقات هذه الطبقة n ببعضها البعض. الآن إذا كانت هذه المشتقات صغيرة ، فإن الانتقال إلى الطبقات الأولية سينخفض بشكل كبير (أو في أسوأ الحالات ستكون صفراً وسيتوقف تعلم الشبكة) سيؤدي ذلك إلى ظاهرة تالشي التدرج (**Gradient Vanishing**(او تالشي االشتقاق. نظرًا ألن هذه التدرجات الصغيرة ال يتم تحديثها في تكرار الخوارزمية ، وغالبًا ما تكون هذه الطبقات األولية فعالة في التعرف على البيانات ، فإنها تؤدي إلى عدم دقة الشبكة بشكل غير كاف وال يمكن لهذه الطبقات التعلم بشكل صحيح. بمعنى آخر ، تختفي تدرجاتها بسبب عمق الشبكة وتنشيطها ، مما يقلل القيمة إلى الصفر. وبالتالي ، ال نريد تغيير دالة تنشيط التدرج إلى الصفر. على عكس تالشي االنحدار ، هناك انحدار متفجر )**Gradients Exploding**). إذا كانت قيم التدرجات كبيرة ، فإنها تؤدي إلى تحديثات كبيرة جدًا لوزن نموذج الشبكة العصبية أثناء التدريب. مع النمو األسي من خالل النقل إلى الطبقات ، تتدفق هذه التدرجات الكبيرة في النهاية ولن تكون األوزان قادرة على التحديث ، مما يؤدي إلى إنشاء شبكات غير مستقرة.

▪ الخاليا العصبية الميتة: عندما تفرض دالة التنشيط جزءًا كبيرًا من المدخالت على الصفر أو بالقرب من الصفر ، فإن تلك الخلايا العصبية المقابلة تكون غير نشطة (ميتة) لمساعدة الناتج النهائي. أثناء تحديث الأوزان ، من الممكن تحديث الأوزان بطريقة تجعل الوزن اإلجمالي لجزء كبير من الشبكة صفريًا بالقوة. بالكاد يمكن للشبكة أن تتعافى من مثل هذا الموقف ، وال يمكن لجزء كبير من المدخالت أن يساعد الشبكة. هذا يؤدي إلى مشكلة ألنه قد يتم تعطيل جزء كبير من اإلدخال تمامًا أثناء تنفيذ الشبكة. تسمى هذه الخاليا العصبية التي تصبح خاملة بشدة "الخاليا العصبية الميتة" )**neuron dead** )وتسمى هذه المشكلة مشكلة الخاليا العصبية الميتة. باختصار ، الخاليا العصبية الميتة هي شبكة عصبية اصطناعية تسمى الخاليا العصبية التي ال يتم تنشيطها أثناء التدريب. يمنع هذا العصبون من التعبير عن وزنه ألن مشتقاته ستكون صغيرة جدًا أو صفرية. ال تنتشر األخطاء عبر الخاليا العصبية الميتة ، لذا فهي تؤثر على الخاليا العصبية األخرى في الشبكة.

دوال التنشيط المفيدة

في هذا القسم، سنناقش وظائف التنشيط األكثر استخدامًا وخصائصها.

#### **Sigmoid**

يتم تعريف وظيفة التنشيط Sigmoid على النحو التالي:

$$
\sigma(x) = \frac{1}{1 + e^{-x}}
$$

حيث x هي مدخلات دالة المنشط. الآن دعنا نبرمج هذافي بايثون:

def sigmoid(x): return 1/(1+np.exp(-x))

دالة Sigmoid متصلة ومحصورةفي النطاق (0،1) ومشتقة ولكن ليست صفرية المركز. تأخذ هذه الوظيفة أي قيمة حقيقية كمدخالت وترجع القيميف النطاق من 0 إلى 1يف المخرجات. كلما كان المدخل أكبر (أكثر إيجابية)، كلما كان الناتج أقرب إلى 1.0، بينما كلما كان المدخل أصغر (أكثر سلبية)، كلما كان الناتج أقرب إلى 0.0.

 $-\sigma(x)$  مشتق دالة Sigmoid هو  $\sigma(x)$ ، دالة Sigmoid، مضروبةفي

$$
\acute{\sigma}(x)=\sigma(x).(1-\sigma(x))
$$

والتييف بايثون يمكننا أن نبرمج Sigmoid على النحو التالي:

def der\_sigmoid(x): return sigmoid(x)  $\star$  (1- sigmoid(x))

```
اآلن دعنا نوضح دالة Sigmoidومشتقتها. للقيام بذلك ، أدخل الكود التالي:
```

```
import numpy as np
import matplotlib.pyplot as plt
# Sigmoid Activation Function
def sigmoid(x):
   return 1/(1+np.exp(-x))
# Derivative of Sigmoid
def der_sigmoid(x):
  return sigmoid(x) \star (1- sigmoid(x))
# Generating data to plot
x_data = np.linspace(-10,10,100)
y_data = sigmoid(x_data)dy_ddata = der_sigmoid(x_ddata)
# Plotting
plt.plot(x_data, y_data, x_data, dy_data)
plt.title('Sigmoid Activation Function & Derivative')
plt.legend(['sigmoid','der_sigmoid'])
plt.grid()
plt.show()
```
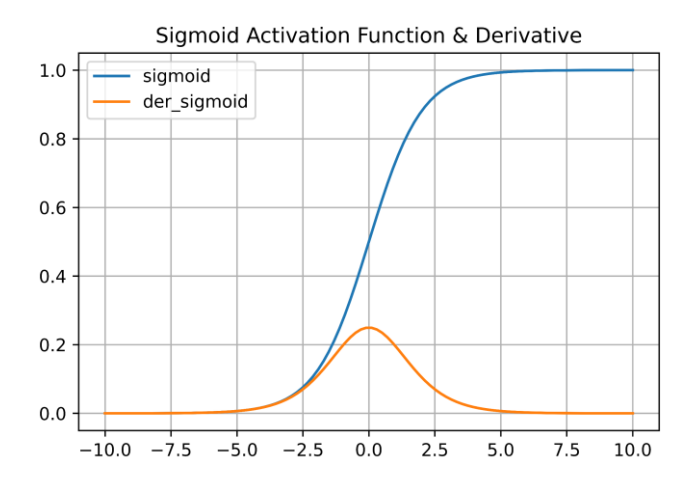

تعاني دالة Sigmoid من بعض العيوب الرئيسية. تقتصر دالة Sigmoidعلى النطاق )0،1(. ومن ثم فإنه ينتج دائمًا قيمة غير سلبية. لذلك فهي ليست دالة تنشيط صفرية المركز. تحول دالة Sigmoid نطاقًا كبيرًا من المدخالت إلى نطاق صغير )0،1(. لذلك يؤدي التغيير الكبير في قيمة اإلدخال إلى تغيير طفيف في قيمة اإلخراج. يؤدي هذا أيضًا إلى قيم متدرجة صغيرة. بسبب قيم التدرج المنخفضة ، يتالشى االنحدار.

في التطبيقات العملية، فإن دالة Sigmoid، على الرغم من شعبيتهايف الماضي، أصبحت أقل استخدامًا بسبب مشكلتين مهمتين :

- 1. م**شكلة تلاشي الانحدار.** تتسبب دالة Sigmoid في مشكلة تلاشي الانحدار في خوارزمية االنتشار الخلفي. في هذه الحالة ، ال يتم إرسال أي إشارة عبر الخاليا العصبية ، لذلك لن تتعلم الخاليا العصبية أي شيء أثناء مرحلة التدريب.
- 2. ليست صفرية المركز. مخرجات دالة Sigmoid ليست صفرية المركز. ومن ثم، في خوارزمية االنتشار الخلفي ، يتم إنشاء التدرجات التي تكون إما إيجابية أو كلها سلبية، وهي غير مناسبة لتحديث تدرجات األوزان.

تُستخدم دالة Sigmoid عمومًا في مشاكل التصنيف الثنائي وتصنيف العالمات المتعددة في طبقة المخرجات لأنه يتعين علينا توقع الاحتمال كناتج. نظرًا لأنه من المحتمل أن يكون أي شيء بين النطاقين 0 و 1 ، فإن Sigmoid يعد اختيارًا جيدًا بسبب نطاقه.

#### **المزايا**

- يتراوح نطاق إخراجها من 0 إلى 1 ، لذلك يمكنها إنشاء الاحتمالات. هذا يجعل Sigmoid مفيدًا للخلانا العصبية الناتجة عن الشبكة العصبية ألغراض التصنيف.
	- إنهاقابلةُللاشتقاق في كل مكان.
		- طبيعتهاغيرخطيهً.

#### **العيوب**

- يعاني من مشكلة التشبع) **problem saturation**). تعتبر الخلية العصبية مشبعة إذا وصلت إلى الحد الأقصى أو الحد الأدنى لقيمتها ، بحيث يكون مشتقها يساوى 0. في هذه الحالة ، لا يتم تحديث األوزان ، مما يؤدي إلى ضعف التعلم للشبكات العميقة.
- انهاليست دالةً صفريةُ المركز. وبالتالي، فإن تدرج جميع الأوزان المرتبطةُ بالخلايا العصبيةَ يكون موجبًا أو سلبيًا. أثناء عملية التحديث ، يُسمح لهذه األوزان بالتحرك في اتجاه واحد فقط ، أي إيجابية أو سلبية في كل مرة. هذا يجعل األمر أكثر صعوبة لتحسين دالة الخطأ. ■ لها تكلفةً حسابيةً عاليةً. تؤدي هذه الدالةً عمليةً أسيةً ينتج عنها وقت حسابي أكبر.

#### **tanh**

ترتبط دالة تنشيط tanh ارتباطًا وثيقًا بدالة Sigmoid وشكلها الرياضي هو كما يلي:

$$
f(x) = \tanh(x) = \frac{\sinh(x)}{\cosh(x)} = \frac{e^x - e^{-x}}{e^x + e^{-x}} = 2\sigma(2x) - 1.
$$

def htan(x): return  $(np.exp(x) - np.exp(-x))/(np.exp(x) + np.exp(-x))$  كما يتضح من المعادلة أعاله، فإن tanh هو ببساطة نسخة مصغرة من Sigmoid. ومع ذلك، فهو صفري المركز. وبالتالي، فإنه ال يظهر بعض المشاكل التي يعاني منها Activator Sigmoid. هذه الدالة مستمرة ومشتقة ومحصورةفي النطاق (\_1،1). وبالتالي، فإنه ينتج سالب، موجب، وصفر كمخرجات، ويتم تعيين المدخالت السلبية بشدة إلى tanh كمخرجات سالبة. لذلك، فإن دالة التنشيط tanh تتمحور حول الصفر وتحل مشكلة صفر المركز لدالة Sigmoid.

يتم حساب مشتق دالة tanh على النحو التالي:

$$
f(x) = 1 - f(x)^2
$$

والتييف بايثون يمكننا كتابتها على النحو التالي:

def der\_htan(x): return  $1 - \text{htan}(x) * \text{htan}(x)$ 

plt.grid()

دعنا نوضح دالة tanh ومشتقاتها. للقيام بذلك ، أدخل الكود التالي:

```
import numpy as np
import matplotlib.pyplot as plt
# Hyperbolic Tangent (htan) Activation Function
def htan(x):
  return (np.exp(x) - np.exp(-x))/(np.exp(x) + np.exp(-x))
# htan derivative
def der_htan(x):
 return 1 - \text{htan}(x) * \text{htan}(x)# Generating data for Graph
x_data = npu.inspace(-6, 6, 100)y_data = htan(x_data)
dy_data = der_htan(x_data)
# Graph
plt.plot(x_data, y_data, x_data, dy_data)
plt.title('htan Activation Function & Derivative')
plt.legend(['htan','der_htan'])
```
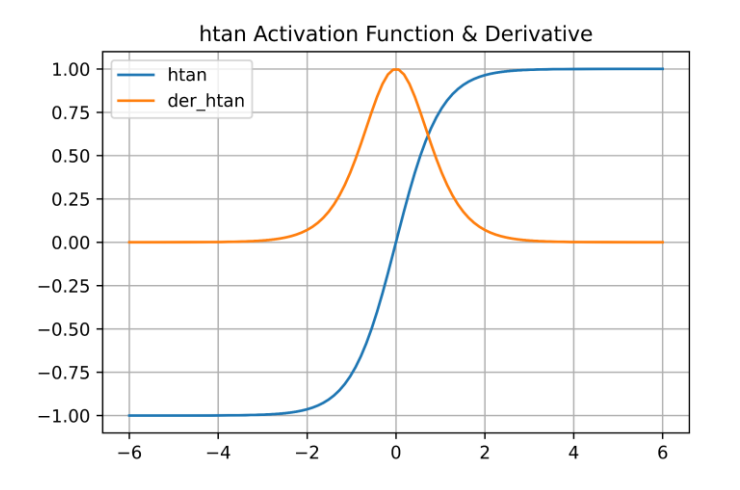

#### **المزايا**

▪ على عكس Sigmoid، فهي دالةصفرية المركز لتسهيل تحسين دالةالخطأ.

■ تنعيم ناتج الخلايا العصبيةُ في النطاق بين 1 و 1 .

#### **العيوب**

■ انهامكلفةً حسابيا.

■ إنهاعرغةًلتلاشيالانحدار.

#### **ReLU**

ال يمكن استخدام دوال Sigmoid و tanh يف الشبكات متعددة الطبقات بسبب مشكلة تالشي االنحدار. دالة التنشيط ReLU ، وهي دالة التنشيط األكثر شيوعًايف التعلم العميق )الطبقة المخفية) ، تتغلب على مشكلة تلاشي الانحدار، مما يسمح للشبكة بالتعلم بشكل أسرع وأداء أفضل. يتم تعريف دالة ReLU على النحو التالي:

$$
f(x) = \begin{cases} 0 & \text{for } x \le 0 \\ x & \text{for } x > 0 \end{cases}
$$

في بايثون يمكننا كتابتها على النحو التالي:

def ReLU(x): data =  $[\text{max}(0, \text{value})$  for value in x] return np.array(data, dtype=float)

```
يتم حساب مشتق دالة ReLU على النحو التالي: 
                               f(x) = \begin{cases} 0 & \text{for } x \leq 0 \\ 1 & \text{for } x > 0 \end{cases}1 for x > 0في بايثون يمكننا كتابتها على النحو التالي: 
def der_ReLU(x):
  data = [1 \text{ if value} > 0 \text{ else } 0 \text{ for value in x}] return np.array(data, dtype=float)
                                      أدخل الكود التالي لتوضيح دالة ReLU ومشتقاتها: 
import numpy as np
import matplotlib.pyplot as plt
# Rectified Linear Unit (ReLU)
def ReLU(x):
  data = [\text{max}(0, \text{value}) for value in x]
   return np.array(data, dtype=float)
# Derivative for ReLU
def der_ReLU(x):
   data = [1 if value>0 else 0 for value in x]
   return np.array(data, dtype=float)
# Generating data for Graph
x_data = npu.1inspace(-10, 10, 100)y_data = ReLU(x_data)
dy_ddata = der_ReLU(x_ddata)
# Graph
plt.plot(x_data, y_data, x_data, dy_data)
plt.title('ReLU Activation Function & Derivative')
plt.legend(['ReLU','der_ReLU'])
plt.grid()
```
plt.show()

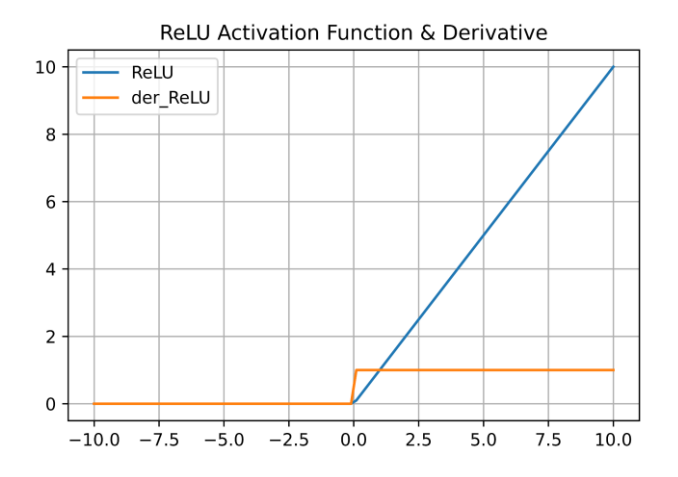

#### **المزايا**

- يسرع بشكل كبير تقا*ر*ب الان*حد*ار الاشتقاقي العشوائي مقارنةً بدالةً Sigmoid.
	- يمكنه التعامل مع مشكلهٔ تلاشي الانعدار.
		- إنهادالهٔحسابيهٔرخيصهٔ.
		- إنها دالةالتنشيط األكثر استخدامًا.
			- يتقا*ر*ب بسرعة كبيرة.

#### **العيوب**

- ليستαضريةالمركز.
- لديه مشكلةً مع الخلايا العصبية الميتةُ. الجانب السلبي من الرسم البياني يعيد ضبط قيمةً التدرج إلى الصفر. لهذا السبب ، ال تحدث األوزان والتحيزات لبعض الخاليا العصبية أثناء عملية االنتشار الخلفي. هذا يمكن أن ينتج خلايا عصبية ميتة لايتم تنشيطها أبدا. بمعنى آخر ، تكون جميع قيم الإدخال السلبيةَ صفرية على الفور ، مما يقلل من قدرة النموذج على تعليم البيانات بشكل صحيح.

عندما يتلقى ReLU مدخالت سلبية، يكون الناتج صفرًا. لذلك، ال يتعلم أي شيء من خلال النشر اللاحق (لأنه لا يمكنك عكسه)، بمعنى آخر، إذا كان المشتق صفراً، فإن التنشيط اإلجمالي يساوي صفرًا، لذلك ال توجد مساهمة لتلك الخاليا العصبية في الشبكة.

#### **Softmax**

تُستخدم دالة sofmax كمخرجيف مسائل التصنيف متعدد الفئات إليجاد احتماالت لفئات مختلفة (على عكس Sigmoid، الذي يُفضل للتصنيف الثنائي). تحسب وظيفة Softmax احتمالات كل فئة هدف على جميع الفئات المستهدفة الممكنة (مما يساعدفي تحديد الفئة المستهدفة):

$$
Softmax (z_i) = \frac{e^{z_i}}{\sum_{k=1}^{k} e^{z_k}} \text{ for } j = 1, ..., k
$$

تُرجع Softmax االحتمال لنقطة بيانات تنتمي إلى كل فئة على حدة. الحظ أن مجموع كل القيم هو .1

في بايثون يمكننا برمجتها على النحو التالي:

def softmax(x): return  $np.exp(x)$  /  $np.sum(np.exp(x), axis=0)$ 

أدخل الكود التالي لتوضيح دالة Softmax:

```
import numpy as np
import matplotlib.pyplot as plt
# Softmax Activation Function
def softmax(x):
    return np.exp(x) / np.sum(np.exp(x), axis=0)# Generating data to plot
x_data = np.linspace(-10,10,100)
y_data = softmax(x_data)# Plotting
plt.plot(x_data, y_data)
plt.title('Softmax Activation Function')
plt.legend(['Softmax'])
plt.grid()
plt.show()
```
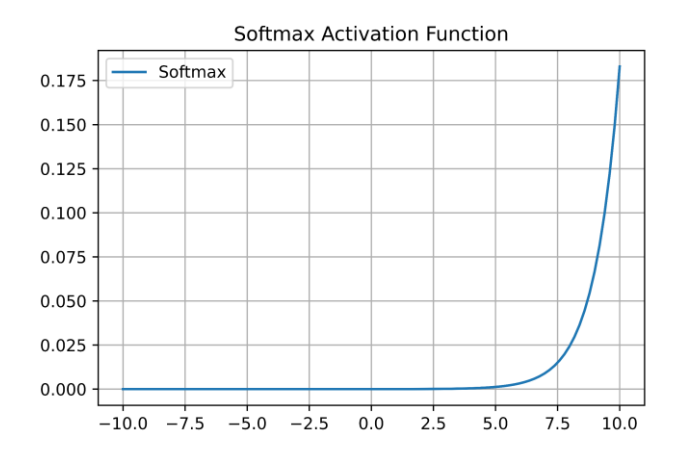

بالنسبة لمشاكل التصنيف متعدد الطبقات، تكون طبقة المخرجات كبيرة مثل الفئة المستهدفة من الخاليا العصبية. على سبيل المثال، افترض أن لديك 4 فئات ]D ,C ,B ,A]. ومن ثم سيكون هناك 4 خاليا عصبيةيف طبقة اإلخراج. لنفترض أن ناتج دالة Softmax لبيانات ما يساوي ]0.26،0.14،0.41،0.19[، بالنظر إلى قيمة االحتمال يمكننا القول إن اإلدخال ينتمي إلى الفئة C.

## **Loss Function**

خوارزميات التحسين عبارة عن خوارزميات تُستخدم لتقليل دالة الخطأ / التكلفة )دالة الخطأ هي خطأ عينة تعليمي واحد، بينما دالة التكلفة هي خطأ مجموعة البيانات التعليمية بأكملها) عن طريق تحديث أوزان الشبكة. تلعب خوارزميات التحسين دورًا مهمًا للغايةيف عملية تدريب الشبكة ولها تأثير مباشر على وقت التدريب الذي يقضيه. بمعنى آخر، خوارزميات التحسين للتعلم العميق هي المسؤولة عن العمل المعقد لنماذج التعلم العميق للتعلم من البيانات. لفهم ما هو التحسين؟ يجب علينا أوال تحديد الهدف. يعتمد الهدف على ميزات معينة للنظام تسمى المتغيرات. هدفنا هو إيجاد قيم المتغيرات التي تعمل على تحسين الهدف. معظم المتغيرات محدودة نوعًا ما. من وجهة نظر رياضية، التحسين هو عملية تكبير )**maximizing** ) أو تصغير )**minimizing** )دالة موضوعية () من خالل البحث عن متغيرات مناسبة فيما يتعلق بقيود ، والتي يمكن ضغطها على النحو التالي:

> $min_{x \in R^n} f(x)$ subject to  ${c_i(x) = 0, \quad i \in \mathcal{E} \atop c_i(x) > 0}$  $c_i(x) \geq 0$ ,  $i \in \mathcal{I}$

حيث E و J هما على التوالي مجموعة من المؤشرات لقيود المساواة وعدم المساواة. هذه العبارة الحسابية مخيفة بالتأكيد للوهلة الأولى !!، ربما لأنها محسّنة لوصف عام. لكن لا تقلق، فكل شيء سيتضح الحقًا.

هناك عدة طرق مختلفة لتحسين التعلم العميق. على سبيل المثال، أبسط خوارزمية تحسين مستخدمةفي التعلم العميق هي الانحدار الاشتقاقي Gradient Descent. الانحدار الاشتقاقي هو خوارزمية تحسين تكرارية من الدرجة الأولى تستخدم للعثور على الحد الأدنى المحلي لدالة معينة. هذا يعني أنه يتم أخذ المشتق الأول فقطفي الاعتبار عند تحديث المعاملات. في كل تكرار، نقوم بتحديث المعامالتيف االتجاه المعاكس لتدرج الوظيفة الهدف ()J. يتم تحديد حجم الخطوة التي نتخذهافي كل تكرار للوصول إلى الحد الأدنى المحلي من خلال معدل التعلم  $\alpha$ . لذلك، نتبع اتجاه التدرج ألسفل للوصول إلى الحد األدنى المحلي.

طريقة أخرى هي تحسين نيوتن، والتي تساعد على تحسين المحسنات باستخدام مشتق من الدرجة الثانية من خالل إيجاد جذور الدالة. ومع ذلك، فإن هذه الطريقة تزيد بشكل كبير من التعقيد الحسابي مقارنة بطرق الانحدار الاشتقاقي، والتي تعتمد على مشتقة من الدرجة الأولى. لذلك، يُفضل تقليل التدرجاتيف تدريب الشبكة العصبية. هناك خوارزميات مختلفة تعتمد على الانحدار الاشتقاقي. استمرارًا لهذا القسم، وبعد وصفه الكامل، سنقدم ونراجع إصدارات أخرى من هذه الخوارزمية.

## التعریف 1.3 المحسنات

في عملية تدريب الشبكة العصبية،يبحث المحسناتعن مجموعة من المعامالت،تسمى أيضًا األوزان، لتقليل مقدار الخطأالذي يلحق بدالةالخطأ.

# الانحدار الاشتقاقى!

تعد خوارزمية الانحدار الاشتقاقي طريقة تحسين قائمة على التكرار تحاول تقليل مقدار دالة الخطأ عن طريق تغيير األوزان الداخلية للشبكة العصبية.يف هذه الطريقة، يتم تحديث أوزان

<sup>1</sup> Gradient Descent

الشبكة تدريجيًا وفي كل تكرار، تحاول الخوارزمية تقليل قيمة دالة الخطأ. يتم تنفيذ هذه العملية طالما أن تكرارها ال يؤدي إلى تغييريف دالة الخطأ.

هناك ثالث طرق عامة الستخدام االنحدار االشتقاقي: االنحدار االشتقاقي الكامل Batch**(** (gradient descent) الانحدار الاشتقاقي دفعة صغيرة Mini-batch gradient) (descent. عندما يتم التحديث بعينة واحدة فقط، يُطلق عليه طريقة االنحدار االشتقاقي .(SGD) اختصارا او( Stochastic gradient descen**t** ( العشوائي

في هذه طريقة االنحدار االشتقاقي العشوائي، يتم الحصول على إجراءات وأوزان جديدة عن طريق إدخال كل عينةيف شبكة التحديث. عيب هذه الطريقة أنها تتعثريف الحد األدنى المحلي. بالإضافة إلى ذلك، فإنه يحتوي على نتائج غير مستقرة بسبب الاستجابة لكل إدخال عينةفي الشبكة.

يقلل االنحدار االشتقاقي العشوائي من وقت التحديث ويزيل بعض التكرار الحسابي ، مما يؤدي إلى تسريع العمليات الحسابية بشكل كبير.

في طريقة االنحدار االشتقاقي الكامل يتم تغذية الشبكة بجميع عينات التدريب. تقوم الشبكة بإجراء تحديث مرة واحدة لجميع العينات بعد حساب الخطأ. على الرغم من أن هذه الطريقة تساعد النموذجفي الهروب من الحد الأدنى المحلى وتوفر تقاربًا أكثر ثباتًا مقارنةً بالانحدار االشتقاقي للعينة، إال أنها مع ذلك تؤدي إلى وقت تدريب أطول. أيضًا، ليس من الممكن دائمًا إرسال جميع عينات التدريب إلى الشبكة بسبب نقص الذاكرة.يف الفجوة بين الطريقتين، يتم استخدام االنحدار االشتقاقي دفعة صغيرة )**descent gradient batch-mini**).يف هذه الطريقة، يتم تغذية الشبكة بمجموعة من عينات التدريب لالستفادة من الطريقتين السابقتين. يتمتع تحديث المعاملات باستخدام مجموعة من العينات بميزة مهمة: باستخدام هذه الطريقة، يكون النموذج أكثر مقاومة من العينات الصاخبة (data Noisy(ولديه تباين أقليف تحديث المعامالت. هذا يوفر تقاربا أكثر استقرارا. ومع ذلك، تتطلب هذه األساليب اختيار معدل التعلم )( الذي ليس من السهل دائمًا اختياره. باإلضافة إلى ذلك، ال يمكن أن يكون معدل التعلم نفسه في جميع المراحل التدريبية ولجميع المعايير المختلفة هو األمثل. إذا تم اختيار بحجم كبير جدًا، فقد يتقلب التدريب أو ال يتقارب أو يتجاوز الحدود الدنيا المحلية ذات الصلة.يف المقابل، إذا تم اختيار معدل تعليمي صغير جدًا، فإنه يؤخر بشكل كبير عملية التقارب. ومن ثم، فإن األسلوب الشائع للتحايل على هذا هو استخدام انحالل معدل التعلم )**decay rate**). على سبيل المثال، يمكن أن يؤدي استخدام االنحالل إلى تقليل معدل التعلم بعدة فترات. هذا يسمح بقدر أكبر من التعلمفي بداية التدريب ومعدل تعلم أقل في نهاية التدريب. ومع ذلك، فإن طريقة الانحلال هذه هي أيضًا معامالت فائقةيف حد ذاتها ويجب تصميمها بعناية اعتمادًا على التطبيق.

الهدف من مُحسِّن معدل التعلم التكيفي هو حل مشكلة إيجاد معدل التعلم الصحيح.يف هذه األساليب، ال يكون معدل التعلم متغيرًا شامال،ً ولكن بدالً من ذلك يكون لكل معامل قابل للتعليم معدل التعلم الخاص بها.يف حين أن هذه الطرق ال تزال بحاجة إلى معامالت، اال انها تعمل بشكل جيد مع نطاق أوسع من التنظيمات؛يف كثير من األحيان، انهم فقط يستخدمون المعامالت الفائقة االفتراضية المقترحة.

تنفيذ الانحدار الاشتقاقى فى بايثون

كما ذكرنا سابقًا،يف التحسين أردنا تصغير دالة. لنرى اآلن كيف يمكننا حل دالة min؟ بفضل حساب التفاضل والتكامل، لدينا أداة تسمى الانحدار. تخيل كرة على قمة تل. نحن نعلم أن التلال لها تدرجات مختلفةيف أماكن مختلفة. بسبب الجاذبية، تتحرك الكرة أسفل منحنى التل.يف أي اتجاه تذهب الكرة؟ منحدر شديد االنحدار. بعد فترة، تصل الكرة إلى الحد األدنى المحلي حيث تكون الأرض مسطحة بالنسبة لمحيطها. هذه هي طبيعة الانحدار الاشتقاقي. يمكننا تحويل  $\alpha_k$  المسار السلس للكرة إلى خطوات صغيرة.في الخطوة k ، سيكون لدينا كميتان: طول الخطوة والاتجاه  $p_k$ . لمشاهدة الانحدار الاشتقاقي $\epsilon$ ى الممارسة العملية، نقوم أولاً باستيراد بعض المكتبات.

import numpy as np import matplotlib.pyplot as plt from matplotlib.ticker import MaxNLocator from itertools import product

للبدء، نحدد دالة موضوعية بسيطة 3  $x - 2x - f(x) = f(x) = f(x)$  أن x هي أرقام حقيقية. نظرًا لأن الانحدار الاشتقاقي يستخدم الانحدار، فإننا نحدد أيضًا الانحدار  $f$  ، وهو فقط المشتق  $\nabla f(x) = 2x - 2$  الأول من f .

def func(x): return x\*\*2 - 2\*x - 3

def fprime(x):  $return 2*x - 2$ 

بعد ذلك، نحدد دوال بايثون لرسم دالة الهدف ومسار التعلم أثناء عملية التحسين:

def plotFunc(x0): x = np.linspace(-5, 7, 100) plt.plot(x, func(x)) plt.plot(x0, func(x0), 'ko') plt.xlabel('\$x\$') plt.ylabel('\$f(x)\$') plt.title('Objective Function') def plotPath(xs, ys, x0): plotFunc(x0) plt.plot(xs, ys, linestyle='--', marker='o', color='#F12F79') plt.plot(xs[-1], ys[-1], 'ko')

من الرسم البياني أدناه، يمكننا أن نرى بسهولة أن f لها قيمة دنيا هي 1 = x. لنفترض أننا بدأنا بـ 4 $\chi = 1$  (المشار إليها بنقطة سوداء أدناه)، نريد أن نرى ما إذا كان الانحدار الاشتقاقي يمكنه  $x = 1$  تحديد الحد الأدنى المحلي

 $x0 = -4$ plotFunc(x0)

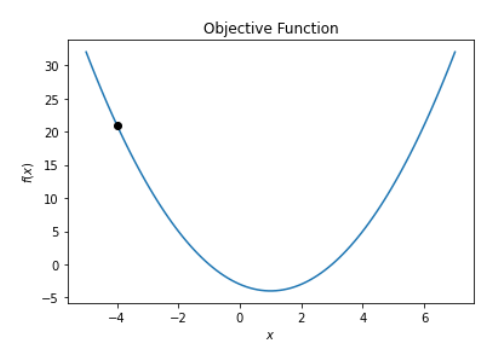

 $k$ نحدد خوارزمية الانحدار الاشتقاقي البسيط على النحو التالي: لكل نقطة  $x_k$  في بداية الخطوة ، نحافظ على طول الخطوة  $\alpha_k$  ثابتًا ونضبط اتجاه  $p_k$  سلبيًا على قيمة الانحدار. نقوم بتنفيذ هذه الخطوات باستخدام الصيغة التالية :

 $x_{k+1} = x_k + \alpha_k p_k$ 

حيث يكون الانحدار أعلى من قيمة تحمل معينة (في حالتنا 15−1 × 1) ويكون عدد الخطوات قيمة معينة (في حالتنا 1000).

```
def GradientDescentSimple(func, fprime, x0, alpha, tol=1e-5, max_iter=1000):
     # initialize x, f(x), and -f'(x)
    xk = x0fk = func(xk)pk = -fprime(xk) # initialize number of steps, save x and f(x)
   num\_iter = 0curve_x = [xk]curve_y = [fk] # take steps
    while abs(pk) > tol and num_iter < max_iter:
        # calculate new x, f(x), and -f'(x)xk = xk + alpha * pkfk = func(xk)pk = -fprime(xk)# increase number of steps by 1, save new x and f(x) num_iter += 1
        curve_x.append(xk)
        curve_y.append(fk)
     # print results
     if num_iter == max_iter:
         print('Gradient descent does not converge.')
     else:
       print('Solution found:\n y = {:.4f}\n x = {:.4f}'.format(fk, xk))
```

```
 return curve_x, curve_y
          نبدأ من 4−\chi \, = \, x \,ونشغل خوارزمية الانحدار الاشتقاقي على f بسيناريوهات مختلفة:
   \alpha_{\rm k} = 0.1\alpha_{\rm k} = 0.9\alpha_{\rm k} = 1 \times 10^{-4}\alpha_{\rm k} = 1.01\alpha_{\rm k} = 0.1 السيناريو الاول
 xs, ys = GradientDescentSimple(func, fprime, x0, alpha=0.1)
 plotPath(xs, ys, x0)
Solution found:
   y = -4.0000x = 1.0000Objective Function
                          30
                          25
                          20
                       \widetilde{\xi} 15
                          10\,5
                           \,0\,-5\frac{1}{2}\overline{6}-4\dot{o}\frac{1}{2}\frac{1}{4}
```
 $\alpha_{\rm k} = 0.9$  السيناريو الثاني:

xs, ys = GradientDescentSimple(func, fprime, x0, alpha=0.9) plotPath(xs, ys, x0)

Solution found:  $y = -4.0000$  $x = 1.0000$ 

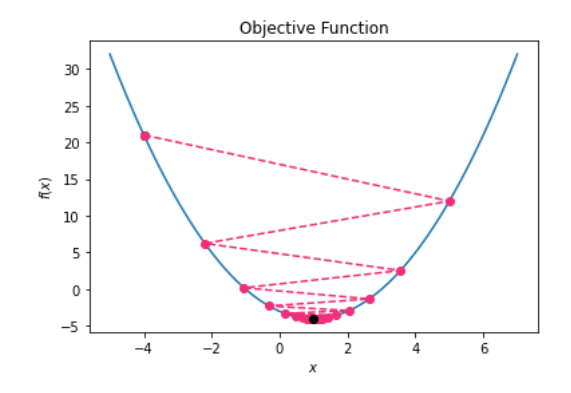

 $\alpha_{\rm k}~=~1~\times~10^{-4}$  السيناريو الثالث:

xs, ys = GradientDescentSimple(func, fprime, x0, alpha=1e-4) plotPath(xs, ys, x0)

Gradient descent does not converge.

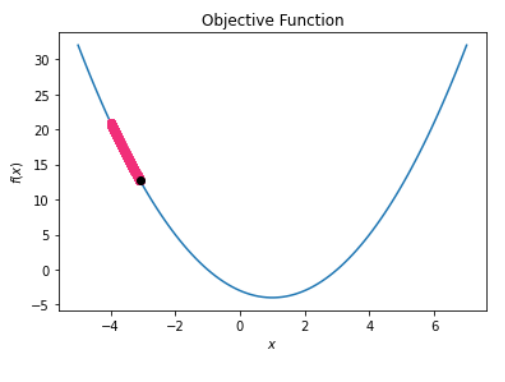

$$
\alpha_{\rm k}~=~0.1~\text{!}
$$

xs, ys = GradientDescentSimple(func, fprime, x0, alpha=1.01, max\_iter=8) plotPath(xs, ys, x0)

Gradient descent does not converge.

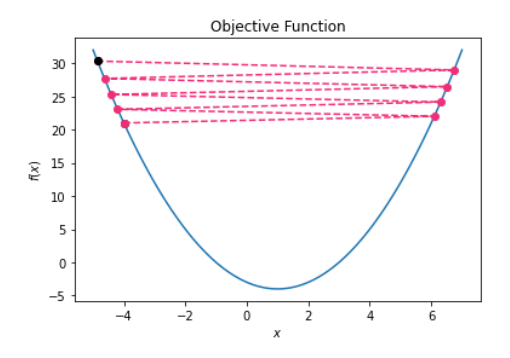

يمكن تلخيص ما حصلنا عليه من الرسوم التوضيحية أعالهيف السيناريوهات المختلفة على النحو التالي:

 السيناريو األول متقارب بسهولة. حتى إذا كان طول الخطوة ثابتًا، فإن االتجاه ينخفض إلى الصفر، مما يؤدي إلى التقارب.

 يتقارب السيناريو الثاني أيضًا على الرغم من تذبذب مسار التعلم بسبب طول الخطوة الكبيرة حول الحل.

 السيناريو الثالث يتحرك نحو الحل. ومع ذلك، فإن طول الخطوة صغير جدًا بحيث يتم تكبير عدد التكرارات ولا يمكنه العثور على الإجابة.في هذه الحالة، تؤدي زيادة الحد الأقصى إلى حل المشكلة.

 السيناريو الرابع مختلف بسبب طول الخطوة الكبيرة. هنا، قمنا بتعيين 8 = iter\_max لتحسين الرسم التوضيحي.

شيء واحد يمكن فهمه هو أن الحل 1 = x يمكن الحصول عليه بانحدار اشتقاقي بطول الخطوة المناسب.

قد تتساءل عن سبب عدم استخدامنا لحل تحليلي دقيق: خذ المشتق  $f$  ، ثم حل  $x$  بحيث  $\nabla f(x) = 2x$  تكون المشتقة صفرًا. بالنسبة للمثال السابق، نجد أن x التي تقلل من f تحقق− 2 2 ، أي 1. = نعم، هذه طريقة واحدة. ولكن عندما تواجه مشكلة تحسين حيث يصعب أو يستحيل حل المشتقة  $f$  ، لم يعد يوصى بهذه التقنية.

الحظ أن التنفيذ البسيط أعاله كان فقط من أجل فهم أفضل لكيفية عمل االنحدار االشتقاقي مع الرسم التوضيحي.يف الممارسة العملية، ليست هناك حاجة للتنفيذ، وتتضمن أطر التعلم العميق التنفيذ الفعال لهذه الخوارزميات.

الانحدار الاشتقاقي المعتمد على الزخم (Momentum)

تأخذ طريقة الانحدار الاشتقاقي القياسي باستخدام معدل التعلم  $\alpha$  خطوة صغيرةفي الاتجاه المعاكس لالنحدار. هذا المعامل له قيمة ثابتة طوال عملية التعلم. معادلته الرياضية على النحو التالي:

$$
\theta_{t+1} = \theta_t - \alpha \cdot \nabla_t(\theta_t)
$$

حيث  $\theta_t$  هي معاملات / أوزان النموذجفي الفترة  $t$  ، ( $\nabla_t(\theta_t)$  هي الانحدار لكل وزن  $\theta_t$ في الفترة و  $\alpha$  هي معدل التعلم. يتحرك الانحدار الاشتقاقي القياسي بشكل مستقل عن الخطوات السابقة  $t$ بحجم خطوة ثابت إلى أسفل. إذا كانت الدالة المستهدفة مثل وادي طويل مع تحسينات محلية وجدران منحدرة على كلا الجانبين (انظر الشكل 3\_3) ، فسيكون تحديث الأوزان بطيئًا جدًا وسيؤدي إلى عدد كبير من الخطوات. لحل هذه المشكلة، يُضاف الزخم ) Momentum )إلى

خوارزمية االنحدار االشتقاقي. الفكرة الرئيسية للزخم هي إضافة ذاكرة قصيرة المدى إلى االنحدار االشتقاقي. بمعنى آخر، بدالً من استخدام االنحدار للمرحلة الحالية لتوجيه البحث، يقوم الزخم أيضًا بتجميع تدرجات الخطوات السابقة لتحديد االتجاه. يمكن تنفيذ هذه اآللية على النحو التالي:

$$
\theta_{t+1} = \theta_t - v_t
$$

$$
v_t = \gamma \cdot v_{t-1} - \alpha \cdot \nabla_t(\theta_t)
$$

في هذه المعادلات، y هو تعبير الزخم الذي يحدد تأثير الانحدارات السابقة على التحديث الحالي. الفكرة العامة هي وضع هذه العبارة بالقرب من 1 قدر اإلمكان واختيار قيمة عالية قدر اإلمكان لمعدل التعلم، مع الحفاظ على تقارب مستقر.

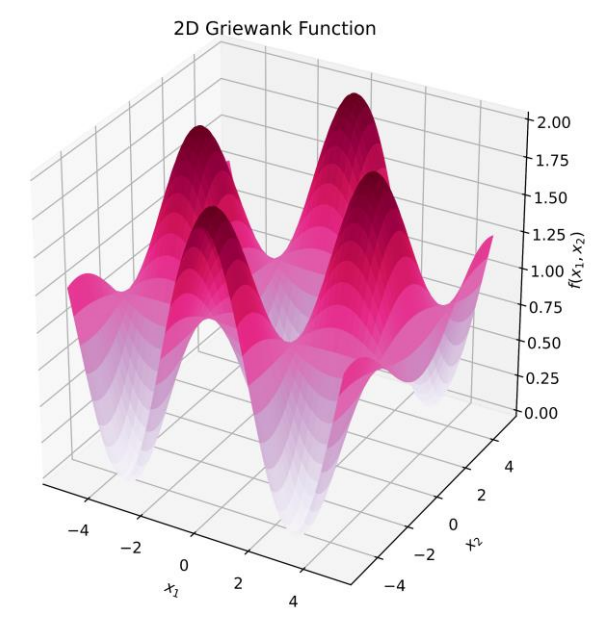

شكل -3 .3 توضيح دالة Griewank

من خالل إضافة المحفوظات إلى معادلة تحديث المعامل بناءً على االنحدار الذي تمت مواجهته في التحديثات السابقة، يغير الزخم االنحدار االشتقاقي )يضيف ذاكرة إليه بطريقة ما) مما يؤدي إلى تقارب أسرع،

الانحدار الاشتقاقى المسرع نيستوروف (NAG)

يبدو أن تشبيه الكرة التي تتدحرج إلى أسفل الوادي وتتسارع من خالل الزخم هو ميزة جيدة للتنفيذ. ومع ذلك، ال تتوقف الكرة عندما تكونيف الوادي، فهي تدور أكثر فأكثر حتى تنتهي السرعة. من ناحية أخرى، إذا كان هناك صعود على الجانب اآلخر من الوادي، فسيؤدي ذلك إلى ارتداد الكرةيف النهاية للخلف، ولكن ستكون هناك عدة تقلبات قبل أن تتوقف الكرة عند أدنى نقطةفي الوادي. جاء نيستوروف (1983) بفكرة منع الكرة من الارتفاع عالياً. لحساب حجم الخطوةيف الفترة الحالية، تقوم بحساب التدرج اللونييف الموقع التقريبي حيث تنتهي الكرة باستخدام الزخم القياسي. بعد ذلك، يتم استخدام هذا االنحدار إلنشاء تصحيح، وهو مناسب بشكل خاصيف الحاالت التي يوجد فيها منحدر صعوديف موقع تقريبي. هذا يمنع حجم الدرجات الكبيرة جدًا المؤدية إلى الجانب اآلخر من الوادي. يطبق نيستوروف هذه الطريقة على النحو التالي:

$$
\theta_{t+1} = \theta_t - \nu_t
$$

$$
\nu_t = \gamma \cdot \nu_{t-1} - \alpha \cdot \nabla_t (\theta_t - \gamma \cdot \nu_{t-1})
$$

تسمى هذه الطريقة بـ Descent Gradient Accelerated Nesterov أو NAG لالختصار. عيب هذه الطريقة هو حساب ( $\nabla_t(\theta_t - \gamma.\, v_{t-1})$  ، والتي يمكن أن تستغرق وقتًا حسابيًا لبعض الشبكات. يقترح Sutskever وآخرون (2013) تعديل حساب  $v_t$  على النحو التالي:

$$
v_t = \gamma \cdot m_t + \alpha \cdot \nabla_t(\theta_t)
$$

$$
m_t = \gamma \cdot m_{t-1} + \alpha \cdot \nabla_t(\theta_t)
$$

خوارزمية الانحدار الاشتقاقي في keras

عند استخدام Keras، لتحديد المُحسِّن، يمكن تخصيص مُحسِّن االنحدار االشتقاقي العشوائي )SGD )عن طريق أخذ عينات مباشرة من فئة SGD واستخدامها عند تجميع النموذج:

from tensorflow.keras.optimizers import SGD ... sgd = SGD(learning\_rate=0.0001, momentum=0.8, nesterov=True) model.compile(optimizer=sgd, loss = ..., metrics= ...)

تقبل فئة SGD باراميتر (learning\_rate) (معدل التعلم مع الإعداد الافتراضي إلى 0.01)، والزخم(momentum(، ونستروف nesterov بقيمة منطقية ومعامل انحالل )decay )اختيارية.

## خوارز ميات تحسين معدل التعلم التكيفى

تستخدم جميع إصدارات الانحدار الاشتقاقي التي تم تقديمها حتى الآن نفس معدل التعلم لحساب تحديث كل معامل على حدة. لكن النقطة المهمة هي أن معلومات االنحداريف تحديث واحد يمكن أن تكون أكثر أهمية لمعامل واحد من أخرى. لذلك،يف مثل هذه الحالة، يجب أن يتخذ المعامل ذات التحديثات األكثر أهمية خطوة أكبريف اتجاه االنحدار من المعامل ذات التحديثات األقل أهمية. بمعنى آخر، لتسريع عملية التعلم، يجب أن يكون لكل معامل يجب تحديثه معدل التعلم الخاص بهيف كل دورة تدريبية. ومن ثم، تم اقتراح خوارزميات مختلفة لحل هذه المشكلة من أجل تكييف معدل التعلميف

مراحل مختلفة من الخوارزمية إلنشاء تقارب شبكة أسرع. فيما يلي سنراجع بعض هذه الخوارزميات.

# **Adagrad**

يمكن أن يكون العثور على معدل التعلم األمثل لخوارزمية التعلم العميق مشكلة معقدة. إذا تم تعيين معدل التعلم مرتفعًا جدًا، فقد يتقلب المعامل على نطاق واسع للوصول إلى مستوى خطأ مقبول. من ناحية أخرى، فإن تحديد معدل تعليم منخفض للغاية سيؤدي إلى تقدم بطيء للغاية. تم تقديم Adagrad لهذا الغرض، حيث يكون االختيار اليدوي لمعدالت التعلم المختلفة لكل بُعد من أبعاد المشكلة غير عملي نظرًا لحجم األبعاد. يقيس Adagrad بشكل نسبي معامل معدل التعلم لكل بُعد للتأكد من أن عملية التعلم ليست بطيئة جدًا وال متقلبة للغاية وغير دقيقة. للقيام بذلك، تجمع خوارزمية AdaGrad ديناميكيًا بين المعرفة الهندسية للبيانات التي لوحظتيف التكرارات السابقة. ثم يطبق هذه المعرفة لضبط معدالت التعلم المنخفضة للحصول على ميزات أكثر شيوعًا ومعدالت تعلم أعلى لميزات نادرة نسبيًا. نتيجة لذلك، يتم تمييز الميزات النادرة وتمكين المتعلم من تحديد الميزات النادرة والتنبؤية العالية.

في هذه الطريقة ، يتم حساب معدل تعلم منفصل لكل معامل نموذج بناءً على التاريخ الكامل لمعامل الانحدار التربيعي للمعامل. يشبه الانحدار التربيعي أهمية الانحدار. يتم حسابها لكل معامل، ويتم حساب معدل التعلم الحالي بقسمة االنحدار الحالي على مربع االنحدار باإلضافة إلى قيمة صغيرة لـ e (لتجنب القسمة على الصفر). هذا يعني أنه كلما زادت التدرجات التي تم الحصول عليها مسبقًا ، قلت أهمية التدرج الحالي، وبالتالي قل معدل التعلم وبالتالي حجم الخطوة في الدورة التدريبية الحالية. المعادلة الرياضية لهذه الطريقة هي كما يلي:

$$
\theta_{t+1} = \theta_t - \alpha \cdot \frac{\nabla_t(\theta_t)}{\sqrt{G_t} + \varepsilon}
$$

$$
G_t = G_{t-1} + \nabla_t(\theta_t)^2
$$

**keras Adagrad**

يمكن استخدام مُحسِّن Adagradيف Keras باستخدام مقتطف الكود التالي:

from tensorflow.keras.optimizers import Adagrad

...

adagrad = Adagrad(learning\_rate=0.0001, epsilon=1e-6) model.compile(optimizer=adagrad, loss = ..., metrics= ...)

### **AdaDelta**

الفكرة وراء خوارزمية Adagrad جيدة، لكن الخوارزمية لها بعض العيوب. بعد فترة، يصبح تراكم التدرجات المربعة كبيرًا جدًا بحيث يكون معدل التعلم المستخدميف التحديثات منخفضًا جدًا وبالتالي ال يمكن إحراز أي تقدم تقريبًا. تحاول خوارزمية AdaDelta معالجة هذه المشكلة عن طريق تقييد نافذة االنحدار الماضي المكدسة إلى حجم ثابت بدالً من أخذ التاريخ بالكامل. للقيام بذلك، بدالً من جمع كل االنحدارات المربعة من بداية التعليمات، افترض أننا قمنا بتخزين المجموع المتناقص لهذه التدرجات. يمكننا اعتبار هذا كقائمة مستمرة ألحدث التدرجات لكل وزن.في كل مرة نقوم فيها بتحديث الأوزان، نضع التدرج الجديدفي أسفل القائمة ونحذف الأقدم من البداية. للعثور على القيمة التي نستخدمها لتقسيم االنحدار الجديد، نضيف جميع القيم الموجودةفي القائمة، لكن أولاً نضربها جميعًافي رقم بناءً على موضعهافي القائمة. يتم ضرب القيم األحدث بمقدار كبير، بينما يتم ضرب القيم األقدم بمقدار صغير جدًا. وبالتالي، يتم تحديد إجمالي التنفيذ لدينا بقوة من خالل التدرجات الحديثة، على الرغم من تأثرها بدرجة أقل بالتدرجات القديمة. باختصار، من أجل التنفيذ الفعال، بدالً من تخزين التدرجات السابقة المقابلة، يتم استخدام المتوسط المتناقص لجميع التدرجات المربعة السابقة.

تغير هذه الخوارزمية بشكل تكيفي معدل تحديث األوزان في كل خطوة باستخدام الوزن اإلجمالي لكل خطوة. نظرًا ألن Adadelta يضبط مقدار تدريب الوزن بشكل فردي ، فإن أي وزن يبقى على منحدر حاد لفترة من الوقت سوف يتباطأ ليبقى بعيدًا عن الشكل ، ولكن عندما يكون هذا الوزن في جانب أكثر سلاسة ، يمكن أن يأخذ خطوات أكبر.

بصرف النظر عن هذا ، يقدم مؤلفو المقال طريقة للتخلص من الحاجة إلى معدالت التعلم من الخوارزمية. يشيرون إلى أن وحدات معدل التعلم ومتوسط االنحطاط لجميع التدرجات التربيعية السابقة غير متطابقة. إنهم يحلون هذه المشكلة عن طريق استبدال معدل التعلم بمتوسط تنازلي آخر من المعامل المربع بتحديث ∆ 2 . هذا مشابه ألهمية تغييرات المعامالت السابقة. بقسمة الجذر الثاني على الجذر التربيعي ألهمية التدرجات السابقة ، نحصل على قيمة أكثر أو أقل نسبة أهمية التدرجات السابقة المستخدمة لتحديث المعامالت ، أو بعبارة أخرى تأثير التدرجات السابقة على القيمة الحالية للمعامل. رمزها الرياضي على النحو التالي:

$$
\theta_{t+1} = \theta_t - \nabla_t(\theta_t) \cdot \frac{\sqrt{E(\Delta \theta_t^2)_t} + \varepsilon}{\sqrt{E(\nabla^2)_t} + \varepsilon}
$$

$$
E(\Delta \theta_t^2)_t = \gamma \cdot E(\Delta \theta^2)_{t-1} + (1 - \gamma) \Delta \theta_t^2
$$

$$
E(\nabla^2)_t = \gamma \cdot E(\nabla^2)_{t-1} + (1 - \gamma) \nabla_t(\theta_t)^2
$$

## **keras Adadelta**

يمكن استخدام مُحسِّن Adadeltaيف Keras باستخدام مقتطف الكود التالي:

from tensorflow.keras.optimizers import Adadelta

adadelta= Adadelta(learning\_rate=0.0001, epsilon=1e-6) model.compile(optimizer= adadelta, loss = ..., metrics= ...)

### **RMSprop**

تسمى الخوارزمية التي تشبه إلى حد بعيد Adadelta، ولكنها تستخدم رياضيات مختلفة قليال،ً RMSprop. االسم مشتق من حقيقة أنه يستخدم عملية جذر متوسط التربيع )**-mean root squared** )، وغالبًا ما يتم اختصارها كـ RMS، لتحديد المطابقة التي تمت إضافتها )أو نشرها( إلى التدرجات. رمزها الرياضي على النحو التالي:

$$
\theta_{t+1} = \theta_t - \alpha \cdot \frac{\nabla_t(\theta_t)}{\sqrt{E(\nabla^2)_t} + \varepsilon}
$$

$$
E(\nabla^2)_t = \gamma \cdot E(\nabla^2)_{t-1} + (1 - \gamma) \nabla_t(\theta_t)^2
$$

## **keras RMSprop**

باستخدام مقتطف الكود التالي، يمكنك استخدام مُحسِّن RMSpropيف Keras:

from tensorflow.keras.optimizers import RMSprop ... rms\_prop = RMSprop(learning\_rate=0.0001, epsilon=1e-6) model.compile(optimizer= rms\_prop, loss = ..., metrics= ...)

### **Adam**

تشترك الخوارزميات السابقةيف فكرة تخزين قائمة من التدرجات المربعة من أي وزن. بعد ذلك، من خالل إضافة القيميف هذه القائمة، قد يقومون بإنشاء عامل مقياس بعد قياسها. يتم تقسيم التدرجيف كل خطوة من خطوات التحديث على هذا المجموع. يعطي Adagrad نفس الوزن لجميع العناصر الموجودةيف القائمة عند إنشاء عامل التحجيم، بينما يعتبر Adadelta وRMSprop أن العناصر األقدم غير مهمة وبالتالي يكون لها حصة أصغر من اإلجمالي.

يعد تربيع التدرج قبل وضعهيف القائمة مفيدًا رياضيًا، ولكن عندما نربّع رقمًا، تكون النتيجة إيجابية دائمًا. هذا يعني أننا نفقد الاتجاه الإيجابي أو السلبي لذلك التدرجهي قائمتنا، وهي معلومات مفيدة. لذلك، لتجنب فقدان هذه المعلومات، يمكننا االحتفاظ بقائمة ثانية من التدرجات دون تربيعها. يمكننا بعد ذلك استخدام كلتا القائمتين الشتقاق معامل القياس. هذا نهج حسابي يسمى تقدير اللحظة التكيفي ) **estimation moment adaptive**)، أو Adam.

...

## **keras Adam**

باستخدام مقتطف الكود التالي، يمكنك استخدام مُحسِّن Adamيف Keras:

from tensorflow.keras.optimizers import Adam ...

adam= Adam(learning\_rate=0.0001, beta\_1=0.9, beta\_2=0.999, epsilon=1e-6) model.compile(optimizer= adam, loss = ..., metrics= ...)

# Loss Function

في مرحلة تدريب الشبكة العصبية، يتم استخدام النتيجة ) **score** )لإلشارة إلى الحالة الحالية. بناءً على هذه النتيجة، يتم البحث عن معامالت الوزن المثلى. بمعنى آخر، تبحث الشبكة العصبية عن المعامالت المثلى باستخدام النقاط كدليل. يتم حساب هذه الدرجة من خالل دالة الخطأ )دالة الخسارة)، بناءً على قياس مقدار الخطأ بين القيم المتوقعة والفعلية. توضح الصيغة البسيطة التالية دالة الخطأ كمعادلة:

 $Loss = v - \hat{v}$ 

حيث آن y و § هي القيم الفعلية والقيم المتوقعة ، على التوالي. التعریف2.3 دالة الخطأ

إنها كمية يتم تقييمها بشكل دوري أثناء التدريب وتعبر عن معدل تقدم التعلم.

يتم تدريب الشبكة العصبية من خالل عملية التحسين وتستخدم دالة الخطأ لحساب الخطأ بين القيمة المتوقعة للنموذج والمخرجات المتوقعة (المخرجات الفعلية)، لأغراض التدريب المختلفة، قد تقلل عملية التحسين من دالة الخطأ أو تزيدها إلى أقصى حد، مما يعني أنه يجب عليها تقييم حل مناسب، مثل مجموعة من المعامالت، لتحقيق أدنى درجة أو أعلى درجة، على التوالي.

باستخدام دالة الخطأ ، يمكننا تقييم كيفية نمذجة الخوارزمية على مراجعة البيانات. يعتمد اختيار دالة الخطأ على نوع المشكلة وستختلف دالة الخطأ هذه باختالف مشاكل التصنيف والانحدار. في مشكلة التصنيف ، نعتزم توقع توزيع احتمالي لمجموعة الفئات. الآن ، في مشاكل االنحدار ، سنجد قيمة معينة.

# دوال الخطأ للانحدار

كما ذكرنا سابقًا، تتعامل نماذج االنحدار مع التنبؤ بقيمة مستمرة، مثل سعر السيارة والتنبؤ بالقرض وما إلى ذلك.يف هذا القسم، يتم سرد دوال الخطأ لالنحدار األكثر استخدامًا.

#### **Mean Square Error**

هي إحدى دوال الخطأ األكثر شهرة في االنحدار ، وتحسب متوسط الفرق التربيعي بين القيم الفعلية والمتوقعة بالمعادلة التالية:

$$
MSE(y, \hat{y}) = \frac{1}{n} \sum_{i=1}^{n} (y_i - \hat{y}_i)^2
$$

حيت 
$$
n
$$
 هو عدد العينات التعليمية.

باستخدام مقتطف الكود التالي، يمكن استخدام دالة MSE يف Keras:

from tensorflow import keras

```
...
loss_fn = keras.losses.MeanSquaredError()
model.compile(loss=loss_fn, optimizer=..., metrics= ...)
```
#### **Mean Absolute Error**

تحسب هذه الدالة متوسط فرق القيمة المطلقة بين القيم الفعلية والمتوقعة بالمعادلة التالية:

$$
MAE(y, \hat{y}) = \frac{1}{n} \sum_{i=1}^{n} |y_i - \hat{y}_i|
$$

...

باستخدام مقتطف الكود التالي، يمكن استخدام دالة MAEيف Keras:

from tensorflow import keras ... loss\_fn = keras.losses.MeanAbsoluteError()

model.compile(loss=loss\_fn, optimizer=..., metrics= ...)

## دوال الخطأ للتصنيف

في هذا القسم، يتم وصف دوال الخطأ المتعلقة بالتصنيف.

## **Cross Entropy**

تحسب هذه الدالة المسافة بين توزيعين احتماليين ويتم تعريفها على النحو التالي:

$$
Cross\,Entropy(y, \hat{y}) = \frac{1}{n} \sum_{i=1}^{n} y_i \log(\hat{y})
$$

باستخدام مقتطف الكود التالي، يمكن استخدام دالة الخطأ Cross Entropy و Keras: from tensorflow import keras

loss\_fn = keras.losses.CategoricalCrossentropy()

model.compile(loss=loss\_fn, optimizer=..., metrics= ...)

## **Binary Cross Entropy**

يتم استخدام Entropy Cross Binary للمصنفات الثنائية، والتي يتم تعريفها على النحو التالي:

$$
Binary Cross Entropy(y, \hat{y}) = -\frac{1}{n} \sum_{i=1}^{n} (y_i \log(\hat{y}) + (1 - y_i)(1 - \log(\hat{y})))
$$

باستخدام مقتطف الكود التالي، يمكن استخدام دالة الخطأ Entropy Cross Binaryيف :Keras

from tensorflow import keras ... loss\_fn = keras.losses.binary\_crossentropy model.compile(loss=loss\_fn, optimizer=..., metrics= ...)

## Backpropagation

التعلميف شبكة عصبية متعددة الطبقات يشبه بشكل عام تعلم بيرسيبترون، مع األوزان المتطابقة. ومع ذلك، فإن الطريقة التي يجب أن يتغير بها كل وزن تكون أكثر صعوبة بقليل.يف حالة بيرسيبترون، فإن الضرب الداخلي فقط بين بيانات الإدخال والأوزان هو المطلوب للحصول على ناتج العقدة. نظرًا لوجود طبقات متعددةيف MLP ، يتم تحديد ناتج العقدةيف الطبقة األخيرة من خالل أخذ الضرب الداخلي لألوزان ومخرجات العقديف الطبقة السابقة. يتم حسابكل من هذه القيم الحديثة بنفس الطريقة . هذا يعني أن الخطأيف إخراج الطبقة النهائية يمكن أن يكون بسبب أوزان الطبقة الأخيرة بالإضافة إلى أوزان الطبقة (الطبقات) السابقة. لذا فإن السؤال هو وزن أي طبقة سبب هذا الخطأ. يشار إلى هذه المشكلة أحيانًا باسم تخصيص االئتمان ) **credit assignment**). الطريقة التي يمكن أن تحل هذه المشكلة تسمى االنتشار الخلفي .

ربما تكون خوارزمية الانتشار الخلفي هي اللبنة الأساسيةفي الشبكة العصبية. يعد الانتشار الخلفي فى الأساس طريقة ذكية لحساب التدرجات بشكل فعال في الشبكات العصبية متعددة الطبقات. تستخدم هذه الخوارزمية قاعدة حساب التفاضل والتكامل وتحسب تدرج الخطأفي مسارات مختلفة من عقدة واحدة إلى المخرجات وتتكون من مرحلتين رئيسيتين تسمى مرحلة الانتشار الامامي ومرحلة الانتشار الخلفي.في هذه الخوارزمية، بعد كل تمريرة للأمامفي الشبكة، تقوم مرحلة االنتشار الخلفي بإجراء تمريرة عكسية وفي نفس الوقت تعدل معامالت النموذج (الأوزان والتحيزات).

تسمح خوارزمية االنتشار الخلفي بحساب االنحدار لطبقة واحدة في كل مرة بكفاءة، واستخدام القيم المعاد حسابها ، وعكس الطبقة الأخيرة من خلال قانون السلسلة.

باختصار، على مستوى عالٍ جدًا، بناءً على ما قيل حتى اآلن، تكرر الشبكة العصبية هذه الخطوات وتنفذها عدة مرات أثناء التدريب. (الشكل 3\_4):

- مرحلة الانتشار الامامي لتوليد المخرجات بناءً على المعاملات الحالية وبيانات اإلدخال .
	- مرحلة حساب دالة الخطأ للفرق بين المخرجات الحالية والهدف .
	- مرحلة الانتشار الخلفي لحساب الانحدار للخطأ بالنسبة للمعاملات.
	- مرحلة تحسين التدرجات لتحديث المعاملات لتقليل الخسائر للتكرار التالي.

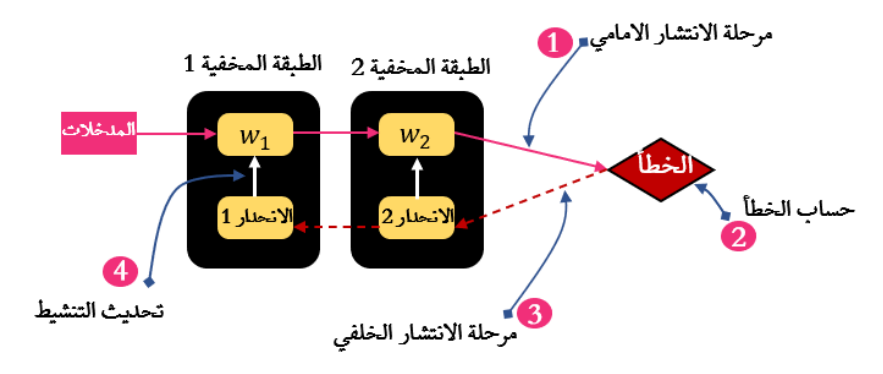

الشكل 3\_4. عملية تدريب الشبكة العصبية

## تهيئة الأوزان للمعاملات

عنصر مهم جدَّافي تصميم الشبكات العصبية هو تهيئة الأوزان.في الشبكات العصبية، يجب اختيار القياس الكمي األولي لألوزان بعناية فائقة. على سبيل المثال، إذا كان للعديد من الخاليا العصبيةيف طبقة مخفية نفس األوزان، فسوف تتلقى نفس التدرجات. نتيجة لذلك، يتم تحسين جميع الخاليا العصبية بنفس الطريقة عند تصحيح التدرج. بمعنى آخر، يتم حساب نفس النتائج لكل منهم، مما يؤدي إلى إهدار سعة النموذج. وبالتالي، فإن الشبكة المكافئة لسلسلة من الطبقات هي أحادية العصبونات.

إذا عرفنا التكوين النهائي (أو حتى تقريبًا)، فيمكننا تعديلها للوصول بسهولة إلى النقطة المثلى في عدد قليل من التكرارات. لكن، لألسف، ال نعرف أين هو نقطة المحلي االمثل. ومن ثم، تم تطوير واختبار استراتيجيات تجريبية بهدف تقليل وقت التدريب. من الناحية المثالية، يجب أن تظل تباينات التنشيط ثابتةفي جميع أنحاء الشبكة تقريبًا بالإضافة إلى تباينات الوزن بعد كل خطوة االنتشار الخلفي. هذان الشرطان ضروريان لتحسين عملية التقارب ولمنع مشاكل تالشي التدرج واالنفجار. عادة، يتم تهيئة أوزان الشبكة العصبية باستخدام توزيع غاوسي بمتوسط صفر وانحراف معياري صغير. ومع ذلك، فإن المشكلة تكمنيف أن توزيع ناتج خلية عصبية تمت تهيئتها عشوائيًا له تباين يزيد مع عدد المدخلات. لتنعيم تباين الإخراج لكل خلية عصبية إلى 1، يكفي استخدام التوزيع الطبيعي القياسي وقياس الوزن بناءً على الجذر التربيعي لسعة الإدخال  $n_{in}$ ، وهو عدد المدخالت:

$$
w_0 \sim \frac{\mathcal{N}(0,1)}{\sqrt{n_{in}}}
$$

تسمى هذه الطريقة مقياس التباين )**scaling variance**)ويمكن تطبيقها باإلضافة إلى عدد وحدات الإدخال (Fan-In) ، بناءً على عدد وحدات الإخراج (Fan-Out) أو متوسطها. هذه الفكرة بديهية للغاية ، إذا كان عدد وصلات الإدخال أو الإخراج كبيرًا ، فيجب أن تكون الأوزان أصغر لتجنب المخرجات الكبيرة.

يمكن استخدام scaling variance باستخدام مقتطف التعليمات البرمجية التالييف Keras:

from keras import initializers initializer = initializers.VarianceScaling(scale=1.0, mode='fan\_in', distribution='normal')

حلل Gloret و Benjio االنحدارات بعد االنتشار وأوصيا بالتهيئة )المعروفة باسم تهيئة :(Xavier

$$
w_0 \sim \sqrt{\frac{2}{n_{in} + n_{out}}} \mathcal{N}(0,1)
$$

حيث يصف  $n_{out}$  عدد وحدات الإخراج. هذا نوع أقوى من الطريقة السابقة ، لأنه يأخذ في الاعتبار كل من اتصالات الإدخال والإخراج (والتي بدورها هي اتصالات الإدخال). الهدف هو محاولة تلبية المطلبين المقدمين سابقًا. لقد ثبت أن تهيئة Xavier فعالة للغاية في العديد من البنى العميقة وغالبًا ما تكون الخيار االفتراضي.

يمكن استخدام Xavierيف Keras باستخدام مقتطف الشفرة البرمجية التالي:

from keras import initializers initializer = initializers.GlorotNormal()

الغرض من تهيئة األوزان هو منع مخرجات دوال التنشيط من االنفجار أو التالشي على طول المسار عبر شبكة عصبية عميقة. إذا حدث أحد هذين الأمرين، فإن تدرجات الخطأ )الخسائر( ستكون إما كبيرة جدًا أو صغيرة جدًا بحيث ال يمكن أن تتدفق إلى الوراء بشكل مفيد. حتى لو تمكنت من القيام بذلك على اإلطالق، فإن الشبكة تحتاج إلى مزيد من الوقت للتقارب.

كل هذه الطرق مشتركة بينهم ويمكن تبادلها في كثير من المواقف. كما ذكرنا سابقًا، فإن s'Xavier أحد أقوى المضيفين في جميع الجوانب لديه دالة جيدة. ومع ذلك، يمكن فقط التحقق من صحة مجموعة البيانات الفعلية لتأكيد ذلك.

#### المعاملات

في أي شبكة عصبية عميقة، هناك نوعان مختلفان من المعامالت: أحدهما هو معامل النموذج واآلخر هو المعامل الفائق )**parameter hyper**). معامالت النموذج هي تلك المعامالت التي يتم اكتشافها تلقائيًا بواسطة النموذج من بيانات التدريب.يف المقابل، المعامالت الفائقة هي المعامالت يمكن تعديلها لتحقيق أفضل أداء للنموذج. بمعنى آخر، ال يتم تعلم هذه المعامالت أثناء التدريب، ولكن يتم تعيينها من قبل المستخدميف بداية عملية التعلم. تؤثر المعامالت الفائقة على عملية التعلم بأكملهايف الشبكة العصبية. تتضمن بعض المعامالت الفائقة عدد الطبقات المخفية التي تحدد بنية الشبكة. معدل التعلم هو معامل فائق أخر يساعد على فهم كيفية تدريس الشبكات. يلعب اختيار المعامل الفائق االمثل دورًا مهمًايف عملية تدريب الشبكة بأكملها.

#### التعریف3.3 المعامل

تعد المعامالتالفائقةوسيطات نموذجية يتم تعيين قيمها قبل بدء عملية التعلم.

يمكن اعتبار المعامالت الفائقة بمثابة لوحة معلومات بها مفاتيح واتصال يتحكم في كيفية عمل الخوارزمية. غالبًا ما يؤدي ضبط المعامالت الفائقة المختلفة إلى نماذج ذات أداء مختلف.

### التعميم والتنظيم

الغرض الرئيسي من بناء نموذج التعلم العميق هو تعلم وظيفة أو مهمة (task). لتحقيق هذا الهدف، نقوم بتغذية شبكة بيانات التدريب. بعد تدريب شبكة عصبية باالنحدار االشتقاقي والانتشار الخلفي، نفترض أن هذا الأداء الجيد يظل على بيانات غير مرئية (أي البيانات التي لم يتم تضمينها أثناء التدريب). ومع ذلك، هذا لا يعني بالضرورة أن النموذج قادر على التنبؤ بدقة بإخراج البيانات غير المرئية. لذلك، يتم تقديم مجموعتين إضافيتين من البيانات للتحسين، مجموعة التحقق من الصحة والمجموعة التجريبية. كل مجموعات البيانات الثالث مستقلة عن بعضها البعض، لذلك ال توجد حاالت مشتركة بينها.

تُستخدم مجموعات التحقق من الصحة في الشبكات العصبية بشكل شائع لضبط المعامالت للنموذج مثل بنية الشبكة أو معدالت التعلم. تستخدم مجموعة االختبار فقط للتقييم النهائي من أجل تقييم أداء الشبكة في البيانات غير المرئية. إذا لم تكن الشبكة العصبية معممة بشكل جيد (القدرة على نقل المعرفة إلى البيانات غير المرئية) ، أي أن فقدان التدريب أقل من فقدان االختبار، وهذا ما يسمى الضبط الزائد overfitting. يُطلق على السيناريو العكسي ، عندما تكون خطأ الاختبار أقل بكثير من خطأ التدريب ، الضبط الناقص underfitting. (الشكل 3-5).

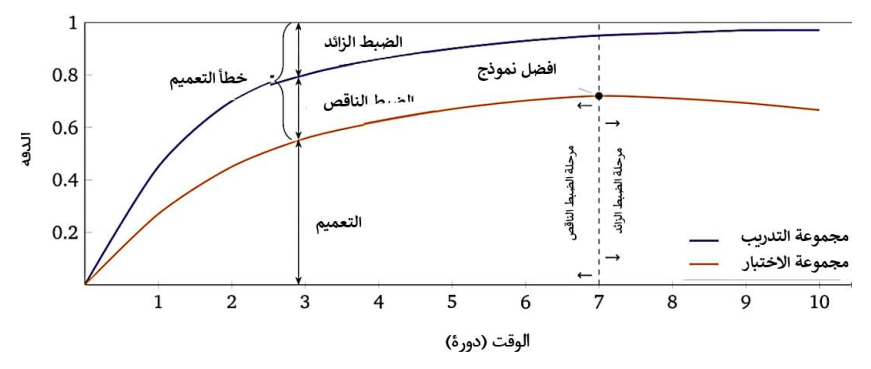

## الشكل 3\_5. سلوك التعميم في منحنى التعلم وفق معيار الدقة في البيانات التدريبية والاختبارية

الضبط الزائد overfitting هو ظاهرة تؤثر في النهاية على جميع الشبكات العصبية. هذا يرجع إلى حقيقة أنهم يتعلمون فقط من مجموعات البيانات التدريبية: مجموعة فرعية من جميع البيانات الممكنة. يحدد مدى جودة أدائهم في هذه المجموعة الفرعية مقدار المكافأة أو المعاقبة على أوزانهم. بمعنى آخر ، حتى لو كان هدفنا هو المعرفة المعممة ، فإن الشبكات نفسها مصممة لتحقيق دقة عالية في مجموعات بيانات محددة. بهذه الطريقة ، سيبدأون في النهاية في الحفاظ على مجموعة البيانات الخاصة بهم ، بالنظر إلى قدرتهم على القيام بذلك. يؤدي هذا الحفظ إلى زيادة التحميل على الشبكة. تتذكر الشبكة التي بدأت في التجاوز الميزات الفريدة والتفاصيل المحددة للبيانات الموجودة حصريًا في مجموعة بيانات التدريب وتخلط بينها كمفاهيم عامة مشتركة بين جميع مدخالت البيانات المماثلة. لذلك ، ستواجه مثل هذه الشبكة وقتًا أكثر صعوبة في تحليل المدخلات الجديدة وغير المألوفة (مجموعات البيانات التجريبية). وذلك لأن بعض السمات المميزة التي تم تحديدها مسبقًا غير موجودة في البيانات الجديدة. باإلضافة إلى ذلك ، مع زيادة دقة الشبكة أثناء التدريب، تزداد الفجوة بين الخطأ الناتج أثناء التدريب والخطأ الناتج أثناء االختبار. ومع ذلك ، في بعض األحيان يكون استخدام نموذج معقد أمرًا ال مفر منه عند محاولة حل المهام المعقدة للغاية. تسمح إضافة المزيد من الطبقات أو الخاليا العصبية بمستوى أعلى من استخراج الميزات ، مما قد يؤدي إلى مستوى أعلى من الدقة إلى نقطة معينة.

عادةً ما يرتبط overfitting و underfitting في الشبكات العصبية العميقة ارتباطًا مباشرًا بقدرة النموذج. ببساطة ، ترتبط سعة النموذج لشبكة عصبية عميقة ارتباطًا مباشرًا بعدد المعامالت داخل الشبكة. تحدد سعة النموذج مدى قدرة الشبكة العميقة على مالءمة مجموعة واسعة من الوظائف. إذا كانت السعة منخفضة جدًا ، فقد ال تتمكن الشبكة من تكييف مجموعة التدريب (أقل من اللازم) ، بينما قد تؤدي سعة النموذج الكبيرة جدًا إلى الاحتفاظ بعينات التدريب (زيادة العرض). عادة لا يمثل عدم الملائمة مشكلة بالنسبة للشبكات العصبية العميقة.

هذا ألنه يمكن حل هذه المشكلة باستخدام بنية شبكة أقوى أو أعمق مع المزيد من المعامالت. ومع ذلك ، من أجل التمكن من استخدام الشبكات العميقة للبيانات الجديدة وغير المرئية ، يجب التحكم في overfitting. تسمى عملية تقليل تأثير overfitting أو منعه بالتنظيم )**regularization**). التنظيم هو وسيلة للتحكم في overfitting ، أو باألحرى لتحسين خطأ التعميم .

ال ينبغي التغاضي عن مالءمة البيانات التعليمية. ألن النجاح في التعميم أو حتى المالءمة الكافية في البيانات التعليمية يعتمد عليها. خالف ذلك ، قد يميل النموذج إلى التكيف بشكل مفرط مع الميزات المحددة لبيانات التدريب. يعتمد هذا ، من ناحية ، على كمية البيانات المتاحة للتدريب ، حيث قد ال تكون مجموعة التدريب الصغيرة كافية لتحديد األنماط والهياكل العامة ، ومن ناحية أخرى ، على جودة بيانات التدريب ؛ خاصة عندما يتعلق األمر بالتعلم من خالل مراقبة صحة عالمات الهدف التي تم تعيينها بالفعل من قبل البشر أو حتى الخبراء البشريين. باإلضافة إلى ذلك ، من الضروري التأكد من أن توزيع وخصائص بيانات التدريب متوافقة مع بيانات االختبار أو أنها متوافقة بشكل عام مع البيانات التي تم التخطيط للنموذج الذي تم تعلمه الستخدامه في المستقبل.

### **Early stopping**

في تدريب النموذج الكبير، عادةً ما ينخفض خطأ التدريب والتحقق من الصحة بمرور الوقت، ولكن(في مرحلة ما، يبدأ خطأ التحقق من الصحةفي الزيادة.في هذه المرحلة، يبدأ النموذجفي overfitting ومعرفة الميزات المحددة لمجموعة التدريب. يتم استخدام طريقة التوقف المبكر للتوقف عند هذه المرحلة. تقوم هذه الطريقة بإرجاع النموذج بأقل خطأ تحقق من الصحة. لذلك، يتطلب التدريب مجموعة من عمليات التحقق من الصحة لتقييم أخطاء التحقق بشكل دوري.

في هذه الطريقة، ال يتوقف التدريب بعد الزيادة األولىيف خطأ التحقق من الصحة. وبدالً من ذلك، تتلقى الشبكة مزيدًا من التدريب حتى تصل إلى عتبة "عدد الدورات دون تقدم ". بعد ذلك، من خالل تقييم الدورات الالحقة، نتلقى عملية التحقق من الخطأ لمزيد من التدريب. على سبيل المثال، إذا لم يتحسن خطأ التحقق من الصحة 10 مرات متتالية على أفضل خطأ تحقق من الصحة، يتم إيقاف التدريب ويتم إرجاع النموذج الذي يحتوي على أفضل خطأيف التحقق من الصحة.

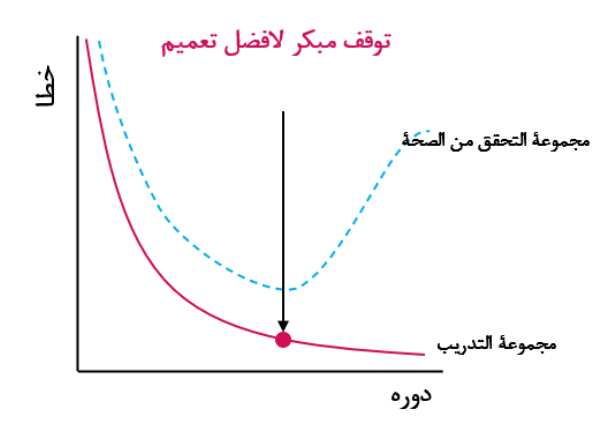

الشكل 3\_6. التوقف المبكر

يراقب التوقف المبكر أداء النموذج في كل دورة بناءً على مجموعة التحقق ويعتبر نهاية التدريب مشروطة بأداء التحقق.

# **Dropout**

الحذف العشوائي هو طريقة تنظيمية للشبكات العصبية. الفكرة األساسية هي إزالة الخاليا العصبية بشكل عشوائي عند كل تكرار. إذا تم حذف خلية عصبية، فإن جميع التدرجات التابعة تكون صفرية وبالتالي ال يتم عرض الوزن المقابل. إن عملية تنفيذ هذه الطريقة هي أنهيف كل فترة تكرار للتدريب، تظل كل خلية عصبية مع احتمال p ، ومع احتمال (2  $p$ ستتم إزالتها من الشبكة. سيؤدي هذا إلى عدم التعرف على جميع الميزاتيف كل فترة، وسيتم استخدام خصائص مختلفة للتصنيفيف كل مرة يتم فيها إدخال البيانات. يوضح الشكل 4-3 شبكة عصبية نموذجية وشبكة عصبية مع حذف عشوائي.

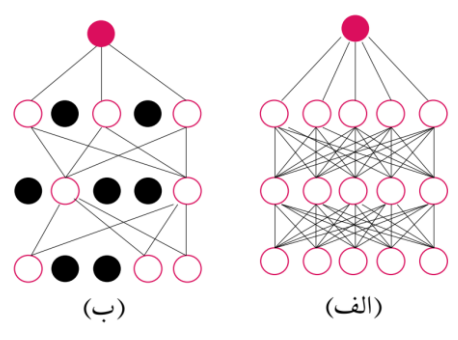

الشكل 3\_6. شبكة عصبية (أ) قبل الحذف العشوائي و (ب) بعد الحذف العشوائي

التفسير األكثر شيوعًا لتأثير الحذف العشوائي هو أنه يعلم ضمنيًا مجموعة ) **ensemble** )من النماذج. ألن كل تكرار ينتج نسخة مختلفة من النموذج ويتم تحديث كل وزن بمجموعة من الأوزان الأخرى. يعد التعلم الجماعي للعديد من النماذج أسلوبًا شائعًافي التعلم الآلي لتقليل خطأ التعميم بفكرة أن التنبؤ غير الصحيح لنموذج واحد يمكن تعويضه بواسطة نماذج أخرى.

من ناحية أخرى، يمكن تفسير الحذف العشوائي على أنه يتم إجبار الشبكة العصبية على المبالغةيف تمثيل المعرفة المكتسبة من خالل التعلم. نظرًا ألن بعض المعرفة حول فئات أو مدخلات معينة ليست متاحة بالضرورةفي بعض التكرارات، فإن المعرفة المشفرةفي هذه الخلايا العصبية لهذه المدخالت يتم إزالتها اآلن. وبالتالي، من الصعب على الشبكة العصبية أن تمأل عينات تدريب محددة، ألن بعض الخاليا العصبية ليست متاحة دائمًا.

يمكن الوصول إلى الحذف التصادفي باستخدام مقتطف الشفرة التالييف Keras:

from keras.layers import Dropout from keras.models import Sequential

 $model = Sequential()$ 

... model.add(Dropout(0.5))

## **Batch Normalization**

يؤدي تدريب الشبكة إلى تغيير أوزان كل طبقة. يتسبب هذا التغييريف تغيير توزيع )**distribution** ) المدخالت أثناء ترقية الطبقات السابقة، ويسمى هذا التأثير إزاحة المتغير الداخلي ) **internal shift covariate**). تنشأ هذه المشكلة ألن المعامالت تتغير باستمرار أثناء عملية التدريب، والتي بدورها تغير قيم دوال التنشيط. يؤدي تغيير قيم اإلدخال من الطبقات األولية إلى الطبقات التالية إلى تقارب أبطأ أثناء عملية التدريب، ألن بيانات التدريب للطبقات الالحقة غير مستقرة. بمعنى آخر، الشبكات العميقة هي مزيج من عدة طبقات ذات وظائف مختلفة، وكل طبقة ال تتعلم فقط كيفية تعلم التمثيل العام من بداية التدريب، ولكن عليها أيضًا أن تتقن التغييرات المستمرةيف توزيعات المدخالت وفقًا لما سبق. طبقات. بينما يقوم المُحسِّن بتحديث المعامالت على افتراض أنها ال تتغيريف الطبقات األخرى ويقوم بتحديث كل الطبقاتيف نفس الوقت، سيؤدي هذا إلى نتائج غير مرغوب فيها عند الجمع بين دوال مختلفة. من أجل التعامل مع التغييريف التوزيع أثناء التعلم، تم تقديم **التسوية الجماعية (Batch Normalization)**في هذه الطريقة، يتم إجراء التسوية على بيانات اإلدخال أحادية الطبقة بحيث يكون لها متوسط صفر وانحراف معياري بواحد. من خالل وضع التسوية الجماعية بين الطبقات المخفية وإنشاء خاصية تباين مشتركة ، نقوم بتقليل التغييرات الداخلية لطبقات الشبكة.

من خالل تطبيق التسوية الجماعية، يمكن زيادة معدل التعلم، وهذا يؤدي إلى تعلم أسرع. باإلضافة إلى ذلك، تتزايد الدقة مقارنة بنفس الشبكة دون التسوية الجماعية .

يمكن استخدام التسوية الجماعية باستخدام مقتطف الشفرة التالييف Keras:

```
from keras.layers import BatchNormalization
from keras.models import Sequential
model = Sequential()
...
model.add(BatchNormalization())
```
# keras

في هذا القسم، سوف نتعلم كيفية تنفيذ شبكة عصبية امامية التغذيةيف Keras في المثال األول، قمنا ببناء شبكة عصبية للتنبؤ بما إذا كانت أسعار المنازل أعلى أو أقل من المتوسط.

مجموعة البيانات التي سنستخدمها مقتبسة من بيانات مسابقة Kaggle 1للتنبؤ بقيمة منزل Zillow. لقد قللنا عدد ميزات اإلدخال وغيرنا العمل للتنبؤ بأن سعر المنزل سيكون أعلى أو أقل من المتوسط. استخدم الرابط الموجودفي الحاشية السفلية<sup>2</sup> لتنزيل مجموعة البيانات المعدلة. قبل البرمجة لبناء أي نموذج للتعلم اآللي، فإن أول شيء يتعين علينا القيام به هو وضع بياناتنا

- في تنسيق مناسب للخوارزمية.يف هذا المثال، نقوم بما يلي:
- نقرأ أوالً ملفات CSV ونحولها إلى مصفوفات. المصفوفات هي تنسيقات بيانات يمكن للخوارزمية معالجتها.
- نقسم مجموعة البيانات الخاصة بنا إلى خصائص إدخال تسمى x وتسمية (اخراج)  $y_{\alpha}$  .  $y_{\alpha}$ 
	- نقوم بتسوية البيانات.
- نقسم مجموعة البيانات إلى مجموعة تدريب ومجموعة التحقق ومجموعة الاختبار.

هيا بنا نبدأ! أدخل أوالً مكتبة pandas، واكتب الكود التالييف خلية notebook واضغط على Alt :+ Enter

import pandas as pd

هذا يعني فقط أنني إذا أردت اإلشارة إلى الكود الموجوديف حزمة "pandas" ، فسأشير إليه على أنه pd. ثم نقرأ ملف CSV الخاص بنا عن طريق تنفيذ الكود التالي:

df = pd.read\_csv('housepricedata.csv')

يعني هذا السطر من التعليمات البرمجية أننا نقرأ ملف 'csv.housepricedata 'ونحفظهيف متغير df. إذا كنت تريد معرفة ما هو موجوديف df ، فما عليك سوى كتابة dfيف خلية notebook واضغط :Alt + Enter على

df

<sup>2</sup> https://drive.google.com/file/d/1h6LPHNs4F\_FnxwfdE\_fCIsGeEh30tDBf/view?usp=sharing

<sup>1</sup> https://www.kaggle.com/c/zillow-prize-1/data

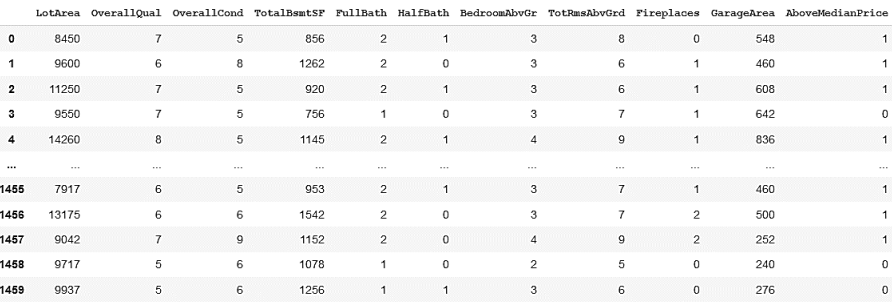

1460 rows  $\times$  11 columns

خصائص الإدخال لدينا موجودةفي الأعمدة العشرة الأولى.في العمود الأخير لدينا الميزة (التسمية) التي نريد توقعها: هل سعر المنزل أعلى من المتوسط أم لا؟ (1 لـ "نعم" و "0" لـ "لا"). الآن بعد أن رأينا شكل البيانات، نريد تحويلها إلى مصفوفات حتى يقوم الجهاز بمعالجتها:  $dataset = df.values$ 

لتحويل إطار البيانات الخاص بنا إلى مصفوفة، نقوم بتخزين قيم df فقط (مع df.values)في متغير dataset . لمعرفة ما يوجد داخل متغير "dataset" ، ما عليك سوى كتابة datasetيف خلية notebook وتشغيل الخلية ) Enter + Alt):

dataset

كما ترى، يتم تخزينها جميعًافي مصفوفة الآن:

يجب أن تبدو مخرجاتك مثل هذا:

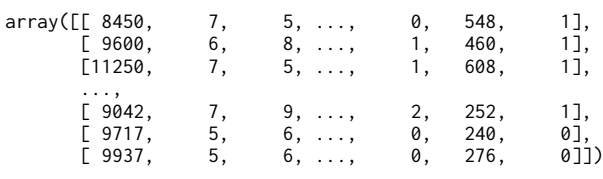

نقسم اآلن مجموعة البيانات الخاصة بنا إلى سمات اإلدخال ) X )والسمة التي نريد توقعها )Y). للقيام بهذا القسمة، نقوم ببساطة بتعيين الأعمدة العشرة الأولى من المصفوفة إلى متغير يسمى والعمود الأخير من المصفوفة إلى متغير يسمى Y. كود القيام بالمهمة الأولى كما يلي:  $\rm X$ 

 $X =$  dataset $[-.0:10]$ 

قد يبدو هذا غريباً بعض الشيء، لكن اسمحوا لي أن أشرح ما بالداخل. كل شيء قبل الفواصل )،( يشير إلى صفوف المصفوفة وكل شيء بعد الفواصل يشير إلى أعمدة المصفوفة. نظرًا ألننا ال نفصل الصفوف، فإننا نضع ":" قبل الفاصلة. هذا يعني أخذ جميع صفوف مجموعة البيانات ووضعهايف X. نريد استخراج األعمدة العشرة األولى، لذلك يعني "0:10" بعد الفاصلة أخذ األعمدة من 0 إلى 9 ووضعهايف X( لم يتم تضمين العمود 10(. تبدأ االعمدة من الفهرس ،0 لذا فإن الأعمدة العشرة الأولى هي أعمدة من 0 إلى 9.

ثم نقوم بتعيين العمود األخير من مصفوفتنا إلى Y:.

 $Y = dataset[:, 10]$ 

لقد قسمنا اآلن مجموعة البيانات الخاصة بنا إلى خصائص اإلدخال )X )والعالمات، أي ما نريد توقعه )Y). الخطوة التاليةيف المعالجة هي التأكد من أن مقياس خصائص اإلدخال هو نفسه. حاليًا، الميزات مثل مساحة الأرضية بالآلاف، وتتراوح نقاط الجودة الإجمالية من 1 إلى 10، وعدد المواقد هو 0 أو 1 أو 2. هذا يجعل من الصعب بدء الشبكة العصبيةفي وقت مبكر، مما يسبب بعض الم شاكل العملية. تتمثل إحدى طرق قياس البياناتيف استخدام حزمة -scikit Learn. ندخله أوال:

from sklearn import preprocessing

يقول الكود أعاله أنني أريد استخدام كود المعالجة المسبقةيف حزمة sklearn. بعد ذلك، نستخدم دالة تسمى مقياس max-min الذي يقيس مجموعة البيانات بحيث تكون جميع خصائص  $1,0,0$  و:..

min\_max\_scaler = preprocessing.MinMaxScaler() X\_scale = min\_max\_scaler.fit\_transform(X)

لاحظ أننا اخترنا 0 و1 للمساعدةفي تدريب شبكتنا العصبية. يتم الآن تخزين مجموعة البيانات المقاسة لدينايف مصفوفة scale\_X. إذا كنت تريد أن ترى كيف يبدو scale\_X ، فما عليك سوى تشغيل الخلية التالية:

X\_scale

بعد تنفيذ الكود أعاله، سترى اإلخراج التالي:

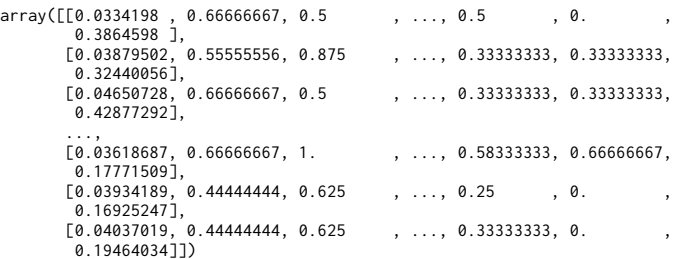

اآلن، وصلنا الى المرحلة األخيرةيف معالجة البيانات، وهي تقسيم مجموعة البيانات إلى مجموعة التدريب ومجموعة التحقق ومجموعة االختبار. لهذا سنستخدم الكود Learn-scikit المسمى "split\_test\_train"، والذي، كما يوحي اسمه، يقسم مجموعة البيانات الخاصة بنا إلى مجموعة تدريب ومجموعة تجريبية. أوالً نقوم بإدخال الكود الذي نحتاجه:

from sklearn.model\_selection import train\_test\_split

ثم نقسم مجموعة البيانات الخاصة بنا على النحو التالي:

## X\_train, X\_val\_and\_test, Y\_train, Y\_val\_and\_test = train\_test\_split(X\_scale, Y, test\_size=0.3)

يخبر مقتطف الكود أعاله Learn-scikit أن حجم test\_and\_valسيكون ٪30 من إجمالي مجموعة البيانات. يخزن الكود البيانات المقسمةيف أول أربع متغيرات على يسار عالمة التساوي. لسوء الحظ، تساعدنا هذه الدالة فقطيف تقسيم مجموعة البيانات الخاصة بنا إلى جزأين. نظرًا ألننا نريد مجموعة تحقق منفصلة ومجموعة اختبار، يمكننا استخدام نفس الدالة إلعادة التوزيع :val\_and\_test في

X\_val, X\_test, Y\_val, Y\_test = train\_test\_split(X\_val\_and\_test, Y\_val\_and\_test, test\_size=0.5)

الكود أعاله يقسم حجم test\_and\_val بالتساوييف مجموعة التحقق ومجموعة االختبار. باختصار، لدينا اآلن إجمالي ست متغيرات لمجموعة البيانات التي سنستخدمها:

- $X$  train  $\blacksquare$ 
	- $X$  val  $\blacksquare$
- $X$  test  $\blacksquare$
- Y train  $\blacksquare$ 
	- Y val  $\blacksquare$
- Y test  $\blacksquare$

إذا كنت تريد أن ترى كيف تبدو المصفوفات لكل منها (أي ما هي أبعادها)، ما عليك سوى تشغيل الكود التالي:

print(X\_train.shape, X\_val.shape, X\_test.shape, Y\_train.shape, Y\_val.shape, Y\_test.shape)

(1022, 10) (219, 10) (219, 10) (1022,) (219,) (219,)

كما ترى، تحتوي مجموعة التدريب على 1022 نقطة بيانات، بينما تحتوي كل مجموعة من مجموعات التحقق واالختبار على 219 نقطة بيانات. تحتوي المتغيرات X على 10 خصائص إدخال، بينما تحتوي المتغيرات Y على خاصية تنبؤ واحدة فقط.

حان الوقت الآن لبناء وتدريب شبكتنا العصبية الأولى. أول شيء يتعين علينا القيام به هو تكوين البُنية. لنفترض أننا نريد شبكة عصبية ذات بُنية على النحو التالي:

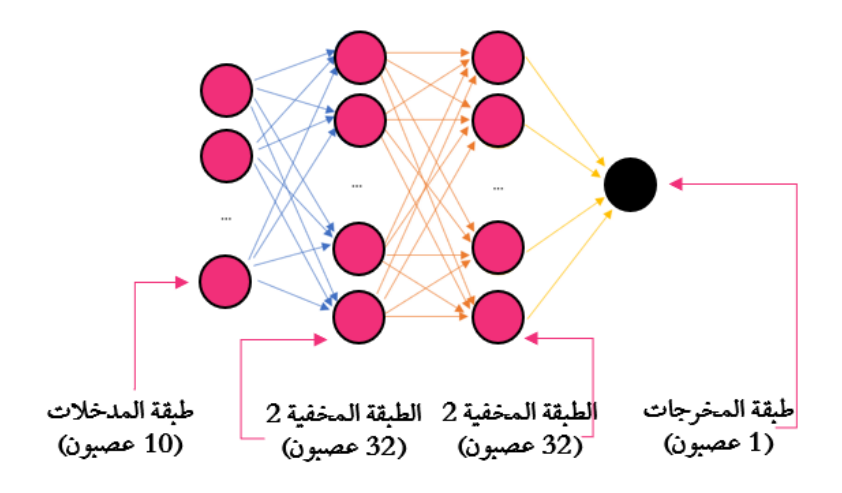

بعبارة أخرى، نريد هذه الطبقات:

- الطبقة المخفية 32:1 خلية عصبية مع دالة التنشيط ReLU
- الطبقة المخفية 32:2 خلية عصبية مع دالة التنشيط ReLU
- طبقة المخرجات: 1 خلية عصبية مع دالة التنشيط Sigmoid

اآلن علينا وصف هذه الهيكليةيف كيراس. سنستخدم النموذج المتسلسل )Sequential)، مما يعني أننا نحتاج فقط إلى وصف الطبقات العليا بالترتيب. أوال،ً دعنا ندخل الكود المطلوب من :Keras

```
from keras.models import Sequential
 from keras.layers import Dense
                                بعد ذلك، نحدد أن نموذجنا المتسلسل على النحو التالي:
 model = Sequential([
      Dense(32, activation='relu', input_shape=(10,)),
      Dense(32, activation='relu'),
      Dense(1, activation='sigmoid'),
 ])
تمامًا مثل الشكل السابق الذي رسمنا هيكله، يحدد مقتطف الكود أعاله نفس الهيكلية. يمكن 
                                          تفسير مقتطف الكود أعاله على النحو التالي:
model = Sequential([-...]
```
يوضح هذا الرمز أننا نقوم بتخزين نموذجنافي متغير النموذج ووصفه بالتسلسل (طبقة تلو طبقة) بين الأقواس.

Dense(32, activation='relu', input\_shape=(10,))
في **الطبقة الأولى**، لدينا طبقة متصلة بالكامل بها 32 خلية عصبية، ودالة التنشيط ReLU وشكل اإلدخال ،10 ألن لدينا 10 خصائص إدخال. الحظ أن كلمة "**Dense** " تشير إلى طبقة متصلة بالكامل.

Dense(32, activation='relu'),

الطبقة الثانية لدينا هي أيضًا طبقة متصلة بالكامل بها 32 خلية عصبية ودالة التنشيط ReLU. الحظ أنه ال يتعين علينا وصف شكل اإلدخال، حيث يمكن لـ Keras استنتاج ذلك من إخراج الطبقة الأولى.

Dense(1, activation='sigmoid'),

**الطبقة الثالثة**، أو طبقة الاخراج، هي طبقة متصلة بالكامل بها خلية عصبية واحدة ودالة التنشيط Sigmoid. كما ترون، تمكنا من برمجة هيكل النموذج الخاصة بنا.

اآلن بعد أن حددنا المعمارية، نحتاج إلى إيجاد أفضل المعامالت لها. قبل بدء البرنامج التعليمي، نحتاج إلى تكوين النموذج من خالل ما يلي:

- الخوارزمية التي تريد استخدامها لأداء التحسين.
	- دالة الخطأ المستخدمة.
- المقاييس الأخرى التي تريد تتبعها بصرف النظر عن دالة الخطأ.

لتكوين النموذج بهذه اإلعدادات، نحتاج إلى استدعاء وظيفة compile.model ، على النحو التالي:

```
model.compile(optimizer='sgd',
               loss='binary_crossentropy',
               metrics=['accuracy'])
```
ضع اإلعدادات التالية بين قوسين بعد compile.model:

optimizer='sgd',

يشير 'sgd' إلى الانحدار التصادفي العشوائي (يشير هنا إلى الانحدار التصادفي الصغير). loss='binary\_crossentropy',

بالنسبة للمخرجات التي تأخذ قيم 1 أو ،0 يتم استخدام دالة الخطأ .'binary\_crossentropy'

metrics=['accuracy'] أخيرًا، نريد تتبع الدقة جنبًا إلى جنب مع دالة الخطأ. اآلن عندما نقوم بتشغيل هذه الخلية، نحن جاهزون للتدريب! التدريب على الشبكةيف keras بسيط للغاية ويتطلب منا كتابة سطر واحد فقط من التعليمات البرمجية:

```
hist = model.fit(X_train, Y_train,
           batch_size=32, epochs=100,
           validation_data=(X_val, Y_val))
```
للقيام بذلك، نستخدم دالة "fit"، التي تالئم المعامالتيف البيانات. نحتاج إلى تحديد البيانات التي نتدرب عليها والتي حددتها train\_X وtrain\_Y. بعد ذلك، نحدد حجم المجموعة الفرعية (بواسطة المعامل batch\_size) وطول الفترة الزمنية التي نريد تدريبها (epochs). أخيرًا، نحدد بيانات التحقق الخاصة بنا حتى يتمكن النموذج من إخبارنا بكيفية التعامل مع بيانات التحققيف أي مكان. تقوم هذه الدالة بإنشاء سجل نقوم بتخزينهيف متغير hist. سنستخدم هذا المتغير عندما نبدأيف الرسم و التوضيح. اآلن، قم بتشغيل الخلية وشاهد البرنامج التدريبي الخاص بها! يجب أن تبدو مخرجاتك كما يلي:

```
Epoch 1/100<br>32/32 [====
               ========================] - 0s 5ms/step - loss: 0.6990 - accuracy: 0.3542 -
val_loss: 0.6974 - val_accuracy: 0.3699
Epo<sub>ch</sub> 2/100
32/32 [==============================] - 0s 2ms/step - loss: 0.6955 - accuracy: 0.4022 -
val loss: 0.6943 - val_accuracy: 0.4110
Epoch 3/100<br>32/32 [=====
              32/32 [==============================] - 0s 2ms/step - loss: 0.6926 - accuracy: 0.4706 -
val_loss: 0.6915 - val_accuracy: 0.4703
Epoch 4/100
32/32 [==============================] - 0s 2ms/step - loss: 0.6899 - accuracy: 0.5499 -
val loss: 0.6889 - val_accuracy: 0.5616
Epo\bar{ch} 5/10032/32 [==============================] - 0s 2ms/step - loss: 0.6874 - accuracy: 0.6468 -
val loss: 0.6864 - val accuracy: 0.6758
Epoch 6/100<br>32/32 [=====
                                ============] - 0s 2ms/step - loss: 0.6849 - accuracy: 0.7133 -
val_loss: 0.6842 - val_accuracy: 0.7123
Epoch 7/100
32/32 [==============================] - 0s 2ms/step - loss: 0.6828 - accuracy: 0.7524 -
val_loss: 0.6821 - val_accuracy: 0.7489
Epoch 8/100<br>32/32 [====
                     322236 [22/3201 | 2022 1202 1203 | 2022 1203 1204 1205 | 2032 1204 1205 1206 1207 1208 1208 1209 120
val loss: 0.6801 - val_accuracy: 0.7717
Epo<sub>ch</sub> 9/100
32/32 [==============================] - 0s 2ms/step - loss: 0.6787 - accuracy: 0.7779 -
val loss: 0.6781 - val accuracy: 0.8037
Epoch 10/100
32/32 [==============================] - 0s 2ms/step - loss: 0.6767 - accuracy: 0.8072 -
val_loss: 0.6761 - val_accuracy: 0.8128
Epoch 11/100<br>32/32 [======
                  ======================] - 0s 2ms/step - loss: 0.6746 - accuracy: 0.8317 -
val loss: 0.6740 - val accuracy: 0.8219
Epoch 12/100
32/32 [==============================] - 0s 2ms/step - loss: 0.6725 - accuracy: 0.8239 -
val_loss: 0.6717 - val_accuracy: 0.8265
.
.
.
.
.
.
Epoch 95/100
32/32 [==============================] - 0s 2ms/step - loss: 0.2931 - accuracy: 0.8865 -
val_loss: 0.3051 - val_accuracy: 0.9041
Epoch 96/100
32/32 [==============================] - 0s 2ms/step - loss: 0.2920 - accuracy: 0.8816 -
val_loss: 0.3043 - val_accuracy: 0.8995
Epoch 97/100
32/32 [==============================] - 0s 2ms/step - loss: 0.2911 - accuracy: 0.8855 -
val_loss: 0.3044 - val_accuracy: 0.9041
Epo\bar{c}h 98/100<br>32/32 [======
              32/32 [==============================] - 0s 2ms/step - loss: 0.2901 - accuracy: 0.8865 -
val_loss: 0.3030 - val_accuracy: 0.8995
Epoch 99/100
32/32 [==============================] - 0s 2ms/step - loss: 0.2896 - accuracy: 0.8806 -
val_loss: 0.3025 - val_accuracy: 0.8995
Epoch 100/100<br>32/32 [======
                                ============] - 0s 2ms/step - loss: 0.2884 - accuracy: 0.8816 -
val_loss: 0.3017 - val_accuracy: 0.8995
```
اآلن ترى أن النموذج يتم تدريبه! من خالل النظر إلى األرقام، يجب أن تكون قادرًا على رؤية انخفاض الخطأ وزيادة الدقة بمرور الوقت.يف هذه المرحلة، يمكنك اختبار الشبكة العصبية بمعامالت فائقة مختلفة. قم بتشغيل الخاليا مرة أخرى لترى كيف يتغير البرنامج التدريبي الخاص بك عندما تقوم بتغيير المعامالت الفائقة. بمجرد أن تشعر بالرضا عن نموذجك النهائي، يمكنك تقييمهيف مجموعة االختبار. للعثور على دقة مجموعة االختبار الخاصة بنا، نقوم بتشغيل مقتطف الشفرة البرمجية التالية:

model.evaluate(X\_test, Y\_test)[1]

سبب وجود الفهرس 1 بعد دالة التقييم هو أن الدالة ترجع الخطأ كعنصر أول والدقة كعنصر ثان. نظرًا ألنه دقيق بما يكفي لعرض المخرجات، يمكنك الوصول إليه بهذه الطريقة. نظرًا للتوزيع العشوائي لمجموعة البيانات وكذلك تهيئة الأوزان، ستكون الأرقام والرسوم البيانية مختلفة قليلاً في كل مرة نقوم فيها بتشغيل notebook الخاص بنا. ومع ذلك، إذا كنت قد اتبعت الهيكل الموضح أعلاه، فيجب أن تحصل على دقة اختبار تتراوح من 80 إلى 95٪! مثل الإخراج أدناه: ------] - 0s 2ms/step - loss: 0.3281 - accuracy: 0.8584

7/7 [=============<br>0.8584474921226501 تهانينا! لقد استطعت ان تصمم وتدرب شبكتك العصبية األولى.

تحدثنايف األقسام السابقة عن overfitting وبعض تقنيات التنظيم. اآلن كيف نعرف أن نموذجنا بالفعل overfitting؟ ما يمكننا القيام به هو رسم الخطأ التدريبي وخطأ االعتماد على عدد الدورات التي تم أخذها. لتوضيح ذلك، نستخدم حزمة matplotlib. كالعادة، علينا إدخال الكود الذي نريد استخدامه:

import matplotlib.pyplot as plt ثم نريد توضيح خطأ التدريب 'loss'وخطأ االعتماد'loss\_val'. للقيام بذلك، قم بتشغيل هذا المقطع من الكود:

```
plt.plot(hist.history['loss'])
plt.plot(hist.history['val_loss'])
plt.title('Model loss')
plt.ylabel('Loss')
plt.xlabel('Epoch')
plt.legend(['Train', 'Val'], loc='upper right')
plt.show()
```
سنشرح كل سطر من مقتطف الشفرة أعاله. يقول أول سطرين أننا نريد رسم خطأ التدريب 'loss'وخطأ االعتماد'loss\_val'. يحدد السطر الثالث عنوان هذا المخطط: loss Model. يخبرنا الخطان الرابع والخامس ما يجب تسمية المحورين y و x على التوالي. يحتوي السطر السادس على وصف للمخطط الخاص بنا، وسيكون موقع الوصفيف أعلى اليمين، ويخبر السطر السابع notebook jupyter لعرض المخطط. يجب أن تبدو مخرجاتك مثل هذا:

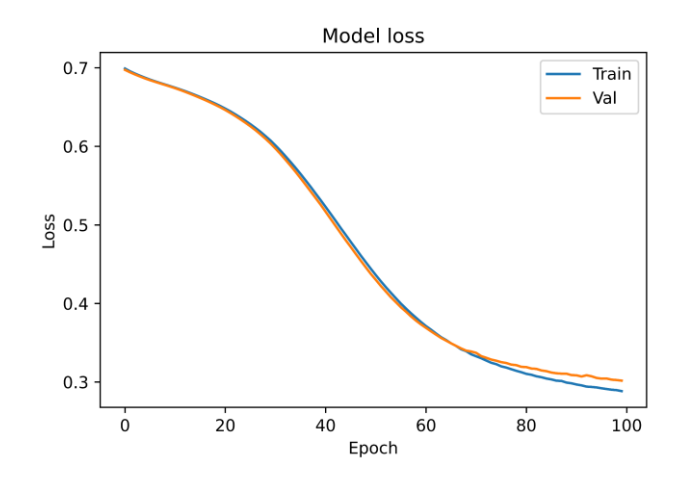

يمكننا أن نفعل الشيء نفسه لرسم دقة التدريب ودقة التحقق من الصحة باستخدام الكود التالي:

plt.plot(hist.history['accuracy']) plt.plot(hist.history['val\_accuracy']) plt.title('Model accuracy') plt.ylabel('Accuracy') plt.xlabel('Epoch') plt.legend(['Train', 'Val'], loc='lower right') plt.show()

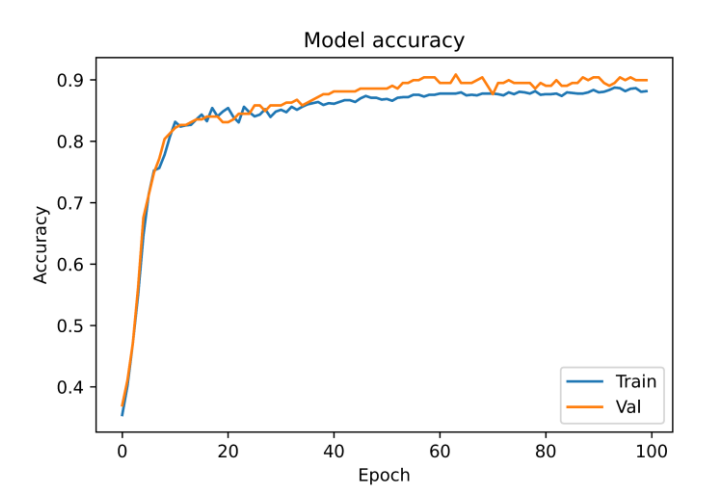

يجب أن تحصل على رسم بياني يشبه هذا قليالًيف اإلخراج:

نظرًا لأن التحسينات التي أدخلت على نموذجنافي مجموعة التدريب تتوافق إلى حد ما مع تحسين مجموعة التحقق من الصحة، ال يبدو أن overfitting يمثل مشكلة كبيرةيف نموذجنا )ومع ذلك يمكن تحسينه عن طريق تحسين المعاملات الفائقة).

من أجل تنظيم الشبكة العصبية، دعنا نصمم شبكة عصبية تتالءم بشكل مريح مع مجموعة التدريب. نسمي هذا النموذج 2\_model.

```
model_2 = Sequential([
     Dense(1000, activation='relu', input_shape=(10,)),
     Dense(1000, activation='relu'),
  Dense(1000, activation='relu'),
  Dense(1000, activation='relu'),
     Dense(1, activation='sigmoid'),
 ])
 model_2.compile(optimizer='adam',
                 loss='binary_crossentropy',
                 metrics=['accuracy'])
 hist_2 = model_2.fit(X_train, Y_train,
             batch_size=32, epochs=100,
             validation_data=(X_val, Y_val))
هنا، نبني نموذجًا أكبر بكثير ونستخدم مُحسِّن Adam. يعد Adam أحد أكثر أدوات تحسين 
الأداء شيوعًا المستخدمةفي معماريات الشبكات العصبية، لأنه سريع ويتسبب في خطأ أقل. إذا قمنا
بتشغيل هذا الكود ورسمنا مخططات الخطأ لـ 2_hist باستخدام الكود التالي )الحظ أن الكود 
                                  هو نفسه باستثناء أننا نستخدم 2_hist بدالً من hist):
 plt.plot(hist_2.history['loss'])
 plt.plot(hist_2.history['val_loss'])
 plt.title('Model loss')
 plt.ylabel('Loss')
 plt.xlabel('Epoch')
 plt.legend(['Train', 'Val'], loc='upper right')
 plt.show()
```
نحصل على رسم بياني على النحو التالي:

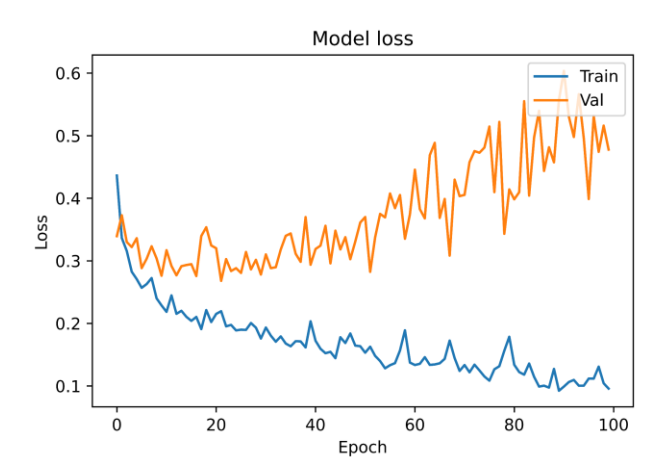

هذه عالمة واضحة على overfitting. تتراجع االخطاء التدريبية، لكن اخطاء االعتماد أعلى بكثير من االخطاء التدريبية وتتزايد. إذا رسمنا الدقة باستخدام الكود التالي:

```
plt.plot(hist_2.history['accuracy'])
plt.plot(hist_2.history['val_accuracy'])
plt.title('Model accuracy')
plt.ylabel('Accuracy')
plt.xlabel('Epoch')
plt.legend(['Train', 'Val'], loc='lower right')
plt.show()
```
يمكننا أيضًا أن نرى فرقًا أوضح بين الدقة التدريبية'accuracy 'ودقة االعتماد'accuracy\_val':

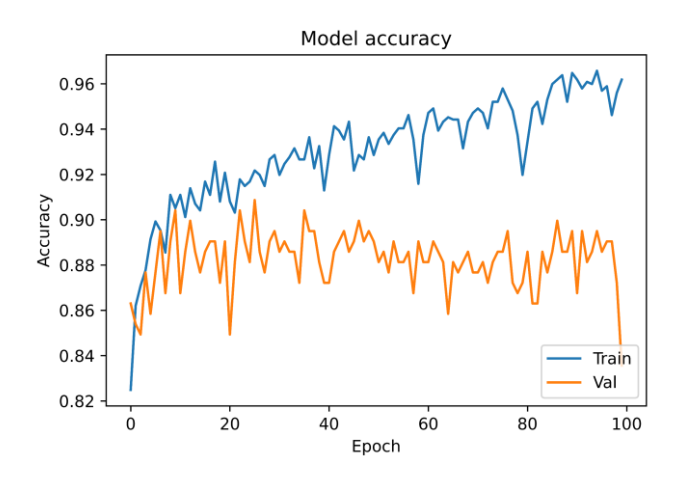

اآلن، دعنا نجرب بعض استراتيجياتنا لتقليل overfitting.يف األقسام السابقة، قدمنا عدة طرق لمنع overfitting. ومع ذلك،يف هذا القسم، نستخدم فقط الحذف العشوائي dropout. أوال،ً دعنا ندخل الكود الذي نحتاجه إلضافة الحذف التصادفي:

from keras.layers import Dropout

ثم نحدد نموذجنا الثالث على النحو التالي:

```
model_3 = Sequential([
    Dense(1000, activation='relu', input_shape=(10,)),
    Dropout(0.5),
     Dense(1000, activation='relu'), 
    Dropout(0.5),
     Dense(1000, activation='relu'), 
    Dropout(0.5),
     Dense(1000, activation='relu'), 
    Dropout(0.5),
     Dense(1, activation='sigmoid'), 
])
         هل يمكنك معرفة الفرق بين النموذج 3 والنموذج 2؟ هناك اختالف رئيسي واحد:
                                     إلضافة Dropout، أضفنا طبقة جديدة مثل هذه:
```
 $115$ الفصل الثالث: الشبكات العصبية امامية التغذیة  $115$ 

```
Dropout(0.5),
هذا يعني أن الخاليا العصبيةيف الطبقة السابقة لديها فرصة 0.5 لإلزالة أثناء التدريب. دعنا 
                                      نجمعها ونشغلها بنفس المعامالت مثل نموذج .2 
 model_3.compile(optimizer='adam',
                 loss='binary_crossentropy',
                 metrics=['accuracy'])
 hist_3 = model_3.fit(X_train, Y_train,
             batch_size=32, epochs=100,
             validation_data=(X_val, Y_val))
                                             اآلن، دعنا نرسم مخططات الخطأ والدقة. 
 plt.plot(hist_3.history['loss'])
 plt.plot(hist_3.history['val_loss'])
 plt.title('Model loss')
 plt.ylabel('Loss')
 plt.xlabel('Epoch')
 plt.legend(['Train', 'Val'], loc='upper right')
 plt.show()
```
سوف نتلقى المخرجات على النحو التالي:

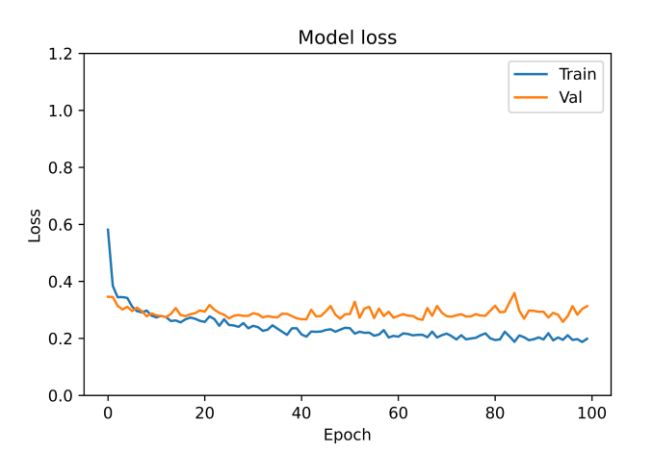

كما يمكن رؤيته، فإن خطأ التحقق من صحة النموذج 2 أكثر توافقاً مع خطا التدريب )ومع ذلك، لا يزال هذا النموذج غير مرغوب فيه والنموذج أكثر من اللازم). لنرسم الدقة بنفس الكود:

```
plt.plot(hist_3.history['accuracy'])
plt.plot(hist_3.history['val_accuracy'])
plt.title('Model accuracy')
plt.ylabel('Accuracy')
plt.xlabel('Epoch')
plt.legend(['Train', 'Val'], loc='lower right')
plt.show()
```
وسوف تظهر المخرجات على النحو التالي:

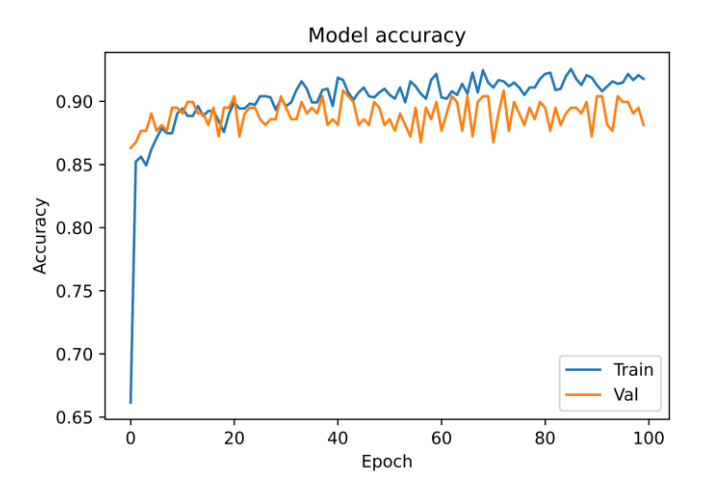

مقارنةً بالنموذج 2 ، قمنا بتقليل الضبط الزائد بشكل ملحوظ! هذه هي الطريقة التي نطبق بها تقنيات التنظيم لتقليل الضبط الزائد في مجموعة التدريب. كتمرين ، يمكنك تغيير المعامالت العليا ومقارنة النتائج.

#### خلاصة الفصل

- الشبكات العصبية الاصطناعية هي نماذج حسابية تحاكي كيفية عمل الخلايا العصبية في الدماغ البشري.
- تحتوي كل شبكة عصبية اصطناعية على طبقة إدخال وطبقة إخراج وطبقة مخفية واحدة أو أكثر.
- يُطلق على أبسط نوع من نمذجة الخاليا العصبية اسم Perceptron ، والذي يمكن أن يحتوي على عدد كبير من المدخالت بمخرج واحد.
- يتمثل التقييد الرئيسي للشبكات العصبية اإلدراكية Perceptron في عدم القدرة على تصنيف البيانات التي ال يمكن فصلها خطيًا.
- الهدف من عملية تعلم الشبكة العصبية هو العثور على مجموعة من قيم الاوزان التي تجعل ناتج الشبكة العصبية مطابقا قدر اإلمكان مع القيم المستهدفة الفعلية.
	- تقرر دالة التنشيط ما إذاكان يجب تنشيط الخلية العصبية ام لا.

#### اختبار

.10 ما هو تأثير اختيار معدل التعلم الصغير جدًا أو الكبير جدًا على عملية التعلم؟ .11 صف ظاهرة تالشي االنحدار ؟ .12 ما هي الميزات المرغوبة لدالة التنشيط ؟ .13 ما هي دالة التنشيط المستخدمة في طبقة اإلخراج لمشاكل التصنيف الثنائي ومتعدد الفئات؟ .14 ما الدور الذي يلعبه المحسن optimizer في عملية التعلم للشبكات العصبية؟

#### تمرين

قم بإنشاء شبكة عصبية ذات طبقتين مخفيتين لتصنيف مجموعة بيانا ت Iris. قم بتوضيح مخططات الدقة، والخطأ لمجموعة التدريب والتحقق من الصحة أثناء التدريب .

#### نصائح إلدخال البيانات

from sklearn.datasets import load\_iris iris = load\_iris()  $X = \text{iris}['data']$ y = iris['target']

#### نصائح لتوسيع نطاق البيانات scaler = StandardScaler() X\_scaled = scaler.fit\_transform(X)

# **4**

## الشبكة العصبية االلتفافية

#### اهداف التعليم:

- ماهي الشبكة العصبية االلتفافية ؟
- التعرف على انواع الطبقات في الشبكات العصبية االلتفافية.
	- تصنيف الصور باستخدام الشبكة العصبية االلتفافية.

#### المقدمة

في هذا الفصل، نقدم مفاهيم الشبكات العصبية االلتفافية ) neural Convolutional network)، أو اختصارا CNN.تتضمن هذه المفاهيم المكونات الرئيسية للشبكة التي تشكل بُنية الشبكة العصبية االلتفافية. تعمل الشبكات العصبية االلتفافية بشكل جيد للغاية بالنسبة للبيانات غير المهيكلة مثل الصور. بعد التعرف الكامل على بنية الشبكات العصبية االلتفافية، يف نهاية الفصل سنقوم بتنفيذ مثال عملي باستخدام الشبكات العصبية االلتفافيةيف keras.

#### **CNN**

في الشبكات العصبية أمامية التغذية المتصلة بالكامل، يتم توصيل جميع العقد الخاصة بطبقة واحدة بجميع عقد الطبقة التالية. كل اتصال له وزن  $w_{i,j}$  ،والذي يجب أن تتعلمه خوارزمية التعلم. لنفترض أن مدخالتنا عبارة عن صورة 64 بكسل × 64 بكسل على مقياس رمادي. نظرًا لأنه يمكن تمثيل كل بكسل رمادي بقيمة 1، نقول إن حجم القناة هو 1 . يمكن تمثيل هذه الصورة بـ 4096 = 1 × 64 × 64 ((قناة × عمود ×صف). ومن ثم، فإن طبقة الإدخال للشبكة العصبية أمامية التغذية التي تعالج مثل هذه الصورة بها 4096 عقدة. افترض أن الطبقة التالية بها 500 عقدة. نظرًا ألن جميع العقديف الطبقات التالية متصلة تمامًا، فسوف نقوم بحساب اوزان 2048000 = 500 × 4096 بين اإلدخال والطبقة المخفية األولى. ومع ذلك، بالنسبة للمشكلات المعقدة، نحتاج عادةً إلى عدة طبقات مخفيةفي الشبكة العصبية أمامية التغذية الخاصة بنا، ألن الشبكة العصبية أمامية التغذية البسيطة قد ال تكون قادرة على تعلم نموذج تعيين المدخالت إلى المخرجاتيف بيانات التدريب. يؤدي وجود طبقات مخفية متعددة إلى تفاقم مشكلة وجود عدد كبير جدًا من الأوزانفي شبكة التغذية الخاصة بنا ويجعل عملية التعلم أكثر صعوبة عن طريق زيادة حجم مساحة البحث. كما أنه يتيح المزيد من التدريب والوقت والموارد. باإلضافة إلى ذلك، فإن عددًا كبيرًا من المعامالت يزيد من ميل الشبكة إلى الضبط الزائد. لذلك، من أجل معالجة هذه المشكالت، تم تقديم الشبكات العصبية االلتفافية (CNN (كتطوير شائع جدًا للشبكات العصبية القياسية. الشبكات العصبية االلتفافية هي فئة من الشبكات العصبية أمامية التغذية التي تستخدم طبقات االلتفاف لتحليل المدخالت باستخدام طبولوجيا الشبكة، مثل الصور ومقاطع الفيديو. يعتمد اسم هذه الشبكات على دالة رياضية تسمى الالتفاف، والتي يستخدمونهايف بنيتهم. باختصار، الشبكات االلتفافية هي شبكات عصبية تستخدم االلتفاف بدالً من ضرب المصفوفةيف طبقة واحدة على األقل من طبقاتها.

ما يميز شبكة العصبية االلتفافية هو الطريقة التي يتم بها تنظيم االتصاالت بين الخاليا العصبية وبنية الطبقة المخفية الفريدة المستوحاة من آلية معالجة البيانات المرئية الخاصة بنا داخل القشرة البصرية لدينا. على عكس الشبكات العصبية أمامية التغذية، الطبقاتيف CNN تنتظم بثالثة أبعاد: العرض واالرتفاع والعمق.

واحدة من أهم ميزات الشبكة االلتفافية التي يجب أن تضعهايف اعتبارك، بغض النظر عن عدد الطبقات الموجودةيف بُنيتها، هي أن البنية الكاملة لشبكة CNN تتكون من جزأين رئيسيين:.

- استخراج الميز ات )**Extraction Features** ): في هذه الطبقة ، تقوم الشبكة بتنفيذ سلسلة من عوامل االلتفاف )**convolution** )والتجميع )**pooling**). إذا أردنا تحديد صورة قطة في الصورة ، فهذا هو الجزء الذي يتم فيه التعرف على ميزات معينة مثل الأذنين والكفوف ولون فرو القطط. باختصار ، تتمثل مهمة هذه الطبقة في التعرف على الميزات المهمة في بكسالت الصورة. تتعلم الطبقات األقرب إلى اإلدخال التعرف على الخصائص البسيطة مثل الحواف وتدرجات الألوان ، بينما تدمج الطبقات الأعمق خصائص بسيطة مع خصائص أكثر تعقيدًا.
- **التصنيف:** هنا تعمل الطبقة المتصلة بالكامل كمصنف بعد خطوة استخراج الميزة. تحدد هذه الطبقة الميزة الأكثر صلة بفئة معينة ، لذا فهي تتوقع فئة الصورة بناءً على الخصائص المستخرجة في الخطوات السابقة. يمكن رؤية معماريتها العامة في الشكل  $4 - 1$

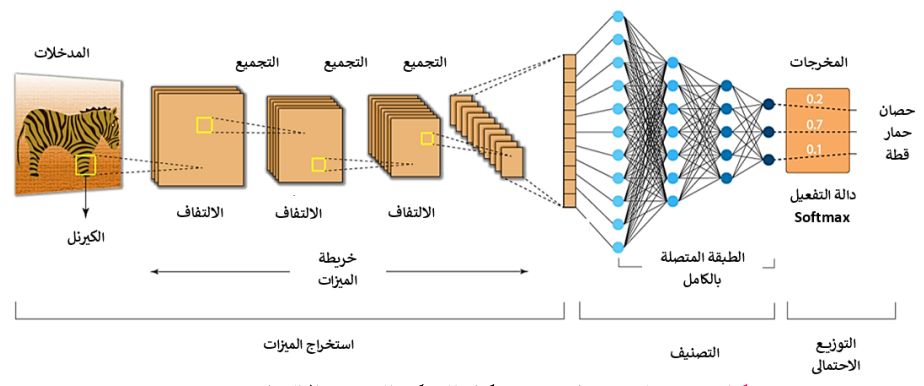

شكل .**1**-**4** لمحة عامة عن هيكل الشبكة العصبية االلتفافية

تتميز الشبكات العصبية االلتفافية بثالث خصائص مميزة مقارنة بالشبكات العصبية األخرى: .1 المجاالت المحلية االستقبالية ) **fields receptive local** ): كل خلية عصبية في CNN مسؤولة عن منطقة محددة من بيانات اإلدخال ، وهذا يسمح للخاليا العصبية بتعلم أنماط مثل الخطوط والحواف والتفاصيل الصغيرة التي تشكل الصورة. تسمى هذه المنطقة المحددة من الفضاء التي تتعرض لها خلية عصبية أو وحدة في بيانات اإلدخال المجال المحلي الاستقبالي. يُعرَّف المجال الاستقبالي بحجم فلتر أحادي الطبقة في شبكة عصبية التفافية.

- .2 مشاركة المعامالت )**sharing parameters** )و االرتباط ال محلی ) **Local connectivity** ): تحتوي كل طبقة التفافية على عدة فالتر، وهذا معامل فائق محدد مسبقًا. يحتوي كل من هذه الفالتر على عرض وارتفاع معدل يتوافق مع مجال االستقبال المحلي للخاليا العصبية. تُنشئ الفالتر التي تعمل على بيانات اإلدخال خريطة المعالم عند إخراج الطبقة االلتفافية. مشاركة المعالم هي مشاركة األوزان بواسطة جميع الخاليا العصبية في خريطة المعالم. االتصال المحلي ، من ناحية أخرى ، هو مفهوم أن كل خلية عصبية مرتبطة فقط بمجموعة فرعية من الخاليا العصبية ، على عكس الشبكة العصبية األمامية التي ترتبط فيها جميع الخاليا العصبية بشكل كامل. تساعد هذه الميزات في تقليل عدد المعامالت في جميع أنحاء النظام وجعل الحوسبة أكثر كفاءة.
- .3 جمع العينات ) **sampling-sub** )او التجميع ) **pooling** ): غالبًا ما يأتي أخذ العينات الفرعية أو الدمج فورًا بعد طبقة االلتفاف على شبكة CNN. يتمثل دورها في خفض ناتج الطبقة االلتفافية على طول األبعاد المكانية لالرتفاع والعرض. تتمثل الوظيفة الرئيسية للتجميع في تقليل عدد المعامالت التي يجب أن تتعلمها الشبكة. تقلل هذه الميزة أيضًا من تأثير overfitting ، مما يؤدي إلى زيادة أداء الشبكة بشكل عام ودقتها.

لعبت الشبكات االلتفافية دورًا مهمًا في تاريخ التعلم العميق. إنها مثال مهم وناجح لفهمنا لدراسة الدماغ في تطبيقات التعلم اآللي. كانت الشبكات العصبية االلتفافية من بين الشبكات العصبية األولى التي تم استخدامها في حل وتنفيذ تطبيقات األعمال المهمة، وحتى يومنا هذا فهي في طليعة تطبيقات األعمال في التعلم العميق.

تتمتع االشبكات االلتفافية بقدرة كبيرة على العثور على أنماط مكررة واستخراج الميزات المحلية.

#### عامل الالتفاف

تنتمي الشبكات االلتفافية إلى مجموعة من الشبكات العصبية التي تأخذ الصورة كمدخالت، وتعرضها لمجموعة من األوزان والتحيزات، وتستخرج الميزات، وتحصل على النتائج. تميل إلى تقليل حجم الصورة المدخلة باستخدام **الكيرنل (الفلتر)**، مما يجعل من السهل **استخراج** الميزات مقارنةً بالشبكة العصبية للتغذية. أساس الشبكة االلتفافية هو عامل االلتفاف.

الالتفاف ثنائي الأبعاد هوفي الأساس عملية بسيطة نسبيًا. تبدأ بكيرنل، وهي عبارة عن مصفوفة صغيرة من الأوزان. تنزلق الكيرنل على بيانات الإدخال ثنائية الأبعاد، وتضرب الكائن؋ جزء اإلدخال الموجود عليه حاليًا، ثم تلخص النتائجيف بكسل اإلخراج )الشكل 2-4(. تكرر الكيرنل هذه العملية لكل موقع تنزلق عليه (تلتف عليه)، وتحول مصفوفة ثنائية الأبعاد من الخصائص إلى مصفوفة خصائص ثنائية األبعاد أخرى. خصائص اإلخراج هييف األساس مجموع االوزان لخصائص الإدخال التي تكون تقريبًافي نفس الموقع مثل بكسل الإخراجفي طبقة الإدخال.

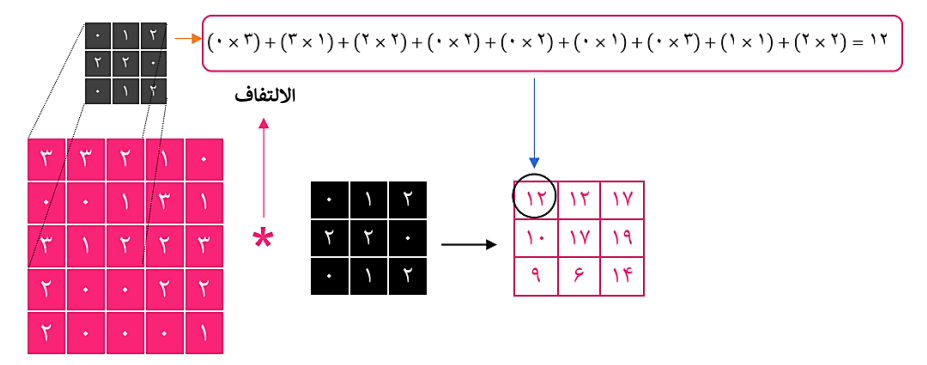

شكل .**2**-**4** عامل االلتفاف

في المثال أعاله، خصائص اإلدخال هي 25=5× ،5 وخصائص اإلخراج 9=3× .3 إذا كانت هذه طبقة قياسية متصلة بالكامل، فسنحصل على مصفوفة وزن برقم معامل 225=9× ،29 حيث تكون كل خاصية مخرجات هي الوزن الإجمالي لكل خاصية إدخال. تسمح لنا الالتفافات بإجراء هذا التحويل باستخدام 9 معامالت فقط.

تأثير الالتفاف هو التأكيد على حدود الأشكال المختلفة. يمكن تعديل الكيرنل المتغيرة لتلبية االحتياجات الخاصة. ومع ذلك، بدالً من محاولة القيام بذلك يدويًا، تقوم الشبكة االلتفافية العميقة بتفويض هذه المهام لعملية التعلم.

يؤدي التطبيق المتوازي للكيرنلات (الفلاتر) المختلفة إلى تداخلات معقدة يمكن أن تبسط استخراج الميزات المهمة حقًا للتصنيف. يتمثل االختالف الرئيسي بين الطبقة المتصلة تمامًا والطبقة الالتفافيةفي قدرة الطبقة الثانية على العمل مع هندسة موجودة تقوم بتشفير جميع العناصر الالزمة لتمييز كائن عن آخر. ال يمكن تعميم هذه العناصر على الفور، ولكنها تتطلب مزيدًا من المعالجة لأداء الغموض. على سبيل المثال، العينان والأنف متطابقتان تقريبًا. كيف يمكن تقسيم الصورة بشكل صحيح؟ تأتي اإلجابة بتحليل مزدوج: هناك اختالفات دقيقة يمكن اكتشافها باستخدام الفلاتر الدقيقة، والأهم من ذلك، أن الهندسة الكلية للكائنات تستند إلى علاقات داخلية ثابتة تقريبًا. على سبيل المثال، يجب أن تشكل العينان والأنف مثلثًا متساوي الأضلاع، لأن تناسق الوجه يعني نفس المسافة بين كل عين واألنف. يمكن القيام بذلك مسبقًا، مثل العديد من تقنيات معالجة الصور، أو يمكن تركه لعملية التعلم بفضل قوة التعلم العميق. نظرًا ألن دالة الخطأ وفئات المخرجات تتحكم ضمنيًايف االختالفات، يمكن للشبكة االلتفافية العميقة معرفة ما هو مهم لتحقيق هدف محدد مع التخلص من جميع التفاصيل غير المجدية.

#### طيقة الالتفاف

طبقة االلتفاف هي أهم لبنةيف بناء شبكة CNN. تحتوي هذه الطبقة على مجموعة من الفالتر، تُعرف أيضًا باسم الكيرنل ) kernel )أو كاشفات المعالم )**detectors feature**)، حيث يتم تطبيق كل فلتر على جميع مناطق بيانات اإلدخال. بمعنى آخر، تتمثل المهمة الرئيسية لطبقة االلتفافيف تحديد الخصائص الموجودةيف المناطق المحلية لصورة اإلدخال، والتي تكون مشتركة لمجموعة البيانات بأكملها. ينتج عن التعرف على الميزة هذا إنتاج خريطة الميزات او المعالم عن طريق تطبيق عوامل التصفية. تطبق طبقة االلتفاف فلترا محليًا على صورة اإلدخال. ينتج عن هذا تصنيف أفضل لوحدات البكسل المجاورة األكثر ارتباطًايف نفس الصورة. بمعنى آخر، يمكن أن ترتبط وحدات البكسل الخاصة بالصور المدخلة ببعضها البعض. على سبيل المثال،يف صور الوجه، يكون الأنف دائمًا بين العينين والفم. عندما نطبق المرشح على مجموعة فرعية من الصورة، فإننا نستخرج بعض الخصائص المحلية. يشار إلى هذه الطبقة أيضًا باسم طبقة استخراج **الميزات او المعالم**. لأنه يتم استخراج خصائص الصورةفي هذه الطبقة.

تحتوي كل طبقة التفاف على مجموعة محددة من المعامالت الفائقة، كل منها يحدد عدد االتصاالت وحجم اإلخراج لخرائط الميزات:

- حجم الكيرنل: يصف الحجم الأساسي K (يسمى أحيانًا حجم الفلتر) الحقل االستقبالي الذي ينطبق على جميع مواقع اإلدخال. تسمح زيادة هذا المعامل لطبقة االلتفاف باستقبال المزيد من المعلومات المكانية ، مع زيادة عدد أوزان الشبكة في نفس الوقت.
- عدد الكيرنل : يتوافق عدد الكيرنالت بشكل مباشر مع عدد المعامالت القابلة للتعلم وعمق D لحجم إخراج طبقة االلتفاف. مثلما ينتج كل كيرنل خريطة ميزات مخرجات منفصلة ، فإن الكيرنالت D تنتج خريطة ميزات مخرجات بعمق D.
- الخطوة: يمكن اعتبار الالتفاف تراكميًا عن طريق "انزلاق" الكيرنل على حجم اإلدخال. ومع ذلك ، ال يجب أن يحدث "االنزالق" على مسافة بكسل واحد في كل مرة ، وهو ما تصفه الخطوة (Stride(. تحدد الخطوة S عدد وحدات البكسل التي تنقلها الكيرنل بين كل حساب لخاصية اإلخراج. تنتج الخطوات األكبر حجمًا خرائط ميزات مخرجات أصغر ألنه يتم إجراء عدد أقل من العمليات الحسابية. يظهر هذا المفهوم في الشكل أدناه:

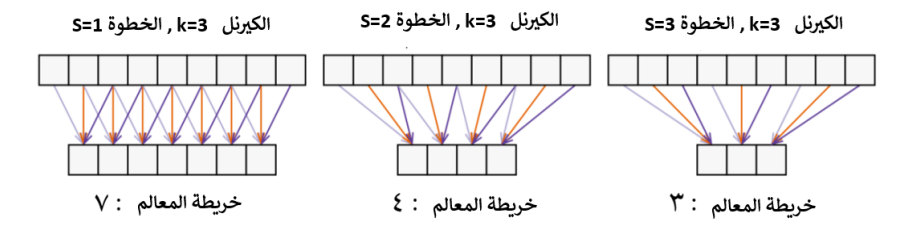

• الطبقات الصفرية: نظرًا لتشغيل عملية الالتفاف ، تُستخدم الطبقات الصفرية (Padding (او الحشو للتحكميف األبعاد بعد تطبيق مرشحات أكبر من 1 \* 1 ولمنع فقدان المعلومات في الحواشي. بمعنى آخر ، غالبًا ما يتم استخدام الطبقة الصفرية للحفاظ على الأبعاد المكانية لطبقات الإدخال والإخراج كما هي. عن طريق إضافة مدخالت صفرية حول المحيط ، يمكن تجنب انكماش األبعاد المكانية عند االلتفاف. تعد قيمة الأصفار المضافة على كل جانب لكل بُعد مكاني معامل فائق إضافي P. يظهر مثال على التقسيم الصفري في الشكل أدناه:

**الكرينل 3=K , الخطوة 3=S الحشو 1=P** $1$   $r$   $r$   $r$   $s$   $s$   $v$   $a$   $a$   $s$ 

 $\mathbf{r} \times \mathbf{r}$  |  $\mathbf{r}$  |  $\mathbf{r}$  |  $\mathbf{r}$  |  $\mathbf{r}$  |  $\mathbf{r}$  |  $\mathbf{r}$  |  $\mathbf{r}$  |  $\mathbf{r}$  |  $\mathbf{r}$ • ال تمدد )**Dilation**): التمدد او الفتحة التي تم إدخالها مؤخرًا هي معامل فائق أخرى يتيح لطبقة االلتفاف أن يكون لها مجال استقبال أكثر كفاءة من اإلدخال ، مع الحفاظ على حجم الكيرنل ثابتًا. يتم الحصول على ذلك عن طريق إدخال المسافة بين كل خلية من الكيرنل. يستخدم الالتفاف القياسي ببساطة التمدد 0. ومن ثم فإن لهاكيرنل مستمرة. من خالل زيادة المساحة ، يمكن لطبقة االلتفاف أن تشغل مساحة أكبر من اإلدخال مع الحفاظ على ثبات استهالك الذاكرة. يظهر مفهوم االلتفافات التمددية ، التي تسمى أحيانًا االلتفافات األذينية )**convolutions atrous** )، في الشكل 4-4-3 مع تمددات مختلفة.

وفقًا لحجم الإدخال W ، حجم الكيرنل لـ K ، الخطوة S ، التمدد d و P طبقة الصفرية، يتم حساب حجم اإلخراج الناتج على النحو التالي:

$$
W_o = \left\lfloor \frac{W + 2P - K - (K - 1)(d - 1)}{S} \right\rfloor + 1.
$$

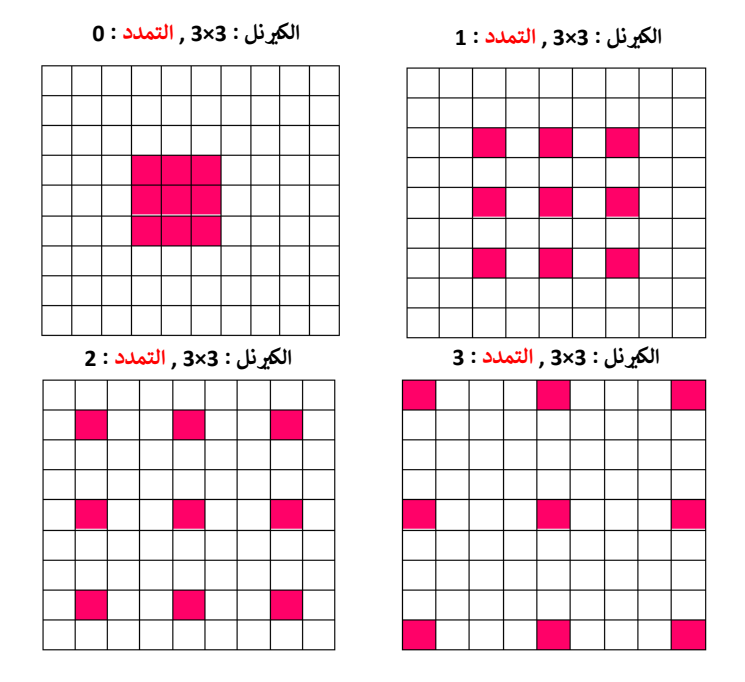

شكل .**3**-**4** ال تمدد على مدخالت ثنائية األبعاد بأحجام مختلفة . استخدام االلتفاف له ثالث مزايا مهمة. أوال،ً عادةً ما يكون للشبكات العصبية االلتفافية تفاعالت متفرقة )**interactions Sparse**). تستخدم الشبكات العصبية أمامية التغذية مصفوفة من المعاملات التي تصف العلاقة بين وحدات الإدخال والإخراج. هذا يعني أن كل وحدة إخراج متصلة بكل وحدة إدخال. ومع ذلك، فإن الشبكات العصبية االلتفافية لها تفاعالت متفرقة يتم تحقيقه عن طريق تقليص الكيرنل من المدخالت. على سبيل المثال، يمكن أن تحتوي الصورة على ماليين أو آالف وحدات البكسل، ولكن أثناء معالجتها باستخدام الكيرنل، يمكننا تحديد المعلومات المفيدة التي تتكون من عشرات أو مئات من وحدات البكسل. هذا يعني أنه يتعين علينا تخزين عدد أقل من المعامالت التي ال تقلل من الحاجة إلى الذاكرة فحسب، بل تعمل أيضًا على تحسين الأداء الإحصائي للنموذج. ثانيًا، تستخدم الشبكات العصبية الالتفافية **مشاركة** المعامالت. أي أنهم يعيدون استخدام نفس المعامالت للعديد من الدوال. تعطي المعامالت المشتركة أيضًا الميزة الرئيسية األخيرة، التقارب **(Equivariance**(. التقارب يعني أنهيف حالة ازاحة المدخالت، يتم إزاحة المخرجات بنفس الطريقة. هذه الميزة ضرورية لمعالجة البيانات ثنائية الأبعاد، لأنه إذا تم نقل صورة أو جزء منها إلى موقع آخرفي الصورة، فسيكون لها نفس العرض.

تربط الشبكات العصبية للتغذية كل خلية عصبية إدخال بجميع الخاليا العصبية في الطبقة التالية، والتي تسمى عملية االتصال الكاملة. ومع ذلك، تتطلب هذه الطريقة

#### 126 **التعلم العميق:** من الأساسيات حتى بناء شبكة عصبية عميقة بلغة البايثون

حساب األوزان اإلضافية بطريقة تؤثر بشكل كبير على سرعة تدريب النموذج. بدالً من إجراء اتصال كامل، تستخدم CNN اتصالًا جزئيًا، مما يعني أن كل خلية عصبية متصلة فقط بمنطقة من طبقة اإلدخال المعروفة باسم المجال المحلي للخاليا العصبية المخفية. لذلك، تحتوي شبكة CNN على معامالت أقل من الشبكة العصبية امامية التغذية وبالتالي تتمتع بسرعة تدريب أسرع.

في طبقات االلتفاف، يتم الحصول على خرائط الميزات من بيانات اإلدخال باستخدام عامل االلتفاف.

#### keras

إلنشاء طبقة التفافيف Keras، يجب عليك أوالً إدخال الوحدات المطلوبة على النحو التالي:

from keras.layers import Conv2D

يمكنك بعد ذلك إنشاء طبقة االلتفاف باستخدام التنسيق التالي:

Conv2D (filters, kernel\_size, strides, padding, activation='relu', input\_shape)

يجب عليك إدخال الوسيطات التالية:

- filters: تعداد الفلاتر
- kernel\_size: رقم يشير إلى ارتفاع وعرض نافذة الالتفاف (حجم الكيرنل).
- strides: خطوة االلتفاف. إذا لم تحدد أي شيء ، فسيتم تعيينه على واحد افتراضيًا.
	- same او valid :padding ▪
	- activation: عادة ما يتم استخدام دالة التنشيط relu.

عند استخدام طبقة االلتفاف الخاصة بك كطبقة أولىيف النموذج، يجب عليك إدخال وسيطة input shape إضافية. هذه مجموعة تحدد ارتفاع المدخلات وعرضها وعمقها (على التوالي).

تأكد من عدم تضمين وسيطة shape\_input إذا لم تكن طبقة االلتفاف هي الطبقة األولى في شبكتك.

#### طبقة التحميم (الدمج)

تتمثل إحدى مزايا طبقات االلتفافيف أنها تقلل عدد المعامالت المطلوبة وتحسن األداء وتقلل من الضبط الزائد. بعد عملية الالتفاف، غالبًا ما يتم إجراء عملية أخرى: ا**لدمج او التجميع** (Pooling(. تساعد طبقة التجميع على تقليل مقدار قوة الحوسبة المطلوبة لمعالجة البيانات وهي مسؤولة عن تقليل األبعاد. بمساعدة تقليل األبعاد، يتم تقليل مقدار قوة المعالجة المطلوبة لمعالجة مجموعة البيانات. يمكن تقسيم التجميع إلى نوعين: تجميع الحد األقصى )**pooling maximum** )تجميع ال متوسط ) **pooling average**). النوع األكثر شيوعًا للتجميع هو الحد األقصى من التجميع والشبكات )2×2(يف كل جزء واختيار الخاليا العصبية مع أقصى قدر من التنشيطـفي كل شبكة واستبعاد الباقي. من الواضح أن مثل هذه العملية تزيل 75٪ من الخلايا العصبية وتحافظ فقط على الخلايا العصبية التي تلعب الدور الأكبر.في المقابل،في التجميع المعتمد على المتوسط ، يتم حساب متوسط قيمة الكيرنل )الشكل 4-3(.

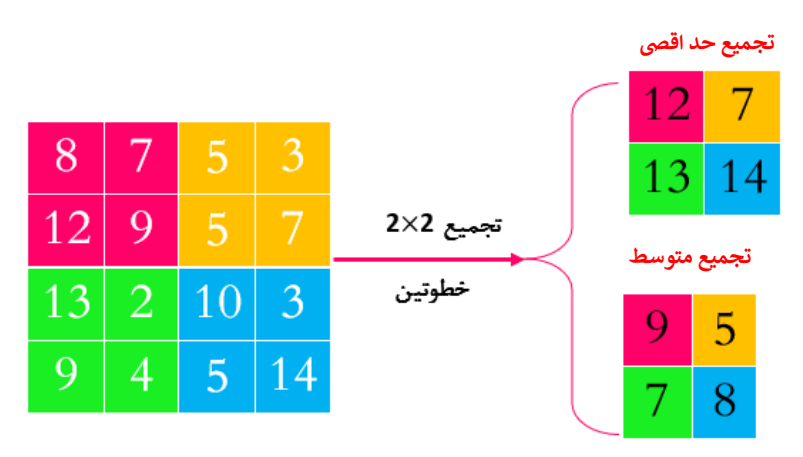

شكل .**4**-**4** الحد األقصى للتجميع ومتوسط التجميع لكل طبقة دمج، هناك معاملان : حجم **الخلية وخطوتها**، على غرار معاملات الخطوة والطبقات في طبقات االلتفاف. الخيار الشائع هو اختيار حجم الخلية 2 والخطوة .2 ومع ذلك، فإن اختيار حجم الخلية 3 والخطوة 2 ليس من غير المألوف. تجدر اإلشارة إلى أنه إذا كان حجم الخلية كبيرًا جدًا، فقد تتجاهل طبقة الدمج الكثير من المعلومات وقد ال تكون مفيدة.

وتجدر اإلشارة إلى أنه مثل كيفية استخدام دوال التنشيط المختلفة، يمكننا أيضًا استخدام عوامل تجميع مختلفة. ومع ذلك، يعد استخدام تجميع الحد األقصى أحد أكثر عوامل التشغيل شيوعًا، ولكن تجميع المتوسط ليس نادرًا. من الناحية العملية، غالبًا ما يعمل الحد الأقصى من التكامل بشكل أفضل، لأنه يحافظ على الهياكل الأكثر صلة في الصورة.

الحظ أن طبقات الدمج ال تضيف أي معامالت جديدة، ألنها ببساطة تستخرج القيم )مثل الحد الأقصى) دون الحاجة إلى وزن إضافي أو انحياز.

#### **keras**

لتصنيف الصور، نحتاج أوالً إلى مجموعة من البيانات والعالمات لكل صورة. لحسن الحظ، ال يتعين علينا تجريف الويب )**scrape** )يدويًا بحثًا عن الصور ووضع عالمة عليها بأنفسنا، حيث توجد العديد من مجموعات البيانات **(Dataset (**القياسية التي يمكننا استخدامها.يف هذا المثال، سوف نستخدم مجموعة بيانات -10CIFAR. تفاصيل مجموعة البيانات كما يلي:

- أبعاد الصورة : صورة مصغرة 32×32 بكسل.
- **العلامات (التسميات):** 10 علامات (مخرجات) تشمل: طائرة ، سيارة ، طائر ، قطة ، غزال ، كلب ، ضفدع ، حصان ، سفينة وشاحنة.
- حجم مجموعة البيانات : 60.000 صورة مقسمة إلى 50000 بيانات للتدريب و 10000 بيانات لالختبار.

أول شيء يتعين علينا القيام به هو استيراد مجموعة بيانات الصورة. نفعل هذا مع Keras عن طريق تشغيل الكود التالي على notebook jupyter:

from keras.datasets import cifar10 (x\_train, y\_train), (x\_test, y\_test) = cifar10.load\_data()

Downloading data from<https://www.cs.toronto.edu/~kriz/cifar-10-python.tar.gz> 170500096/170498071 [==============================] - 2s 0us/step 170508288/170498071 [==============================] - 2s 0us/step

يتم الآن تخزين البيانات التي نحتاجهافي المصفوفات المقابلة (x\_train, y\_train) و test\_y ,test\_x(. دعنا نلقي نظرة فاحصة على مجموعة البيانات. دعونا نرى كيف تبدو مصفوفة خصائص اإلدخال لدينا:

print('x\_train shape:', x\_train.shape)

x\_train shape: (50000, 32, 32, 3)

يخبرنا شكل المصفوفة أن مجموعة بيانات train\_x تحتوي على ما يلي:

- 50000 صورة
- ارتفاع 32 بكسل
- عرض 32 بكسل
- عمق 3 بكسل (مرتبط باللون الأحمر والأخضر والأزرق)

دعونا نرى كيف تبدو مصفوفة العلامات (المخرجات):

print('y\_train shape:', y\_train.shape)

y\_train shape: (50000, 1)

هذا يعني أن هناك رقمًا (مرتبطًا بالعلامة) لكل صورة من 50000 صورة. الآن، دعنا نحاول رؤية مثال على صورة وعالمتها لفهم أفضل:

print(x\_train[0])

[[[ 59 62 63] [ 43 46 45] [ 50 48 43] ...

| 129                                                                                             | الفصل الرابع : الشبكة العصبية الالتفافية                                                  |
|-------------------------------------------------------------------------------------------------|-------------------------------------------------------------------------------------------|
| [158 132 108]<br>[152 125 102]<br>T <sub>148</sub> 124 10311                                    |                                                                                           |
| <b>EE 16</b><br>20<br>201<br>0<br>0]<br>0<br>$\begin{bmatrix} 0 \\ 18 \end{bmatrix}$<br>8<br>0] |                                                                                           |
| $\overline{1}\overline{2}3$<br>88<br>557<br>[119<br>83<br>50]<br>87<br>$\sqrt{122}$<br>5711     |                                                                                           |
| <b>LL 25</b><br>24<br>$21$ ]<br>$\overline{7}$<br>0]<br>16<br>8Ī<br>L.<br>49<br>27              |                                                                                           |
| [118]<br>84<br>50 1<br>[120<br>84<br>50]<br><b>F109</b><br>73<br>4211                           |                                                                                           |
|                                                                                                 |                                                                                           |
| EE208 170<br>$96$ ]<br>[201 153]<br>34]<br>[198 161]<br>261                                     |                                                                                           |
| [216 184 140]<br>[151 118]<br>84]<br>[123 92]<br>72]]]                                          |                                                                                           |
|                                                                                                 | بينما يرى الكمبيوتر الصورة بهذه الطريقة، فإنها ليست مفيدة جدًّا لنا. لذلك دعونا نوضح صورة |
|                                                                                                 | x_train[0] باستخدام حزمة matplotlib:                                                      |

import matplotlib.pyplot as plt  $img = plt.inshow(x_train[0])$ 

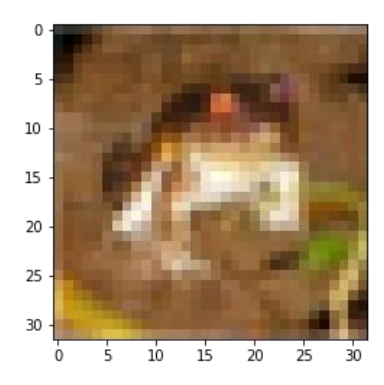

plt.imshow هي دالة تعرض قيم البكسل المرقمةفي [0]x\_train كصورة فعلية. الصورة الموضحة أعاله منقطة للغاية، وذلك ألن حجم الصورة هو 32 × 32 بكسل وهو صغير جدًا. اآلن دعونا نرى ما هي عالمة هذه الصورةيف مجموعة البيانات الخاصة بنا:

print('The label is:', y\_train[0])

The label is: [6]

نرى أن التسمية "6". يتم ترتيب تحويل الأرقام إلى تسميات بناءً على أحرف الأبجدية الإنجليزية على النحو التالي:

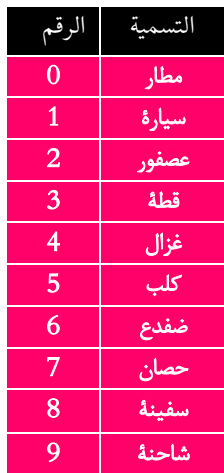

لذلك، نرى من الجدول أن الصورة أعلاه وصفت بأنها صورة ضفدع (التسمية 6). لنلق نظرة على مثال آخر للصورة عن طريق تغيير الفهرس إلى 1 )الصورة الثانيةيف مجموعة البيانات الخاصة بنا) بدلاً من () (الصورة الأولى في مجموعة البيانات الخاصة بنا):

 $img = plt.inshow(x train[1])$ 

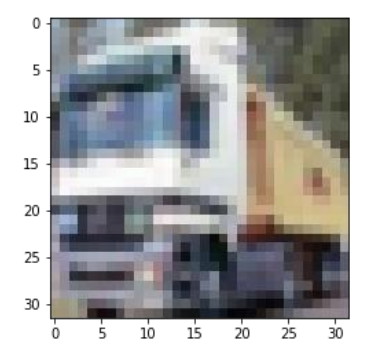

دعونا نظهر العالمة كذلك:

print('The label is:', y\_train[1]) The label is: [9]

باستخدام الجدول السابق، نرى أن هذه الصورة معلمة على أنها شاحنة. اآلن بعد أن راجعنا مجموعة البيانات الخاصة بنا، نحتاج إلى معالجتها. المالحظة األولى التي نجريها هي أن تسمياتنا ليست مفيدة جدًا كرقم فئة. هذا ألن الفصول ليست بالترتيب. لتوضيح هذه النقطة، دعنا نعطي مثاال.ً ماذا يحدث إذا لم تتمكن شبكتنا العصبية من تحديد ما إذا كانت الصورة سيارة (التسمية: 1) أو شاحنة (التسمية: 9). هل يجب أن نعتبر المتوسط ونتوقعه ككلب )التسمية: 5(؟ بالتأكيد مثل هذا الشيء ال معنى له.

في الفصل السابق ، أنشأنا شبكتنا العصبية األولى للتنبؤ بأسعار المنازل باستخدام Keras ، قد تتساءل عن سبب تمكننا من استخدام عالمتي ]0[ و ]1[ هناك. هذا بسبب وجود فئتين فقط ويمكننا تفسير ناتج الشبكة العصبية على أنه احتمال. بمعنى ، إذا كان ناتج الشبكة العصبية 0.6 ، فهذا يعني أنها تعتقد أنها أعلى بنسبة 60٪ من متوسط سعر المنزل. ومع ذلك ، لا يعمل هذا في تكوينات متعددة الطبقات مثل هذا المثال ، حيث يمكن أن تنتمي الصورة إلى واحد من 10 فئات مختلفة.

ما نريده حقًا هو احتمال كل فئة من الفئات العشر المختلفة. من أجل ذلك ، نحتاج إلى 10 عصبونات ناتجة في شبكتنا العصبية. نظرًا ألن لدينا 10 خاليا عصبية ناتجة ، يجب أن تتطابق تسمياتنا أيضًا. للقيام بذلك ، نقوم بتحويل التسمية إلى مجموعة من 10 أرقام ، كل منها يشير إلى ما إذا كانت الصورة تنتمي إلى تلك الفئة أم لا. لذلك إذا كانت الصورة تنتمي إلى الفئة الأولى، فسيكون الرقم الأول في هذه الفئة 1 وجميع الأرقام الأخرى في هذه الفئة ستكون 0. يسمى هذا ترميز **(hot-one (**، ويكون جدول التحويل لهذا المثال على النحو التالي:

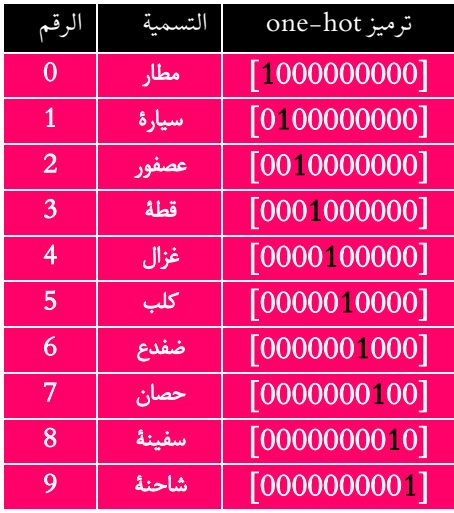

للقيام بهذا التحويل ، استخدم Keras مرة أخرى:

from keras.utils import np\_utils y\_train\_one\_hot = keras.utils.np\_utils.to\_categorical(y\_train, 10) y\_test\_one\_hot = keras.utils.np\_utils.to\_categorical(y\_test, 10)

y\_train\_one\_hot = keras.utils.np\_utils.to\_categorical(y\_train, 10) السطر يعني أننا نأخذ المصفوفة األصلية برقم train\_y فقط ونحولها إلى hot\_one\_train\_y وذلك باستخدام ترميز hot\_one. الرقم 10 مطلوب كمعامل ألنه يجب عليك إخبار الدالة بعدد الفئات الموجودة. الآن ، لنفترض أننا نريد أن نرى كيف تبدو تسمية الصورة الثانية (الشاحنة ذات العلامة: 9) في هذا الكود:

print('The one hot label is:', y\_train\_one\_hot[1]) The one hot label is: [0. 0. 0. 0. 0. 0. 0. 0. 0. 1.] الان بعد أن عالجنا علامات (y) الخاصة بنا ، قد نرغب في معالجة صورتنا (x) أيضًا. الخطوة الشائعة التي نتخذها هي ترك القيم بين 0 و 1 ، مما يساعد على تدريب شبكتنا العصبية. نظرًا ألن قيم البكسل لدينا تأخذ بالفعل قيمًا بين 0 و 255 ، فنحن نحتاج ببساطة إلى تقسيمها على :255

```
x_train = x_train.astype('float32')
x_t test = x_t test. astype('float32')
x_t train = x_t train / 255
x_test = x_test / 255
```
عمليا، ما نقوم به هو تحويل النوع إلى " 32float "، وهو نوع بيانات يمكنه تخزين القيم في الكسور العشرية. ثم نقسم كل خلية على .255 إذا كنت ترغب في ذلك ، يمكنك إلقاء نظرة على قيم المصفوفات للصورة التدريبية األولى عن طريق تنفيذ الخلية:

```
x_train[0]
```
array([[[0.23137255, 0.24313726, 0.24705882], [0.16862746, 0.18039216, 0.1764706 ], [0.19607843, 0.1882353 , 0.16862746], ..., [0.61960787, 0.5176471 , 0.42352942], [0.59607846, 0.49019608, 0.4 ], [0.5803922 , 0.4862745 , 0.40392157]], [[0.0627451 , 0.07843138, 0.07843138],  $[0.$ , , 0., 0., 0., 1, [0.07058824, 0.03137255, 0. ], ..., [0.48235294, 0.34509805, 0.21568628], [0.46666667, 0.3254902 , 0.19607843], [0.47843137, 0.34117648, 0.22352941]], [[0.09803922, 0.09411765, 0.08235294], [0.0627451 , 0.02745098, 0. ], [0.19215687, 0.10588235, 0.03137255], ..., [0.4627451 , 0.32941177, 0.19607843], [0.47058824, 0.32941177, 0.19607843], [0.42745098, 0.28627452, 0.16470589]], ..., [[0.8156863 , 0.6666667 , 0.3764706 ],  $[0.7882353, 0.6, 0.13333334],$  [0.7764706 , 0.6313726 , 0.10196079], ..., [0.627451 , 0.52156866, 0.27450982], [0.21960784, 0.12156863, 0.02745098], [0.20784314, 0.13333334, 0.07843138]], [[0.7058824 , 0.54509807, 0.3764706 ],

 [0.6784314 , 0.48235294, 0.16470589], [0.7294118 , 0.5647059 , 0.11764706], ..., [0.72156864, 0.5803922 , 0.36862746], [0.38039216, 0.24313726, 0.13333334], [0.3254902 , 0.20784314, 0.13333334]], [[0.69411767, 0.5647059 , 0.45490196], [0.65882355, 0.5058824 , 0.36862746], [0.7019608 , 0.5568628 , 0.34117648], ..., [0.84705883, 0.72156864, 0.54901963], [0.5921569 , 0.4627451 , 0.32941177], [0.48235294, 0.36078432, 0.28235295]]], dtype=float32)

حتى اآلن لدينا مجموعة تدريب واحدة ومجموعة اختبار واحدة. على عكس المثال الوارد في الفصل السابق ، ال نقوم بتقسيم مجموعة التحقق الخاصة بنا مقدمًا ، حيث يوجد اختصار لهذا سنقوم بتقديمه الحقًا.

على غرار المثال السابق ، يجب علينا أوالً تحديد معمارية النموذج الخاصة بنا. معمارية CNN التي سنبنيها هي كما يلي:

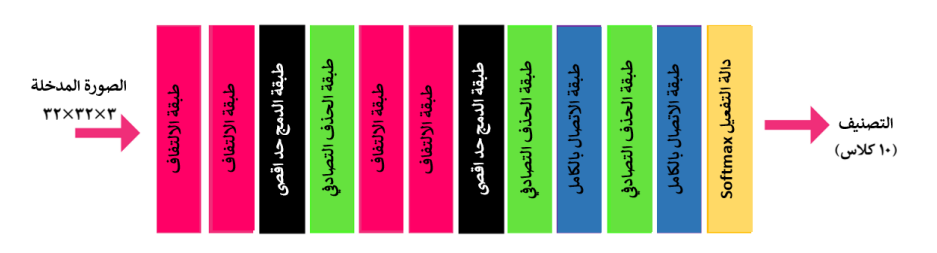

وقيم معامالت المعمارية المذكورة أعاله تتلخص على النحو التالي:

- Conv Layer (32 Filter size 3×3)
- Conv Layer (32 Filter size 3×3)
- Max Pool Layer (Filter size  $2 \times 2$ )
- Dropout Layer (Prob of dropout 0.25)
- Conv Layer (64 Filter size 3×3)
- Conv Layer (64 Filter size  $3\times3$ )
- Max Pool Layer (Filter size  $2\times2$ )
- Dropout Layer (Prob of dropout 0.25)
- FC Layer (512 neurons)
- Dropout Layer (Prob of dropout 0.5)
- FC Layer, Softmax (10 neurons)

تحتوي هذه المعمارية على الكثير من الطبقات (أكثر مما رأيناه من قبل) ، لكنها كلها مبنية من مفاهيم رأيناها من قبل. ومع ذلك ، يتم إنشاء كل طبقة بسطر واحد فقط من التعليمات البرمجية

وال داعي للقلق! الحظ أن وظيفة softmax تقوم ببساطة بتحويل إخراج الطبقة السابقة إلى توزيعات محتملة ، وهو ما نريده لمشكلة التصنيف الخاصة بنا.

لبرمجة هذا ، سنستخدم نموذج Keras المتسلسل. ومع ذلك ، نظرًا ألن لدينا العديد من الطبقات في نموذجنا ، فإننا نقدم طريقة جديدة للتسلسل. نمر عبر الكود سطرًا سطرًا حتى تتمكن من متابعة ما نفعله بالضبط. أوالً نقوم بإدخال بعض التعليمات البرمجية التي نحتاجها:

from keras.models import Sequential from keras.layers import Dense, Dropout, Flatten, Conv2D, MaxPooling2D ثم نقوم بإنشاء نموذج تسلسلي فارغ:

model = Sequential()

نضيف طبقة واحدة إلى هذا النموذج الفارغ في كل مرة. الطبقة األولى )إذا كنت تتذكر من الشكل السابق) هي طبقة الالتفاف مع حجم فلتر 3×3 ، وحجم الخطوة 1 وعمق 32. الطبقة هي نفسها والمنشط هو "relu" (هذان التكوينان ينطبقان على جميع طبقات CNN). ومع ذلك، دعنا نحدد الطبقة الأولى بالكود التالي:

model.add(Conv2D(32, (3, 3), activation='relu', padding='same', input\_shape=(32,32,3)))

ما يفعله هذا الكود هو إضافة هذه الطبقة إلى نموذجنا المتسلسل الفارغ باستخدام الدالة ()model . add . الرقم الأول ، 32 ، يشير إلى عدد الفلاتر. الزوج التالي من الأرقام (3،3) يشير إلى عرض وحجم الفلتر. ثم نحدد التنشيط وهو relu 'والطبقة 'same'. الحظ أننا لم نحدد خطوة ، هذا ألن 1=stride هي إعداد افتراضي ولسنا بحاجة إلى تحديده ما لم نرغب في تغييره. إذا كنت تتذكر ، فنحن بحاجة أيضًا إلى تحديد حجم اإلدخال لطبقتنا األولى. ال تحتوي الطبقات الالحقة على هذه المواصفات ، حيث يمكنها استنتاج حجم اإلدخال من حجم اإلخراج للطبقة السابقة. تبدو الطبقة الثانية في الكود على هذا النحو (لا نحتاج إلى تحديد حجم الإدخال):

model.add(Conv2D(32, (3, 3), activation='relu', padding='same'))

الطبقة التالية هي طبقة حد اقصى من التجميع بحجم تجميع 2 × 2 وخطوتين. الحجم االفتراضي لطبقة اقصى حد من التجميع هو 2 × 2 ، لذلك ال نحتاج إلى تحديد هذه الخطوة:

model.add(MaxPooling2D(pool\_size=(2, 2)))

أخيرًا ، نضيف طبقة الحذف العشوائي مع احتمال 0.25 لمنع overfitting:

model.add(Dropout(0.25))

اآلن قمنا بإنشاء أول أربع طبقات مع الكود. تبدو الطبقات األربع التالية متشابهة حقًا:

model.add(Conv2D(64, (3, 3), activation='relu', padding='same')) model.add(Conv2D(64, (3, 3), activation='relu', padding='same')) model.add(MaxPooling2D(pool\_size=(2, 2)))

model.add(Dropout(0.25))

أخيرًا ، نحتاج إلى برمجة الطبقة المتصلة بالكامل ، وهو ما يشبه ما فعلناه في المثال في الفصل السابق. ومع ذلك ، في هذه المرحلة ، يتم ترتيب الخاليا العصبية لدينا في مكعب بدالً من صف. لوضع هذا الشكل الشبيه بالمكعب من الخاليا العصبية في صف واحد ، يجب أن نقوم أوالً بتسويته. نقوم بذلك عن طريق إضافة طبقة Flatten:

اآلن ، نحن بحاجة إلى إنشاء طبقة متصلة بالكامل بها 512 خلية عصبية ودالة التنشيط relu: model.add(Dense(512, activation='relu'))

ثم نضيف حذفًا عشوائيًا آخر باحتمال :0.5

model.add(Dropout(0.5))

model.add(Flatten())

أخيرًا ، قمنا بإنشاء طبقة متصلة بالكامل بها 10 خاليا عصبية ودالة التنشيط softmax: model.add(Dense(10, activation='softmax'))

تم االنتهاء اآلن من بناء معماريتنا. اآلن ، لرؤية ملخص للمعمارية الكاملة ، نقوم بتشغيل الكود التالي:

```
model.summary()
Model: "sequential"
```
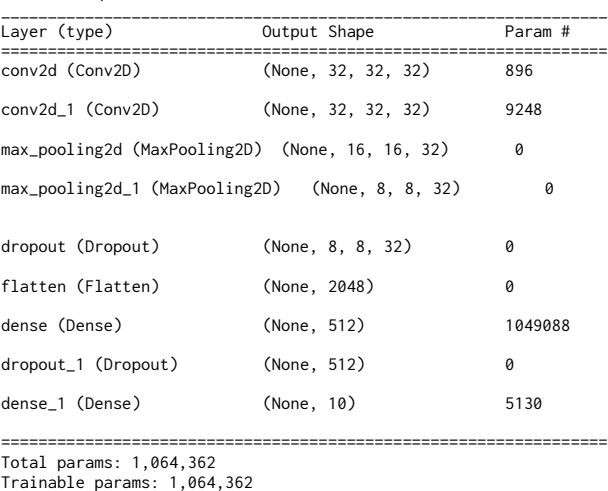

Non-trainable params: 0

\_\_\_\_\_\_\_\_\_\_\_\_\_\_\_\_\_\_\_\_\_\_\_\_\_\_\_\_\_\_\_\_\_\_\_\_\_\_\_\_\_\_\_\_\_\_\_\_\_\_\_\_\_\_\_\_\_\_\_\_\_\_\_\_\_

بعد ذلك ، نقوم بتجميع النموذج باستخدام االعدادات التالية:

model.compile(loss='categorical\_crossentropy', optimizer='adam', metrics=['accuracy'])

تسمى دالة الخطأ التي نستخدمها فئة االنتروبيا المتقاطعة 'crossentropy\_categorical'. المحسن لدينا هنا هو adam. أخيرًا ، نريد تتبع دقة نموذجنا. حان الوقت اآلن لتشغيل برنامج تدريب النموذج:

hist = model.fit(x\_train, y\_train\_one\_hot, batch\_size=32, epochs=20, validation\_split=0.2)

نقوم بتدريب نموذجنا بأحجام دفعات من 32 و 20 دورة. ومع ذلك ، هل الحظت اختالفًا في الكود؟ نستخدم اإلعداد 0.2 = split\_validation بدالً من data\_validation. باستخدام هذا االختصار ، ال نحتاج إلى تقسيم مجموعة البيانات الخاصة بنا إلى مجموعة تدريب ومجموعة التحقق من الصحة في البداية. بدالً من ذلك ، نحدد ببساطة مقدار مجموعة البيانات المستخدمة كمجموعة التحقق من الصحة. في هذه الحالة ، يتم استخدام ٪20 من مجموعة البيانات الخاصة بنا كمجموعة تحقق. قم بتشغيل الخلية وسترى أن النموذج يبدأ التدريب:

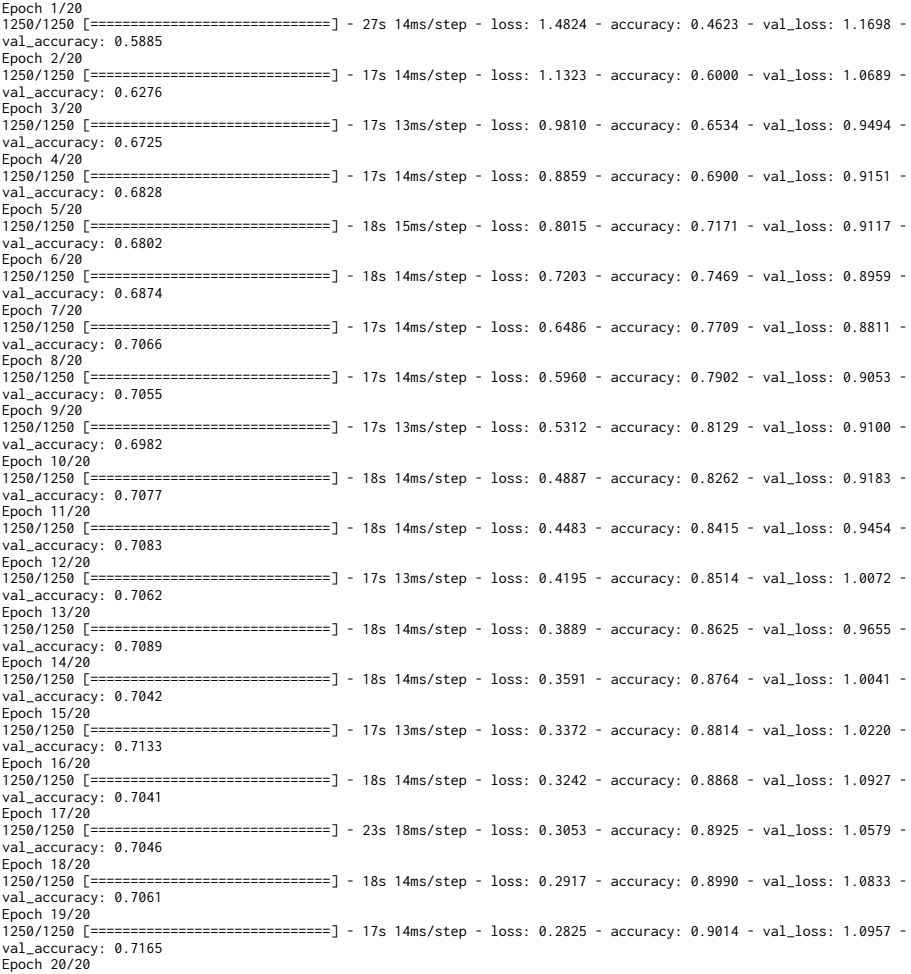

1250/1250 [==============================] - 17s 14ms/step - loss: 0.2700 - accuracy: 0.9064 - val\_loss: 1.0855 val\_accuracy: 0.7131

بعد االنتهاء من التدريب ، يمكننا استخدام هذا الكود ، الذي رأيناه في بناء شبكتنا العصبية األولى، لتوضيح خطأ التدريب والتحقق من الصحة بالنسبة لعدد الدورات:

```
plt.plot(hist.history['loss'])
plt.plot(hist.history['val_loss'])
plt.title('Model loss')
plt.ylabel('Loss')
plt.xlabel('Epoch')
plt.legend(['Train', 'Val'], loc='upper right')
plt.show()
```
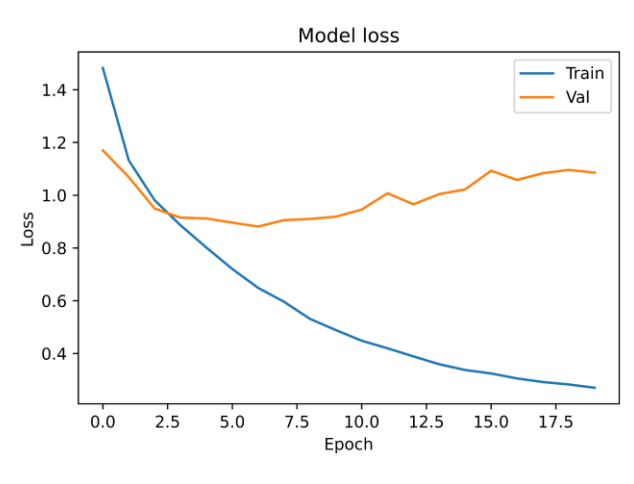

```
يمكننا أيضًا توضيح الدقة:
```

```
plt.plot(hist.history['loss'])
plt.plot(hist.history['val_loss'])
plt.title('Model loss')
plt.ylabel('Loss')
plt.xlabel('Epoch')
plt.legend(['Train', 'Val'], loc='upper right')
plt.show()
```
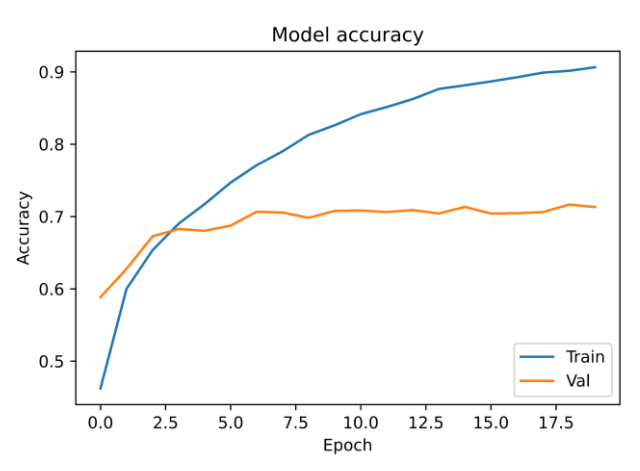

كما يتضح ، ان النموذج overfitting. في هذه المرحلة ، أوصي بالعودة وتجربة العديد من المعامالت مثل تغيير المعمارية أو تغيير عدد الدورات التدريبية لمعرفة ما إذا كان يمكنك الحصول على دقة val أفضل. بمجرد أن تشعر بالرضا عن النموذج الخاص بك ، يمكنك تقييمه في مجموعة االختبار:

model.evaluate(x\_test, y\_test\_one\_hot)[1]

313/313 [==============================] - 2s 5ms/step - loss: 1.1410 - accuracy: 0.6924 0.6923999786376953 كما يتضح ، النموذج غير فعال للغاية. ومع ذلك ، فهو يعمل بشكل أفضل من التخمين العشوائي. في هذه المرحلة ، قد ترغب في حفظ نموذجك المدرَّب )بافتراض أنك تبني نموذجًا جيد الأداء مع ضبط دقيق للمعاملات الفائقة). يتم تخزين النموذج في ملف يسمى HDF5 (مع االمتداد 5h). نحفظ نموذجنا بهذا السطر من التعليمات البرمجية:

model.save('my\_cifar10\_model.h5')

استخدم سطر الكود التالي هذا إذا كنت تريد تنزيل النموذج المحفوظ في المستقبل:

باختصار ، أنشأنا أول شبكة CNN لدينا إلنشاء مصنف للصور. للقيام بذلك ، استخدمنا نموذج Keras Sequential لتحديد البنية وتدريبها على مجموعات البيانات التي قمنا بمعالجتها بالفعل. لقد قمنا أيضًا بحفظ نموذجنا حتى نتمكن من استخدامه الحقًا لتصنيف الصور دون الحاجة إلى إعادة تدريب النموذج.

اآلن بعد أن أصبح لدينا نموذج ، دعنا نجربه على صورنا. للقيام بذلك ، قم بتنزيل صورة )بناءً على واحدة من فئات مجموعات البيانات العشر) من الإنترنت وضعها في نفس مجلد notebook. نستخدم صورة القطة أدناه:

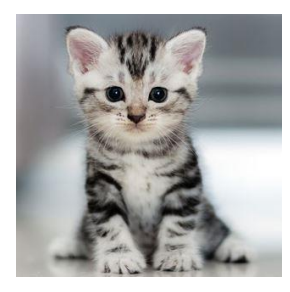

ملف الصورة هو "jpg.cat". نقرأ اآلن ملف JPEG هذا كمجموعة من قيم البكسل:

my\_image = plt.imread("cat.jpg")

from keras.models import load\_model model = load\_model('my\_cifar10\_model.h5')

أول شيء يتعين علينا القيام به هو تغيير حجم الصورة القطة لدينا حتى نتمكن من وضعها في نموذجنا )حجم اإلدخال 3 × 32 × 32(. بدالً من برمجة دالة تغيير الحجم بأنفسنا ، دعنا نستخدم حزمة تسمى "scikit-image" لمساعدتنا في القيام بذلك:

from skimage.transform import resize my\_image\_resized = resize(my\_image, (32,32,3))

يمكننا رؤية صورتنا التي تم تغيير حجمها على النحو التالي:

img = plt.imshow(my\_image\_resized)

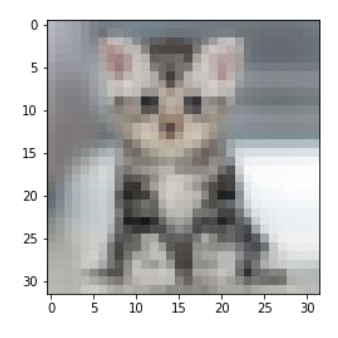

الحظ أن حجم الصورة التي تم تغيير حجمها يحتوي على قيم بكسل تم قياسها بالفعل بين 0 و 1 ، لذلك ال نحتاج إلى تطبيق خطوات المعالجة المسبقة التي قمنا بها سابقًا لصورة البرنامج التدريبي الخاصة بنا. اآلن ، باستخدام الكود predict.model ، نرى كيف سيبدو ناتج نموذجنا المدرب عند إعطائنا صورة قطة:

import numpy as np probabilities = model.predict(np.array( [my\_image\_resized,] )) ناتج الكود أعاله هو ناتج 10 خاليا عصبية مرتبطة بتوزيع االحتماالت على الفئات. إذا قمنا بتشغيل الخلية ، سيكون لدينا:

probabilities

array([[2.6720341e-02, 3.1344647e-05, 1.5095539e-01, 3.8518414e-01, 3.3354717e-03, 3.2324010e-01, 5.1648129e-02, 5.7933435e-02, 9.2716294e-04, 2.4454062e-05]], dtype=float32)

قم بتنفيذ مقتطف الكود التالي لقراءة توقعات النموذج بسهولة:

number\_to\_class = ['airplane', 'automobile', 'bird', 'cat', 'deer', 'dog', 'frog', 'horse', 'ship', 'truck'] index = np.argsort(probabilities[0,:]) print("Most likely class:", number\_to\_class[index[9]], "-- Probability:", probabilities[0,index[9]]) print("Second most likely class:", number\_to\_class[index[8]], "-- Probability:", probabilities[0,index[8]]) print("Third most likely class:", number\_to\_class[index[7]], "-- Probability:", probabilities[0,index[7]]) print("Fourth most likely class:", number\_to\_class[index[6]], "-- Probability:", probabilities[0,index[6]]) print("Fifth most likely class:", number\_to\_class[index[5]], "-- Probability:", probabilities[0,index[5]]) Most likely class: cat -- Probability: 0.31140402 Second most likely class: horse -- Probability: 0.296455 Third most likely class: dog -- Probability: 0.1401798 Fourth most likely class: truck -- Probability: 0.12088975 Fifth most likely class: frog -- Probability: 0.078746535 كما ترى ، توقع النموذج بدقة أن الصورة المدخلة كانت في الواقع صورة قطة. ومع ذلك ، هذا ليس أفضل نموذج لدينا ودقته منخفضة جدًا ، لذلك ال يجب أن تتوقع الكثير منه. يغطي هذا المثال أساسيات شبكات CNN فقط في مجموعة بيانات بسيطة جدًا. كتمرين ، يمكنك بناء

نماذج أخرى لمجموعة البيانات هذه ومقارنة النتائج.

#### خلاصة الفصل

- تستخدم الشبكات العصبية االلتفافية االلتفاف بدالً من مضاعفة المصفوفة في طبقة واحدة على الأقل من طبقاتها.
	- يؤدي تحديد الميز ات من خالل تطبيق الفالتر إلى إنتاج خريطة الميزات.
- يشار إلى طبقة االلتفاف أيضًا باسم طبقة استخراج الميزات . ألنه يتم استخراج خصائص الصورة في هذه الطبقة .

#### اختىار

- .1 ما هي المعمارية العامة للشبكة االلتفافية ؟
- .2 ما هي السمات المميزة الثالثة للشبكات االلتفافية ؟
	- 3. ما هي أجزاء طبقة الالتفاف؟
	- .4 ما هي فوائد استخدام االلتفاف؟
	- 5. ما هو دور طبقة التجميع في الشبكات الالتفافية؟

## **5**

### الشبكة العصبية المتكررة

#### اهداف التعليم

- ما هي الشبكة العصبية المتكررة؟
	- التعرف على LSTM.
- توليد النص وتصنيفه مع الشبكات العصبية المتكررة.

#### المقدمة

تتلقى بنية الشبكة العصبية التي تمت مناقشتهايف الفصول السابقة مدخالت ذات حجم ثابت وتوفر مخرجات ذات حجم ثابت. يقدم لنا هذا الفصل مقدمة عن الشبكات العصبية المتكررة ) Networks Neural Recurrent )، أو اختصارا RNN. تساعدنا شبكات RNNيف التعامل مع التسلسالت متغيرة الطول من خالل تحديد حلقة التغذية الراجعة على هذه التسلسالت )**sequences**). تجعل القدرة على معالجة تسلسل اإلدخال المخصص شبكات RNN قابلة لالستخداميف مهام مثل نمذجة اللغة والتعرف على الكالم والمزيد.يف الواقع، من الناحية النظرية، يمكن تطبيق RNNs على أي مشكلة لأنه ثبت أنها Turing-Complete<sup>.</sup> . هذا يعني أنه من الناحية النظرية، يمكنهم محاكاة أي برنامج ال يستطيع الكمبيوتر العادي حسابه. على سبيل المثال، اقترح DeepMind Google نموذجًا يسمى آالت تورينج العصبية التي يمكن أن تعلمك كيفية تشغيل خوارزميات بسيطة مثل الفرز.

#### ما هي الشبكة العصبية المتكررة؟

في الفصل السابق، وصفنا بنية الشبكات العصبية االلتفافية التي تشكل األساس للعديد من أنظمة الرؤية الحاسوبية المتقدمة. ومع ذلك، فإننا ال ندرك العالم من حولنا بالبصر وحده. على سبيل المثال، يلعب الصوت أيضًا دورًا مهمًا جدًا. وبشكل أكثر تحديدًا، نحب نحن البشر التواصل والتعبير عن الأفكار والأفكار المعقدة من خلال تسلسلات رمزية وتمثيلات مجردة. ومن ثم، فمن المنطقي أننا نريد أن تكون اآلالت قادرة على فهم المعلومات المتسلسلة.

عندما يتم ترتيب البيانات بحيث يكون لكل قطعة نوع من العالقة مع القطع التي تم إنشاؤها قبلها وبعدها، يشار إليها باسم التسلسالت. الشبكات العصبية المتكررة هي نوع من الشبكات العصبية الاصطناعية المصممة لاكتشاف الأنماطفي البيانات المتسلسلة مثل النص المادة الوراثية والكتابة اليدوية والكلمات المنطوقة وبيانات السالسل الزمنية وأسواق األسهم وما إلى ذلك. الفكرة من وراء هذه الشبكات العصبية هي أنها تسمح للخاليا بالتعلم من الخاليا المرتبطة سابقًا. يمكن القول إن هذه الخاليا لها "ذاكرة" بطريقة ما. ومن ثم، فإنهم يبنون معرفة أكثر تعقيدًا من بيانات اإلدخال.

تشترك النماذج التي تمت دراستها في الفصول السابقة في شيء واحد. بعد االنتهاء من عملية التدريب ، يتم إصلاح الأوزان وتعتمد المخرجات على عينة الإدخال فقط. من الواضح أن هذا السلوك متوقع من المصنف ، ولكن هناك العديد من السيناريوهات التي يجب على المتنبئ فيها مراعاة محفوظات قيم اإلدخال. السلسلة الزمنية هي مثال كالسيكي على ذلك. لنفترض أن علينا

<sup>1</sup> Alex Graves and Greg Wayne and Ivo Danihelka (2014). "Neural Turing Machines".

توقع درجة حرارة الأسبوع المقبل. إذا حاولنا استخدام آخر قيمة معروفة لـ (x(t و MLP مدرب للتنبؤ بـ (1 + )، فال يمكننا النظر في الظروف الزمنية مثل الموسم وتاريخ الموسم على مر السنين وما إلى ذلك. سيكون االنحدار قادرًا على ربط المخرجات التي تنتج أدنى متوسط للخطأ، ولكن في المواقف الحقيقية ، هذا ال يكفي. الطريقة المعقولة الوحيدة لحل هذه المشكلة هي تحديد بنية جديدة للخاليا العصبية االصطناعية لتوفير ذاكرة لها. يظهر هذا المفهوم في الشكل أدناه:

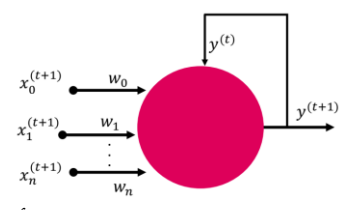

لم تعد الخلية العصبية وحدة حوسبة امامية التغذية تمامًا ، حيث أن اتصالها الراجع يجبرها على تذكر ماضيها واستخدامها للتنبؤ بقيم جديدة.

تقضي الشبكات العصبية المتكررة على أوجه القصور في الشبكات العصبية أمامية التغذية. وذلك ألن الشبكات العصبية أمامية التغذية يمكنها فقط قبول مدخالت ذات حجم ثابت وتنتج فقط مخرجات ذات حجم ثابت وغير قادرة على النظر في المدخالت السابقة بنفس الترتيب. من خالل النظر في المدخالت السابقة في التسلسل، تكون الشبكة العصبية المتكررة قادرة على التقاط التبعيات عندما تكون الشبكة العصبية امامية التغذية غير قادرة على ذلك.

تأخذ الشبكات العصبية المتكررة تسلسالً كمدخالت وتقيم الشبكة العصبية لكل خطوة زمنية. يمكن اعتبار هذه الشبكات على أنها شبكة عصبية لها حلقة تسمح لها بالحفاظ على الحالة. عند التقييم، تفتح الحلقة من خالل الخطوات الزمنية للتسلسل. هذه الحلقات أو الروابط المتكررة هي سبب تسمية هذه الشبكات بشبكات المتكررة. حقيقة أن الشبكة العصبية امامية التغذية تتكون من حلقة تعني أنه يمكن إرجاع ناتج خلية عصبية واحدة في نقطة زمنية واحدة إلى نفس الخلية العصبية في نقطة زمنية أخرى. والنتيجة هي أن الشبكة لديها ذاكرة لعمليات التنشيط السابقة (وبالتالي المدخلات السابقة التي لعبت دورًا في هذا التنشيط).

#### هيكل الشبكة العصبية المتكررة

افترض شبكة عصبية تقليدية ، كما هو موضح في الشكل أدناه:

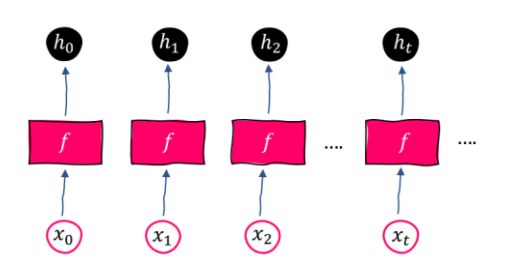

 $t$  لدينا عدد من المدخلات  $x_t$  ، حيث تمثل  $t$  خطوة زمنية أو تسلسل. لنفترض أن مدخلات . $h_t = f(x_t) \leq t$  المختلفة مستقلة عن بعضها البعض. يمكن كتابة ناتج الشبكة في كل  $t$ 

في RNNs ، تنقل حلقة التغذية الراجعة معلومات الحالة الحالية إلى الحالة التالية ، كما هو موضح في اإلصدار المفتوح من الشبكة ، كما هو موضح أدناه:.

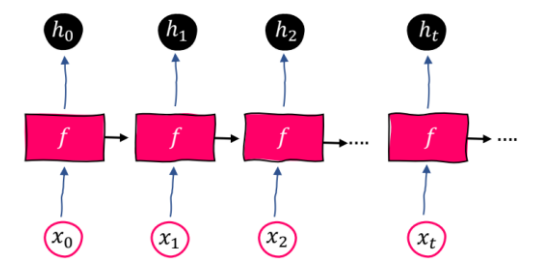

( يمكن كتابة ناتج شبكة RNN في كل  $t\leq t$  ( $h_{t-1}, x_t = f$ . يتم إجراء نفس الشيء  $f$  على كل عنصر من عناصر التسلسل ، ويعتمد ناتج  $h_t$  على ناتج الحسابات السابقة. وبالتالي ، على عكس الشبكات التقليدية ، حيث تعتمد الحالة فقط على المدخلات الحالية (ووزن الشبكة) ، هنا  $h_{t-1}$  هي دالة للإدخال الحالي بالإضافة إلى الحالة السابقة $h_{t-1}$ . يمكنك اعتبار  $h_{t-1}$  بمثابة ملخص لجميع مدخالت الشبكة السابقة.

بفضل بُنية السلسلة هذه ، أو بعبارة أخرى ، التخزين الإضافي (الذاكرة) مما تم حسابه حتى اآلن ، تم تحقيق نجاح كبير في استخدام RNN في السالسل الزمنية والبيانات المتسلسلة.

تحصل RNNs على اسمها من هذا ألنها تطبق نفس الدالة بشكل متكرر على التسلسالت.

تحتوي RNN على ثلاث مجموعات من المعاملات (الوزن):

- .  $h_t$  يحول الإدخال  $x_t$  إلى  $\mathbf U$
- $h_t$  يحول الحالة السابقة  $h_{t-1}$  إلى الحالة الحالية  $\mathrm{W}$   $\quad$
- $\cdot$  y يعيّن الحالة الداخلية المحسوبة حديثًا لـ  $h_t$  إلى الناتج  $V$   $=$

تطبق U و W و V التحويل الخطي على المدخالت المقابلة. الحالة األساسية لمثل هذا التحويل هي مجموع اوزان مانعرفه. يمكننا اآلن تحديد الحالة الداخلية ومخرجات الشبكة على النحو التالي:

$$
h_t = f(h_{t-1} * W + x_t * U)
$$

$$
y_t = h_t * V
$$

هنا ، هي دالة تنشيط غير خطية .
الحظ أنه في RNN ، تعتمد كل حالة على جميع الحسابات السابقة من خالل هذه العالقة التكرارية. من الدالالت المهمة أن RNNs لها ذاكرة بمرور الوقت ، ألن حاالت ℎ تحتوي على معلومات تستند إلى الخطوات السابقة. من الناحية النظرية ، يمكن لـ RNNs تخزين المعلومات طالما رغبوا في ذلك. ، لكن في الممارسة العملية يمكنهم فقط النظر إلى الوراء بضع خطوات.

في RNN، تعتمد كل حالة على جميع الحسابات السابقة بواسطة المعادلة التكرارية. ومن النتائج المهمة لذلك إنشاء الذاكرة بمرور الوقت، ألن الحاالت تستند إلى مراحل سابقة.

# **RNN**

نظرًا ألن RNNs ال تقتصر على معالجة المدخالت ذات الحجم الثابت ، فهي تتضمن بنى مختلفة:

- واحد لواحد: كما يمكن رؤيته في الشكل المقابل ، في هذه البُنية ، يتم تعيين وحدة إدخال RNN إلى وحدة مخفية ووحدة إخراج. هذه البُنية هي عملية متسلسلة مثل الشبكات العصبية أمامية التغذية والشبكات العصبية الالتفافية. مثال على هذه العملية هو تصنيف الصور.
	- واحد إلى متعدد: كما يتضح من الشكل أدناه ، في هذه البُنية ، يتم تعيين وحدة إدخال RNN إلى عدة وحدات مخفية وعدة وحدات إخراج. المثال العملي لهذه البُنية هو وصف الصور. تتلقى طبقة اإلدخال صورة وتعيينها إلى عدة كلمات.
		- متعدد إلى واحد: كما يتضح من الشكل المقابل ، في هذه البنية ، يتم تعيين عدة وحدات إدخال RNN إلى عدة وحدات مخفية ووحدة إخراج واحدة. مثال عملي على هذه البُنية هو تصنيف المشاعر (Sentiment analysis). تتلقى طبقة اإلدخال إشارات متعددة من كلمات الجملة وترسمها على أنها عاطفة إيجابية أو سلبية.
- 

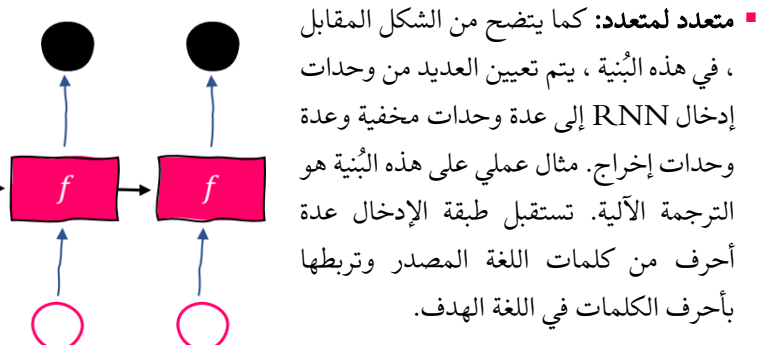

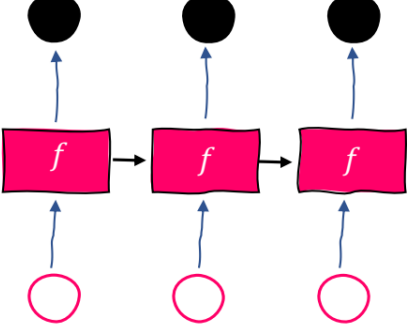

## RNN

تُستخدم RNNs بشكل شائع كنماذج لغوية (language models)في مجال معالجة اللغة الطبيعية (natural language processing). نعتزم العمل على لغة مثيرة للاهتمام نسبيًا لنمذجة توليد النص، حيث تُستخدم نماذج RNN لتعلم التسلسالت النصية لمجال معين ثم إلنشاء تسلسل نصي جديد تمامًا ومعقوليف المجال. يمكن لمولِّد النص المستند إلى RNN أن يأخذ أي نص إدخال، كالروايات مثل هاري بوتر، وأشعار شكسبير وسيناريوهات ألفالم مثل حرب النجوم، وإنتاج قصائد شكسبير وسيناريوهات حرب النجوم. إذا كان النموذج مدربًا جيدًا، فيجب أن يكون التركيب مقبولًا وقراءته مشابهة للنص األصلي.يف هذا الجزء نستخدم رواية "الحرب والسالم " للمؤلف الروسي ليو تولستوي كمثال. ومع ذلك، يمكنك استخدام أي من كتبك المفضلة كمدخلات تدريبية. يعد مشروع جوتنبرج (www.gutenberg.org) مصدرًا رائعًا لذلك، حيث نفد طباعة ما يزيد عن 57000 كتاب رائع مجانًا.

أوال عليك تحميل ملف txt.input\_warpeace مباشرة من الرابط :

[https://cs.stanford.edu/people/karpathy/char-rnn/warpeace\\_input.txt](https://cs.stanford.edu/people/karpathy/char-rnn/warpeace_input.txt)

من ناحية أخرى، يمكننا تنزيله من مشروع جوتنبرج.

<https://www.gutenberg.org/ebooks/2600>

نحمل الملف، لكننا بحاجة إلى إجراء بعض التنظيف. ثم نقرأ الملف ونحول النص إلى أحرف صغيرة ونلقي نظرة سريعة عليه بطباعة أول 100 حرف:.

training\_file = 'warpeace\_input.txt' raw\_text = open(training\_file, 'r').read() raw\_text = raw\_text.lower() raw\_text[:100]

'ufeff"well, prince, so genoa and lucca are now just family estates of thenbuonapartes. but i warn you, i'

اآلن نحن بحاجة إلى حساب عدد األحرف:

 $n_{\text{c}}$ chars =  $len(raw_{\text{c}}text)$ 

```
print('Total characters: {}'.format(n_chars))
```
Total characters: 3196213

بعد ذلك، يمكننا الحصول على أحرف وأحجام كلمات فريدة:

```
chars = sorted(list(set(raw_text)))
n_vocab = len(chars)
print('Total vocabulary (unique characters): {}'.format(n_vocab))
print(chars)
```
Total vocabulary (unique characters): 57 ['\n', ' ', '!', '"', "'", '(', ')', '\*', ',', '-', '.', '/', '0', '1', '2', '3', '4', '5', '6', '7', '8', '9', ':', ';', '=', '?', 'a', 'b', 'c', 'd', 'e', 'f', 'g', 'h', 'i', 'j', 'k', 'l', 'm', 'n', 'o', 'p', 'q', 'r', 's', 't', 'u', 'v', 'w', 'x', 'y', 'z', 'à', 'ä', 'é', 'ê', '\ufeff']

اآلن، لدينا مجموعة بيانات تدريبية خام تتكون من أكثر من 3 ماليين حرف و57 حرفًا فريدًا. ولكنكيف يمكننا تغذيته لنموذج RNN؟يف معمارية متعدد لمتعدد، يأخذ النموذج المتتاليات وينتج المتتالياتيف وقت واحد.يف حالتنا، يمكننا تغذية النموذج بتسلسالت أحرف ثابتة الطول. طول متتاليات الإخراج يساوي متتاليات الإدخال، ويتم نقل حرف واحد من تسلسلات الإدخال الخاصة بهم. لنفترض أننا قمنا بتعيين طول التسلسل على 5 لكلمة learning. يمكننا اآلن إنشاء عينة تدريبية مع مدخالت learn ومخرجات earni. يمكننا توضيح هذا اإلجراءيف الشبكة على النحو التالي:

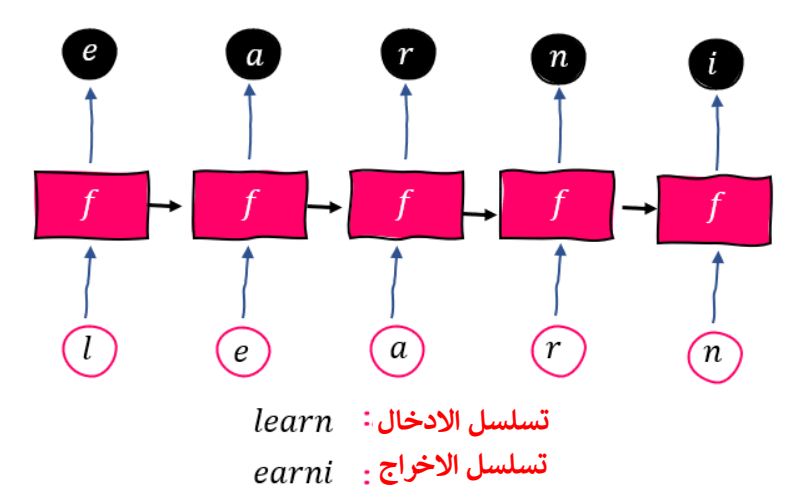

لقد قمنا للتو بعمل تدريبي. بالنسبة لمجموعة البرامج التدريبية بأكملها، يمكننا تقسيم بيانات النص الخام إلى تسلسالت متساوية الطول، على سبيل المثال .100 كل تسلسل من أحرف اإلدخال هو مثال تدريب. ثم نقوم بتحليل بيانات النص الخام بنفس الطريقة، ولكن هذه المرة نبدأ بالحرف الثاني. كل تسلسل ناتج تم الحصول عليه هو عينة تدريب. على سبيل المثال، بالنظر إلى النص الخام لـ architectures learning deep والرقم 5 بطول التسلسل، يمكننا بناء خمسة أمثلة تدريبية على النحو التالي:

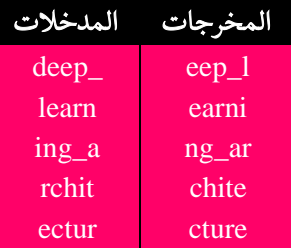

هنا، يشير \_ إلى المساحة الفارغة.

نظرًا ألن نماذج الشبكة العصبية ال تتلقى سوى البيانات الرقمية، يتم تمثيل تسلسل اإلدخال واإلخراج لألحرف بواسطة متجهات ترميز hot-one. نقوم بإنشاء قاموس عن طريق تعيين 57 حرفًا للمؤشرات من 0 إلى :56

```
index_to_char = dict((i, c) for i, c in enumerate(chars))char_to_index = dict((c, i) for i, c in enumerate(chars))
print(char_to_index)
```
على سبيل المثال، يتم تحويل الحرف e إلى متجه بطول 57 بقيمة 1في الفهرس 30 وجميع قيمه الأخرى هي 0 (لقد رأيت كيف تم تشفير هذافي الفصل السابق). بمجرد أن يصبح جدول البحث عن االحرف جاهزًا، يمكننا إنشاء مجموعة بيانات التدريب على النحو التالي:

import numpy as np  $seq_length = 100$  $n$ \_seq =  $int(n_{\text{c}})$ hars / seq\_length)

من خلال ضبط طول التسلسل على 100، سيكون لدينا عينة n seq. بعد ذلك، نقوم بتهيئة مدخالت ومخرجات التدريب:

X = np.zeros((n\_seq, seq\_length, n\_vocab)) Y = np.zeros((n\_seq, seq\_length, n\_vocab))

الحظ أن طول التسلسل كما يلي:

#### ) رقم العينة، طول التسلسل، أبعاد الميزة (

مثل هذا النموذج مطلوب، ألننا نعتزم استخدام Keras لتعليم نموذج RNN. بعد ذلك، تقوم بإنشاء كل مثيل seq\_n:

```
for i in range(n_seq):
         x_sequence = raw_text[i * seq_length : (i + 1) * seq_length]
         x_sequence_ohe = np.zeros((seq_length, n_vocab))
         for j in range(seq_length):
                  char = x_sequence[j]
                  index = char_to_index[char]
                 x_sequence_ohe[j][index] = 1.
       X[i] = x_sequence_ohe
```

```
y_sequence = raw\_text[i * seq\_length + 1 : (i + 1) * seq\_length + 1]y_sequence_ohe = np.zeros((seq_length, n_vocab))
          for j in range(seq_length):
                  char = y_sequence[j]
                  index = char_to_index[char]
                  y_sequence_ohe[j][index] = 1.
          Y[i] = y_sequence_ohe
                        إذا كنت ترغبيف ذلك، يمكنك رؤية المصفوفة بتنفيذ الخاليا أدناه:
 X.shape
(31962, 100, 57)
 Y.shape
(31962, 100, 57)
حتى اآلن، قمنا بإعداد مجموعة بيانات التدريب وحان الوقت اآلن لبناء نموذج RNN. أدخل 
                                                      أوالً جميع الوحدات الضرورية:
 from keras.models import Sequential
 from keras.layers.core import Dense, Activation, Dropout
 from keras.layers.recurrent import SimpleRNN
 from keras.layers.wrappers import TimeDistributed
 from keras import optimizers
 from tensorflow import keras
اآلن، نحدد المعامالت الفائقة، بمايف ذلك حجم الدفعة، وعدد الخاليا العصبية، وعدد الطبقات،
                                           واحتمال الحذف العشوائي، وعدد الدورات:
 batch_size = 100
 n-layer = 2
 hidden_units = 800
 n_epoch = 300
 dropout = 0.3ثم نقوم بإنشاء الشبكة:
 model = Sequential()
 model.add(SimpleRNN(hidden_units, activation='relu', input_shape=(None, 
 n_vocab), return_sequences=True))
 model.add(Dropout(dropout))
 for i in range(n_layer - 1):
      model.add(SimpleRNN(hidden_units, activation='relu', 
 return_sequences=True))
      model.add(Dropout(dropout))
 model.add(TimeDistributed(Dense(n_vocab)))
 model.add(Activation('softmax'))
                هناك بعض الأشياء التي يجب وضعهافي الاعتبار بشأن النموذج الذي أنشأناه:
▪ True=sequences_return: يصبح ناتج طبقات العودة تسلسالً ، بُنية كم تعدد 
لمتعدد تجعل ذلك ممكناً ، كما أردنا أن يكون. خالف ذلك، يصبح متعدد إلى واحد 
                                             وسيكون العنصر األخير هو الناتج.
```
▪ TimeDistributed: نظرًا ألن إخراج طبقات العودة عبارة عن تسلسل ، فإن الطبقة التالية هي طبقة متصلة كاملة وال تتلقى مدخالت متتالية. يتم استخدام TimeDistributed لتجاوز هذا.

بالنسبة للمحسن، اخترنا RMSprop بمعدل تعليم :0.001

optimizer = keras.optimizers.RMSprop(learning\_rate=0.001, rho=0.9, epsilon=1e-08, decay=0.0)

بإضافة خطأ إنتروبيا متعددة الطبقات "crossentropy\_categorical" ، ننتهي من بناء نموذجنا وأخيراً نقوم بتجميع النموذج:

model.compile(loss= "categorical\_crossentropy", optimizer=optimizer)

باستخدام الكود التالي، يمكننا إلقاء نظرة على ملخص النموذج:

model.summary()

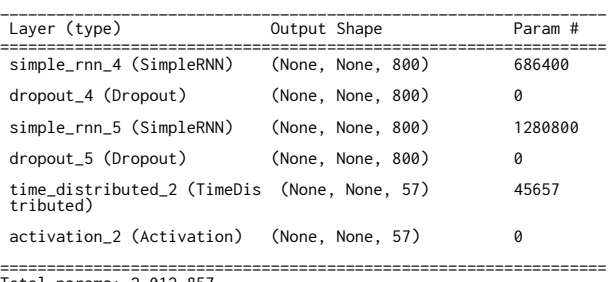

Total params: 2,012,857 Trainable params: 2,012,857 Non-trainable params: 0

لدينا أكثر من 2 مليون معامل للتدريب. ولكن قبل بدء عملية التدريب الطويلة، من الممارسات الجيدة إعداد بعض عمليات االسترجاع callback لتتبع اإلحصائيات والحالة الداخلية للنموذج أثناء التدريب. تشمل دوال callback ما يلي:

▪ نقطة التحقق )**checkpoint** )النموذج ، والتي تخزن النموذج بعد كل فترة حتى نتمكن من تحميل أحدث نموذج محفوظ واستئناف التدريب من هناك في حالة التوقف غير المتوقع . ▪ التوقف المبكر ، والذي يوقف التدريب عندما ال تتحسن دالة الخطأ. ■ مراجعة نتائج توليد النص بشكل منتظم. نريد أن نرى مدى معقولية النص الناتج لأن عيوب التدريب ليست ملموسة بما فيه الكفاية.

يتم تعريف أو تهيئة هذه الدوال على النحو التالي:

from keras.callbacks import Callback, ModelCheckpoint, EarlyStopping filepath="weights/weights\_layer\_%d\_hidden\_%d\_epoch\_{epoch:03d}\_loss\_{loss :.4f}.hdf5"

```
checkpoint = ModelCheckpoint(filepath, monitor='loss', verbose=1, 
 save_best_only=True, mode='min')
يتم تخزين نقاط التحقق النموذجيةفي اسم الملف مع رقم الدورة التدريبية وخطأ التدريب. نراقب
أيضًا اخطاء االعتماديف نفس الوقت لمعرفة ما إذا كان تقليل االخطاء سيتوقف لمدة 50 فترة 
                                                                                متتالية:
 early_stop = EarlyStopping(monitor='loss', min_delta=0, patience=50, 
 verbose=1, mode='min')
بعد ذلك، نحتاج إلى callback لمراقبة الجودة. نكتب أوالً دالة مساعدة تولد نصًا بأي طول وفقًا 
                                                             لنموذج RNN الخاص بنا:
 def generate_text(model, gen_length, n_vocab, index_to_char):
   """
      Generating text using the RNN model
      @param model: current RNN model
      @param gen_length: number of characters we want to generate
      @param n_vocab: number of unique characters
      @param index_to_char: index to character mapping
      @return:
   """
      # Start with a randomly picked character
     index = np.random.randn(t_vocab) y_char = [index_to_char[index]]
     X = np{\text{.}zeros}((1, gen\_length, n\_vocab)) for i in range(gen_length):
          X[0, i, index] = 1.
          indices = np.arange(model.predict(X[:, max(0, i - 99):i + 1, :J)[0], 1) index = indices[-1]
          y_char.append(index_to_char[index])
      return ('').join(y_char)
تبدأ هذه الدالة بحرف تم اختياره عشوائيًا. يتنبأ نموذج اإلدخال بعد ذلك بكل حرف من أحرف 
-1length_gen المتبقية بناءً على األحرف التي تم إنشاؤها مسبقًا والتي يصل طولها إلى 100 
           )طول التسلسل(. يمكننا اآلن تحديد فئة callback تقوم بإنشاء نص لكل فترة N:
 class ResultChecker(Callback):
       def __init__(self, model, N, gen_length):
           self.model = model
          self.N = N self.gen_length = gen_length
```
 def on\_epoch\_end(self, epoch, logs={}): if epoch % self.  $N == 0$ : result = generate\_text(self.model, self.gen\_length, n\_vocab, index\_to\_char) print('\nMy War and Peace:\n' + result)

اآلن بعد أن أصبحت جميع المكونات جاهزة، نبدأ بتدريب النموذج:

model.fit(X, Y, batch\_size=batch\_size, verbose=1, epochs=n\_epoch, callbacks=[ResultChecker(model, 10, 200), checkpoint, early\_stop])

يكتب المولد 200 حرفًا لكل 10 فترات. النتائج التالية خاصة بالفترات 1 و 11 و 51 و:101

#### Epoch 1:

Epoch 1/300 8000/31962 [======>.........................] - ETA: 51s - loss: 2.8891 31962/31962 [==============================] - 67s 2ms/step - loss: 2.1955 My War and Peace: 5 the count of the stord and the stord and the stord and the stord and the stord and the stord and the stord and the stord and the stord and the stord and the and the stord and the stord and the stord Epoch 00001: loss improved from inf to 2.19552, saving model to weights/weights\_epoch\_001\_loss\_2.19552.hdf5

#### Epoch 11:

Epoch 11/300 100/31962 [..............................] - ETA: 1:26 - loss: 1.2321 31962/31962 [==============================] - 66s 2ms/step - loss: 1.2493 My War and Peace: ?" said the countess was a strange the same time the countess was already been and said that he was so strange to the countess was already been and the same time the countess was already been and said Epoch 00011: loss improved from 1.26144 to 1.24933, saving model to weights/weights\_epoch\_011\_loss\_1.2493.hdf5

#### Epoch 51:

Epoch 51/300 31962/31962 [==============================] - 66s 2ms/step - loss: 1.1562 My War and Peace: !!CDP!E.agrave!! to see him and the same thing is the same thing to him and the same thing the same thing is the same thing to him and the sam thing the same thing is the same thing to him and the same thing the sam Epoch 00051: loss did not improve from 1.14279

#### Epoch 101:

Epoch 101/300 31962/31962 [==============================] - 67s 2ms/step - loss: 1.1736 My War and Peace: = the same thing is to be a soldier in the same way to the soldiers and the same thing is the same to me to see him and the same thing is the same to me to see him and the same thing is the same to me Epoch 00101: loss did not improve from 1.11891

توقف التدريبيف وقت مبكر من الدورة :203

Epoch 00203: loss did not improve from 1.10864 Epoch 00203: early stopping

يولد النموذج النص التالييف الفترة :151

which was a strange and serious expression of his face and shouting and said that the countess was standing beside him. "what a battle is a strange and serious and strange and so that the countess was

تُقرأ "ال حرب والسالم" الخاصة بنا جيدًا إلى حد ما. ومع ذلك، قد تتساءل عما إذا كان بإمكاننا القيام بعمل أفضل من خالل تغيير المعامالتيف نموذج RNN هذا؟ الجواب نعم، لكن األمر ال يستحق ذلك. ألن تدريب نموذج RNN لحل المشكالت التي تتطلب تعلم االعتماد على المدى الطويل ليس فعالًا للغاية. تم تصميم الهياكل مثل LSTM وGRU خصيصًا لحل هذه المشكلة.

#### **LSTM**

من الناحية النظرية، يمكن لـ RNNs البسيطة تعلم التبعيات طويلة المدى، ولكنيف الممارسة العملية، بسبب مشكلة تالشي التدرج، فإنها تقتصر على تعلم التبعيات قصيرة المدى. لمواجهة هذا القيد، تم تقديم شبكة الذاكرة طويلة المدى (Long short term memory) او ) LSTM ). يمكن لـ LSTM تكوين تبعيات طويلة المدى بسبب وجود خلية ذاكرة خاصةيف هيكلها.

الفكرة األساسية لـ LSTM هي خلية الحالة )**state cell** )التي يمكن فيها كتابة المعلومات أو حذفها بشكل صريح. تظهر خلية الحالة هذه للوقت  $t$  كـ  $c_t$  في الشكل 5\_1 .

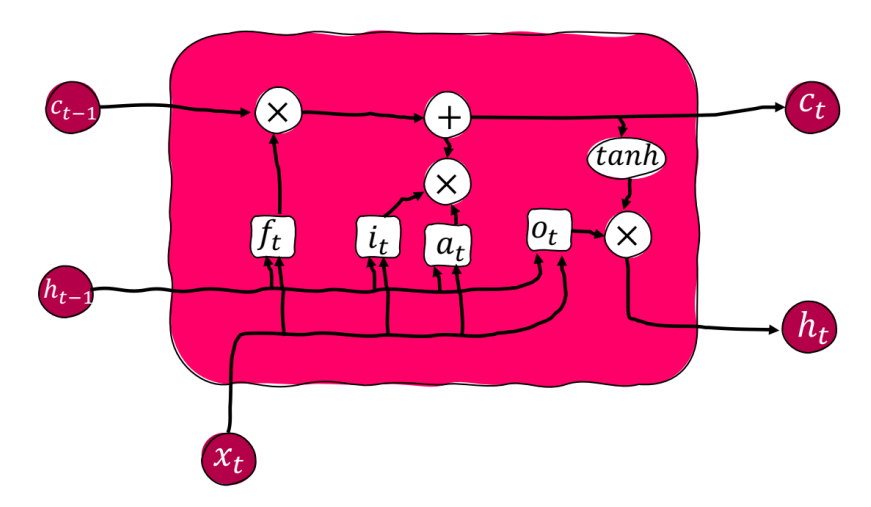

 $f_t = \sigma(W_f h_{t-1} + U_f x_t + b_f)$  $i_t = \sigma(W_i h_{t-1} + U_i x_t + b_i)$  $a_t = \tanh(W_c h_{t-1} + U_c x_t + b_f)$  $o_t = \sigma(W_0 h_{t-1} + U_0 x_t + b_0)$  $c_t = f_t * c_{t-1} + i_t * a_t$  $h_t = o_t * \tanh(c_t)$ 

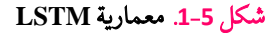

ال يمكن تغيير خلية حالة LSTM إال عن طريق بوابات معينة يتم من خاللها نقل المعلومات. يتكون LSTM النموذجي من ثلاث بوابات: بوابة النسيان (f) وبوابة الإدخال (i) وبوابة الإخراج (0).

البوابة الأولىيفي LSTM هي **بوابة النسيان**. تقرر هذه البوابة ما إذاكنا نريد مسح خلية الحالة أم لا. يعتمد قرار البوابة المنسية على المخرجات السابقة  $h_{t-1}$  والمدخلات الحالية  $x_t$ . تُستخدم sigmoid لتوليد إخراج بين صفر وواحد لكل عنصريف خلية الحالة. يتم تنفيذ الضرب بين مخرج بوابة النسيان وخلية الحالة. تعني قيمة واحديف مخرج بوابة النسيان أن معلومات العنصر مخزنة بالكامليف خلية الحالة.يف المقابل، الصفر يعني النسيان الكامل للمعلوماتيف عنصر خلية الحالة. هذا يعني أن LSTM يمكنها إزالة المعلومات غير ذات الصلة من متجه خلية الحالة الخاص بها. معادلة بوابة النسيان كالتالي:

$$
f_t = \sigma(W_f h_{t-1} + U_f x_t + b_f)
$$

تقرر البوابة التالية (**بوابة الإدخال**) إضافة معلومات جديدة إلى خلية الذاكرة. يتم ذلك في جزأين: تحديد القيم المراد تحديثها ثم إنشاء القيم المراد تحديثها. يتم استخدام المتجه  $i_t$  أولاً لتحديد قيم المرشحين الجدد المحتملين لتضمينها في خلية الحالة. يحتوي متجه المرشح أيضًا على مصفوفة وزن خاصة به ويستخدم الحالة والمدخلات المخفية السابقة لتشكيل متجه $a_t$ بأبعاد مماثلة لخلية الحالة. إلنشاء هذا المتجه المرشح ، يتم استخدام دالة tanh كدالة غير خطية. تظهر هذه العملية في المعادالت التالية:

$$
i_t = \sigma(W_i h_{t-1} + U_i x_t + b_i)
$$
  

$$
a_t = \tanh(W_c h_{t-1} + U_c x_t + b_f)
$$

تحدد بوابة النسيان كيفية تحديث خلية الحالةفي كل خطوة زمنية. يتم تحديث خلية الحالةفي خطوة زمنية عبر المعادلة التالية:

$$
c_t = f_t * c_{t-1} + i_t * a_t
$$

البوابة الأخيرة (**بوابة الإخراج**) تقرر ما هو الإخراج. الناتج النهائي لخلية LSTM هو الحالة المخفية  $h_t$ . بوابة الإخراج تأخذ  $h_{t-1}$  و  $\chi_t$ كمدخل. أولاً، تُستخدم sigmoid لحساب المتجه بقيم بين صفر وواحد لتحديد قيم خلية الحالةفي الخطوة الزمنية. ثم قمنا بتعيين قيمة خلية الحالة إلى طبقة tanh لمضاعفة قيمتها أخيرًا بمخرجات الطبقة السابقة sigmoid، بحيث تتم مشاركة الأجزاء المرغوبةفي الإخراج. يعني الإخراج 0 أن كتلة الخلية لا تنتج أي معلومات، بينما يعني اإلخراج 1 أن الذاكرة الكاملة لكتلة الخلية يتم نقلها إلى إخراج الخلية. تظهر المعادالت التالية هذا االتجاه:

$$
o_t = \sigma(W_0 h_{t-1} + U_0 x_t + b_0)
$$

 $h_t = o_t * \tanh(c_t)$ 

اآلن كيف تحمينا LSTM من تالشي التدرج؟ الحظ أنه إذا كانت بوابة النسيان 1 وكانت بوابة اإلدخال ،0 فسيتم نسخ حالة الخلية بالضبط خطوة بخطوة. فقط بوابة النسيان يمكنها محو ذاكرة الخلية تمامًا. نتيجة لذلك، يمكن أن تظل الذاكرة دون تغيير لفترة طويلة. عمليًا، يتم عرض كيفية فتح LSTM بمرور الوقتيف الشكل أدناه:

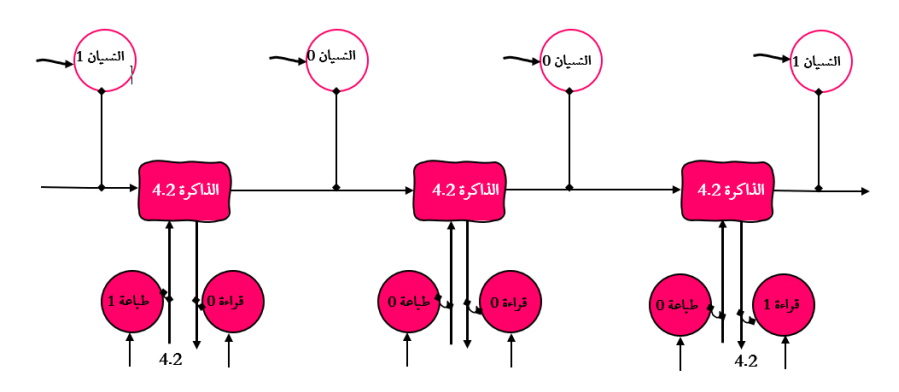

في البداية، يتم إعطاء قيمة 4.2 للشبكة كمدخالت؛ تم ضبط بوابة اإلدخال على ،1 لذلك يتم حفظ القيمة الكاملة. ثم بالنسبة للخطوتين التاليتين، يتم ضبط بوابة النسيان على .1 لذلك يتم تخزين جميع المعلومات أثناء هذه الخطوات وال تتم إضافة أي معلومات جديدة، ألن البوابات مضبوطة على 0. أخيرًا، يتم ضبط بوابة الإخراج على 1 ويتم إنشاء 4.2 وتبقى دون تغيير.

#### **LSTM**

في مولد النص المستند إلى LSTM، قمنا بزيادة طول التسلسل إلى 160 حرفًا مقارنة بالمثال السابق. ومن ثم قمنا بإعادة بناء مجموعات التدريب X وY بالقيمة الجديدة LENGTH\_SEQ  $:= 160$ 

```
seq_length = 160
n_seq = int(n_chars / seq_length)
X = np.zeros((n_seq, seq_length, n_vocab))
Y = np.zeros((n_seq, seq_length, n_vocab))
for i in range(n_seq):
        x_sequence = raw_text[i * seq_length : (i + 1) * seq_length]
         x_sequence_ohe = np.zeros((seq_length, n_vocab))
         for j in range(seq_length):
                  char = x_sequence[j]
                  index = char_to_index[char]
                  x_sequence_ohe[j][index] = 1.
        X[i] = x_sequence_ohe
        y_sequence = raw\_text[i * seq\_length + 1 : (i + 1) * seq\_length + 1]y_sequence_ohe = np.zeros((seq_length, n_vocab))
        for j in range(seq_length):
                  char = y_sequence[j]
                  index = char_to_index[char]
                  y_sequence_ohe[j][index] = 1.
```
Y[i] = y\_sequence\_ohe

مقارنةً بنموذج RNN السابق، نستخدم نموذجًا بطبقتين متكررتين تحتويان على 800 خلية عصبية وحذف عشوائي باحتمال :0.4

```
from keras.layers.recurrent import LSTM
batch\_size = 100n-layer = 2
hidden_units = 800
n_epoch= 300
dropout = 0.4
```
نقوم الآن بإنشاء الشبكة وتجميعها:

```
model = Sequential()
model.add(LSTM(hidden_units, input_shape=(None, n_vocab), 
return_sequences=True))
model.add(Dropout(dropout))
for i in range(n_layer - 1):
     model.add(LSTM(hidden_units, return_sequences=True))
     model.add(Dropout(dropout))
model.add(TimeDistributed(Dense(n_vocab)))
model.add(Activation('softmax'))
```
بالنسبة للمحسن، نستخدم RMSprop، بمعدل تعلم :0.001

```
optimizer = keras.optimizers.RMSprop(learning_rate=0.001, rho=0.9, 
epsilon=1e-08, decay=0.0)
```
model.compile(loss= "categorical\_crossentropy", optimizer=optimizer)

دعونا نلخص نموذج LSTM الذي قمنا ببنائه للتو:

model.summary()

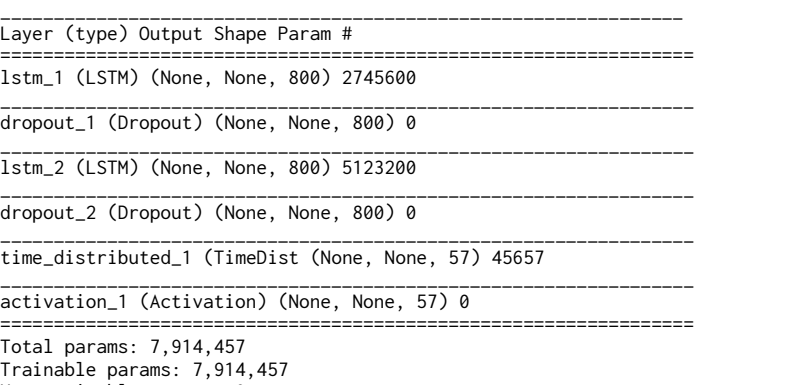

Non-trainable params: 0

يوجد حوالي 8 ماليين معامل للتدريب، وهو ما يقرب من أربعة أضعاف نموذج RNN السابق. لنبدأ التدريب:

model.fit(X, Y, batch\_size=batch\_size, verbose=1, epochs=n\_epoch, callbacks=[ResultChecker(model, 10, 200), checkpoint, early\_stop]) يكتب المولد نصًا مكونًا من 500 حرف لكل 10 دورات. النتائج التالية خاصة بالدورات 151 و201 و:251

#### Epoch 151:

Epoch 151/300 19976/19976 [==============================] - 250s 12ms/step - loss: 0.7300 My War and Peace: ing to the countess. "i have nothing to do with him and i have nothing to do with the general," said prince andrew. "i am so sorry for the princess, i am so since he will not be able to say anything. i saw him long ago. i am so sincerely that i am not to blame for it. i am sure that something is so much talk about the emperor alexander's personal attention." "why do you say that?" and she recognized in his son's presence. "well, and how is she?" asked pierre. "the prince is very good to make

Epoch 00151: loss improved from 0.73175 to 0.73003, saving model to weights/weights\_epoch\_151\_loss\_0.7300.hdf5

#### Epoch 201:

Epoch 201/300 19976/19976 [==============================] - 248s 12ms/step - loss: 0.6794 My War and Peace: was all the same to him. he received a story proved that the count had not yet seen the countess and the other and asked to be able to start a tender man than the world. she was not a family affair and was at the same time as in the same way. a few minutes later the count had been at home with his smile and said: "i am so glad! well, what does that mean? you will see that you are always the same." "you know i have not come to the conclusion that i should like to send my private result. the prin

Epoch 00201: loss improved from 0.68000 to 0.67937, saving model to weights/weights\_epoch\_151\_loss\_0.6793.hdf5

#### Epoch 251:

Epoch 251/300 19976/19976 [==============================] - 249s 12ms/step - loss: 0.6369 My War and Peace: nd the countess was sitting in a single look on her face. "why should you be ashamed?" "why do you say that?" said princess mary. "why didn't you say a word of this?" said prince andrew with a smile. "you would not like that for my sake, prince vasili's son, have you seen the rest of the two?" "well, i am suffering," replied the princess with a sigh. "well, what a delightful norse?" he shouted. the convoy and driving away the flames of the battalions of the first day of the orthodox russian

Epoch 00251: loss improved from 0.63715 to 0.63689, saving model to weights/weights\_epoch\_251\_loss\_0.6368.hdf5

أخيرًا ، في الدورة 300 ، توقف التدريب عند الخطأ .0.6001 بفضل بُنية LSTM ، يستطيع مولد النص كتابة قصة أكثر واقعية وإثارة لالهتمام عن "الحرب والسالم ". باإلضافة إلى ذلك ، ال تقتصر شبكات LSTM RNN على توليد األحرف للنص. يمكنهم التعلم من أي بيانات نصية ، مثل HTML و LaTex وما إلى ذلك.

LSTM

في هذا القسم، سنشرح كيفية إنشاء نموذج تصنيف نص بمخرجات متعددة. سنقوم بتطوير نموذج تصنيف النص الذي يحلل تعليقًا نصيًا ويتنبأ بالعديد من العالمات المتعلقة بالتعليق. تحتوي مجموعة البيانات المستخدمةيف التدريب على ست عالمات إخراج لكل تعليق: toxic، toxic\_severe، obscene، threat، insult وhate\_identity. يمكن أن ينتمي التعليق إلى كل هذه الفئات أو الفئات الفرعية لهذه الفئات، مما يجعله مسئلة تصنيف متعددة العالمات. يمكنك تنزيل مجموعة البيانات هذه من موقع ويب [Kaggle](https://www.kaggle.com/c/jigsaw-toxic-comment-classification-challenge/overview)<sup>1</sup> هذا.في هذا المثال، سنستخدم ملف .فقط" train.csv"

أوالً ندخل المكتبات المطلوبة ونحمّل مجموعة البيانات. الكود التالي يدخل المكتبات المطلوبة:

from numpy import array from keras.preprocessing.text import one\_hot from keras.preprocessing.sequence import pad\_sequences from keras.models import Sequential from keras.layers.core import Activation, Dropout, Dense from keras.layers import Flatten, LSTM from keras.layers import GlobalMaxPooling1D from keras.models import Model from keras.layers.embeddings import Embedding from sklearn.model\_selection import train\_test\_split from keras.preprocessing.text import Tokenizer from keras.layers import Input from keras.layers.merge import Concatenate import pandas as pd import numpy as np import re import matplotlib.pyplot as plt

اآلن قم بتحميل مجموعة البيانات :

toxic\_comments = pd.read\_csv("train.csv")

يعرض الكود التالي ابعاد مجموعة البيانات:

print(toxic\_comments.shape)

(159571, 8)

<sup>&</sup>lt;sup>1</sup> <https://www.kaggle.com/c/jigsaw-toxic-comment-classification-challenge/overview>

كما يتضح، تحتوي مجموعة البيانات على 159،571 سجلًا و8 أعمدة. باستخدام الأمر التالي، يمكنك رؤية بعض الأمثلة على بيانات الاخراج:

toxic\_comments.head()

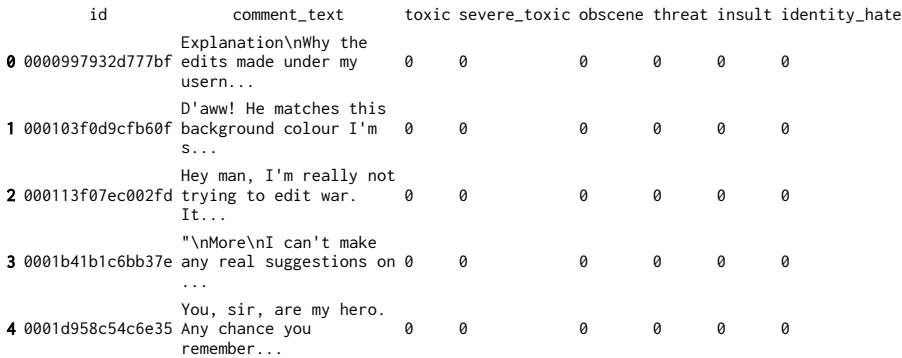

```
في الخطوة التالية، نحذف جميع السجالت التي يحتوي كل صف فيها على قيمة فارغة أو سلسلة 
                                                                               فارغة.
```

```
filter = toxic_comments["comment_text"] != ""
toxic_comments = toxic_comments[filter]
toxic_comments = toxic_comments.dropna()
```

```
يحتوي العمود text_comment على تعليقات نصية. دعنا نطبع تعليقًا ثم نرى عالمات التعليق: 
 print(toxic_comments["comment_text"][168])
```
You should be fired, you're a moronic wimp who is too lazy to do research. It makes me sick that people like you exist in this world.

الآن مع الأمر التالي، دعنا نلقي نظرة على العلامات المرتبطة بهذا التعليق:

```
print("Toxic:" + str(toxic_comments["toxic"][168]))
 print("Severe_toxic:" + str(toxic_comments["severe_toxic"][168]))
 print("Obscene:" + str(toxic_comments["obscene"][168]))
 print("Threat:" + str(toxic_comments["threat"][168]))
 print("Insult:" + str(toxic_comments["insult"][168]))
 print("Identity_hate:" + str(toxic_comments["identity_hate"][168]))
Toxic:1
Severe_toxic:0
Obscene:0
Threat:0
Insult:1
Identity_hate:0
                                              اآلن دعنا نوضح عدد التعليقات لكل عالمة:
 toxic_comments_labels = toxic_comments[["toxic", "severe_toxic", "obscene", 
 "threat", "insult", "identity_hate"]]
 fig_size = plt.rcParams["figure.figsize"]
 fig\_size[0] = 10fig\_size[1] = 8plt.rcParams["figure.figsize"] = fig_size
 toxic comments labels.sum(axis=0).plot.bar()
```
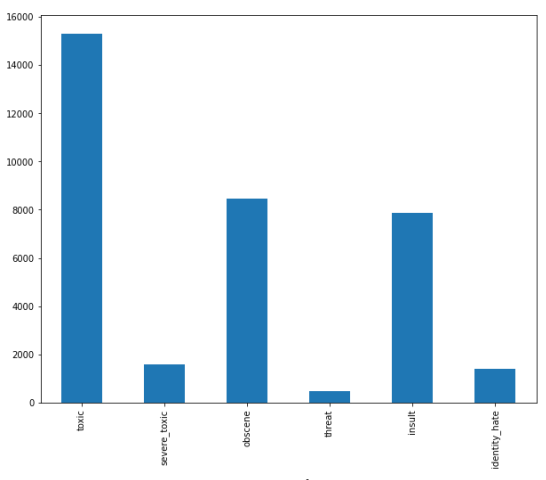

يمكنك أن ترى أن الفئة "toxic "هي األكثر شيوعًا. لقد نجحنايف تحليل مجموعة البيانات الخاصة بنا. فيما يلي، سننشئ نموذج مصنف متعدد العالمات لمجموعة البيانات هذه.

بشكل عام، هناك طريقتان إلنشاء نموذج مصنف متعدد العالمات: استخدام طبقة إخراج متصلة بالكامل واستخدام طبقات إخراج متعددة متصلة بالكامل.يف الطريقة األولى، يمكننا استخدام طبقة متصلة بالكامل مع ست مخرجات مع دالة التفعيل sigmoid ووظيفة خطأ الانتروبيا المتقاطع الثنائي. تمثل كل خلية عصبيةفي الطبقة المتصلة بالكامل ناتج إحدى العلامات الست. كما نعلم، ترجع دالة التفعيل sigmoid قيمة بين 0 و1 لكل خلية عصبية. إذا كانت قيمة خرج كل خلية عصبية أكبر من 0.5، فمن المفترض أن التعليق ينتمي إلى الفئة التي يتم تمثيل الخاليا العصبية الخاصة بها.

في الطريقة الثانية، يمكن إنشاء طبقة إخراج متصلة بالكامل لكل عالمة.يف هذا المثال، تحتاج إلى إنشاء 6 طبقات متصلة بالكامل عند اإلخراج، كل طبقة لها دالة sigmoid الخاصة بها. سنستخدم الطريقة الأولى فقط لمجموعة البيانات هذه وننشئ نموذج مصنف نص متعدد العالمات بطبقة إخراج واحدة. أوال،ً نقوم بإنشاء دالة لتنظيف النص:

def preprocess\_text(sen): # Remove punctuations and numbers sentence = re.sub('[^a-zA-Z]', ' ', sen) # Single character removal sentence =  $re.sub(r"\s+[a-zA-Z]\s+", ''', sentence)$  # Removing multiple spaces  $sentence = re.sub(r'\s+', ' ', sentence)$  return sentence الخطوة التالية نقوم بإنشاء مجموعة المدخالت والمخرجات الخاصة بنا. إدخال التعليق هو العمود comment\_text. نقوم بتخزين جميع التعليقاتفي المتغير X. العلامات أو المخرجات مخزنة بالفعليف labels\_comments\_toxic. نستخدم هذه القيم لتخزين المخرجاتيف المتغير y. الكود التالي يوضح هذا:

 $X = []$ 

```
sentences = list(toxic_comments["comment_text"])
for sen in sentences:
     X.append(preprocess_text(sen))
y = toxic_comments_labels.values
```
في مجموعة البيانات هذه، ال نحتاج إلى إجراء ترميز hot-one، ألن عالمات اإلخراج الخاصة بنا قد تم تحويلها بالفعل إلى متجهات ترميز hot-one.يف الخطوة التالية، نقسم بياناتنا إلى مجموعات بيانات تدريب واختبار :

X\_train, X\_test, y\_train, y\_test = train\_test\_split(X, y, test\_size=0.20, random\_state=42)

بعد ذلك، نحتاج إلى تحويل مدخالتنا إلى متجهات عددية. لذا قبل أن ننتقل إلى هذا المثال، دعنا نتعلم المزيد عن تضمين الكلمات )**embedding word**). ال تستطيع خوارزميات التعلم العميق فهم البيانات النصية األولية، لذلك يجب تحويل النص حتى تتمكن الشبكة من فهمه ومعالجته. إن تضمين الكلمات هو طريقة لتمثيل الكلمات التي تهدف إلى التمثيل المعنوي للكلماتيف شكل متجهات حقيقية، حيث يتم تمثيل الكلمات ذات المعاني والسياقات المتشابهة بواسطة متجهات مماثلة. هذه المتجهات العددية أصغر من األساليب اإلحصائيةيف معالجة اللغة الطبيعية لتحويل الكلمات إلى أرقام. أيضًا، هذه المتجهات العددية، إذا كانت مدربة جيدًا، لديها القدرة على إظهار الروابط الداللية والنحوية بين الكلمات. يعد تضمين الكلمات الحجر االساس للعديد من وظائف معالجة اللغة الطبيعية التي تستخدم التعلم العميق. يمكن تحقيق تضمين الكلمات للنصوص من طريقتين مختلفتين.يف الطريقة األولى، يتم تعليمهميف وقت واحد مع المهمة الرئيسية أثناء تدريب الشبكة.يف هذه الطريقة، يتم أوالً إنشاء القيم الرقمية للمتجهات بشكل عشوائي ثم أثناء التدريب يتم تحديث هذه القيم من خالل التحسين مثل طبقات الشبكة األخرى. الطريقة الثانية هي من خالل التدريب باستخدام خوارزميات خاصة مثل fasttext وGloVe على مجموعة كبيرة من البيانات النصية واستخدام األوزان التي تم الحصول عليها من هذه الخوارزميات.

اآلن دعنا نحول مدخالت النص إلى متجهات مضمنة:

```
tokenizer = Tokenizer(num_words=5000)
tokenizer.fit_on_texts(X_train)
X_train = tokenizer.texts_to_sequences(X_train)
X_test = tokenizer.texts_to_sequences(X_test)
vocab_size = len(tokenizer.word_index) + 1
maxlen = 200X_train = pad_sequences(X_train, padding='post', maxlen=maxlen)
X_test = pad_sequences(X_test, padding='post', maxlen=maxlen)
```
سنستخدم مضمن الكلمات GloVe لتحويل مدخالت النص إلى نظيراتها الرقمية. أدخل الكود أدناه لتنزيله:

!wget http://nlp.stanford.edu/data/glove.6B.zip !unzip glove\*.zip

الستخدام GloVe، نقوم بما يلي :

```
from numpy import array
 from numpy import asarray
 from numpy import zeros
 embeddings_dictionary = dict()
 glove_file = open('glove.6B.100d.txt', encoding="utf8")
 for line in glove_file:
     records = line.split() word = records[0]
      vector_dimensions = asarray(records[1:], dtype='float32')
      embeddings_dictionary[word] = vector_dimensions
 glove_file.close()
 embedding_matrix = zeros((vocab_size, 100))
 for word, index in tokenizer.word_index.items():
      embedding_vector = embeddings_dictionary.get(word)
      if embedding_vector is not None:
          embedding_matrix[index] = embedding_vector
ثم نقوم بإنشاء نموذجنا بالكود التالي. سيحتوي نموذجنا على طبقة إدخال ، وطبقة تضمين ، 
وطبقة LSTM بها 128 خلية عصبية وطبقة إخراج بها 6 خاليا عصبية ، ألن لدينا 6 عالمات في 
                                                                              اإلخراج.
 deep_{inputs} = Input(shape=(maxlen,))
```

```
embedding_layer = Embedding(vocab_size, 100, weights=[embedding_matrix], 
trainable=False)(deep_inputs)
LSTM_Layer_1 = LSTM(128)(embedding_layer)
dense_layer_1 = Dense(6, activation='sigmoid')(LSTM_Layer_1)
model = Model(inputs=deep_inputs, outputs=dense_layer_1)
```
model.compile(loss='binary\_crossentropy', optimizer='adam', metrics=['acc'])

```
دعونا نطبع ملخص النموذج:
```

```
print(model.summary())
Model: "model"
```
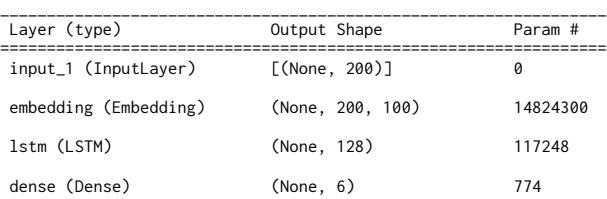

================================================================= Total params: 14,942,322

Trainable params: 118,022 Non-trainable params: 14,824,300

يمكن ك تصوير بُنية الشبكة العصبية الخاصة بك باستخدام الكود التالي:

from keras.utils.vis\_utils import plot\_model plot\_model(model, to\_file='model\_plot4a.png', show\_shapes=True, show\_layer\_names=True)

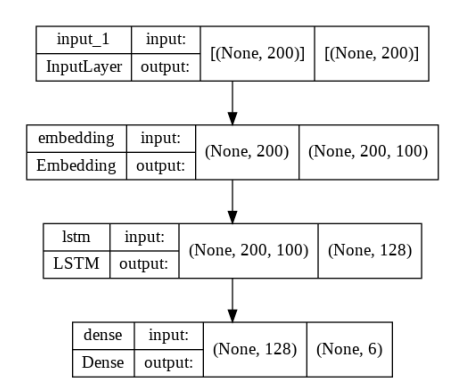

يمكنك أن ترى من الشكل أعاله أن طبقة اإلخراج تتكون من طبقة واحدة متصلة بالكامل بها 6 خاليا عصبية. اآلن دعنا ندرب النموذج:

history = model.fit(X\_train, y\_train, batch\_size=128, epochs=5, verbose=1, validation\_split=0.2)

Epoch 1/5 798/798 [==============================] - 20s 17ms/step - loss: 0.1193 - acc: 0.9684 - val\_loss: 0.0739 - val\_acc: 0.9941 Epoch 2/5 798/798 [==============================] - 13s 17ms/step - loss: 0.0643 - acc: 0.9927 - val\_loss: 0.0599 - val\_acc: 0.9943 Epoch 3/5 798/798 [==============================] - 13s 17ms/step - loss: 0.0572 - acc: 0.9938 - val\_loss: 0.0573 - val\_acc: 0.9935 Epoch 4/5 798/798 [==============================] - 13s 17ms/step - loss: 0.0548 - acc: 0.9939 - val\_loss: 0.0566 - val\_acc: 0.9943 Epoch 5/5 798/798 [==============================] - 14s 17ms/step - loss: 0.0523 - acc: 0.9940 - val\_loss: 0.0542 - val\_acc: 0.9942

لنقم اآلن بتقييم النموذج في مجموعة االختبار:

score = model.evaluate(X\_test, y\_test, verbose=1) print("Test Score:", score[0]) print("Test Accuracy:", score[1])

998/998 [==============================] - 6s 6ms/step - loss: 0.0529 - acc: 0.9938 Test Score: 0.05285229906439781 Test Accuracy: 0.9937959909439087

لقد حقق النموذج دقة تصل إلى 99٪ في مجموعة الاختبار وهو أمر ممتاز. أخيرًا ، قمنا برسم قيم الخطأ والدقة لمجموعات التدريب واالختبار لمعرفة ما إذا كان النموذج قد أدى إلى .overfitting

import matplotlib.pyplot as plt

```
plt.plot(history.history['acc'])
plt.plot(history.history['val_acc'])
plt.title('model accuracy')
plt.ylabel('accuracy')
plt.xlabel('epoch')
plt.legend(['train','test'], loc='upper left')
plt.show()
```
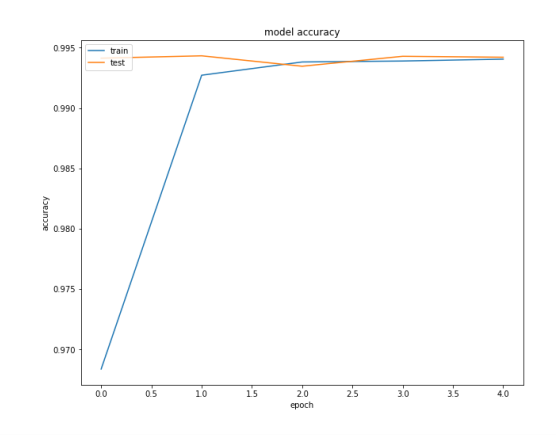

```
plt.plot(history.history['loss'])
plt.plot(history.history['val_loss'])
plt.title('model loss')
plt.ylabel('loss')
plt.xlabel('epoch')
plt.legend(['train','test'], loc='upper left')
plt.show()
```
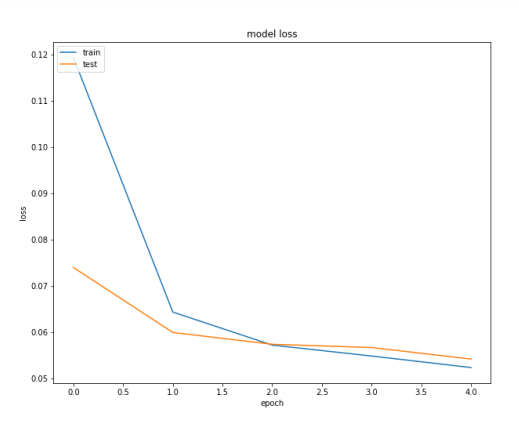

كما ترون في الصور أعاله ، لم يؤدي النموذج إلى overfitting.

#### **LSTM**

مع ظهور أدوات الويب 2 وظهور وسائل التواصل االجتماعي، أصبحت حياة المجتمعات البشرية اليوم متشابكة بشدة. وقد أدى ذلك إلى إنتاج كميات هائلة من البيانات من قبل مستخدمي هذه الوسائط. تعد البيانات النصية من أكثر البيانات استخدامًا والتي يمكن استخدامها للحصول على معلومات مهمة حول مواضيع مختلفة. تؤدي وسائل التواصل االجتماعي بأشكالها المختلفة مثل المنتديات والمدونات ومواقع التعليقات وما إلى ذلك، إلى إنتاج كميات كبيرة من البيانات بشكل يومي. هذه البياناتيف شكل تعليقات وانتقادات ووجهات نظر حول الخدمات والشركات والمنظمات والأحداث والأشخاص والقضايا والموضوعات. التعليقات التي يقدمها المستخدمون على الشبكات االجتماعية مهمة جدًا وعملية.يف متجر على اإلنترنت، يمكن أن

تعكس اآلراء ووجهات النظر المختلفة حول منتج ما مستوى رضا العمالء وجودته، والتي يمكن أن تكون دليلًا رائعًا للمشترين اآلخرين. ليس من السهل تصنيف وتنظيم هذا الكم الهائل من اآلراء يدويًا حول موضوع معين. لذلك، أدت الحاجة إلى نظام آلي لجمع اآلراء إلى ظهور مجال بحث جديد يسمى تحليل المشاعر )**analysis Sentiment**). تحليل المشاعر هو مجال دراسي هدفه الرئيسي تحديد واستخراج وتصنيف المشاعر والآراء والمواقف والأفكار والأحكام والنقد ووجهات النظر تجاه الكائنات والمنظمات واألحداث وما إلى ذلك دون تفاعل بشرييف شكل إيجابي أو سلبي أو فئات محايدة.

النهجان المختلفان اللذان يستخدمهما الباحثون لتصنيف المشاعر في النص هما نهجان يعتمدان على المفردات و تعلم اآللة. يمكن اعتبار نهج آخر مزيجًا من االثنين. يركز النهج القائم على المفردات على استخراج الكلمات أو العبارات التي يمكن أن توجه عملية التصنيف في اتجاه داللي محدد. كل كلمة لها عبء داللي محدد يتم استخراجه من خالل مسرد الكلمات ذات الشحنات العاطفية اإليجابية والسلبية التي تم تسجيلها بالفعل. عن طريق إضافة نقاط الحمل العاطفي للكلمات أو حساب عدد الكلمات ذات الشحنات الموجبة والسالبة ، يتم الحصول على القطبية العامة للجملة. يمكن تدريس نهج التعلم اآللي واستخدامه بعدة طرق لتحليل المشاعر. في وضع التعلم الخاضع لإلشراف ،يتم اإلشراف على نموذج التدريب بمجموعة بيانات تدريب مصنفة مسبقًا ليكون قادرًا على التعلم والتصرف بشكل مشابه للبيانات المدربة في مواجهة البيانات غير المرئية.

في السنوات األخيرة ، أثبت الباحثون على نطاق واسع أن نماذج التمثيل القائم على التعلم العميق أكثر فاعلية في القضايا المتعلقة بتصنيف المشاعر. يرجع اعتماد مناهج التعلم العميق في تحليل المشاعر إلى القدرة العالية جدًا لنماذج التعلم العميق على تعلم الميزات تلقائيًا ، والتي يمكن أن تحقق دقة وأداء أفضل. في العديد من مجاالت معالجة اللغة الطبيعية ، أدى استخدام التعلم العميق إلى نتائج تتجاوز تلك المستخدمة سابقًا بواسطة التعلم اآللي واألساليب اإلحصائية.

اآلن بعد أن أصبحت على دراية بتحليل المشاعر ، فلنقم ببناء نموذج لتحليل المشاعر في مجال مراجعة األفالم بمساعدة شبكة LSTM. لهذا التنفيذ ، نستخدم مجموعة بيانات IMDB. تتمثل ميزة مجموعة البيانات هذه في أنها مضمنة بالفعل في مكتبة مجموعة بيانات Keras. أوالً ، نقوم بتحميل مجموعة البيانات عبر الكود التالي:

from keras.datasets import imdb  $top_$ words = 5000 (X\_train, y\_train), (X\_test, y\_test) = imdb.load\_data(num\_words=top\_words) يقسم الكود أعاله مجموعة البيانات إلى مجموعتين تدريب واختبار في نفس الوقت الذي يتم فيه تحميل أفضل 5000 كلمة لكل مراجعة. دعنا نلقي نظرة على مجموعة البيانات: X\_train

array([list([1, 14, 22, 16, 43, 530, 973, 1622, 1385, 65, 458, 4468, 66, 3941, 4, 173, 36, 256, 5,<br>25, 100, 43, 838, 112, 50, 670, 22665, 9, 35, 480, 284, 5, 150, 4, 172, 112, 167, 21631, 336, 385, 112, 60, 43, 385, 112, 1 7486, 18, 4, 226, 22, 21, 134, 476, 26, 480, 5, 144, 30, 5535, 18, 51, 36, 28, 224, 92, 25, 104,<br>4, 226, 65, 16, 38, 1334, 88, 12, 16, 283, 5, 16, 4472, 113, 103, 32, 15, 16, 5345, 19, 178, 32]),<br>list([1, 194, 1153, 194, 8

...,<br>11, 4120, 2959, 45, 58, 1466, 13, 197, 12, 16, 43, 23, 21469, 5, 62, 30, 145, 402, 11, 4131, 51,<br>575, 32, 61, 369, 71, 66, 770, 12, 1054, 75, 100, 2198, 8, 4, 105, 37, 69, 147, 712, 75, 3543, 44,<br>257, 390, 5, 69, 263, 40, 8, 7200, 4, 29455, 7, 14, 123, 5, 942, 25, 8, 721, 12, 145, 5, 202, 12, 160, 580, 202, 12, 6, 52, 58, 11418, 92, 401, 728, 12, 39, 14, 251, 8, 15, 251, 5, 21213, 12, 38, 84, 80, 124, 12, 9, 23]),

1ist([1, 17, 6, 194, 337, 7, 4, 204, 22, 45, 254, 8, 106, 14, 123, 4, 12815, 270, 14437, 5,<br>16923, 12255, 732, 2098, 101, 405, 39, 14, 1034, 4, 1310, 9, 115, 50, 305, 12, 47, 4, 168, 5, 235,<br>7, 38, 111, 699, 102, 7, 4, 403 27, 239, 9, 43, 8368, 209, 405, 10, 10, 12, 764, 40, 4, 248, 20, 12, 16, 5, 174, 1791, 72, 7, 51, 6, 1739, 22, 4, 204, 131, 9])],

dtype=object)

إذا نظرت إلى البيانات أعاله ، ستالحظ أن البيانات قد تمت معالجتها بالفعل. جميع الكلمات مكتوبة بأعداد صحيحة ، وتمثل الأعداد الصحيحة الكلمات مرتبة حسب عدد تكرارها. على سبيل المثال ، تمثل 4 الكلمة الرابعة الأكثر استخدامًا ، و 5 تمثل الكلمة الخامسة الأكثر استخدامًا ، وهكذا. العدد الصحيح 1 محجوز لعالمة البداية ، والعدد الصحيح 2 محجوز لكلمة غير معروفة ، و 0 للحشو. إذا كنت تريد إلقاء نظرة على المراجعات بنفسك ومعرفة ما كتبه األشخاص ، يمكنك عكس هذا االتجاه أيضًا:

word\_index = imdb.get\_word\_index() # get {word : index} index\_word =  $\{v : k \text{ for } k, v \text{ in word}_k\}$  =  $\{v : k \text{ for } k, v \text{ in word}_k\}$  =  $\{v : k \text{ for } k, v \text{ in word}_k\}$  $index = 1$ print(" ".join([index\_word[idx] for idx in x\_train[index]])) print("positve" if y\_train[index]==1 else "negetive")

the thought solid thought senator do making to is spot nomination assumed while he of jack in where picked as getting on was did hands fact characters to always life thrillers not as me can't in at are br of sure your way of little it strongly random to view of love it so principles of guy it used producer of where it of here icon film of outside to don't all unique some like of direction it if out her imagination below keep of queen he diverse to makes this stretch stefan of solid it thought begins br senator machinations budget worthwhile though ok brokedown awaiting for ever better were lugia diverse for budget look kicked any to of making it out bosworth's follows for effects show to show cast this family us scenes more it severe making senator to levant's finds tv tend to of emerged these thing wants but fuher an beckinsale cult as it is video do you david see scenery it in few those are of ship for with of wild to one is very work dark they don't do dvd with those them negetive

نظرًا الختالف المراجعات من حيث الطول ، فإننا نريد تقسيم كل مراجعة إلى أول 500 كلمة. نحتاج إلى عينات نصية بنفس الطول حتى نتمكن من إدخالها في شبكتنا العصبية. إذا كانت المراجعات أقصر من 500 كلمة ، نضيفها بصفر.  يعد Keras رائعًا لهذا ، ألنه يوفر مجموعة من إجراءات المعالجة المسبقة التي يمكن إجراؤها بسهولة بالنسبة لنا:

```
word_index = imdb.get_word_index() # get {word : index}
index_word = \{v : K \text{ for } k, v \text{ in word_index.items()}\}\# get \{index : word\}index = 1print(" ".join([index_word[idx] for idx in x_train[index]]))
print("positve" if y_train[index]==1 else "negetive")
```
لفهم أفضل ، دعنا نختار عينة من البيانات بشكل عشوائي ونرى ما فعله الكود أعاله:

X\_train[125]

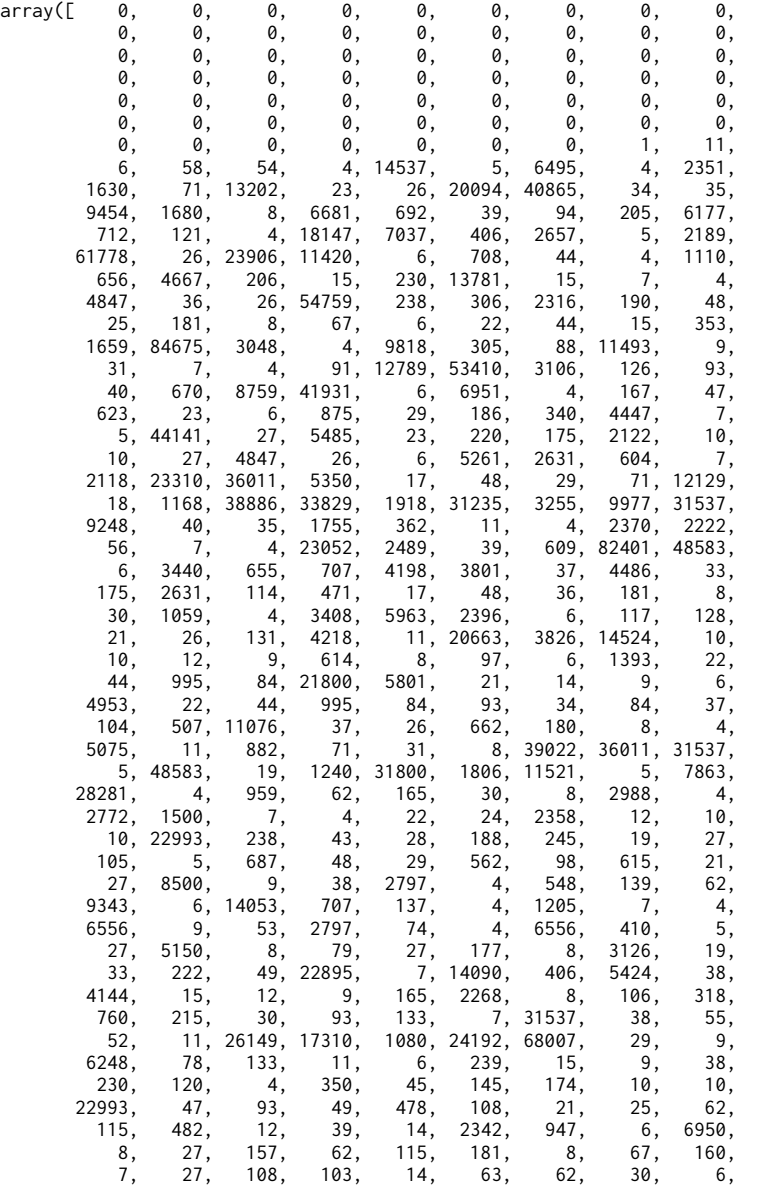

```
 87, 902, 2152, 3572, 5, 6, 619, 437, 7,
 6, 4616, 221, 819, 31, 323, 46, 7, 747,
 5, 198, 112, 55, 3591], dtype=int32)
كما ترى أعاله ، نظرًا ألن سجل الطول هذا كان أقل من 500 كلمة ، يتم وضع رقم 0 أمامه ليكون 
                                                                سجل الطول .500 
من المثير للدهشة أن عمل معالجة البيانات لدينا قد اكتمل ويمكننا الآن البدء في بناء النموذج:
 from keras.models import Sequential
 from keras.layers import Embedding
 from keras.layers import LSTM, Dense 
 embedding_vector_length = 32
 model = Sequential() 
 model.add(Embedding(top_words, embedding_vector_length, 
 input_length=max_review_length)) 
 model.add(LSTM(100)) 
 model.add(Dense(1, activation='sigmoid')) 
 model.compile(loss='binary_crossentropy',optimizer='adam', 
 metrics=['accuracy']) 
 print(model.summary())
Model: "sequential_2"
_________________________________________________________________
 Layer (type) Dutput Shape Param #
=================================================================
 embedding (Embedding) (None, 500, 32) 160000 
 lstm (LSTM) (None, 100) 53200 
 dense (Dense) (None, 1) 101
=================================================================
Total params: 213,301
Trainable params: 213,301
Non-trainable params: 0
_________________________________________________________________
None
كما ذكرنا سابقًا ، هناك طريقتان لتضمين الكلمات. في المثال السابق استخدمنا مضمن الكلمات 
المدرب مسبقا. في هذا المثال نستخدم طبقة embedding. تتعلم طبقة Embedding تضمين 
                                                         كلمة من مجموعة البيانات. 
                                                    حان الوقت الآن لتدريب النموذج:
 model.fit(X_train, y_train, validation_data=(X_test, y_test), epochs=5, 
 batch_size=32)
Epoch 1/5<br>782/782 [==
                    782/782 [==============================] - 82s 103ms/step - loss: 0.4681 - accuracy: 
0.7815 - val_loss: 0.3702 - val_accuracy: 0.8430
Epoch 2/5
782/782 [==============================] - 79s 101ms/step - loss: 0.3340 - accuracy: 
0.8618 - val_loss: 0.3984 - val_accuracy: 0.8299
Epoch 3/5
782/782 [==============================] - 80s 102ms/step - loss: 0.2669 - accuracy: 
0.8954 - val_loss: 0.3272 - val_accuracy: 0.8657
Epoch 4/5<br>782/782 [====
               782/782 [==============================] - 80s 102ms/step - loss: 0.2259 - accuracy: 
0.9117 - val_loss: 0.3122 - val_accuracy: 0.8713
Epoch 5/5
782/782 [==============================] - 79s 101ms/step - loss: 0.1912 - accuracy: 
0.9270 - val_loss: 0.3399 - val_accuracy: 0.8604
```
بعد االنتهاء من تدريب النموذج ، حان الوقت لتقييم أداء النموذج:

scores = model.evaluate(X\_test, y\_test, verbose=0) print("Accuracy: %.2f%%" % (scores[1]\*100))

Accuracy: 86.04%

كما يتضح، فقد تمكن النموذج من تحقيق دقة تبلغ حوالي 86٪ ، وهو أمر ممتاز بالنظر إلى المشكلة الصعبة. ومع ذلك ، فإن هذا النموذج ليس أفضل نموذج ممكن كتابته. كتمرين، يمكنك رؤية النتائج من خالل تجربة معامالت فائقة مختلفة وبناء نموذج عالي األداء. أيضًا ، يمكنك رسم مخطط الخطأ والدقة للنماذج ومعرفة ما إذا كانت النماذج تؤدي إلى overfitting. فيما يتعلق بالنموذج أعاله ، ما رأيك في بالضبط الزائد overfitting ؟

# خلاصة الفصل

- تقضي الشبكات العصبية المتكررة على أوجه القصور في الشبكات العصبية أمامية التغذية.
	- شبكات RNN البسيطة ليست قادرة على تعلم التبعيات طويلة المدى.
- يمكن لـ LSTM تكوين تبعيات طويلة المدى بسبب وجود خلية ذاكرة خاصة في هيكلها.

# اختىار

كم عدد البوابات التي تمتلكها LSTM وما هو دور كل منها؟

# **6**

# شبكات الخصومة التوليدية

# اهداف التعليم:

- الفرق بين نموذج المولد ونموذج المميز.
- التعرف على شبكات الخصومة التوليدیة.
	- | التدری<mark>ب علی الخصومة.</mark>
- توليد أرقام مكتوبة بخط اليد باستخدامشبكة الخصومة التوليدیة.

# المقدمة

في هذا الفصل، نعتزم تقديم مجموعة من نماذج المولد بناءً على بعض مفاهيم نظرية اللعبة. السمة الرئيسية الخاصة بهم هي طريقة تدريب معادية (خصومة) تهدف إلى معرفة التمييز بين العينات الحقيقية والمزيفة من خالل مكون واحد، وفي الوقت نفسه، ينتج مكون آخر عينات أكثر فأكثر تشابهًا مع عينات التدريب. باختصار،يف هذه الشبكات، ينتج أحدهم، واآلخر يدون المالحظات، وبالتعاون التام، يحققون نتائج جيدة جدًا.

## ما هو النموذج المولد؟

بشكل عام، هناك نوعان رئيسيان من النماذج في التعلم اآللي: نموذج المولد ) **generative model** )ونموذج المميز )**model discriminative**). يحاول نموذج المميز ، كما يوحي اسمه ، فصل البيانات بين فئتين أو أكثر. بشكل عام ، تركز نماذج المميز على التنبؤ بفئات البيانات وفقًا لخصائصها. على العكس من ذلك، ال يحاول نموذج المولد تعيين سمات للفئات ، ولكنه يولد سمات موجودة في فئة معينة. هناك طريقة سهلة للتمييز بين نموذج المولد ونموذج المميز:

- يركز نموذج المولد على نمذجة توزيع البيانات.
- يهتم نموذج المميز بإيجاد حدود أو قواعد لفصل البيانات.

نموذج المولد التعریف 1.6

يصف نموذج المولدكيفية إنشاء مجموعة بيانات بناءً على نموذج احتمالي.

تعد نماذج المولد أداة قوية لفحص توزيع البيانات أو تقدير كثافة مجموعات البيانات. تتبع نماذج المولد التعلم غير الخاضع للإشراف الذي يكتشف تلقائيًا الأنماط أو المخالفات|في البيانات التي يتم تحليلها. يساعد هذايف إنشاء بيانات جديدة تشبه إلى حد كبير مجموعة البيانات الأصلية. على وجه التحديد، الهدف من نماذج المولد هو معرفة التوزيع الفعلي للبيانات في مجموعة التدريب، إلنشاء نقاط بيانات جديدة مع بعض التعديالت.

الغرض الرئيسي من جميع أنواع نماذج المولد هو معرفة التوزيع الفعلي لبيانات مجموعة التدريب بحيث يمكن إنشاء نقاط بيانات جديدة مع التعديالت. لكن ال يمكن للنموذج أن يتعلم التوزيع الدقيق لبياناتنا، لذلك قمنا بنمذجة توزيع مشابه لتوزيع البيانات الحقيقية. للقيام بذلك، نستخدم معرفة الشبكة العصبية للتعلم الدالي الذي يمكنه تقريب توزيع النموذج إلى التوزيع الفعلي.

يمكن تعريف نماذج المولد على أنها فئة من النماذج التي تهدف إلى معرفة كيفية إنشاء عينات جديدة تبدو وكأنها من نفس مجموعة بيانات التدريب. أثناء مرحلة التدريب، يحاول النموذج المولد حل مشكلة تقدير الكثافة (Density estimation)، في تقدير الكثافة، يتعلم النموذج إجراء تقدير أقرب ما يمكن إلى دالة كثافة االحتمال غير المرئي. األهم من ذلك، يجب أن يكون نموذج المولد قادرًا على تكوين مثيالت جديدة للتوزيع، وليس مجرد نسخ الموجودة.

كانت نماذج المولد في طليعة التعلم العميق غير الخاضع لإلشراف على مدار العقد الماضي. هذا ألنها توفر طريقة فعالة للغاية لتحليل وفهم البيانات غير المصنفة.

نماذج المولد ومستقبل الذكاء الاصطناعى؟

هناك ثالثة أسباب عامة تجعل من الممكن اعتبار نماذج المولد مفتاحًا إلطالق شكل أكثر تعقيدًا من الذكاء االصطناعي يتجاوز ما يمكن أن تحققه نماذج المميز.

- أوالً ، من وجهة النظر النظرية وحدها ، ال يجب أن نشعر بالرضا عن القدرة الفائقة على تصنيف البيانات فحسب ، بل يجب أيضًا السعي إلى فهم أكثر اكتماالً لكيفية إنشاء البيانات في المقام الأول. مما لا شك فيه أن حل هذه المشكلة أصعب بكثير من الطرق المقارنة. ومع ذلك ، كما سنرى ، يمكن أيضًا استخدام العديد من نفس األساليب التي أدت إلى تطوير النمذجة التمييزية (مثل التعلم العميق) بواسطة نماذج المولد.
- **ثانيًا** ، من المرجح أن تكون النمذجة التوليدية أكثر أهمية وفعالية من أي شيء آخر في توجيه التطورات المستقبلية في مجاالت أخرى من التعلم اآللي ، مثل التعلم المعزز (Reinforcement learning). على سبيل المثال ، يمكننا استخدام التعلم المعزز لتدريب الروبوت على المشي في منطقة معينة. النهج العام هو بناء محاكاة حاسوبية من األرض ثم إجراء العديد من التجارب التي يحاول فيها الوكيل استراتيجيات مختلفة. بمرور الوقت ، يتعرف الوكيل على االستراتيجيات األكثر نجاحًا من غيرها وبالتالي يتحسن تدريجيًا. المشكلة الشائعة في هذا النهج هي أن فيزياء البيئة غالبًا ما تكون معقد ة للغاية ويجب حسابها في كل خطوة إلعادة المعلومات إلى الوكيل ليقرر خطوته التالية. ومع ذلك ، إذا تمكن الوكيل من محاكاة بيئته من خالل نموذج توليدي ، فلن يحتاج إلى تجربة اإلستراتيجية في محاكاة الكمبيوتر أو في العالم الحقيقي ، ولكن يمكنه التعلم في بيئته التخيلية.
- أخيرًا ، إذا أردنا حقًا أن نقول إننا بنينا آلة اكتسبت شكلاً من أشكال الذكاء يمكن مقارنته بالذكاء البشري ، فيجب أن تكون النمذجة التوليدية بالتأكيد جزءًا من الحل. أحد أفضل األمثلة على نموذج المولد في العالم الحقيقي هو الشخص الذي يقرأ هذا الكتاب. توقف لحظة لتفكر في ماهية نموذج المولد المذهل الذي أنت عليه. يمكنك أن تغمض عينيك وتتخيل شكل الفيل من كل زاوية ممكنة. يمكنك تخيل عدد من النهايات المختلفة والمقبولة لبرنامجك التلفزيوني المفضل ، ويمكنك أيضًا التخطيط ألسبوعك والعمل فيه

من خلال العمل في المستقبل في عقلك. تُظهر نظرية علم الأعصاب الحالية أن فهمنا للواقع ليس نموذجًا مميزًا معقدًا للغاية يعمل على مدخالتنا الحسية لتوليد تنبؤات بما نشهده ، بل إنه نموذج مثمر يتم تدريبه منذ الوالدة لتوليد محاكاة لمحيطنا تتناسب تمامًا مع المستقبل.

# **GAN**

فكريف كيفية التعلم. أنت تحاول شيئًا ما وتحصل على ردود الفعل. قمت بتعديل استراتيجيتك وحاول مرة أخرى. قد تأخذ التعليقات شكل النقد أو األلم أو الكسب. قد يأتي من حكمك على مدى جودة أدائك. ومع ذلك، غالبًا ما تكون التعليقات الأكثر فائدة هي التعليقات الواردة من شخص آخر، ألنها ليست مجرد رقم أو شعور، ولكنها تقييم ذكي لمدى نجاحكيف ذلك.

عندما يتم تدريب جهاز كمبيوتر على مهمة ما، عادةً ما يقدم البشر مالحظاتيف شكل معامالت أو خوارزميات. تكون هذه المالحظات أسهل عندما تكون مهمة بسيطة مثل تعلم ضرب رقمين. يمكنك بسهولة إخبار الكمبيوتر بدقة كيف حدث خطأ. ومع ذلك، مع مهمة أكثر تعقيدًا، مثل إنشاء صورة قطة، يصبح تقديم المالحظات أكثر صعوبة. هل الصورة ضبابية، هل تبدو أشبه بالكلب أم تبدو كشيء على اإلطالق؟ يمكن تنفيذ اإلحصائيات المعقدة، لكن من الصعب تسجيل كل التفاصيل التي تجعل الصورة حقيقية. يمكن للمرء أن يقدر، ألن لدينا الكثير من الخبرةيف تقييم المدخالت المرئية، لكننا بطيئون نسبيًا ويمكن أن تكون تقييماتنا ذاتية للغاية. بدالً من ذلك، يمكننا تدريب شبكة عصبية لتعلم مهمة التمييز بين الصور الحقيقية والمنتجة. بعد ذلك، يمكن إعطاء مولد الصور (الشبكة العصبية) والمميز الفرصة للتعلم من بعضهما البعض والتحسين بمرور الوقت. الشبكتان اللتان تلعبان هذه اللعبة هما الخصومة التوليدية.

شبكات الخصومة التوليدية (Generative Adversarial Networks) ، أو اختصارًا GAN، هي فئة من تقنيات التعلم اآللي التي تتكون من نموذجين مدرَّبينيف وقت واحد: مولد مُدرَّب على إنشاء بيانات مزيفة ومميز مُدرَّب. للتمييز بين البيانات المزيفة والعينات الحقيقية. تشير كلمة "**توليد**" إلى الغرض العام للنموذج: إنشاء بيانات جديدة. تعتمد البيانات التي تتعلم GAN على توليدها على اختيار مجموعة التدريب. على سبيل المثال، إذا أردنا أن تجمع GAN بين صور تشبه دافنشي، فإننا نستخدم قاعدة بيانات Art Vinci Da التدريبية.

يشير مصطلح الخصومة )**adversarial** )إلى منافسة ديناميكية ومرحة بين النموذجين اللذين يشكالن إطار عمل GAN: المولد والمميز . الهدف من المولد هو إنشاء عينات ال يمكن تمييزها عن البيانات الفعليةفي مجموعة التدريب.في مثالنا، هذا يعني إنتاج لوحات تشبه لوحات دافنشي تمامًا. الغرض من المميز هو التمييز بين العينات المزيفة التي ينتجها المولد من العينات الحقيقية التي تم الحصول عليها من مجموعة بيانات التدريب.يف مثالنا، تلعب المميز دور خبير فني يقيم

أصالة اللوحات التي يعتقد أنها تنتمي إلى دافنشي. تحاول الشبكتان باستمرار خداع بعضهما البعض: فكلما كان المولد أفضليف إنشاء بيانات واقعية، يجب أن يكون الفارق أفضليف التمييز بين العينات الحقيقية والعينات المزيفة.

أخيرًا، تشير كلمة الشبكات العصبية إلى فئة نماذج التعلم اآللي المستخدمة بشكل شائع لتمثيل المولد والمميز. اعتمادًا على مدى تعقيد تنفيذ GAN، يمكن أن تتراوح من الشبكات العصبية امامية التغذية البسيطة إلى الشبكات العصبية الالتفافية أو حتى الأنواع الأكثر تعقيدًا.

الرياضيات األساسية لشبكات GAN معقدة. لحسن الحظ، يمكن للعديد من المقارناتيف العالم الحقيقي أن تجعل فهم شبكات GAN أسهل.يف المثال السابق، تحدثنا عن مزور فني (مولد) يحاول خداع خبير فني (مميّز). كلما كانت اللوحات المزيفة أكثر إقناعًا، كان على الفنان أن يكون أفضليف التعرف على أصالتها. والعكس صحيح أيضًا: فكلما كان الخبير الفني أفضليف التعرف على أصالة لوحة معينة، كان يجب على المزور أن يعمل بشكل أفضل لتجنب الوقوعيف الفخ.

بتعبير أدق، الهدف من المولد هو إنتاج عينات توضح خصائص مجموعة بيانات التدريب بحيث ال يمكن تمييز العينات التي ينتجها عن بيانات التدريب. يمكن اعتبار المولد كنموذج عكسي للكشف عن الكائن. تتعلم خوارزميات التعرف على الكائنات األنماط الموجودةيف الصور للتعرف على محتوى الصورة. بدالً من التعرف على األنماط، يتعلم المولد إنشاءها أساسًا من نقطة الصفر.يف الواقع، غالبًا ما ال يكون إدخال المولد أكثر من متجه رقم عشوائي. يتعلم المولد من خلال التعليقات التي يتلقاها من المميز. الغرض من المميز هو تحديد ما إذا كان عينة معينة أصليةً (مشتقةً من مجموعة بيانات التدريب) أم مزيفةً (تم إنشاؤها بواسطة المولد). وفقًا لذلك، في كل مرة يتم فيها خداع المميز وتصنيف صورة مزيفة على أنها حقيقية، يعرف المولد أنه قام بعمل جيد. على العكس من ذلك،يف كل مرة يرفض فيها المميز بشكل صحيح الصورة التي ينتجها المولد على أنها مزيفة، يتلقى المولد مالحظات تحتاج إلى التحسين. كما يستمر المميز في التحسن. مثل أي مصنف آخر، يتعلم من الفرق بين تنبؤاته والتسميات الحقيقية )الحقيقية أو المزيفة). وبالتالي، مع تحسن المولدفي إنتاج بيانات حقيقية، يتحسن المميزفي التمييز بين البيانات المزيفة والبيانات الحقيقية، وتستمر كلتا الشبكتينيف التطوريف وقت واحد.

في شبكات التخاصم التوليدية، تحدث ضوضاء في الشبكة العصبية المولدة التي يتم من خاللها توليد عينات مزيفة. تتمثل مهمة شبكة المميز في تحديد العينات المزيفة التي تنتجها شبكة المولد. يتم تحديد ذلك من خالل فحص عينات التدريب لمعرفة مدى اختالف العينة المنتجة عن العينات الفعلية. تعمل هذه الشبكات كعدوين يحاوالن التنافس مع بعضهما البعض. في المراحل المبكرة، يمكن لشبكة المميز بسهولة اكتشاف العينات المزيفة التي ينتجها المولد. ثم تعمل شبكة المولد المنافسة جاهدة

لتقليل االختالف بين العينات المزيفة المنتجة والبيانات الحقيقية. إنهم يحاولون إنتاج عينات قريبة من عينات التدريب، مما يجعل هذا تحديًا كبيرًا لشبكة المميز. ومع ذلك، ال تزال شبكة المميز تحاول العثور على زيف البيانات التي تم إنشاؤها. تتنافس كلتا الشبكتين مع بعضهما البعض حتى تجد شبكة المميز صعوبة في التمييز بين العينات التي تنتجها شبكة المولد والعينات األصلية.

#### التدريب على الخصومة

في GAN، يتم تدريب المولد والمميز بطريقة متضاربة، أي أنهما يتنافسان مع بعضهما البعض في إطار المجموع الصفري )**sum-zero** )إلنتاج بيانات مشابهة لتوزيع البيانات الحقيقية. الغرض من المولديف GAN هو إنتاج عينات يبدو أنها من توزيع بيانات حقيقية، حتى لو كانت مزيفة، والغرض من المميز هو اكتشاف ما إذا كانت العينات مزيفة أم أصلية.

من وجهة نظر التحسين، فإن الهدف من التعليم المولد هو زيادة أخطاء المميز. بمعنى آخر، كلما زاد عدد الأخطاء التي يرتكبها المميز، كان المولد أفضل. الغرض من المميز هو تقليل الخطأ.يف كل تكرار، تتحرك كلتا الشبكتين نحو أهدافهما باستخدام تناوب تنازلي. ومن المثير لالهتمام أن كل شبكة تحاول هزيمة شبكة أخرى. يحاول المولد خداع المميز، بينما يحاول المميز ألا ينخدع. أخيرًا، يمكن لبيانات الإخراج (مثل الصور والصوت والفيديو والسلاسل الزمنية) من المولد أن تخدع أكثر المميزات تعقيدًا.

من الناحية العملية، يأخذ المولد عينات عشوائية من توزيع محدد مسبقًا مع التوزيع كمدخالت ويولد البيانات التي يبدو أنها تأتي من التوزيع المستهدف. يتم تنفيذ الخطوات التالية بواسطة GAN:

- .1 تأخذ شبكة المولد عينات عشوائية من التوزيع االحتمالي الطبيعي وتولد الصور.
	- .2 ثم يتم تمرير هذه الصور التي تم إنشاؤها إلى شبكة المميز.
- .3 تلتقط شبكة المميز كالً من الصور التي تم إنشاؤها والصور المأخوذة من مجموعة البيانات الفعلية.
	- .4 يعطي المميز االحتماالت عند االخراج.
- 5. يتم حساب الخطأ (دالة التكلفة) للمولد بناءً على الانتروبيا المتقاطعة للصور المزيفة التي يعتبرها المُميز صالحًا.
- 6. يتم حساب الخطأ (دالة التكلفة) للمميز بناءً على الانتروبيا المتقاطعة للصور المزيفة التي تعتبر مزيفة ، باإلضافة إلى االنتروبيا المتقاطعة للصور الحقيقية التي تعتبر صالحة.
	- .7 في كل فترة ، يتم تحسين كلتا الشبكتين لتقليل اخطائهما.
- .8 أخيرًا ، ينتج المولد المدرب جيدًا الصور كمخرج نهائي يحاكي صور اإلدخال الفعلية.

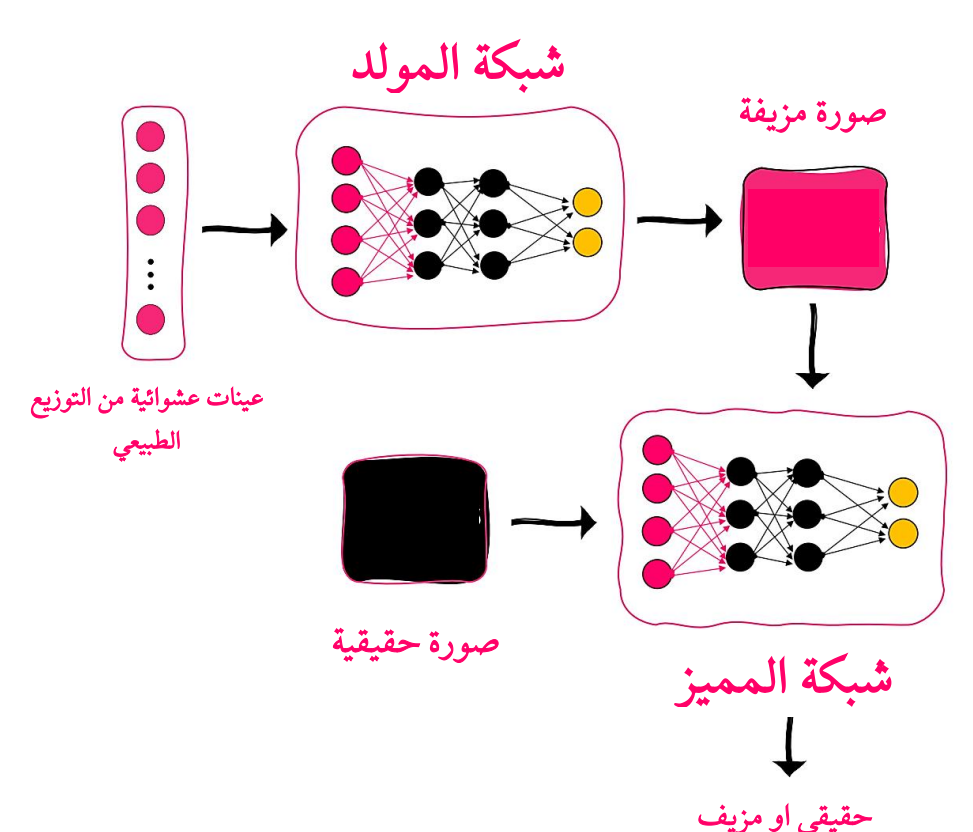

كمثال لتوليد صورة، يمكن عرض نموذج GANيف الشكل التالي:

شكل .**1**-**6** الهيكل العام لشبكة خصومة توليدية .

#### **GAN**

هدفنا الرئيسي هو إنشاء مولدات صور حقيقية (بيانات)، وإطار عمل GAN هو أداة لهذا الغرض. قبل الخوضيف مزيد من التفاصيل، دعنا نقدم بعض الرموز :

- خشير إلى المولد بواسطة  $G(z,\theta_{q})$  ، حيث  $\theta_{q}$  هي أوزان الشبكة و z هو المتجه الكامن )**vector latent** )الذي يعمل كمدخل للمولد. فكر في األمر كبذرة عشوائية ) **random seed** )لبدء عملية إنتاج الصور. يحتوي على توزيع احتمالي لـ ()، والذي يكون عادةً عشوائيًا عاديًا )**normal random** )أو منتظمًا عشوائيًا **)uniform random)**. ينتج  $p_g(x)$ المولد عينات وهمية x عن طريق توزيع الاحتمال ( $p_g(x)$ . يمكنك التفكير في كتوزيع احتمالي لبيانات حقيقية فيما يتعلق بالمولد.
- نشير إلى المميز بواسطة  $D(x,\theta_d)$ ، حيث أن  $\theta_d$  هو وزن الشبكة. يأخذ البيانات الحقيقية " كمدخلات عن طريق توزيع  $r\!\sim\!p_{data}(x)$  أو العينات المولدة ( $r\!\sim\!p_{q}(x)$ . المميز هو

مصنف ثنائي ينتج قيمة 1 أو 0 ، اعتمادًا على ما إذا كانت صورة اإلدخال حقيقية )مخرج الشبكة 1) أو تم إنشاؤها (مخرج الشبكة 0)..

أثناء التدريب ، نشير إلى دوال الخطأ للمميز والمولد بواسطة  $f^{(D)}$  و  $J^{(G)}$ ، على التوالي.  $\blacksquare$ 

يختلف تدريب GAN عن تدريب شبكة عصبية عميقة نموذجية ألن لدينا شبكتين. يمكننا اعتبارها لعبة مجموع صفري(Zero-sum game)كاملة بين لاعبين (مولدين ومميزين):

- .1 تسلسلي ) **Sequential**): هذا يعني أن الالعبين يتبادلون األدوار ، على غرار الشطرنج. في البداية ، يحاول المميز تقليل (J $^{(D)}$ ، لكن يمكنه فقط القيام بذلك عن طريق ضبط  $\cdot\theta_g$  . الأوزان  $\theta_d$ . يحاول المولد بعد ذلك تقليل  $J^{(G)}$ ، لكن يمكنه فقط ضبط الأوزان ، تتكرر هذه العملية عدة مرات.
- 2. **المجموع\_الصفري (Zero-sum):** هذا يعني أن ربح أو خسارة أحد اللاعبين متوازنة تمامًا مع ربح أو خسارة الالعب اآلخر. وهذا يعني أن الخسارة اإلجمالية للمولد والمميز هي دائمًا :0

$$
J^{(G)} = -J^{(D)}
$$

3. م**يني ماكس (minimax):** هذا يعني أن استراتيجية اللاعب الأول (المولد) هي تقليل الدرجة القصوى للخصم (المميز). عندما نقوم بتدريب المميز ، فإنها تعمل على تحسين اكتشاف العينات الحقيقية والمزيفة (تقليل  $(J^{(D)}).$  بعد ذلك، عندما نقوم بتدريب المولد، فإنه يحاول رفع مستوى المميز المحسن حديثًا (نقوم بتصغير  $J^{(G)}$ ، وهو ما يعادل بتكبير () (. الشبكتان في منافسة مستمرة. نعرض لعبة minimax مع ما يلي أن دالة تكلفة:  $min_G max_D V(G, D)$ 

لنفترض أنه بعد خطوات تدريب قليلة ، سيكون كل من  $J^{(D)}$ و  $J^{(G)}$  بالحد الأدنى المحلي. ثم يسمى حل لعبة الحد االدنى بتوازن ناش )**equilibrium Nash** ). يحدث توازن ناش عندما ال يغير أحد الممثلين عمله ، بغض النظر عما يفعله الممثل اآلخر. يحدث توازن ناش في إطار عمل GAN عندما يصبح المولد جيدًا جدًا بحيث لم يعد الفارق قادرًا على التمييز بين العينات الفعلية والمُنتجة.

#### تدريب المميز

إن المميز عبارة عن مصنف شبكة عصبية، ويمكننا تعليمه بالطريقة المعتادة، باستخدام التدرج االشتقاقي وتدرج االنتشار الخلفي. ومع ذلك، تتكون مجموعة التدريب من أجزاء متساوية من العينات الفعلية والمولدة. دعونا نرى كيف يمكن دمجهايف عملية التدريب:

> 1. اعتمادًا على نمط الإدخال (حقيقي أو مزيف) ، لدينا مساران: . حدد العينة من البيانات الفعلية  $x\mathtt{\sim}p_{data}$  واستخدمها لإنشاء . $D_x$

- إنتاج عينة وهمية  $x{\sim}p_{g}$ . هنا ، يعمل المولد والمميز كشبكة واحدة. نبدأ بمتجه عشوائي z ، والذي نستخدمه لإنشاء العينة المولدة  $G_{\rm z}$  . ثم نستخدمها كمدخلات  $D(G(z))$ للمميز لتوليد الناتج النهائي
	- . حساب دالة الخطأ التي تعكس ازدواجية البيانات التدريبية.
- 3. يتم إعادة نشر تدرج الخطأ وتحديث الأوزان. على الرغم من أن الشبكتين تعملان معًا، إلا أن أوزان المولد  $\theta_d$  سيتم قفلها ، وسنقوم فقط بتحديث أوزان المميز  $\theta_d$ . هذا يضمن أننا نقوم بتحسين أداء المميز.

لفهم خطأ التميز، دعونا نتذكر معادلة خطأ االنتروبيا المتقاطعة:

$$
CE(p,q) = -\sum_{i=1}^{n} p_i(x) \log(q_i(x))
$$

حيث  $q_i(x)$  هو احتمال تقدير الناتج الذي ينتمي إلى الفئة i (من فئة n) و  $p_i(x)$  هو الاحتمال الحقيقي. للتبسيط، افترض أننا طبقنا المعادلة على عينة التدريب.يف حالة التصنيف الثنائي، يمكن تبسيط هذه الصيغة على النحو التالي:

$$
CE(p,q) = -(p(x) \log q(x) + (1 - p(x)) \log(1 - q(x))
$$
  
يمكنا تمديد المعادּلة إلى مجموعة جزئية من عينات  $m$ 

$$
CE(p,q) = -\frac{1}{m} \sum_{j=i}^{m} (p(x_j) \log q(x_j) + (1 - p(x_j)) \log(1 - q(x_j))
$$

مع العلم بكل هذا دعونا نحدد خطأ المميز:

$$
J^{(D)} = -\frac{1}{2} \mathbb{E}_{x \sim p_{data}} \log(D(x)) - \frac{1}{2} \mathbb{E}_{z} \log\left(1 - D(G(z))\right)
$$

على الرغم من أنه قد يبدو معقدًا، إال أنه مجرد خطأ إنتروبيا لمصنف ثنائي مع بعض الحاالت الخاصة من شبكات GAN.

#### تدريب المولد

سنقوم بتدريب المولد على خداع المميز من خالل تحسينه. للقيام بذلك، نحتاج إلى كلتا الشبكتين، على غرار الطريقة التي نعلم بها المميز بأمثلة مزيفة:

1. نبدأ بمتجه كامن عشوائي z ونغذيه من خلال مولد ومميز لإنتاج الناتج ((C(z.

- .2 دالة الخطأ هي نفس خطأ المميز. ومع ذلك ، فإن هدفنا هنا هو التكبير وليس التقليل. لأننا نريد خداع المميز.
- . في مرحلة التراجع ، يتم قفل أوزان المميز  $\theta_d$  ويمكننا فقط ضبط  $\theta_g$ . يتيح لنا ذلك  $3$ زيادة خطأ المميز إلى الحد الأقصى من خلال تحسين المولد بدلاً من جعل أداة المميز أسوأ.

في هذه المرحلة، نستخدم البيانات التي تم إنشاؤها فقط. سيكون جزء دالة الخطأ الذي يتعامل مع البيانات الحقيقية دائمًا 0. لذلك يمكننا تبسيطها على النحو التالي:

$$
J^{(G)} = \mathbb{E}_z \log \left( 1 - D(G(z)) \right)
$$

في البداية، عندما يمكن للمميز التمييز بسهولة بين العينات الحقيقية والمزيفة 0 ≈ (())، سيكون التدرج قريبًا من الصفر. هذا يؤدي إلى تعلم طفيف لألوزان، وهو ما يعرف بالتدرج المتناقص )**gradient diminished**). يمكننا حل هذه المشكلة باستخدام دالة خسارة مختلفة:

$$
J^{(G)} = -\mathbb{E}_z \log \Big( D\big(G(z)\big) \Big)
$$

لا يزال هذه الخطأ منخفض عندما يكون 1 $\bigl( G(z) \bigr) \approx D$  وفي نفس الوقت يكون التدرج كبيرًا (عندما يكون أداء المولد ضعيفًا). مع هذا الخطأ، لم تعد اللعبة مجموعة صفرية، ولكن لن يكون لها أي تأثير عملي على إطار عمل GAN.

#### تدریب الاثنين معا (المولد والمميز)

من خالل معرفتنا الجديدة، يمكننا تحديد هدف الحد األدنى بشكل كامل:

 $min_G max_D V(G, D) = \frac{1}{2}$  $\frac{1}{2} \mathbb{E}_{x \sim p_{data}} \log(D(x)) + \frac{1}{2}$  $\frac{1}{2}$  $\mathbb{E}_{z}$  log  $(1-D(G(z)))$ باختصار، يحاول المولد تقليل الهدف، بينما يحاول المميز تكبيره. الحظ أنه على الرغم من أن المميز يجب أن يقلل من خسارته، فإن الهدف هو تقليل خطأ المميز السلبي. لذلك يجب على المميز تكبيره .

### **GAN MNIST**

في هذا القسم نريد تنفيذ شبكة الخصومة التوليدية باستخدام Keras و Tensorflow. أوالً نقوم بإدخال االكواد المطلوبة:

from tensorflow.keras.datasets import mnist from tensorflow.keras.layers import Input, Dense, Reshape, Flatten, Dropout from tensorflow.keras.layers import BatchNormalization, Activation, ZeroPadding2D from tensorflow.keras.layers import LeakyReLU

```
from tensorflow.keras.layers import UpSampling2D, Conv2D
from tensorflow.keras.models import Sequential, Model
from tensorflow.keras.optimizers import Adam
from tensorflow.keras import initializers
import matplotlib.pyplot as plt
import sys
import numpy as np
import tqdm
```
ثم قم بتحميل وتسوية مجموعة بيانات MNIST:

 $(X_t, \text{train}, \_), \_ (), \_ = \text{mnist.load_data}()$ X\_train = (X\_train.astype(np.float32) - 127.5)/127.5

كما الحظت ، فإننا ال نعيد أي عالمات أو مجموعات بيانات اختبار. نحن نستخدم مجموعة بيانات التدريب فقط. العالمات غير مطلوبة ، حيث أن العالمات الوحيدة التي سنستخدمها هي 0 للعالمات المزيفة و 1 للعالمات الحقيقية. هذه صور حقيقية ، لذلك تم تخصيص عالمة 1 في المميز لكل منهم.

سنستخدم بيرسيبترون متعدد الطبقات ونعطيه صورة كمتجه مسطح بحجم ،784 لذلك سنقوم بتحويل بيانات التدريب:

 $X_t$ train =  $X_t$ train.reshape(60000, 784)

اآلن علينا أن نصنع مولدًا ومميزًا. الغرض من المولد هو تلقي مدخالت مشوهة data noisy وإنتاج صورة مشابهة لمجموعة بيانات التدريب. يتم تحديد حجم إدخال الضوضاء بواسطة متغير randomDim. يمكنك تهيئته إلى أي قيمة. عادة ما يتم ضبطه على .100 للتنفيذ ، اختبرنا قيمة .10 يدخل هذا اإلدخال طبقة كثيفة Dense من 256 خلية عصبية مع تنشيط LeakyReLU. في الخطوة التالية ، نضيف طبقة أخرى متصلة تمامًا بها 512 خلية عصبية مخفية ، تليها الطبقة الثالثة المخفية التي تحتوي على 1024 خلية عصبية ، وأخيرًا طبقة االخراج مع 784 خلية عصبية. يمكنك تغيير عدد الخاليا العصبية في الطبقات المخفية ورؤية كيف تتغير الدالة. ومع ذلك، يجب أن يتطابق عدد الخاليا العصبية لكل وحدة إخراج مع عدد البكسل في صور التدريب. المولد على النحو التالي:

```
randomDim = 10
 generator = Sequential()
 generator.add(Dense(256, input_dim=randomDim)) 
 generator.add(LeakyReLU(0.2))
 generator.add(Dense(512))
 generator.add(LeakyReLU(0.2))
 generator.add(Dense(1024))
 generator.add(LeakyReLU(0.2))
 generator.add(Dense(784, activation='tanh'))
وبصورة مماثلة ، نقوم بإنشاء المميز. الحظ أن المميز تأخذ صورًا من مجموعة التدريب أو الصور
```
التي ينتجها المولد ، لذا فإن حجم الإدخال هو 784. ومع ذلك ، فإن الناتج يحدد الى بت واحد،
ويشير 0 إلى صورة مزيفة (تم إنشاؤها بواسطة المولد) ويشير 1 إلى أن الصورة من مجموعة بيانات تدريبية:

```
discriminator = Sequential()
discriminator.add(Dense(1024, input_dim=784, 
kernel_initializer=initializers.RandomNormal(stddev=0.02)))
discriminator.add(LeakyReLU(0.2))
discriminator.add(Dropout(0.3))
discriminator.add(Dense(512))
discriminator.add(LeakyReLU(0.2))
discriminator.add(Dropout(0.3))
discriminator.add(Dense(256))
discriminator.add(LeakyReLU(0.2))
discriminator.add(Dropout(0.3))
discriminator.add(Dense(1, activation='sigmoid'))
```
ثم نقوم بدمج المولد والمميز لتشكيل GAN. في GAN ، من خالل تعيين الوسيطة trainable على False ، نتأكد من إصالح أوزان المميز:

```
# Combined network
discriminator.trainable = False
ganInput = Input(shape=(randomDim,))
x = generator(ganInput)
ganOutput = discriminator(x)gan = Model(inputs=ganInput, outputs=ganOutput)
```
الحيلة في تدريب االثنين هي أوالً تدريب المميز بشكل منفصل. نحن نستخدم اخطاء ثنائية عبر االنتروبيا للمميز. بعد ذلك ، نقوم بتجميد freeze أوزان المميز وتدريب GAN الهجين. هذا يؤدي إلى تدريب المولد:

discriminator.compile(loss='binary\_crossentropy', optimizer=adam) gan.compile(loss='binary\_crossentropy', optimizer=adam)

لنبدأ اآلن البرنامج التدريبي. لكل دورة ، نأخذ أوالً عينة من data noisy ، ونمررها إلى المولد ، وينتج المولد صورة مزيفة. نقوم بدمج الصور المزيفة وصور التدريب الحقيقية في فئة واحدة مع العالمات الخاصة بنا ونستخدمها لتدريب المميز في الفئة المحددة:

```
dLosses = []
gLosses = []
def train(epochs=1, batchSize=128):
     batchCount = int(X_train.shape[0] / batchSize)
     print ('Epochs:', epochs)
     print ('Batch size:', batchSize)
     print ('Batches per epoch:', batchCount)
     for e in range(1, epochs+1):
         print ('-'*15, 'Epoch %d' % e, '-'*15)
         for _ in range(batchCount):
             # Get a random set of input noise and images
             noise = np.random.normal(0, 1, size=[batchSize, randomDim])
            imageBatch = X_train[np.random.randn(int@, X_train.shape[0],size=batchSize)]
```
# Generate fake MNIST images

```
 generatedImages = generator.predict(noise)
              # print np.shape(imageBatch), np.shape(generatedImages)
              X = np.concatenate([imageBatch, generatedImages])
              # Labels for generated and real data
              yDis = np.zeros(2*batchSize)
              # One-sided label smoothing
              yDis[:batchSize] = 0.9
              # Train discriminator
              discriminator.trainable = True
              dloss = discriminator.train_on_batch(X, yDis)
اآلن في نفس حلقة for ، نقوم بتدريب المولد. نريد أن يتم التعرف على الصور التي ينتجها المولد 
بواسطة المميز على أنها حقيقية ، لذلك نستخدم متجهًا عشوائيًا (ضوضاء) كمدخل للمولد.
يقوم بإنشاء صورة مزيفة ثم يقوم بتدريب GAN بطريقة تجعل مميز الصورة يفهم الشيء الحقيقي 
                                                                       )الناتج 1(: 
               # Train generator
               noise = np.random.normal(0, 1, size=[batchSize, randomDim])
               yGen = np.ones(batchSize)
               discriminator.trainable = False
               gloss = gan.train_on_batch(noise, yGen)
إذا كنت ترغب في ذلك ، يمكنك حفظ اخطاء المولد والمميز وكذلك الصور الناتجة. بعد ذلك، 
                            نقوم بتخزين الخطأ لكل دورة وتوليد صور بعد كل 20 دورة: 
          # Store loss of most recent batch from this epoch
          dLosses.append(dloss)
          gLosses.append(gloss)
          if e == 1 or e % 20 == 0:
               saveGeneratedImages(e)
لرسم االخطاء والصور التي تم إنشاؤها لألرقام المكتوبة بخط اليد، نحدد دالتين مساعدتين ، 
                         plotLoss و saveGeneratedImages. اكوادهم على النحو التالي:
 # Plot the loss from each batch
 def plotLoss(epoch):
      plt.figure(figsize=(10, 8))
  plt.plot(dLosses, label='Discriminitive loss')
  plt.plot(gLosses, label='Generative loss')
  plt.xlabel('Epoch')
  plt.ylabel('Loss')
      plt.legend()
      plt.savefig('images/gan_loss_epoch_%d.png' % epoch)
 # Create a wall of generated MNIST images
 def saveGeneratedImages(epoch, examples=100, dim=(10, 10), figsize=(10, 
 10)):
      noise = np.random.normal(0, 1, size=[examples, randomDim])
      generatedImages = generator.predict(noise)
      generatedImages = generatedImages.reshape(examples, 28, 28)
      plt.figure(figsize=figsize)
      for i in range(generatedImages.shape[0]):
```

```
 plt.subplot(dim[0], dim[1], i+1)
         plt.imshow(generatedImages[i], interpolation='nearest', 
cmap='gray_r')
         plt.axis('off')
     plt.tight_layout()
     plt.savefig('images/gan_generated_image_epoch_%d.png' % epoch)
                                            اآلن دعونا نحصل على كل الكود معًا:
from tensorflow.keras.datasets import mnist
from tensorflow.keras.layers import Input, Dense, Reshape, Flatten, 
Dropout
from tensorflow.keras.layers import BatchNormalization, Activation, 
ZeroPadding2D
from tensorflow.keras.layers import LeakyReLU
from tensorflow.keras.layers import UpSampling2D, Conv2D
from tensorflow.keras.models import Sequential, Model
from tensorflow.keras.optimizers import Adam
from tensorflow.keras import initializers
import matplotlib.pyplot as plt
import sys
import numpy as np
import tadm
randomDim = 10 
# Load MNIST data
(X_t, \text{train}, \_), \_ , \_ = \ = mnist.load_data()
X_train = (X_train.astype(np.float32) - 127.5)/127.5
X_train = X_train.reshape(60000, 784)
generator = Sequential()
generator.add(Dense(256, input_dim=randomDim)) #, 
kernel_initializer=initializers.RandomNormal(stddev=0.02)))
generator.add(LeakyReLU(0.2))
generator.add(Dense(512))
generator.add(LeakyReLU(0.2))
generator.add(Dense(1024))
generator.add(LeakyReLU(0.2))
generator.add(Dense(784, activation='tanh'))
adam = Adam(learning_rate=0.0002, beta_1=0.5)
discriminator = Sequential()
discriminator.add(Dense(1024, input_dim=784, 
kernel_initializer=initializers.RandomNormal(stddev=0.02)))
discriminator.add(LeakyReLU(0.2))
discriminator.add(Dropout(0.3))
discriminator.add(Dense(512))
discriminator.add(LeakyReLU(0.2))
discriminator.add(Dropout(0.3))
discriminator.add(Dense(256))
discriminator.add(LeakyReLU(0.2))
discriminator.add(Dropout(0.3))
discriminator.add(Dense(1, activation='sigmoid'))
discriminator.compile(loss='binary_crossentropy', optimizer=adam)
# Combined network
discriminator.trainable = False
ganInput = Input(shape=(randomDim,))
x = generator(ganInput)
```
 $ganOutput = discriminator(x)$ 

```
gan = Model(inputs=ganInput, outputs=ganOutput)
gan.compile(loss='binary_crossentropy', optimizer=adam)
dLosses = []
gLosses = []
# Plot the loss from each batch
def plotLoss(epoch):
     plt.figure(figsize=(10, 8))
     plt.plot(dLosses, label='Discriminitive loss')
     plt.plot(gLosses, label='Generative loss')
     plt.xlabel('Epoch')
     plt.ylabel('Loss')
     plt.legend()
     plt.savefig('images/gan_loss_epoch_%d.png' % epoch)
# Create a wall of generated MNIST images
def saveGeneratedImages(epoch, examples=100, dim=(10, 10), 
figsize=(10, 10)):
     noise = np.random.normal(0, 1, size=[examples, randomDim])
     generatedImages = generator.predict(noise)
     generatedImages = generatedImages.reshape(examples, 28, 28)
     plt.figure(figsize=figsize)
     for i in range(generatedImages.shape[0]):
         plt.subplot(dim[0], dim[1], i+1)
         plt.imshow(generatedImages[i], interpolation='nearest', 
cmap='gray_r')
         plt.axis('off')
     plt.tight_layout()
     plt.savefig('images/gan_generated_image_epoch_%d.png' % epoch)
def train(epochs=1, batchSize=128):
     batchCount = int(X_train.shape[0] / batchSize)
     print ('Epochs:', epochs)
     print ('Batch size:', batchSize)
     print ('Batches per epoch:', batchCount)
     for e in range(1, epochs+1):
         print ('-'*15, 'Epoch %d' % e, '-'*15)
         for _ in range(batchCount):
             # Get a random set of input noise and images
             noise = np.random.normal(0, 1, size=[batchSize, 
randomDim])
            imageBatch = X_train[np.random.randn]X_train.shape[0], size=batchSize)]
             # Generate fake MNIST images
             generatedImages = generator.predict(noise)
             # print np.shape(imageBatch), np.shape(generatedImages)
             X = np.concatenate([imageBatch, generatedImages])
             # Labels for generated and real data
             yDis = np.zeros(2*batchSize)
             # One-sided label smoothing
             yDis[:batchSize] = 0.9
             # Train discriminator
             discriminator.trainable = True
             dloss = discriminator.train_on_batch(X, yDis)
```

```
 # Train generator
             noise = np.random.normal(0, 1, size=[batchSize, 
randomDim])
             yGen = np.ones(batchSize)
             discriminator.trainable = False
             gloss = gan.train_on_batch(noise, yGen)
         # Store loss of most recent batch from this epoch
         dLosses.append(dloss)
         gLosses.append(gloss)
        if e == 1 or e % 20 == 0:
             saveGeneratedImages(e)
     # Plot losses from every epoch
     plotLoss(e)
```
يمكننا اآلن تدريب GAN:

train(200, 128)

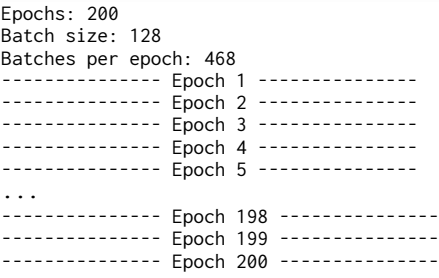

في الشكل أدناه ، يمكنك رؤية الرسم البياني لخطأ المولد والمميز لـ GAN الذي يتم تدريبه:

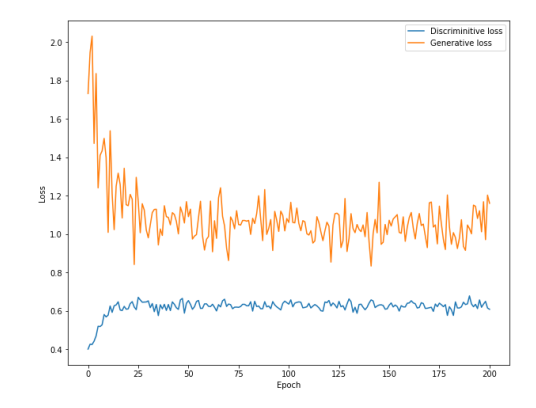

األرقام المكتوبة بخط اليد التي أنتجتها GAN لدينا في دورات مختلفة هي كما يلي:

Epoch 1: Epoch 20:

 $224888888752159795713$ 4 1 4 5 5 6 7 8 9 9 9 9 2 9 3 6 9 0 4 7 1 ふちなび 強好者 保スト トウマ ひんちチュア 日 7934424477 5173399068 47798984841 9705424309  $795777777443008390114$ 3392833474  $.8112319769$ **8339382277** 4870036446 ES 3 6 8 9 8 7 8 9  $6707153463$ 8473490841 4410538758

#### Epoch 100: Epoch 200:

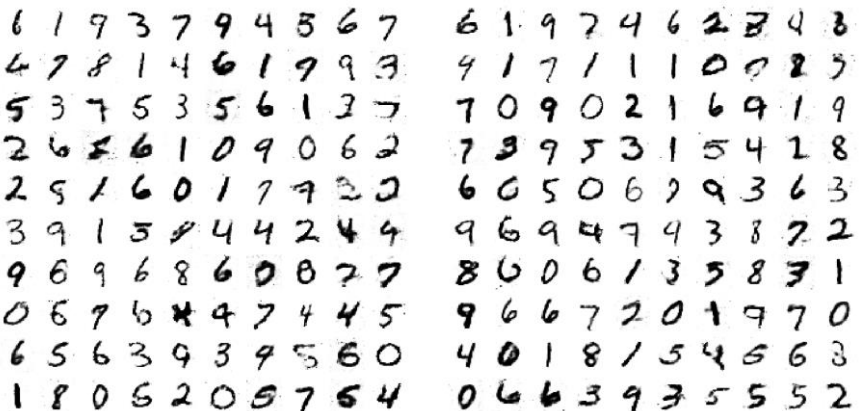

كما ترون من األرقام السابقة ، كلما زاد عدد الدورات التدريبية ، أصبحت أرقام خط اليد التي تنتجها GAN حقيقية أكثر فأكثر.

#### التحدیات المتعلقة بتدریب شبكات الخصومة التوليدیة

هناك العديد من التحديات عند العمل مع GAN. قد يكون تدريب شبكة عصبية واحدة أمرًا صعبًا نظرًا للعدد الكبير من الخيارات المتضمنة: معمارية الشبكة ودوال التنشيط وخوارزمية التحسين ومعدل التعلم ومعدل الحذف العشوائي. تضاعف شبكات الخصوم ة التوليدية كل هذه الخيارات وتضيف تعقيدات جديدة. قد ينسى كل من المولد والمميز التكتيكات التي استخدموهايف تدريبهم. يمكن أن يؤدي ذلك إلى وقوع شبكتينيف دائرة من حلول االستقرار التي ال تتحسن بمرور الوقت. قد تتجاوز إحدى الشبكات األخرى حتى ال يتعلم أي منهما من األخرى. أو قد ال

يكتشف المولد الكثير من مساحة الحل الممكنة وسيستخدمها فقط إليجاد حلول واقعية. تُعرف هذه الحالة باسم وضع الانهيار (mode collapse).

يحدث وضع الانهيار عندما يتعلم المولد مجموعة فرعية صغيرة فقط من الحالات الحقيقية المحتملة. على سبيل المثال، إذا كان الأمر يتعلق بإنتاج صور للقطط، فيمكن للمولد أن يتعلم فقط إنتاج صور للقطط السوداء ذات الشعر القصير. يفقد المولد جميع الحالات الأخرى، بمافي ذلك القطط ذات الألوان الأخرى.

تم اقتراح العديد من االستراتيجيات لمعالجة هذه المشكلة، بمايف ذلك تسوية الدُفعات وإضافة العالمات إلى البيانات التدريبية والمزيد. تؤدي إضافة العالمات إلى البيانات، أي تقسيمها إلى فئات، إلى تحسين أداء شبكات GAN دائمًا تقريبًا. بدالً من تعلم إنشاء صور للحيوانات الأليفة بشكل عام، يجب أن يكون من الأسهل إنتاج صور، على سبيل المثال، القطط والكالب والطيور.

### خلاصة الفصل

- بشكل عام ، هناك نوعان رئيسيان من النماذج في التعلم الآلي: نموذج المولد ونموذج المميز .
	- تركز نماذج المميز على التنبؤ بفئات البيانات وفقًا لخصائصها.
	- ال يحاول نموذج المولد تعيين سمات للفئات ، ولكنه يولد سمات موجودة في فئة معينة.
- تتبع نماذج المولد التعلم غير الخاضع للإشراف الذي يكتشف تلقائيًا الأنماط أو المخالفات في البيانات التي يتم تحليلها.
- الغرض الرئيسي من جميع أنواع نماذج المولد هو معرفة التوزيع الفعلي لمجموعة البيانات لمجموعة التدريب.

#### اختىار

.1 من منظور االمثلية ، ما هو الهدف التدريبي من المولد والمميز؟ .2 كيف يتم تدريب المميز؟ .3 ما هي مدخالت المولد ؟ .4 ما هو وضع االنهيار ؟

## المراجع

میلاد وزان، (1399). یادگیری عمیق: اصول، مفاهیم و رویكردها، ویرایش نخست، تهران، میعاد اندیشه،

میلاد وزان، (1400). یادگیری ماشین و علم داده: مبانی، مفاهیم، الگوریتمها و ابزارها، ویرایش نخست، تهران، متعاد اندیشه

میلاد وزان، (۱۴۰۰). یادگیری توام برای طبقهبندی ویژگی و قطبیت در نظرات فارسی با استفاده از یادگیری عمیق چندوظیفهای، اولین کنفرانس ملی تحول دیجیتال و سیستم های هوشمند، مجتمع آموزش عالی لارستان.

میلاد وزان، (۱۴۰۰). رویكردی جدید برای ارتقا طبقهبندی احساسات نقدهای فارسی با استفاده از شبكه عصبی کانولوشنی و طبقهبند رای اکثریت، اولین کنفرانس ملی تحول دیجیتال و سیستم های هوشمند، مجتمع آموزش عال ی الرستان.

Goodfellow, I., Bengio, Y., and Courville, A. (2016). Deep Learning. MIT Press.

- Goodfellow, Ian J et al. (2013). "Challenges in representation learning: A report on three machine learning contests". In: International Conference on Neural Information Processing. Springer
- Sutskever, Ilya et al. (2013). On the importance of initialization and momentum in deep learning. In: ICML (3) 28.1139-1147, p. 5.
- Siegelmann, H.T. (1995). "Computation Beyond the Turing Limit". Science. 238 (28): 632–637.
- Alex Graves and Greg Wayne and Ivo Danihelka (2014). "Neural Turing Machines".
- Valentino, Z., Gianmario, S., Daniel, S., & Peter, R. (2017). Python Deep Learning: Next Generation Techniques to Revolutionize Computer Vision, AI, Speech and Data Analysis. Birmingham, UK: Packt Publishing Ltd.
- Aljundi, R. (2019). Continual learning in neural networks. arXiv preprint arXiv:1910.02718.
- Gupta, P., & Sehgal, N. K. (2021). Introduction to Machine Learning in the Cloud with Python: Concepts and Practices. Springer Nature.
- Alpaydin, E. (2004). Introduction To Machine Learning. S.L.: Mit Press.
- Bishop, Christopher M (2006). Pattern recognition and machine learning. springer.
- Brudfors, M. (2020). Generative Models for Preprocessing of Hospital Brain Scans (Doctoral dissertation, UCL (University College London)).
- Charte, F., Rivera, A. J., & Del Jesus, M. J. (2016). Multilabel classification: problem analysis, metrics and techniques. Springer International Publishing.
- Chen, Z., & Liu, B. (2018). Lifelong machine learning. Synthesis Lectures on Artificial Intelligence and Machine Learning, 12(3), 1-207.
- Dulhare, U. N., Ahmad, K., & Ahmad, K. A. B. (Eds.). (2020). Machine Learning and Big Data: Concepts, Algorithms, Tools and Applications. John Wiley & Sons.
- Friedemann Zenke, Ben Poole, and Surya Ganguli. (2017). Continual learning through synaptic intelligence. In International Conference on Machine Learning (ICML).
- Gan, Z. (2018). Deep Generative Models for Vision and Language Intelligence (Doctoral dissertation, Duke University).
- Jebara, T. (2012). Machine learning: discriminative and generative (Vol. 755). Springer Science & Business Media.
- Lesort, T. (2020). Continual Learning: Tackling Catastrophic Forgetting in Deep Neural Networks with Replay Processes. arXiv preprint arXiv:2007.00487
- Marsland, S. (2015). Machine Learning : an algorithmic perspective. Boca Raton, Fl: Crc Press.
- Mitchell, T.M. (1997). Machine learning. New York: Mcgraw Hill.
- Rhys, H. (2020). Machine Learning with R, the tidyverse, and mlr. Simon and Schuster.
- Zhou Z. (2021). Machine Learning. Springer Nature Singapore Pte Ltd.
- Weidman, S. (2019). Deep Learning from Scratch: Building with Python from First Principles. O'Reilly Media.
- Gulli, A., Kapoor, A., & Pal, S. (2019). Deep learning with TensorFlow 2 and Keras: regression, ConvNets, GANs, RNNs, NLP, and more with TensorFlow 2 and the Keras API. Packt Publishing Ltd.
- Vasudevan, S. K., Pulari, S. R., & Vasudevan, S. (2022). Deep Learning: A Comprehensive Guide. Chapman and Hall/CRC.
- Zhang, A., Lipton, Z. C., Li, M., & Smola, A. J. (2021). Dive into deep learning. arXiv preprint arXiv:2106.11342.
- Ekman, M. (2021). Learning Deep Learning: Theory and Practice of Neural Networks, Computer Vision, NLP, and Transformers Using TensorFlow. Addison-Wesley Professional.
- Huang, S. C., & Le, T. H. (2021). Principles and labs for deep learning. Elsevier.
- Wilmott, P. (2019). Machine learning: an applied mathematics introduction. Panda Ohana Publishing.
- Kelleher, J. D., Mac Namee, B., & D'arcy, A. (2020). Fundamentals of machine learning for predictive data analytics: algorithms, worked examples, and case studies. MIT press.
- Du, K. L., & Swamy, M. N. (2013). Neural networks and statistical learning. Springer Science & Business Media.
- Ye, J. C. (2022). Geometry of Deep Learning: A Signal Processing Perspective (Vol. 37). Springer Nature.
- Howard, J., & Gugger, S. (2020). Deep Learning for Coders with fastai and PyTorch. O'Reilly Media.
- Stevens, E., Antiga, L., & Viehmann, T. (2020). Deep learning with PyTorch. Manning Publications.
- Saitoh, K. (2021). Deep Learning from the Basics: Python and Deep Learning: Theory and Implementation. Packt Publishing Ltd.
- Ghatak, A. (2019). Deep learning with R (Vol. 245). Singapore: Springer.
- Calin, O. (2020). Deep learning architectures. Springer International Publishing.
- Sewak, M., Karim, M. R., & Pujari, P. (2018). Practical convolutional neural networks: implement advanced deep learning models using Python. Packt Publishing Ltd.
- Liu, Y. H., & Mehta, S. (2019). Hands-On Deep Learning Architectures with Python: Create deep neural networks to solve computational problems using TensorFlow and Keras. Packt Publishing Ltd.
- Ma, Y., & Tang, J. (2021). Deep learning on graphs. Cambridge University Press.
- Buduma, N., & Locascio, N. (2017). Fundamentals of deep learning: Designing next-generation machine intelligence algorithms. " O'Reilly Media, Inc.".
- Ramsundar, B., & Zadeh, R. B. (2018). TensorFlow for deep learning: from linear regression to reinforcement learning. " O'Reilly Media, Inc.".
- Hope, T., Resheff, Y. S., & Lieder, I. (2017). Learning tensorflow: A guide to building deep learning systems. " O'Reilly Media, Inc.".
- Osinga, D. (2018). Deep learning cookbook: practical recipes to get started quickly. " O'Reilly Media, Inc.".
- Trask, A. W. (2019). Grokking deep learning. Simon and Schuster.
- Wani, M. A., Bhat, F. A., Afzal, S., & Khan, A. I. (2020). Advances in deep learning. Springer.
- Bhardwaj, A., Di, W., & Wei, J. (2018). Deep Learning Essentials: Your handson guide to the fundamentals of deep learning and neural network modeling. Packt Publishing Ltd.
- Gulli, A., & Pal, S. (2017). Deep learning with Keras. Packt Publishing Ltd.
- Aggarwal, C. C. (2018). Neural networks and deep learning. Springer, 10, 978-3.
- Chollet, F. (2021). Deep learning with Python. Simon and Schuster.
- Foster, D. (2019). Generative deep learning: teaching machines to paint, write, compose, and play. O'Reilly Media.

#### 191

- Patterson, J., & Gibson, A. (2017). Deep learning: A practitioner's approach. " O'Reilly Media, Inc.".
- Glassner, A. (2018). Deep learning: From basics to practice. Seattle, WA: The Imaginary Institute.
- Pointer, I. (2019). Programming PyTorch for Deep Learning: Creating and Deploying Deep Learning Applications. O'Reilly Media.

# Deep Learning

From Basics to Building Deep Neural Networks with Python

**Milad Vazan** 

**Translated Into Arabic by** Dr. Alaa Taima